## **ИГРОВЫЕ КОНСОЛИ**<br>ПРОТИВ ИГРОВОГО **КОМПЬЮТЕРА**

**PLAYSTATION MOVE KBOX KINECT NINTENDO 3DS ПРЕИМУЩЕСТВА<br>ИГРОВОГО КОМПЬЮТЕРА** 

## **ОНЛАЙН-КИНОТЕАТРЫ**

**МОГУТ ЛИ ОНЛАЙН-СЕРВИСЫ СТАТЬ ЛЕГАЛЬНОЙ** ЗАМЕНОЙ ТОРРЕНТОВ?

## ИСТОРИЯ APPLE RAYXCJIONHANNOLO УДИВИТЕЛЬНАЯ И **НЕВЕРОЯТНАЯ**

**P**SPECIAL

### **KAK ОБУСТРОИТЬ НЕТБУК**

OKTA6Pb 2010 www.upspecial.ru

**МИНИ-НОУТБУК ДЕЙСТВИТЕЛЬНО MOKET CTATL** ОСНОВНЫМ<br>| РАБОЧИМ **КОМПЬЮТЕРОМ** 

### **HOBOE** ЖЕЛЕЗО

**ЛЕДИАЦЕНТРЫ ICONBIT HOY** *BYKK SONY VAIO E* **CEPBEP MAC MINI** вой компьютер **MEIJIN ACTION CORE** 

ПЛАЗМЕННЫЙ ТЕЛЕВИЗОР **PANASONIC TX-PR42G20** 

**СЕТЕВОЙ НАКОПИТЕЛЬ VERBATIM GIGABIT NAS** 

MAPШPYTИЗАТОР TRENDNET TEW-651BR

**Х СВЕЖИХ** ... И ЕЩЕ 38 САМ Стройств

**PLUS: HOBLIE IPOD \* KAŚPERSKY INTERNET SECURITY 2011** \* ЧИТАЛКИ ДЛЯ МАКИНТОША \* ФИНСКИЙ НОЖ JV16 POWERTOOLS **\* HAMSTER FREE VIDEO CONVERTER \* UPGRADE SPECIAL 5 ЛЕТ НАЗАД** 

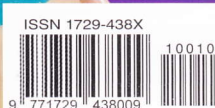

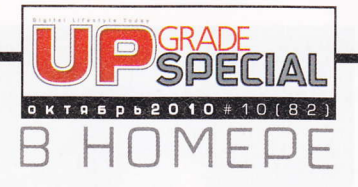

### **HELLOWORLD**

- 8 iPod по осени считают
- 10 Сетевой нейтралитет
- 12 Добро пожаловать в третье измерение!
- 13 Миллиард долларов на запуск Windows Phone 7
- 14 Зверюга просыпается
- 16 Как интернет и МРЗ окончательно убили звук
- 17 Upgrade Special 5 лет назад

### **TESTLAB**

### 18 Новое железо месяца

Packard Bell EasyNote Butterfly S, Creative Sound Blaster Wireless Rock, Zotac ZBOX HD-ND22. XFX HD 5970 Black Edition, Logitech K800 Wireless Illuminated Keyboard K800, AeroCool Strike-X, ASRock 890GX Extreme4, SteelSeries StarCraft Il Limited Edition Zboard, Samsung WiTu Pro. Philips Fidelio и другие устройства, попавшие на российский рынок в сентябре

34 Оззи ждет! Маршрутизатор TRENDnet TEW-651BR(RU-M)

36 Незолотая середина Ноутбук Sony VAIO E

38 Первый NAS Сетевой накопитель Verbatim Gigabit NAS External Hard Drive

40 На стол руководителю Mac mini с системой Snow Leopard Server

42 Выверенный баланс Игровой компьютер Meijin Action Core i7 860

44 Гику на радость Материнская плата Gigabyte P55A-UD7

### 46 Четвертое состояние в тринадцатом поколении

Плазменный телевизор Panasonic VIERA TX-PR42G20

48 Зеркальная гладь Медиаплейеры ICONBIT HDM35 HDMI и HDM33 HDMI Контейнеры для жестких дисков ICONBIT i-Stor

### **BUYER'S HELL**

52 Оптимальные конфигурации компьютеров для ИГР И... ИГР

### **FEATURE**

54 Apple: начало

### **COVER STORY**

Игровые консоли против игрового компьютера

- 58 Возвращение консолей
- 62 Sony PlayStation Move: Wii на стероидах
- 66 Microsoft Kinect: Голыми руками
- 72 Nintendo 3DS: Ход конем
- 78 Преимущества игрового компьютера

### SOFT-O-RAMA

82 Кино в "облаках" Онлайн-кинотеатры

88 Есть смысл подумать Антивирусный пакет Kaspersky Internet Security 2011

90 Финский нож Инструментарий для работы с ОС Jv16 PowerTools 2010

92 Путь хомяка Программа для конвертации видео Hamster Free Video Converter

94 Полезные утилиты AVS Video ReMaker, Hotspot Shield, Norton Power Eraser и другие программы

98 Как нам обустроить нетбук Ubuntu в качестве операционной системы маломощного компьютера

102 Маковские читалки Обзор программ для чтения электронных книг

106 Со смартфоном за бабочками Мобильные приложения для любознательных

### **PLAYSPACE**

108 Kane & Lynch 2: Dog Days и другие игры месяца 112 Сайты месяца 114 Новая музыка 116 Фильмы месяца 118 Инфографика

#### UPGRADE SPECIAL 1012010

#### редакция

Главный редактор Руслан Шебуков chief@veneto.ru

Pegakrop hardware .<br>еннадий Бойко gene@veneto.ru

Редактор software Сергей Трошин stn@veneto.ru

Литературный редактор Лена Фролова

оформление

Дизайн и верстка илья Викторов mail@diliago.ru<br>Лена Краснова krasnova@veneto.ru

Иллюстоании в номере Лена Краснова

Фото на обложке Лена Коаснова

Молель: Эльвила Спанкулова

Визажист: Евгения Ходаковская

Начальник отдела рекламы Владимир Сливко slivko@veneto.ru

Отдел рекламы Павел Виноградов pashock@veneto.ru Алексей Струк struk@veneto.ru Татьяна Бичугова bichugova@veneto.ru<br>Татьяна Бичугова bichugova@veneto.ru

PR-менелжел Анна Шурыгина shurigina@veneto.ru

nognucka

реклама

Валентина Гурбанова podpiska@veneto.ru тел. (495) 681-7837

распространение

**Директор по распространению** Ирина Агронова agronova@veneto.ru<br>тел. (495) 681-7837, 684-5285

### 000 "Павлишинг Хаус ВЕНЕТО"

офи

Генеральный директор Oper Meauor

Исполнительный директор Инна Коробова

Адрес редакции

129090, г. Москва ул. Гиляровского, д. 10, стр. 1 upspecial@veneto.ru тел. (495) 681-1684

**Tunorpadua** 

Издание отпечатано ЗАО "Алмаз-Пресс Москва, Столярный пер., л. 3 тел. (495) 781-1990, 781-1999

**Тираж** 125 000 экз.

Перепечатка материалов или их фрагментов допускается только по согласованию с редакцией в письменном виде. Редакция не несет ответственности за содержание рекламы. Мнение редакции не обязательно совпадает с мнением авторов.

Журнал "UP Special" (Апгрейд Специальный) зарегистрирован в Федеральной службе по надзору за соблюдением<br>законодательства в сфере массовых коммуникаций и охра культурного наследия (свидетельство ПИ №ФС77-26535 от 07 декабря 2006 г.)

Вы можете подписаться на UP Special любом почтовом отдел Подписные индексы журнала в почтовых каталогах: "Роспечать" - 83217<br>"Почта России" - 10832<br>"Пресса России" - 11824

@ 2003-2010 UP Special

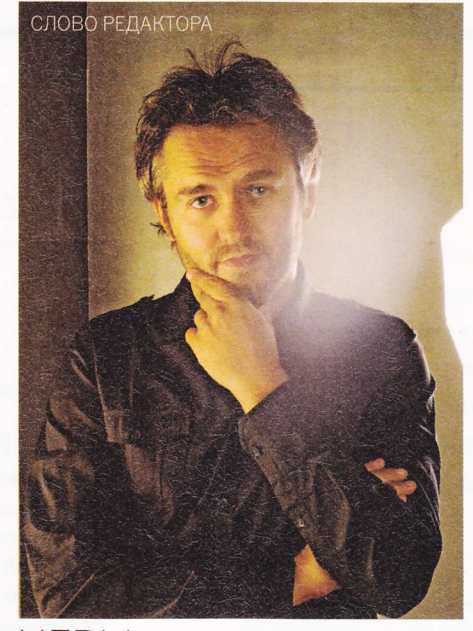

### ИГРЫ. В КОТОРЫЕ ИГРАЮТ ЛЮДИ

В детстве в моем городе был необыч-<br>В ный зал игровых автоматов - он размещался в фюзеляже транспортного самолета Ан-12, установленного на одной из площадей для устрашения врагов, надо думать. В нем было десятка два автоматов самым любимым из которых был советский аналог пинбола. В этом фюзеляже я и провел большую часть своего детства, поскольку тот пинбол был абсолютно честно спроектирован: пока ты держишь шарик в поле, игра не кончается. и нет никаких подвохов, заставляющих этот шарик упасть (не то что в современных аппаратах). Таким образом, играть можно было (при должном умении) хоть по нескольку часов подряд - за одну 15-копеечную монету.

Когда появились программируемые калькуляторы, я подсел на игру "Приземление на Луну", где весь геймплей заключался во вводе и считывании циферок с экрана калькулятора. Потом были ZX Spectrum с кассетным магнитофоном в качестве устройства для хранения данных и космические стрелялки типа Galaxy Invaders или что-то вроде того, Nintendo 64 с Сонником и братьями Марио и первые 386-е РС, где я надолго завис с Prehistoric - это там, где первобытный человек дубиной окучивает кусты, из которых вылетает еда, оружие, женщины и прочие блага цивилизации.

После Prehistoric у меня было еще несколько серьезных увлечений: Lines, Wolfenstein, Redneck Rampage и, наконец, Half Life. Последнее, во что я играл с увлечением на компьютере, была Test Drive Unlimited, к которой прилагались водительское кресло, руль, педали и коробка передач. После этого я по нескольку часов подряд играл только в теннис на Nintendo Wii, но это уже совсем другой вид компьютерных игр.

Вот этому, другому виду компьютерных игр, где играет не только ваш мозг и большие пальцы рук, а все тело целиком, и посвящена тема этого номера. И если вы думаете, что не за такими играми будущее, то вы серьезно ошибаетесь.

#### руслан шебуков

P. S. А какие у вас были любимые игры, дорогие читатели? Может, я что-то упустил в своем развитии?

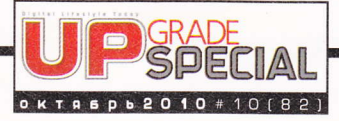

## НА ДИСКЕ:

### ПРОГРАММЫ НОМЕРА **LINUX**

Ubuntu 10.04.01 LTS Free (rus) Ubuntu 10.04.01 Netbook Edition Free  $(rus)$ 

### **НОВЫЕ ПРОГРАММЫ**

Kaspersky Internet Security 2011 11.0.1.400 Trial (rus) Jv16 PowerTools 2010 2.0.0.970 Trial  $(enq)$ Hamster Free Video Converter 1.0.0.34 Free (eng)

### ПРОГРАММЫ ДЛЯ ЧТЕНИЯ<br>ЭЛЕКТРОННЫХ КНИГ

(ДЛЯ MACOS X) Tofu 2.0.1 Free (rus) MacDjView 0.1.2 Free (eng) Stanza 1.0 Beta 18 Free (eng) Cool Reader 3.0.16 Free (rus) MacBookReader Free (rus) Maclit 1.0.2 Free (eng) Skim 1.3.8 Free (eng) Chmox 0.3 Free (eng) calibre 0.7.16 Free (eng)

### ПОЛЕЗНЫЕ УТИЛИТЫ

Norton Power Eraser 1.3.0.9 Free (eng) USB Safequard 1.3 Free (eng) MACAddressView 1.13 Free (eng) TaskBaric Free (rus) Polyglot 3000 3.50 Free (rus) Predator Free (eng) Soundbase 2010.07.30 Free (eng) MonitorSwitch 1.0.6 Free (eng) Xinorbis Free (eng) Hotspot Shield 1.49 Free (rus) KASSY 0.72 Trial (rus) AVS Video ReMaker 3.1 Trial (rus)

### ПРОГРАММЫ

**ГРАФИКА** ACDSee Pro 3.0 Build 475 Trial (eng) ACDSee Photo Manager 12.0 Build 344 Free (eng) Picasa Photo Organizer 3.8.0 Build 115.45 Free (eng) XnView 1.97.6 Free (eng)

### **ИНТЕРНЕТ** БРАУЗЕРЫ И РАСШИРЕНИЯ

Google Chrome 7.0.503.0 Dev / 6.0.472.53 Stable Free (eng) Firefox 4.0 Beta 4 / 3.6.8 Opera Web Browser 10.70 Build 9036 Beta / 10.61 Build 3484 Final Free (rus)

### ЗАГРУЗКА ФАЙЛОВ

Download Master 5.7.4.1225 Free (rus) FlashGet 3.5.0.1126 Trial (eng) FlashFXP 4.0.0 Build 1474 RC2 / 3.6.0.1240 Trial (eng) µTorrent 3.0 Build 21711 Alpha / 2.0.4.21586 Stable Free (rus)

### **ИНТЕРНЕТ-ОБШЕНИЕ**

Skype 5.0.0.105 Beta / 4.2.32.169 Free  $(rus)$ QIP Infium 2.0 Build 9036 Free (rus) Pidgin 2.7.3 Free (rus) ICQ 7.2 Build 3143 (rus) Miranda IM 0.9.2 Free (rus)

### **ИНТЕРНЕТ-УТИЛИТЫ**

Java Runtime Environment 6 Update 21 Free (eng) Adobe Shockwave Player 11.5.8.612 Free  $(enq)$ 

### КОДЕКИ

K-Lite Mega Codec Pack 6.3.5 Build 20100820 / 6.3.0 Free (eng) FFDShow MPEG-4 Video Decoder 2010-08-11 Rev3529 Free (eng)

### РЕДАКТОРЫ И КОНВЕРТЕРЫ

Free Studio 4.8 Free (rus) VirtualDub 1.9.9 Build 32817 Free (eng) NewLive All Media Fixer 9.13 Trial (eng) Exact Audio Copy 0.99 Prebeta 5 Free  $(enq)$ Movavi Video Suite 9.0.1 Demo (rus)

### **ПРОИГРЫВАТЕЛИ**

**МУЛЬТИМЕЛИА** 

VLC Media Player 1.1.4 Free (rus) BS.Player 2.56.1043 Free (eng) Winamp 5 Full 5.581 Build 2985 Free  $(ena)$ Corel WinDVD Pro 2010 10.0.5.536 Trial  $(enq)$ KMPlayer 2.9.4.1437 Free (eng) QuickTime 7.6.7.1675 Free (eng) iTunes 10.0.0.68 Free (eng)

### ОФИС

### РЕДАКТОРЫ И УТИЛИТЫ

OpenOffice.org 3.2.1 Final Free (rus) Adobe Reader 9.3.4 Update / 9.3.3 Free  $(rus)$ DiView 4.5 Free (eng) Punto Switcher 3.1.1 VISTA, XP Free  $(rus)$ Punto Switcher 31 beta2 WIN 7 Free  $(rus)$ 

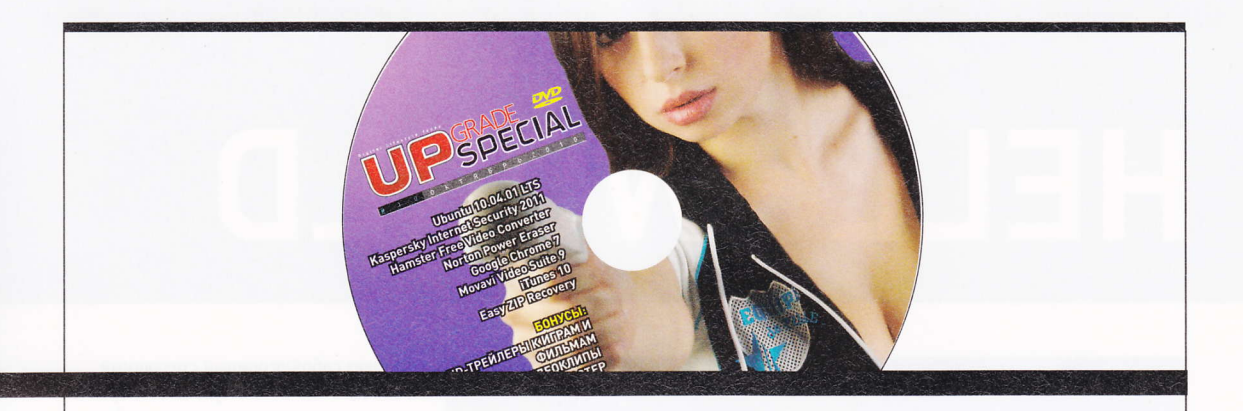

### **CVICTEMA**

### **АРХИВАТОРЫ**

7-Zip 9.15 Beta / 4.65 Free (rus) WinRAR 3.93 Trial (rus) WinZip 14.5 Build 9095 Trial (eng)

### **ЗАПИСЬ CD/DVD**

Paragon Easy CD/DVD Recorder 9.0 Trial  $(rus)$ Nero 10 10.0.13200 Ad-supported (eng) Nero Burning ROM 10.0.11000 Adsupported (eng)

### РАБОТА С ДИСКОМ

Ashampoo UnInstaller 4.04 Trial (eng) Comodo System Cleaner 2.2.335611 Build 5 Free (eng)

### **ФАЙЛОВЫЕ МЕНЕДЖЕРЫ**

Total Commander 7.55a Trial (eng) EF Commander 7.56 Free (eng)

### **МОНИТОРИНГ И ДИА ГНОСТИКА**

Sysinternals Suite 1.0 Build 30.08.2010 Free (eng) SpeedFan 4.41 Free (eng) Notebook Hardware Control 2.0 pr06 Free (eng) BatteryCare 0.9.8.0 Free (eng)

### **ВОССТАНОВЛЕНИЕ И БЭКАП**

R-Studio 5.2.130.729 Trial (eng) Norton Ghost 15.0.0.35659 Trial (eng) Easy ZIP Recovery 1.0 Trial (rus)

### **БЕЗОПАСНОСТЬ**

Dr. Web Security Space Pro 6.0 Free (rus) Срок действия ключа - с 20 сентября по 30 октября ESET NOD32 Antivirus 4.2.58.0 Free  $(rus)$ Срок действия ключа - с 20 сентября по 20 ноября Антивирус Касперского 2011 11.0.1.400 Free (rus) Срок действия ключа - с 20 сентября по 30 октября Norton Internet Security 2011 18.0.0.42 Beta / 2010 17.1.0.19 Trial Kaspersky Internet Security 2011

11.0.1.400 Trial (rus)

BitDefender Total Security 2011 Build 14.0.23.312 Free (eng) PGP Desktop 9.10.0 Build 500 Trial  $(enq)$ Sophos Free Encryption 2.40.1.11 Free  $(enq)$ Kaspersky CRYSTAL 9.0.0.199 Trial (rus)

### **ТЕСТЫ И БЕНЧМАРКИ**

EVEREST Ultimate Edition 5.50.2209 Beta / 5.50.2100 Free Everest Home Edition 2.20 Free (eng)

### MEDIA

**ТРЕЙЛЕРЫ К ИГРАМ** Kane & Lynch 2: Dog Days Mafia II Гарри Поттер и Дары смерти: Часть Первая StarCraft II: Wings of Liberty Виктория II

### ТРЕЙЛЕРЫ К ФИЛЬМАМ

 $R.E.D. (Red)$ Стоун (Stone) Монстры (Monsters) Погребенный заживо (Buried) Чертова дюжина (13) Социализм (Socialisme) Meramosr 3D (Megamind)

### **МУЗЫКАЛЬНЫЕ ВИЛЕОКЛИПЫ**

Interpol "Lights", "Barricade" Hurts "Wonderful Life", "Better Than Love", "Blood, Tears & Gold" Arcade Fire "Ready To Start", "Suburbs" Klaxons "Echoes" Of Montreal "Coquet Coquette" Philip Selway "The Tides That Blind Us", "All Eyes On You"

**ГРАФИЧЕСКИЕ ФАЙЛЫ** Постер «Самые посещаемые ресурсы интернета»

Свежие II-новости - на сайтах<br>upspecial.ru и upweek.ru

## HELLOWORLD newswriters арсений мирный, стан духанов, алексей зайцев

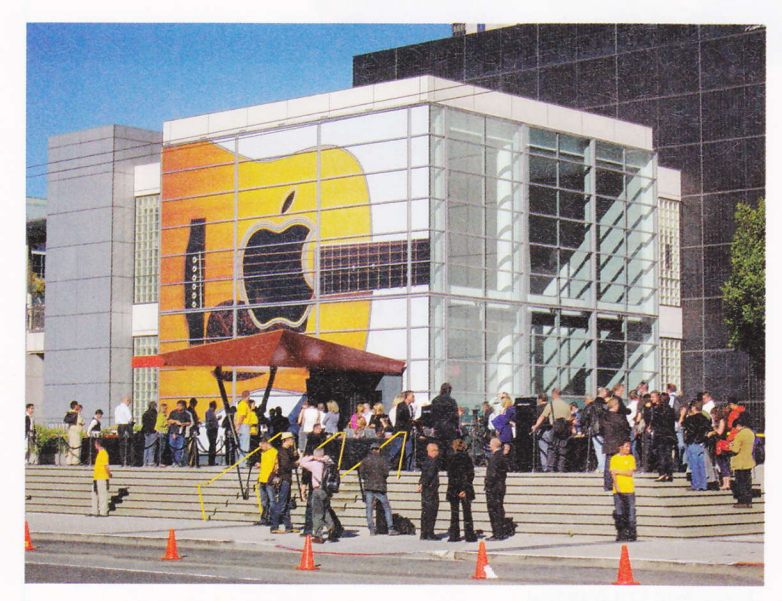

## IPOD NO OCEHN СЧИТАЮТ

В САН-ФРАНЦИСКО НА ПРЕСС-КОНФЕРЕНЦИИ ФРОНТМЕН APPLE ПОД ПЕНИЕ АЛАНИС МОРИССЕТТ И COLDPLAY РАССКАЗАЛ О СЕРИИ НОВЫХ ПРОДУКТОВ И ПОКАЗАЛ HOBBIE BEPCUU IPOD. IOS UITUNES

> оманда Apple отпраздновала открытие нового сезона - на презентации аж девяти новинок компании присутствовали (и пели) Аланис Мориссетт, Эрик Клэптон, Джек Джонсон и Coldplay. Но главной звездой, как всегда, стал Стив Джобс - причем в этот раз даже не в водолазке. Он рассказал о новых фирменных бутиках Apple - всего их теперь ровно 300, в 10 странах мира. Над стильным новым Re:store в Париже теперь стеклянный потолок - посетители чувствуют себя под открытым небом. Флагманский магазин в Шанхае пред

ставляет собой огромный стеклянный цилиндр - настоящее чудо дизайнерской мысли и гражданской инженерии. Еще один новый магазин - в самом центре Лондона. Под него компания выкупила целое здание в районе Ковент-гарден. Кроме гардероба Джобса и архитектурных инноваций для Apple, официально объявили о запуске...

### $10S<sub>4.1</sub>$

Стив Джобс смело заявил, что в мире на данный момент 120 миллионов девайсов, на которых установлена iOS, а в день в среднем активируют по 230 000 iPhone. iPad и iPod с этой операционной системой. По такому случаю существующую систему решили обновить и добавить ей еще немного возможностей. В новой iOS 4.1 предусмотрена программа по борьбе с вирусами, программы для "лечения" Bluetooth, сенсорного датчика и проблем с 3G, а также возможность просматривать HD-видео, напрямую через интернет брать фильмы напрокат. Теперь в iOS 4.1 есть игровой центр Game center, поддерживающий многопользовательские игры: он сохраняет очки игроков, дает возможность "вызывать" друзей поиграть (у каждого должен быть как минимум iPhone или iPod Touch), и с его помощью удобно искать новые игры и оппонентов для игр.

Еще одна новинка iOS - HDR Photos, программа, позволяющая делать HDRкартинки, соединяя три изображение в одно.

iOS 4.1 по-прежнему можно скачать бесплатно в iTunes.

### IOS 4.2 ДЛЯ IPAD - С ВИДЕО-, АУДИО- И ФОТО-СТРИМИНГОМ

В Apple уже доделывают новую версию программного обеспечения - iOS 4.2. В ней будут все инновации iOS 4.1 и некоторые эксклюзивные бонусы, специально для iPad. Например, AirPlay (обновленный AirTunes), но о нем немного позже. Также появилась возможность посылать документы и картинки в печать при помощи Wi-Fi.

Официальная версия iOS 4.2 появится в ноябре.

### **ITUNES**

Новый iTunes 10 вышел с совершенно новым логотипом, из которого, наконец, убрали изображение компакт-диска, в соответствии с духом времени. Еще одна неожиданная функция нового iTunes называется Ping. Ping похож на ответ Джобса Марку Цукербергу, так как новинка представляет собой напрямую связанную с iTunes социальную сеть для любителей музыки (похожую на Last.fm), которая позволяет скачивать любимые композиции и видеть, кто из твоих друзей что скачал, общаться и находить друзей, присоединяться к международным фанклубам и создавать группы, следить за творчеством (и личностями) любимых музыкантов и комментировать, наблюдать за музыкальными чартами и концертной деятельностью многих звезд (уже сейчас в расписании более 17 000 концертов).

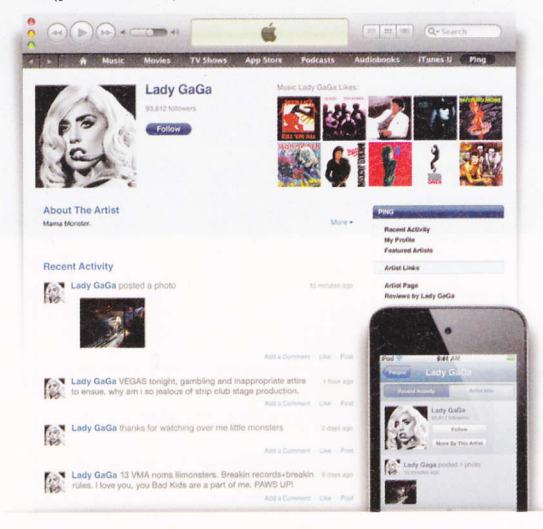

В новой версии iTunes 10 также предусмотрена функция AirPlay, которая позволяет слушать любимую музыку из iTunes (при помощи компьютера, iPod, iPhone, iPad) где угодно: звук будет передаваться на колонки через Wi-Fi при помощи AirPort Express или даже без него - теперь AirPlay напрямую совместима с системами компаний Bowers & Wilkins, JBL, Denon, а также  $c$  iHome.

### **IPOD SHUFFLE**

Сюрприз! На Shuffle появилась новая кнопка! Она называется VoiceOver - нажав ее, можно услышать название играющей композиции. С ее помощью просто выбирать песни из плейлиста и использовать Genius Mixes - раньше хозяевам Shuffle была недоступна эта возможность. Батарейка самого

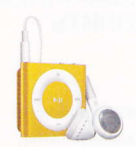

маленького iPod теперь работает в два раза дольше - 15 часов без подзарядки. Девайс представлен в пяти ярких расцветках: голубой, оранжевый, розовый, серебряный и зеленый. В США новый Shuffle с памятью 2 Гб стоит \$49.

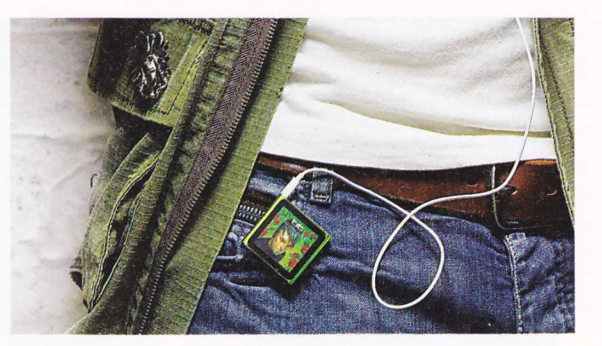

### **IPOD NANO**

Дизайн iPod Nano 6-го поколения довольно серьезно отличается от всех предыдущих. Привычное колесо заменили сенсорным экраном. Девайс стал на 46% меньше и на 42% легче. Кнопку для регулирования звука убрали подальше от экрана, в сторону. В новой версии Nano - ни фотокамеры, ни возможности просматривать видеофайлы. Зато он очень маленький, очень легкий и удобный в обращении. Любой из iPod Nano (а выбрать есть из чего - тут не пять, а семь цветов!) с памятью 8 Гб в США стоит \$149, с памятью  $16\sqrt{6} - $179.$ 

### **IPOD TOUCH**

Этот iPhone без телефона стал еще тоньше. В Touch добавили практически все, чем отличался от него iPhone 4, даже монитор Retina! А также трехосный гироскоп, уже знакомый вам Game Center и, в связи с наличием аж двух камер, Face Time. Кстати, камера умеет снимать HD-видео. Надо сказать, что Touch гораздо тоньше и легче последнего из iPhone.

Цена - \$229 за 8 Гб, \$299 за 32 Гб, \$399 за 64 Гб (из линейки исчезли iPod с памятью 12 Гб и 128 Гб).

### **APPLE TV**

Свой обновленный вариант Apple TV компания Джобса тоже представила на этой презентации. Новое устройство для приема ТВ-сигнала стоит \$99, в нем предусмотрены HDMI, Ethernet, Wi-Fi 802.11n и USB-разъем. Устройство поддерживает YouTube, Flickr, MobileMe и продукцию крупнейшей американской видеопрокатной

компании Netflix. Кстати, оно совместимо и с iPad. HD пока только 720р. Заплатив 99 центов, любой честный обладатель Apple TV может в любое время (и в отличном качестве) посмотреть, например, "Доктора Хауса" или "Безумцев" без рекламы. Но только в Америке.

**UPGRADE SPECIAL 10 2010 9** 

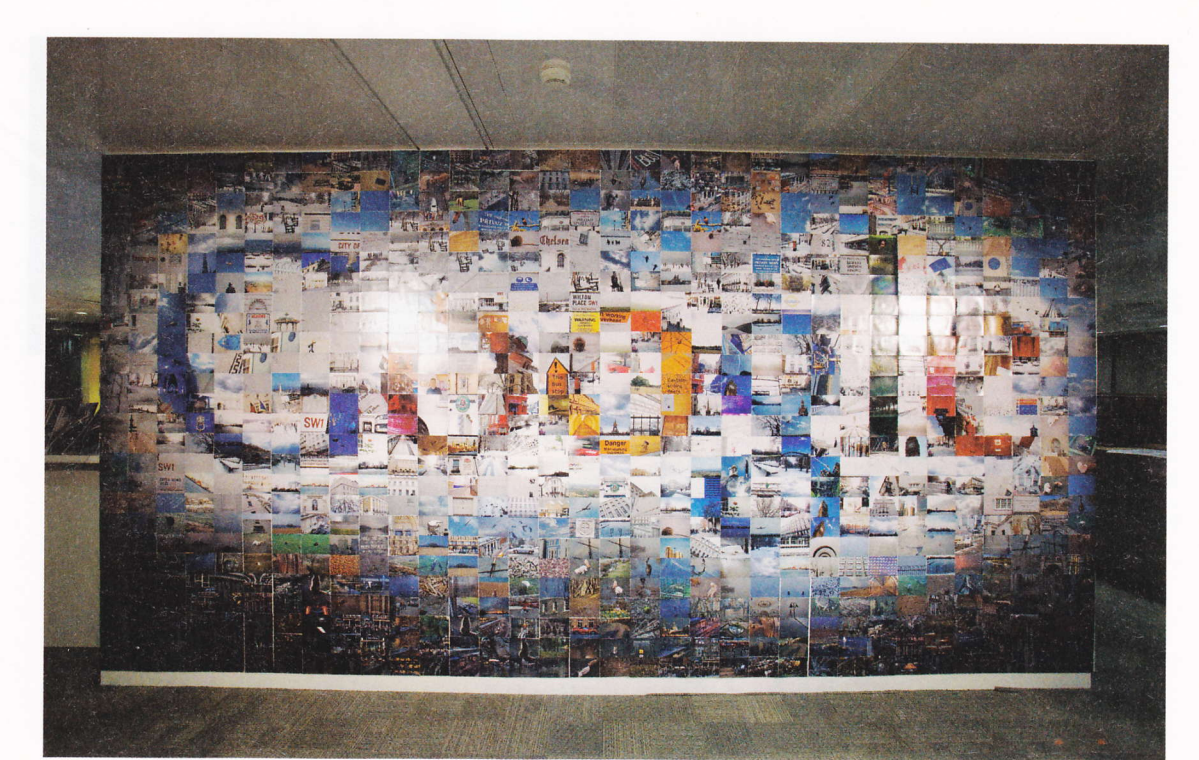

# СЕТЕВОЙ<br>НЕЙТРАЛИТЕТ

Верхи не могут, и низы не хотят

МИР БЕЗ ЗАКОНОВ - ЭТО ХАОС, И ВИРТУАЛЬНЫЙ МИР ТУТ НИЧЕМ НЕ ОТЛИЧАЕТСЯ ОТ РЕАЛЬНОГО. ДВАДЦАТЬ ЛЕТ ИНТЕРНЕТ РЕГУЛИРОВАЛ СЕБЯ САМ: ИНТЕРЕСНОЕ СТАНОВИЛОСЬ ПОПУЛЯРНЫМ, БАНАЛЬНОЕ УМИРАЛО, А ПОНЯТИЯ ЗАКОННО-НЕЗАКОННО БЫЛИ ОЧЕНЬ УСЛОВНЫМИ. НО, ПОХОЖЕ, ПРИШЛА ПОРА ПЕРЕМЕН: ФЕДЕРАЛЬНАЯ КОМИССИЯ ПО СВЯЗИ США, КРУПНЫЕ ИНТЕРНЕТ-КОМПАНИИ И ПРОВАЙДЕРЫ ДИСКУТИРУЮТ О ТОМ, КАК "УЗАКОНИТЬ" **ИНТЕРНЕТ** 

> ак было хорошо лет пятьдесят назад, когда пробок на дорогах еще не было - мало кто мог позволить себе машину, но те, у кого она была, наслаждались жизнью. Представьте, как было бы хорошо в восемь утра в понедельник прострелить по Ленинградке до самого Садового, с ветерком... И было не важно, какая у тебя машина: десятилетние "Жигули" или новехонький "Феррари" - путь был открыт для всех, правда, максимальные скорости разные.

Автомобильная аналогия здесь не случайна, хотя мы и не собираемся вновь открывать больную тему о московском трафике. Но Глобальная сеть - это тоже инфраструктура, пусть и виртуальная, но столь же значимая, как и сеть авто- и железных дорог, покрывающая весь земной шар. В основу работы этой сети изначально был положен один-единственный принцип - принцип сетевого нейтралитета, согласно которому скорость данных не зависит от их вида или происхождения, а может зависеть только от ширины канала или вида самой сети. То есть будь то электронное сообщение или пакеты данных интернетрадио - все идет одинаково быстро (или медленно). При этом пользователь мог подключаться к любому серверу и выходить на любой сайт - все загрузки проходили с одинаковой скоростью. В общем, сплошное равенство и братство.

Строго говоря, принцип этот был несколько условен, поскольку всегда существовали неоспоримые исключения, когда трафик нужно не только приостанавливать, но и блокировать совсем: порнотрафик, спам, вредоносное ПО... С другой стороны, десятилетние "Жигули" (скажем, e-mail) и новая Феррари (вроде фильма с торрент-трекера) всегда ехали с разной скоростью. "Феррари" обгоняет, занимает удобную полосу и... забивает канал.

Но вот появилась еще одна проблема - фуры на дорогах: онлайн-видео, игры, IP-телевидение и интернет-телефония. Для таких монстров дороги оказались слишком узкими. Кто должен их расширять? Казалось бы, все просто - провайдеры! Которые, разумеется, никогда не станут это делать в ущерб себе. Плата за интернет повысится? Но тут и так изрядно побитые коизисом пользователи восклицают: да я только почту проверяю!

Впоочем, о пользователях никто и не подумал бы, если бы не более значимые для крупных игроков этого рынка противоречия.

Несколько лет назад, когда пиратская музыка в Сети начала сильно раздражать звукозаписывающие компании и правообладателей, последние решили бороться за свои (да и чужие тоже) права. Тогда начались выборочные аресты пользователей, но главное, гиганты аудиоиндустрии стали давить на провайдеров - мол, ваши пользователи качают с трекеров нелегальный контент. И некоторые провайдеры пошли на попятную. Так, летом 2007-го клиенты крупного американского провайдера Comcast заметили, что тот блокирует передачу файлов через BitTorrent по своим сетям. Представители Comcast оправдывались тем, что P2Pтрафик забивает канал, и остальные абоненты их сети испытывают в связи с этим неудобства. Суд тогда обязал их снять все ограничения. Но вот два года спустя уже другой суд удовлетворил апелляцию провайдера - кажется, Comcast теперь вполне законно сможет ограничивать скорость Р2Р-трафика в своих сетях. Пользователям же останется либо терпеть, либо подключаться к другой сети.

Ситуация стала накаляться. И вот в дело вмешался Google. Всегда бывший адептом бесплатных сервисов и саморегулирования Сети, интернет-гигант вдруг изменил себе, заявив, что провода проводами, а мобильный трафик регулировать надо, чем всколыхнул буквально народные волнения. Перед штаб-квартирой Google тут же собралась толпа демонстрантов с плакатами, призывающими оставить интернет в покое.

Аргументы за регуляцию трафика вполне логичны. Пакеты данных с видео (будь то ролик с YouTube или онлайн-ТВ) должны передаваться с максимальной скоростью, иначе видео будет тормозить. То же и с интернет-телефонией (кстати, в скором времени Google будет предлагать своим пользователям услуги IP-телефонии, так что ее интерес тут не случаен). Только если все наладится именно таким образом (приоритет будет отдаваться тем видам контента, который предлагает Google), компания получит просто нереальную прибыль, и провайдеры хотят тоже отхватить свое. Остальные же - те, кто предлагает не столь "тяжелые" в плане трафика услуги, разумеется, против, ведь они оказываются фактически аутсайдерами, их контент будет передаваться по остаточному принципу.

Противоречие, как видите, глобальное, как сама Сеть.

Только вот Google в недавнем прошлом сама была никому не известным стартапом. И кто знает, будь тогда привилегированный трафик для крупных игроков и "тонкая струйка" для всех остальных, удалось ли бы поисковику так быстро раскрутиться. Все-таки равномерное распространение волн в среде - это вопрос, прежде всего, честной конкуренции, когда пользователь сам может решать, что ему смотреть или читать, а не раздражается всякий раз, когда провайдер режет ему "непопулярный" канал.

Спор этот, конечно, происходит по большому счету от бедности: широкополосный интернет оказался не достаточно широким для тех массивов данных, которые способна предложить виртуальная реальность. Позитивный сценарий развития событий: когда-нибудь (при хороших инвестициях) ширина "дороги" будет достаточной, чтобы интернет-среда вновь стала однородной, либо мы дождемся более скоростных технологий передачи (с помощью лазера, например), и тогда скорость будет так велика, что разница в ней не будет иметь решающего значения. Ну а пессимистичный взгляд на ситуацию таков: провайдеры (и их партнеры: интернет-компании, поисковики и т. д.) поделят Сеть на множество маленьких островков, внутри которых все будет "летать", а между - "ползать". ●

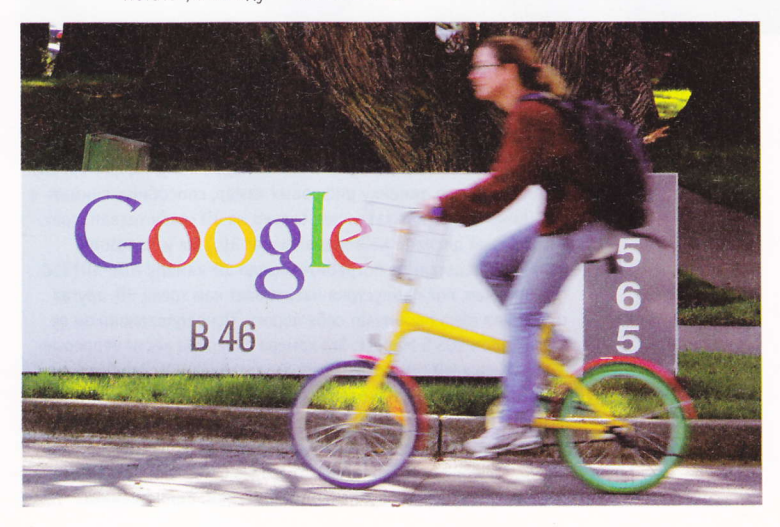

## ДОБРО ПОЖАЛОВАТЬ В ТРЕТЬЕ ИЗМЕРЕНИЕ!

Письмо Стефана

ВОТ И ОСЕНЬ! ВРЕМЯ ГОДА, КОТОРОЕ ВЫЗЫВАЕТ ВО МНЕ СМЕШАННЫЕ ЧУВСТВА. С ОДНОЙ СТОРОНЫ. ЗАКАНЧИВАЕТСЯ И ТАК КОРОТКОЕ ШВЕЙЦАРСКОЕ ЛЕТО. С ДРУГОЙ - ЭТА ГОРЯЧАЯ ПОРА НОВОСТЕЙ В МИРЕ ЦИФРОВОЙ ЭЛЕКТРОНИКИ.

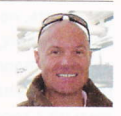

стефан гублеі

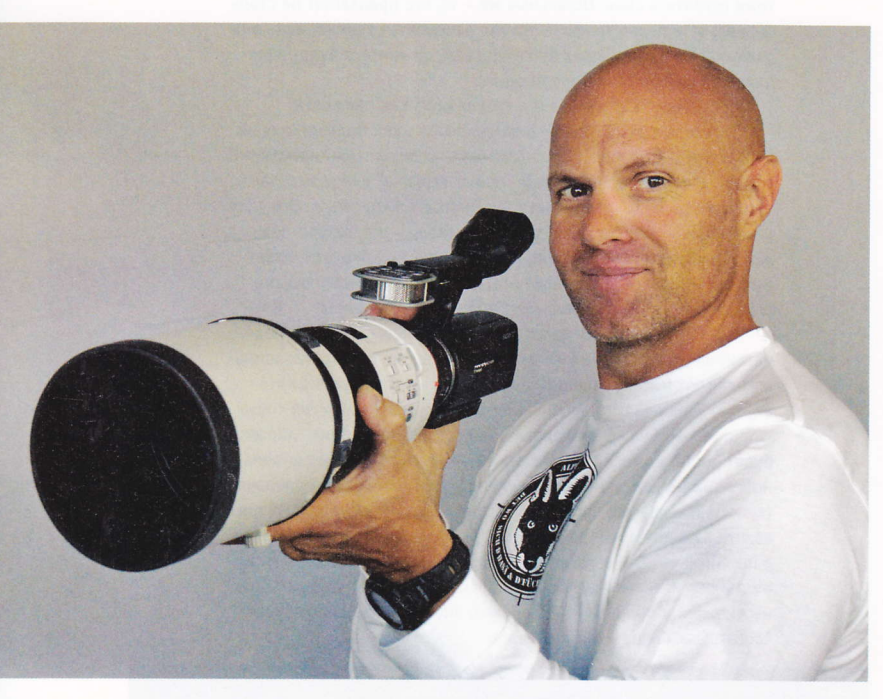

коро мне предстоит ехать на IFA в Берлин. Главным ее лейтмотивом, конечно, будет 3D. Телевизоры, которые показывают картинку в трех измерениях, мы уже видели. Теперь очередь за контентом. 3D-фильмов пока не так много, и хитовыми релизами становятся 3D-камеры. Sony, например, разработала целую линейку цифровых камер, способных снимать в 3D. (Конечно, результат виден только на 3D ready телевизорах, встроенный дисплей не поддерживает 3D.) Да и Panasonic недавно представила потребительскую 3D-камеру HDC-SDT750.

Впрочем, пока индустрия навязывает нам тренд 3D, другая тенденция сама пробивает себе дорогу. Основоположником ее стала Canon EOS 5 Mark II. Эта камера способна вести непрерывную запись в HD с высоким уровнем детализации. Все благодаря полноформатному 21,1-мегапиксельному сенсору и объективам, которые можно с ней использовать. Раньше подобные компоненты были атрибутом только очень дорогих профессиональных камер. Теперь видео, короткометражные фильмы и рекламные ролики можно делать буквально за копейки. Единственный

недостаток - за такой камерой надо ухаживать, как за профессиональной. Вот почему Sony представила новую модель - NEX-VG10, первую в мире цифровую Full HD-видеокамеру потребительского класса со сменными объективами. Похоже, границы между профессиональными и потребительскими камерами постепенно стираются.

Примерно то же самое происходит и в игровой индустрии. Nintendo поимела грандиозный успех благодаря своему Wii-контроллеру. И все-таки эта мысль впервые родилась у Sony. Ее EyeToy использовала камеру. Идею подхватила и Microsoft, которая в эти дни представляет свой Kinect. Я тут имел возможность его протестировать - и, скажу я вам, я изрядно повеселился. Sony тоже не хочет оставаться не у дел - ее детище Моvе вот-вот появится в продаже. Кто же в результате победит? Сейчас предсказать сложно. В конце концов, это зависит не только от контроллеров, но и от самих игр.

И тут мы снова возвращаемся к 3D. Sony уже анонсировала, что следующая версия суперпопулярного хита Gran Turismo будет 3D ready. С Еуе-камерой можно будет буквально оглядываться вокруг и обозревать, что происходит на треке. Виртуальная реальность становится все более реальной! Похоже, не за горами то время, когда мы с трудом будем отличать реальное от нереального.

## **HOBAЯ CTABKA**

Миллиард долларов на запуск смартфона Microsoft

MICROSOFT УСКОРЕННЫМИ ТЕМПАМИ РАЗРАБАТЫВАЕТ WINDOWS PHONE 7. ПЛАТФОРМУ ДЛЯ СМАРТФОНА, КОТОРАЯ **СМОЖЕТ ПОСОПЕРНИЧАТЬ С IPHONE.** "АНДРОИДОМ" И BLACKBERRY. ЕЕ ВЫХОД ОЖИДАЕТСЯ ЭТОЙ ОСЕНЬЮ, ХОТЯ МЫ ПОКА НЕ ЗНАЕМ ТОЧНУЮ ДАТУ, ЦЕНЫ И МОБИЛЬНЫХ ОПЕРАТОРОВ. ЗАТО МЫ ЗНАЕМ. ЧТО ОБОЙДЕТСЯ ОНА НЕДЕШЕВО - КАК МИНИМУМ В МИЛЛИАРД ДОЛЛАРОВ.

icrosoft приступает к делу не с самой удобной позиции: она прекращает выпуск предыдущих версий ОС для смартфонов и собирается сражаться с другими разработчиками данного сегмента рынка до последней капли крови. Так во сколько же обойдется эта безумная мобилизация сил предполагаемому монополисту?

TechCrunch цитирует Джонатана Голдберга, телекоммуникационного специалиста Deutsche Bank, который заявил, что компания потратит в этом году \$400 млн только на маркетинг. Общие затраты Microsoft могут перевалить за \$1 млрд, включая разработку системы. Голдберг также заявил, что компанией Microsoft и ее партнерами - мобильными операторами и поставщиками аппаратного обеспечения - будут потрачены миллиарды долларов. Причем только за первый год.

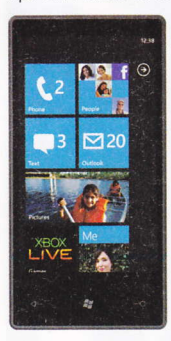

Знаток политики Microsoft Мэри Джо Фоули считает, что миллиард - это "небольшая цена" за то, чтобы редмондский гигант вернулся в игру. Она упоминает о вырученных им \$62,5 млрд за 2010 год и полное отсутствие "достойного и надежного ответа iPhone и Android".

Итак, что же означает миллиард долларов в беспроводном мире? Еще пару лет назад эта сумма была бы довольно значительной, но теперь это сущие копейки. Вот несколько цифр для сравнения:

\$1,2 млрд - сумма, которую компания НР отдала за приобретение Palm, довольно

перспективного производителя телефонов с многообещающей ОС и уже запущенными на рынок смартфонами.

 $$I,5 \text{ } M \text{ } \text{ } D$  - столько, по скромным подсчетам, заработала компания Apple на продаже 8,4 млн iPhone с апреля по июнь этого года.

\$8 млрд - сумма от продажи 61,6 млн смартфонов всех производителей за тот же квартал, по сообщению Gartner.com.

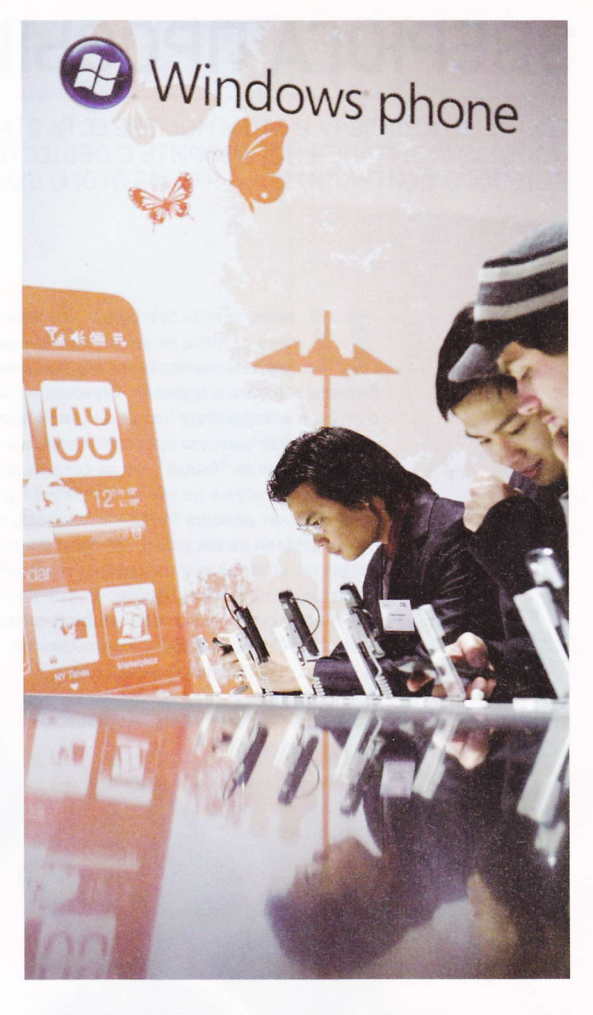

\$13 млрд - сумма, израсходованная Microsoft за прошлый год на продажи и маркетинг во всех своих филиалах.

\$15 млрд - столько RIM, ведущий производитель платформы для смартфонов в США, заработал по всему миру на продажах BlackBerry.

\$40 млрд - предположительный совокупный доход от продаж смартфонов за этот год, подсчитанный на основе средних стоимостей и предполагаемых показателей продаж от различных аналитиков.

 $$250$   $M$  $\nu$  $\overrightarrow{O}$  – сумма, которую получат мобильные операторы за беспроводную передачу данных (не считая текстовых сообщений) к 2014 году, если верить iSuppli (именно поэтому операторы будут всячески помогать продавать эти телефоны - с субсидиями, распределением доходов и прочими финансовыми операциями).

Мы почти забыли про одну сумму:

\$1 млрд - по самым скромным подсчетам, столько Microsoft потеряла на разработке и ликвидации не слишком удачного смартфона Kin, включая списанные со счета \$240 млн после сворачивания проекта, согласно Фоули.

Так что, получается, миллиард долларов - это действительно небольшая цена за то, чтобы вернуться в бизнес.

## ЗВЕРЮГА ПРОСЫПАЕТСЯ

ГДЕ-ТО НЕПОДАЛЕКУ В ЭТОМ НОМЕРЕ ЕСТЬ СТАТЬЯ О ТОМ, КАК GOOGLE ПОПЫТАЛСЯ ПОГОВОРИТЬ С ОБЩЕСТВЕННОСТЬЮ НА ТЕМУ СЕТЕВОГО НЕЙТРАЛИТЕТА И ЧТО ИЗ ЭТОГО ВЫШЛО.

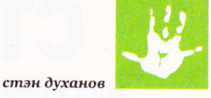

звините, если повторюсь, но ничего хорошего из этого не вышло и не выйдет ни для пользователей, ни для большинства бизнеса, занятого в телекоме. Серьезно заговорив о сетевом нейтралитете Google на самом деле, я думаю, просто захотела проверить: пора или не пора? Созрело ли "быдло" или не созрело для того, чтобы начать играть по своим правилам? Бурная общественная реакция на Западе показала, что пользователям не все равно, что будут делать с трафиком, который они генерируют и потребляют. Представители бизнеса, заинтересованные в том. чтобы некоторые виды трафика тарифицировались особенным образом, тоже выразили недовольство. Иными словами, Google получила ответ на свой вопрос: еще рыпаются. Означает ли это, что компания

повременит с активными действиями в свою пользу? Думаю, нет. Я думаю, мы с вами сейчас являемся свидетелями пробуждения "зверя" и превращения лозунга компании "Не делай зла" в красивое словосочетание.

Что же такого "злого" может натворить компания, услугами которой так или иначе пользуется каждый день практически каждый пользователь Сети?

141012010UPGRADE SPECIAL

Взять хотя бы пресловутый "сетевой нейтралитет". С одной стороны, компания вроде бы не делает зла: предлагает, чтобы VoIP-трафик тарифицировался как любой другой, а не по-особенному, как того хотят телекоммуникационные компании. Отличная идея, пользователи должны быть только за. И меньше месяца спустя Google интегрирует свой сервис Voice в почту, предлагая возможность (пока только американцам) звонить на мобильные и стационарные телефоны поямо из Gmail.

Все довольны: у пользователей появилась новая удобная возможность для коммуникаций, у Google еще больше активных пользователей и больше дохопов от рекламы. Чего плохого? Операторы, владеющие каналами, тоже хотели бы заработать что-нибудь на этом празднике жизни.

А по логике сетевого нейтралитета Google, им отводится роль послушной "трубы", через которую можно передавать все, оплачивая по одному и тому же тарифу. Google от этого очень хорошо, поскольку она имеет возможность предоставлять некоторые услуги, например, услуги интернет-телефонии, по каналам, в строительство которых компания не вклаблаготворительностью, и все действуют крайне прагматично: если законодатель сделает так, как хочет Google, операторы отреагируют так, как они смогут: поднимут цены на столько, на сколько это возможно и не будут увеличивать ширину полосы, потому что это приведет к моментальному ее "забиванию" новым трафиком, большую долю в котором составит VoIP, и, соответственно, операторы снова будут работать себе в минус. В результате интернет станет хуже и дороже.

В том, что Google способен "забить каналы" до такой степени, сомнений нет. Почтовый сервис - это самая успешная коммерческая услуга компании. Им пользуются десятки тысяч корпораций по всему миру. Глупо ожидать от них, что при появлении в почтовом интерфейсе удобной кнопки "Позвонить" корпорации задумаются о несчастной судьбе телеком-операторов и не станут пользоваться таким соблазнительным сервисом. Станут, конечно. И еще больше полюбят Google.

Прямые поползновения в адрес пользователей в сетевом нейтралитете тоже есть. Та же история с так называемым двухуровневым трафиком, где проплаченный контент будет доставляться пользователю

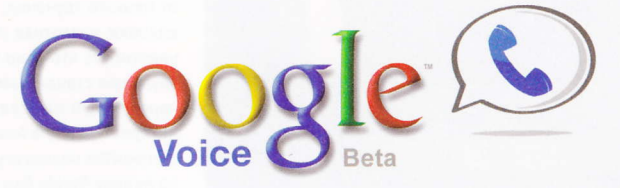

дывались, ничего не платить за это операторам и при этом не бояться никаких административных или технических помех со стороны владельцев каналов. Между тем и ежу понятно, что VoIP-трафик - это совсем не почтовый и не IM-трафик, и чисто теоретически он должен стоить дороже. Но Google это неудобно.

Операторы, вложившие в создание канальной инфраструктуры десятки миллиардов долларов, совершенно справедливо выступают против сетевой нейтральности, отстаивая свое право контролировать тип трафика, который ходит в их сетях. Речь в данном случае идет если не об ограничении трафика, порождаемого конкурирующими с ними интернетсервисами, то хотя бы о том, чтобы найти способ получать за пропуск VoIP-трафика деньги.

Законодательное закрепление в США сетевого нейтралитета может очень сильно упрочить позиции международных интернет-операторов VoIP - таких как Skype и Google. А там и до монополии недалеко. По крайней мере, сейчас это два самых популярных в мире VoIP-оператора.

Кажется, что для простых пользователей все эти трения между Google и владельцами интернетканалов - не самая животрепещущая информация. Однако эффект от такой политики может быть плохим и весьма ощутимым. В бизнесе никто не занимается

быстрее обычного. Иными словами, условные рекламные ролики будут у вас летать, а действительно интересные объекты контента будут грузиться неспешно, несмотря на то что платите вы за определенную скорость доступа к Сети.

Ну и если серьезно, да, действительно, огромного зла в том, что сделала Google, нет. Но что если это модель? Что если и дальше компания будет действовать, выступая с якобы альтруистичной инициативой, но на самом деле с прямыми намерениями добиться максимальной выгоды для себя за счет ущемления жизненного пространства других? А она будет, потому что несмотря ни на какие инновации, Google - это компания ориентированная, прежде всего, на прибыль, которой она будет планомерно добиваться. И, боюсь, это еще цветочки.

Зачем я обо всем этом пишу? Да потому что каждый день о Google слышу все больше и больше хорошего и восторженного. Google то, Google это... Когда о мировой компании, проникшей практически всюду, говорят так хорошо, есть повод задуматься. И действительно, как оказалось, есть.

А теперь я отправлю эту заметку редактору через почтовый сервис Gmail, закрою браузер Chrome и отправлюсь спать, предварительно поставив будильник на смартфоне, работающем под управлением Android.  $\blacksquare$ 

## КАК ИНТЕРНЕТ И МРЗ ОКОНЧАТЕЛЬНО УБИЛИ ЗВУК

### (а производители аудиоплейеров им помогли)

НЕДАВНО Я НАТОЛКНУЛСЯ В ИНТЕРНЕТЕ НА ОДНУ ФРАЗУ, КОТОРАЯ ТАК ЗАСТРЯЛА У МЕНЯ В ГОЛОВЕ, ЧТО Я ДО СИХ ПОР НЕ МОГУ ЕЕ<br>ОТТУДА ВЫКИНУТЬ. СУТЬ ЕЕ – В ТОМ, ЧТО СЕЙЧАС ПРАКТИЧЕСКИ НЕВОЗМОЖНО НАЙТИ ПОРТАТИВНОЕ АУДИОУСТРОЙСТВО. КАЧЕСТВО ЗВУКА КОТОРОГО ХОТЯ БЫ НЕМНОГО ПРИБЛИЖАЛОСЬ К КАКОМУ-НИБУДЬ МИНИ-ДИСК ПЛЕЙЕРУ SONY ДЕСЯТИЛЕТНЕЙ ДАВНОСТИ. И, ВЫ ЗНАЕТЕ, ВЕДЬ ЭТО ПРАВДА.

руслан шебуков

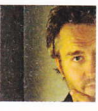

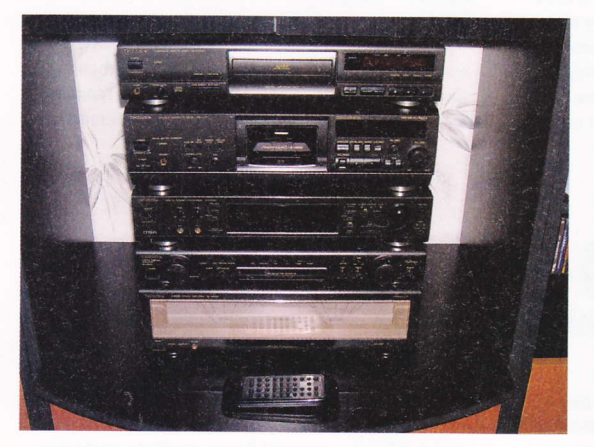

о, что сегодня встраивается в медиаплейеры и телефоны в качестве источника аудиосигнала, иначе как шуткой или издевательством не назовешь. Конечно, оно звучит и удовлетворяет потребности 99,5% всех пользователей, а эти несчастные полпроцента и так проживут, резонно полагают производители консьюмерских портативных плейеров. Что же случилось со звуком за эти десять лет? Почему когда-то качество воспроизведения учитывалось производителями, ценилось пользователями и служило объектом ожесточенных споров в интернете и на студенческих вечеринках?

Просто качество перестало быть трендом. Ведь действительно, мало кто может на слух отличить звучание MP3 от FLAC или CD, не говоря уже о виниле, SACD или DVD-Audio. Поэтому мир разделился на две части: ценители качественного звука покупают дорогущую аудиотехнику и наслаждаются пинкфлойдами и аланпарсонзами в вечерней тиши своих загородных домов, и остальные, которые слушают музыку через iPhone в штатных наушниках за доллар. Между ними мечется несчастная прослойка тех, кто не может себе позволить первое и категорически недоволен вторым.

Тренд - великое дело, а звук - это такая штука, что если не обращать внимания, что он не слишком качественный, то и так можно слушать. Ухо приспосабливается к чему угодно, а мозг фильтрует искажения и воспринимает только полезную

информацию, так что человек перестает замечать дискомфорт от плохого звучания. Я и сам, когда-то покупавший хорошие колонки, усилители и наушники, свысока глядевший на МРЗ и уверенный, что рано или поздно DVD-Audio станет следующим звуковым стандартом, сегодня слушаю музыку преимущественно через iPod, и меня вполне устраивает 128-килобитное качество интернет-радио в моем Logitech Squeezebox. Хотя, когда совсем становится невмоготу, включаю свой старый Technics и слушаю на виниле Steely Dan или более новые Radiohead и Kings Of Leon.

А производители вовсю анонсируют новые наушники и докстанции для iPod/iPhone. В основном это, конечно же, продукция, отличающаяся друг от друга лишь цветом и дизайном, но часто это действительно хорошие в плане качества наушники и аудиосистемы. Вот только для того чтобы ощутить всю прелесть их звучания, нужен хороший источник сигнала, и это должен быть не только ALAC или FLAC, но и хорошее устройство воспроизведения. И тут мы заходим в тупик. Для того чтобы звук был качественным, нужно ведь, чтобы вся цепочка, по которой идет звук, соответствовала желаемому уровню, и если хотя бы одно звено в ней слабое, таким же слабым будет и конечный результат.

Между прочим, понимают это и музыканты. Поэтому особенно не заморачиваются с качеством записи. Все равно никто его не услышит. И поэтому сегодня как никогда легко записать альбом, выложить его в виде МРЗ в интернет и прославиться. С одной стороны, это хорошо - талантливым музыкантам легче пробить себе дорогу к сердцам масс, минуя многочисленных посредников в лице менеджеров звукозаписывающих компаний, промоутеров и продавцов музыкальных магазинов. С другой - плохо, потому что сама музыка теряет свое значение, перестает быть чем-то особенным, окончательно превращаясь в фон, сопровождающий человека в поездках или прогулках, во время завтраков или занятий сексом. Давно ли вы целенаправленно, чтобы послушать музыку, садились в кресло или на диван, включали аудиосистему или надевали наушники и не вставали, пока не закончится альбом?

## ДЕНЬГИ, СЕКС И ВИРТУАЛЬНЫЕ СМЕРТИ

### О чем писал Upgrade Special 5 лет назад

ВЫКЛАДЫВАЯ АРХИВЫ ЖУРНАЛА НА НАШ ОБНОВЛЕННЫЙ САЙТ. МЫ НЕМАЛО ПОВЕСЕЛИЛИСЬ, ЧИТАЯ СТАРЫЕ СТАТЬИ UPGRADE SPECIAL. И РЕШИЛИ ПОДЕЛИТЬСЯ С ВАМИ НЕКОТОРЫМИ ВЫДЕРЖКАМИ ИЗ ОКТЯБРЬСКОГО НОМЕРА ПЯТИЛЕТНЕЙ ДАВНОСТИ. ТЕМА ТОГО НОМЕРА ТОЖЕ БЫЛА СВЯЗАНА С ИГРАМИ.

### ЕСЛИ

... вы поверили компании Sony, кричавшей на каждом VГЛУ, ЧТО ее игровая консоль PlayStation 3 будет очень дорогой, то напрасно. Как выясняется, стоить она будет примерно \$300 - столько же, сколько майкрософтовская Xbox 360 в базовой комплектации. Знающие люди говорят, что таким образом Sony стремилась усыпить бдительность Microsoft - мол, не беспокойтесь, ценовые сегменты у нас с вами разные, так что конкурировать не будем. Теперь стало ясно, что конкуренции не избежать. Xbox должна выйти в конце этого года, PlayStation 3 - в начале следующего. Следите за новостями - драка будет знатная.

Комментарий: сегодня PlayStation 3 продается во всех гипермаркетах Москвы и стоит... около 13 000 рублей (примерно \$433). Так что все познается в сравнении.

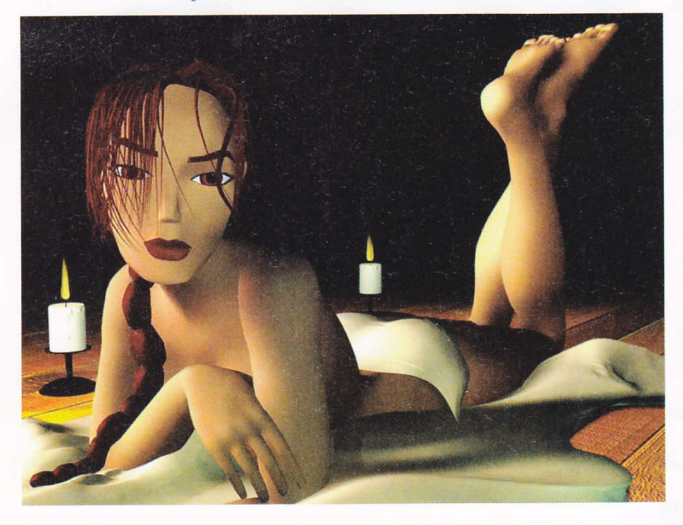

### СЕКСУАЛЬНЫЕ ИГРЫ

Некоторые геймеры уже открыли нетрадиционные способы применения всевозможных вибрирующих аксессуаров к приставкам и ПК. Вот как Джейн Пинкард описывает впечатления от сексуальной игры со своим парнем Джастином с помощью устройства Trance Vibrator и игры Rez: "... Мы задернули шторы и выключили свет, потом Джастин запустил игру, а я приспустила трусики, прикладывая устройство к самым чувствительным местам. Очень скоро игра перестала иметь какое-либо значение, лишь издалека слышался голос Джастина. Я сняла очки и откинулась на кровати, погрузившись в свой маленький мирок вибрирующего удовольствия, изредка выходя из него, чтобы попросить Джастина снова пройти тот уровень, что доставил мне особенно острые ощущения. После нескольких часов такого времяпрепровождения я попыталась проанализировать свои впечатления от игры и данной идеи. Я не уверена, что подобный способ подразумевался разработчиками, но это было так здорово".

Комментарий: тогда еще ничего не было известно о теледильдонике, а сегодня это популярная забава для жителей Нового Света - вы и ваша партнерша надеваете перчатки и генитальные имитаторы и... начинаете общаться. Видеочат прилагается.

### "ВИРТУАЛЬНАЯ" СМЕРТЬ

В Екатеринбурге после двенадцати часов, проведенных за онлайн-игрой в одном из местных интернетклубов, подросток рухнул перед компьютером в судорогах и спустя несколько дней скончался в отделении реанимации районной больницы. Вскрытие выявило обширное кровоизлияние в мозг. В данном случае сложно сказать, что стало причиной трагедии. Возможно, мальчик имел предрасположенность к данному осложнению (например, скрытую аневризму сосудов мозга). Поражает, что, даже умирая, подросток продолжал играть.

Комментарий: сегодня как-то меньше говорят о подростковой игрозависимости - все переселились на виртуальные фермы, а там особо не понервничаешь.

## TESTLAB **АЛЮМИНИЙ,<br>КРЕМНИЙ** И ПЛАСТИК

## **EASYNOTE BUTTERFLYS**

### **Ноутбук**

13,3-дюймовый Note Butterfly S - это самый тонкий и легкий ноутбук из всего семейства Packard Bell (19 мм, 1,75 кг). Для автономной работы в течение 9 часов без подзарядки (с дополнительным блоком батарей на 9 ячеек) EasyNote Butterfly S оснащен дисплеем со светодиодной подсветкой, маломощным процессором Intel (CULV, іЗ или і5) и видеокартой NVIDIA GeForce с использованием технологии Optimus с возможностью переключения на внутренний видеоадаптер. Аудиосистема с поддержкой Dolby Home Theater обеспечивает объемное звучание и ощущение присутствия.

Светло-голубая сенсорная мультитач-панель начинает светиться при прикосновении и гаснет при отсутствии контакта с пальцами. Клавиши с металлическим покрытием повторяют стиль алюминиевой крышки. Удобные кнопки управления позволяют осуществлять воспроизведение, остановку и переход к следующему или предыдущему элементу в процессе проигрывания музыкальных композиций или видео.

\_Легкий и компактный, длительное время работы от батарей, дисплей с LEDподсветкой, мощные процессоры, интересный дизайн.

Цена: от 29 990 руб.

### **SOUND BLASTER WIRELESS ROCK SPEAKER JFATIVE**

### **Аудиосистема**

Система, представляющая собой стереодинамики, выполненные в виде куска гранита, предназначена для использования на открытом воздухе и способна передавать музыкальный сигнал из домашней акустической системы без проводов. Система не боится дождя и снега, поэтому нет необходимости всякий раз во время непогоды переносить ее в дом.

Sound Blaster Wireless Rock Speaker работает благодаря USB-модулю Sound Blaster Wireless, который продается отдельно. Радиус действия системы - около 30 м. Съемный аккумулятор обеспечивает до шести часов непрерывного воспроизведения. Для подзарядки батареи в комплекте предусмотрено зарядное устройство. Батарея легко вставляется в заднюю панель динамика, так что динамик не обязательно сдвигать, чтобы подзарядить.

<u>"Оригинальный дизайн, беспроводное решение,</u> защита от дождя и ветра, съемный аккумуля-

Цена: 7999 руб.

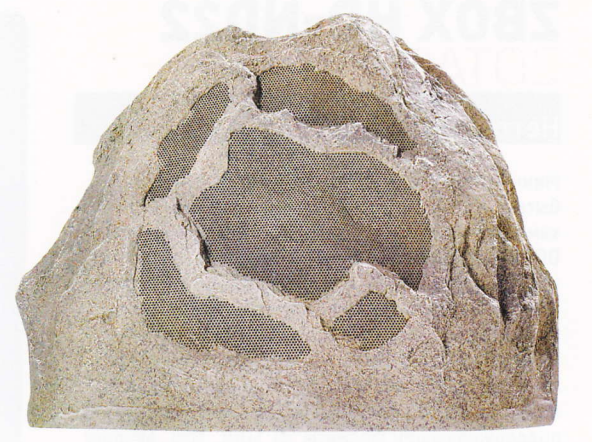

### **TRUCKHOOK** *CANYON*

### Веб-камера

1,3-мегапиксельная веб-камера Truckhook позволяет снимать видео в максимальном разрешении 1280x1024 и оснащена пятислойной линзой с углом обзора 70 градусов. Веб-камера может автоматически регулировать яркость и баланс белого, корректировать цветовую палитру, а также обладает функциями отслеживания лица и цифрового масштабирования. При изменении освещения веб-камера автоматически настроит параметры съемки. Помимо веб-камер Truckhook в линейку Graffiti Limited Edition входят оптические мыши Tailslide, диджейские наушники Alley-Оор, наушники пилота Railwhip, сумки Kickflip и чехлы Noseslide для ноутбуков. Все продукты из новой серии стилизованы под граффити и получили свои названия из сленга скейтбордистов.

Веб-камера Truckhook будет представлена на российском рынке в четырех вариациях, в оформлении которых использованы различные фрагменты граффити.

Всклюзивный дизайн, приличное разрешение, дополнительные функции.

Цена: 1199 руб.

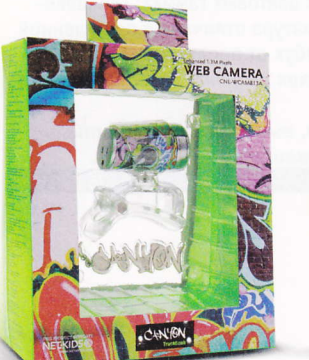

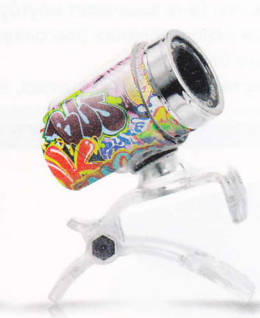

### **ZBOX HD-ND22** ZNTAF

### **Неттоп**

Мини-компьютеры ZOTAC ZBOX HD-ND22 могут быть оснащены 2.5-дюймовыми жесткими дисками SATA 3.0, имеют слоты SO-DIMM для памяти DDR3 и встроенный модуль Wi-Fi 802.11n. Неттоп можно разместить четырьмя различными способами: горизонтально на поверхности, вертикально на подставке, закрепить на задней поверхности монитора или на стене при помощи входящих в комплект крепежей VESA75/100. Мини-компьютер имеет несколько портов USB 2.0, кардридер 6-в-1, поддерживающий форматы SD, SDHC, MMC, Memory Stick, Memory Stick Pro и xD, а также порт eSATA  $3.0.$ 

Графический процессор NVIDIA ION обеспечивает ZOTAC ZBOX отличные 3D-возможности и работу со всеми приложениями, поддерживающими технологии DirectX 10, DirectCompute и NVIDIA CUDA. NVIDIA PureVideo HD отвечает за комфортное и четкое воспроизведение видео.

В. Отличный дизайн, компактные размеры. впечатляющая производительность.

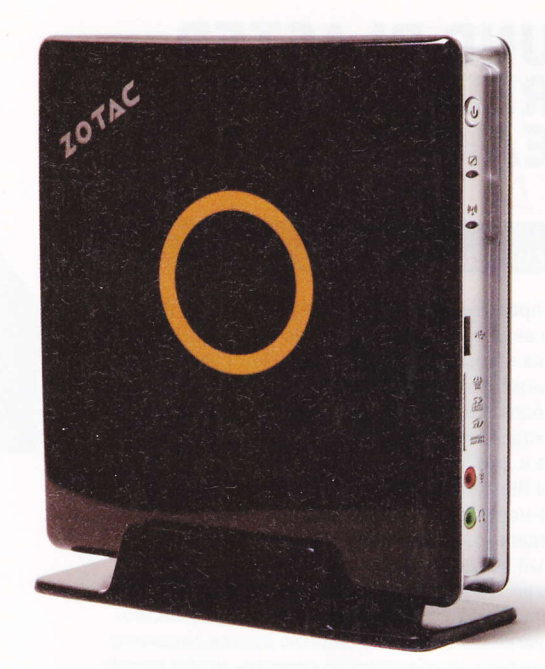

## LIFEBOOK AH530 GFX

**Ноутбук** 

Пользователи LIFEBOOK AH530 GFX по достоинству оценят всю мощь графического адаптера ATI Mobility Radeon HD550v с выделенной видеопамятью объемом 1 Гб при запуске ресурсоемких графических приложений и при обработке видео. Пользователи могут выбрать модель с приводом Blu-ray или DVD. Ноутбуки LIFEBOOK АН530 GFX оснащены новыми процессорами Intel Core, которые обеспечивают производительность. адаптирующуюся к потребностям пользователя, и более быструю работу системы с меньшим временем отклика.

Как и стандартный ноутбук LIFEBOOK АН530, модель GFX оснащена 15,6-дюймовым дисплеем высокой четкости и выходом HDMI. Корпус ноутбука выполнен в двух цветовых гаммах: глянцевочерной и чернильно-синей. Клавиатура отличается повышенной надежностью (она защищает ноутбук от пролитой жидкости) и удобством использования благодаря наличию полноразмерного цифрового блока.

Мощная видеоподсистема, высокая производительность, влагозащитная клавиатура.

Цена: 25 000 руб.

## **LIFESTYLE V35**

### **Аудиосистема**

Одними из характерных преимуществ V35 являются громкоговорители матричной конструкции JEWEL CUBE, iPod/iPhone-база и встроенный АМ/FM-тюнер. Возможность Multiroom-расширения позволяет объединить в единую аудиосеть систему LIFESTYLE и другие акустические системы Bose, которые могут быть расположены в 14 дополнительных комнатах.

С помощью беспроводной технологии BOSE link можно расширить звучание в разные зоны дома, добавив в систему LIFESTYLE еще пару дополнительных громкоговорителей. Благодаря BOSE link можно слушать выбранный источник звука, даже если выбор одного пользователя отличается от выбора второго. BOSE link позволяет распространить звучание LIFESTYLE и на улицу. Тыловые громкоговорители в многоканальной системе также подключаются без проводов. При этом качество звука, передаваемого тыловыми громкоговорителями, остается равноценным тому, что передают системы BOSE LIFESTYLE, установленные с использованием традиционного проводного способа соединения.

Пульт ДУ позволяет воспроизводить, ставить на паузу и перелистывать музыкальные компози-

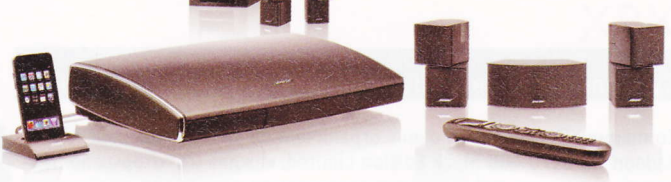

ции, даже находясь в другой комнате. Он также управляет списками файлов для воспроизведения iPod и контролирует работу всех устройств. подсоединенных к системе LIFESTYLE.

Акустическая система VIRTUALLY INVISIBLE включает в себя четыре согласованных магнитноэкранированных громкоговорителя JEWEL **СUBE матричной конструкции, горизонтальный** громкоговоритель центрального канала и низкочастотный "модуль-невидимку" ACOUSTIMASS.

К системе можно подсоединить до шести аудио и видео HD-источников, такие как Bluray-плейер, ресивер кабельного/спутникового телевидения, игровая приставка, а также iPod/ iPhone.

Отличные звуковые характеристики, беспроводная технология, универсальность применения, идеальный внешний вид

Цена: 179 990 руб.

### DMP-BDT100 **JANIASONII**N

### 3D Blu-ray-плейер

Сильная сторона Panasonic DMP-BDT100 - наличие сетевого интерфейса с системой VIERA CAST. У вас появляется доступ к YouTube, Picasa, Bloomberg и другим ресурсам с возможностью просматривать данные веб-страницы непосредственно на экране телевизора.

Устройство оборудовано SD-кардридером и USB-терминалом. Плейер отображает 2D-фотографии (формата JPEG), проигрывает 2D-видеоролики (форматов AVCHD, MPEG2), снятые на фотоаппарат или видеокамеру. Возможно и воспроизведение 3D-видео, созданного при помощи камкордера Panasonic HDC-SDT750.

Для обработки видеосигнала в модели DMP-BDT100 используется высокоинтегральный чип под названием UniPhier. Унификация модуля позволяет снизить энергопотребление устройства, а также сделать плейер более ком-

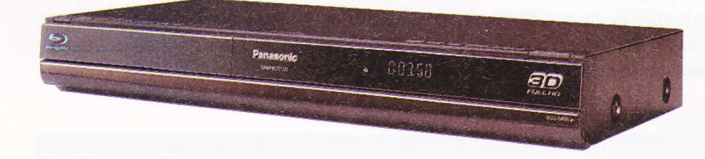

пактным - за счет этого снижается расход природных ресурсов, уходящих на изготовление устройств.

Сетевой интерфейс, воспроизведение как обычного, так и 3D-видео. Цена: 15 990 руб.

### **HD 5970 4GB BLACK EDITION**

### Суперлимитированная версия мощной видеокарты

Компания XFX выпустила очень ограниченное число видеокарт ATI Radeon HD 5970 4GB Black Edition Limited, каждая из которых поставляется в специальной сумке для организации периферии, стилизованной в тематике пистолета Р90. Сумка в тематике пистолета была создана для данной карты международной компанией G8 Brand, производящей продукцию, а теперь и аксессуары для геймеров.

HD 5970 4GB Black Edition - самая быстрая на планете видеокарта HD 5970 на основе двух графических процессоров, оборудованная 4 Гб GDDR5 памяти. Эксклюзивная система охлаждения на основе двух слотов позволяет сохранять идеальный тепловой баланс даже в самых экстремальных игровых условиях.

Шесть выходов Mini-DisplayPort позволяют подключать до шести мониторов с поддержкой технологии ATI Eyefinity. Другие плюсы: технология ATI PowerPlay, улучшающая производительность и понижающая потребляемое питание во время низкой активности системы, а также ATI Avivo Technology Enhanced Unified Video Decoder 2, позволяющий пользователям смотреть самые популярные Blu-ray-фильмы и другой контент в формате HD 1080p. Видеокарта оборудована выходом HDMI 1.3.

Суперпроизводительность, эксклюзивные упаковка и аксессуары, возможность подключения нескольких мониторов.

Цена: не указана

### **WIRELESS ILLUMINATED KEYBOARD K800**

Клавиатура

K800 - это подзаряжаемая беспроводная клавиатура с подсветкой клавиш, оснащенная датчиком освещенности и сенсором движения. Используя датчик освещенности, клавиатура автоматически настраивает яркость подсветки. Сенсоры движения включают подсветку, как только пользователь подносит руки к клавиатуре. Устройство работает до 10 дней без подзарядки (срок работы от аккумуляторов может варьироваться в зависимости от особенностей использования, настроек и условий работы).

Качественная клавиатура обеспечивает удобный набор текста за счет изогнутой формы клавиш Logitech Incurve keys и использования системы клавиш PerfectStroke. Система клавиш PerfectStroke делает каждое нажатие

на клавиши удобным, плавным и тихим. Плавные контуры конструкции и сглаженные углы прочных клавиш Logitech Incurve Keys комфортно располагают пальцы на поверхности клавиатуры и позволяют кончикам пальцев без усилий скользить от одной клавиши к другой. Кроме того, буквы и символы на клавишах очень устойчивы и не износятся со временем.

Клавиатура Wireless Illuminated Keyboard K800 совместима с мини-приемником Logitech Unifying, использующим соединение Logitech Advanced 2.4 GHz, практически полностью устраняющее запаздывания или неожиданные отключения устройств.

Система подсветки,

высокая эргономичность.

Цена: 4000 руб.

## **STRIKE-X**

### Компьютерный корпус

Шасси корпуса Strike-X выполнено из прочной 0,6-миллиметровой нержавеющей стали японского производства. Внешние и внутренние поверхности системы покрыты стойкой черной краской, а платформа под материнскую плату - красной краской.

Корпус выполнен в формфакторе Mid-Tower и предназначен для совместного использования с системными платами формфакторов АТХ и Micro ATX, габариты корпуса - 472х195х505 мм. Система на базе Strike-X способна поддерживать до девяти 5.25-дюймовых накопителей или до четырех 5,25-дюймовых и пяти 3,5-дюймовых устройств с использованием переходников и салазок. В нижней части шасси предусмотрено место для монтажа дополнительного SSD-накопителя. Внутреннее пространство корпуса оптимизировано для использования крупных графических карт длиной до 295 мм. Простота инсталляции компонентов системы гарантирована за счет полного отказа от винтового крепежа, наличия предварительно подготовленных отверстий и оптимизации прокладки кабелей при помощи специальных клипс, предустановленных на платформе материнской платы.

Циркуляцию внутренних охлаждающих потоков воздуха обеспечивают три вентилятора на подшипниках скольжения со скоростью вращения до 1500 оборотов в минуту. Наиболее мощный 140-миллиметровый вентилятор с воздушным потоком до 96,5 СЕМ и красной светодиодной подсветкой размещен на верхней плоскости; 120миллиметровый вентилятор с воздушным потоком до 82,6 СЕМ и красной светодиодной подсветкой располагается на боковой плоскости; и еще один 120-миллиметровый вентилятор с воздушным потоком до 53,55 СГМ установлен на тыльной стороне шасси. Предусмотрена опциональная установка трех дополнительных 120миллиметровых вентиляторов: одного на нижней плоскости и двух втяжных на фронтальной поверхности шасси. Кроме того, в каждом отсеке для накопителей предусмотрительно просверлены отверстия для монтажа 120-миллиметровых вентиляторов для "индивидуального" охлаждения жестких дисков.

Прочная конструкция, нетривиальный дизайн, простота инсталляции, мощная система охлаждения.

Цена: 2300 руб.

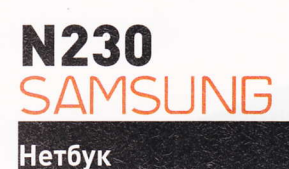

### Нетбук оснащен 10,1-дюймовым антибликовым LEDэкраном без эффекта "зеркальности" даже при условиях яркого освещения, а его корпус выполнен в черном глянцевом, матовом или узорчатом пластике. Супертонкий и ультралегкий нетбук (при весе менее 1 кг и толщине всего в 23,2 мм) оснащен Bluetooth v.3.0, поддерживает технологию Samsung Fast Start - устройство будет готово к работе через несколько секунд после открытия крышки дисплея или при нажатии на кнопку питания, а в режиме "засыпания" он автоматически сохраняет все данные на жестком диске.

Samsuno N230 поставляется с фирменной сетевой опцией All-Share DLNA, которая позволяет передавать данные (в том числе HD-контент) с компьютера и обратно на любые электронные носители и устройства без помощи проводов и кабелей.

Сверхтихий режим работы нетбука SuperSilent Mode превращает его в идеальное устройство для работы там, где нельзя шуметь. Время автономной работы нового устройства со стандартным аккумулятором достигает семи часов, а дополнительная опция батареи с увеличенной емкостью расширяет этот предел до 13,8 часов.

Неглянцевый дисплей, поддержка DLNA, тихий режим работы, Bluetooth 3.0, необычный дизайн.

Цена: 15 990 руб.

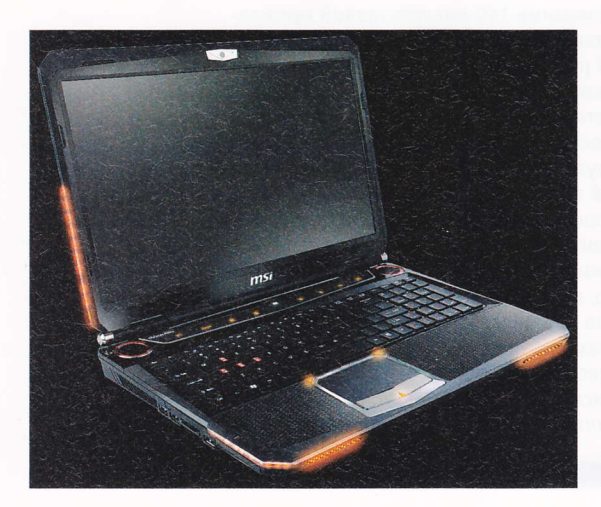

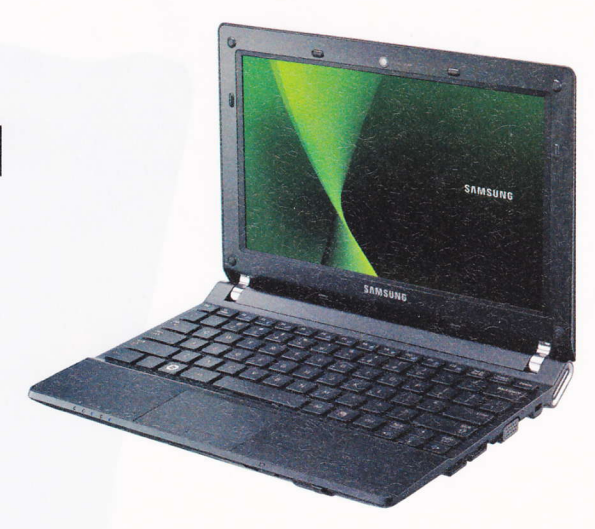

## GT660

### Геймерский суперноутбук

GT660 использует мобильную платформу Intel Arrandale с мощным процессором Intel Core i7, оснащен графической картой NVIDIA GeForce GTX 285M (1 Гб GDDR3 памяти), двумя жесткими дисками, которые могут работать в режиме RAID, и портами USB 3.0. Звук в ноутбуке обеспечивает технология и динамики Dynaudio Premium Sound, а разгонный потенциал - эксклюзивная технология Turbo Drive Engine+ (TDE+) от MSI, которая позволяет увеличить тактовую частоту CPU и графики одним касанием люминесцентной клавиши Turbo. Мощные возможности охлаждения для обеспечения рабочего состояния системы даже в самых жарких условиях поддерживаются фирменной технологией MSI Cooler Boost. Кроме того, GT660 является единственным ноутбуком, оснащенным тремя слотами памяти DDR3, так что теперь можно расширить его память до 12 Гб и придать ноутбуку производительность сервера.

Ноутбук MSI GT660 имеет светодиодную подсветку, расположенную по углам ноутбука. Глянцевая текстура корпуса устойчива к воде и царапинам.

Начиная с модели GT660, MSI оснащает свои геймерские ноутбуки материнскими платами и видеокартами собственного производства, что позволяет компании давать 5-летнюю гарантию на ноутбуки.

Мощные процессор и видеокарта, звук Dynaudio, возможность разгона, "геймерский" дизайн.

Цена: 65 000 руб.

## Q1000 / E600 / Q600

### Ридеры электронных книг

Ридер д1000 оснащен 9,7-дюймовым экраном и клавиатурой, а также программными аудиоплейером, FM-радио, фотоальбомом, словарем. В комплекте поставки - карта памяти MicroSD (2 Гб) с возможностью использовать дополнительные MicroSD (SDHC) объемом до 32 Гб. Digma д1000 поддерживает форматы FB2 / TXT / DJVU / PDF / EPUB / HTML / RTF / CHM, а также автоматическую распаковку архивов ZIP / RAR. Управление устройством осуществляется с помощью кнопок на фронтальной панели, а для перелистывания страниц предназначены боковые кнопки, обеспечивающие переход к предыдущей / следующей странице.

Для загрузки цифрового контента с помощью компьютера доступен встроенный порт mini-USB, через который происходит также зарядка аккумулятора. Полного заряда аккумулятора хватит приблизительно на 24 000 страниц чтения.

Электронная книга Digma e600 с экраном 6" управляется с помошью центрального джойстика и механических кнопок на фронтальной панели. Для перелистывания страниц доступны боковые кнопки, а сбоку расположена кнопка НОМЕ для возврата в главное меню.

В электронной книге доступна поддержка многих текстовых форматов, включая поддержку автоматической распаковки архивов ZIP / RAR. Читалка е600 потребляет

минимальное количество энергии: при интенсивном чтении полного заряда аккумулятора хватит приблизительно на 14 000 - 18 000 страниц. Модель оборудована гравитационным датчиком, с помощью которого происходит автоматический поворот изображений, в зависимости от положения книги (вертикального или горизонтального). Для хранения данных предусмотрен слот для внешних карт памяти MicroSD (SDHC).

Ридер Digma g600 оснащен QWERTY-клавиатурой и E-ink экраном 6". В книге реализована поддержка текстовых форматов FB2 / PDF / TXT / CHM / HTML / DJVU / EPUB / RTF / TCR / HTM / OEB / PDB / IW44 / IW4 / DJV / PRC / MOBI / OPF, графических файлов BMP / JPG / PNG / TIFF / GIF и музыкальных файлов MP3.

Для более комфортного и приятного чтения в д600 реализована функция изменения стандартных настроек. Вы можете установить индивидуальные настройки: изменить тип системного шрифта и его размер, отмасштабировать текст и изображения, прослушать музыку в фоновом режиме. Для хранения данных можно использовать внутреннюю флэш-память устройства объемом 2 Гб или съемные карты памяти формата MicroSD (SDHC) объемом до 16 Гб.

Для загрузки электронных версий книг и другого материала с помощью компьютера в обеих моделях доступен встроенный порт mini-USB, через который происходит также зарядка аккумулятора.

Поддержка огромного количества форматов, клавиатура, возможности настройки выводимого текста.

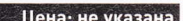

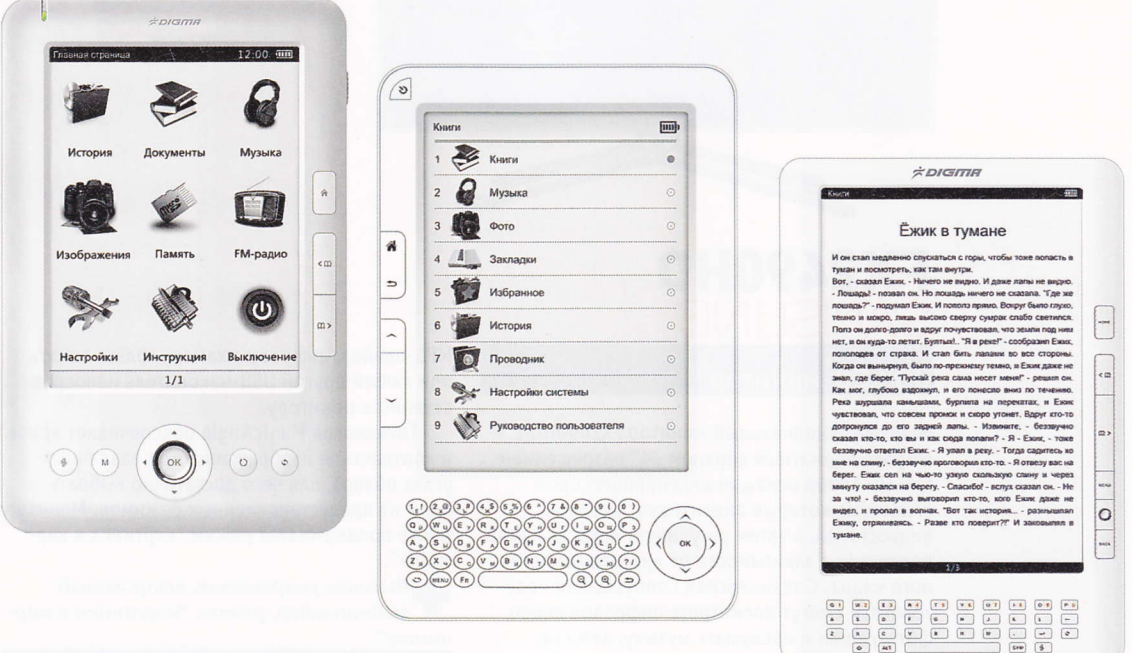

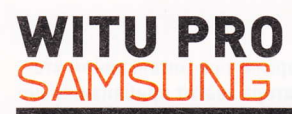

### Смартфон для офисного использования

Смартфон WiTu Pro - QWERTY-моноблок под управлением операционной системы Windows Mobile 6.5.3, оснащенный Wi-Fi, Bluetooth и USB.

Пакет приложений Microsoft Office Mobile 2010 позволит максимально продуктивно работать с офисными документами. В новинке пользователи получат полный доступ к созданию и редактированию документов, презентаций и таблиц, а сервис Office Communicator Mobile позволяет управлять переадресацией деловых звонков.

В смартфоне WiTu Pro предустановлен сервис Cisco WebEx, предназначенный для проведения онлайн-конференций и совместной работы с коллегами по всему миру. Сервис позволяет принимать участие как в аудио, так и в видеоконференциях, а также просматривать онлайн-презентации, при этом обмениваясь сообщениями со спикером и другими участниками конференции. Смартфон WiTu Pro также поддерживает сервис Sybase Afaria, который позволяет установить безопасное соединение с корпоративными приложениями и базами данных, позволяя работать в команде с коллегами вне зависимости от их местоположения.

Возможность онлайн-видеоконференций, реализация VPN, QWERTYлавиатура.

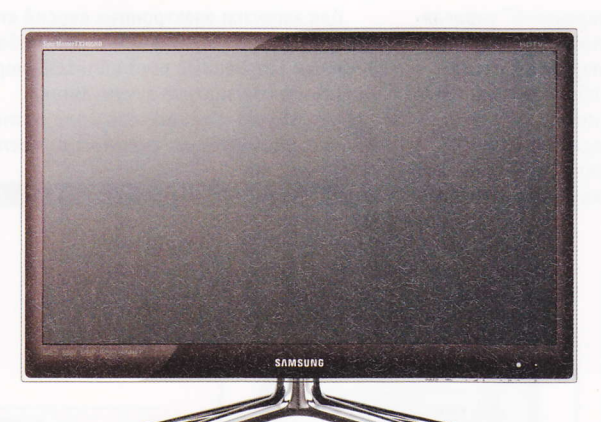

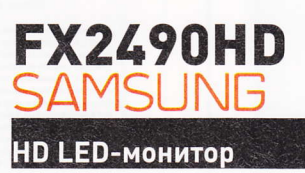

Многофункциональный монитор FX2490HD с широкоформатным экраном 24" разрешением Full HD 1080р оснащен видеопроцессором **FX2490HD, который анализирует входной** видеосигнал, а затем регулирует яркость лампы подсветки в зависимости от яркости конкретного кадра. С технологией ConnectShare пользователи смогут посмотреть цифровое видео, фотографии и послушать музыку, даже не включая компьютера - достаточно подключить

МРЗ-плейер, цифровую камеру, флэш-память или любой другой USB-накопитель непосредственно к монитору.

Цена: 12 990 руб.

**MSHNG** 

Технология MagicAngle обеспечивает яркое и контрастное изображение при различных углах обзора, для чего достаточно выбрать один из предустановленных режимов. Монитор также поддерживает режим "картинка в картинке".

Высокое разрешение, встроенный медиаплейер, режим "картинка в картинке".

Цена: 18 990 руб.

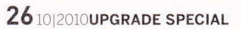

## **890GX EXTREME4**

### Системная плата

890GX Extreme4 на базе чипсета AMD 890GX поставляется с фронтальной панелью с четырьмя портами USB 3.0. Технология Turbo UCC обеспечивает разблокировку ядер процессора, разгон и оптимизацию энергопотребления. Установив утилиту AIWI, каждый пользователь сможет управлять системой, играть в игры с помощью iPhone или iPod touch. Благодаря технологии App Charger стало возможным подзаряжать мобильные USB-устройства быстрее, в том числе и когда система выключена.

Плата поддерживает установку до 16 Гб памяти DDR3-1866 (4 DIMM-слота), обладает тремя слотами PCIE 2.0 х16, совместима с ATI Quad CrossfireX, 3-Way CrossfireX, CrossfireX и Hybrid CrossfireX. На заднюю панель выведены пара портов USB 3.0 и еще четыре USB 2.0. Кроме того, в наличии eSATA3, HDMI, D-Sub, DVI-D, Gigabit LAM, аудиопорты и кнопка сброса настроек BIOS (Clear CMOS). Продвинутых пользователей порадует наличие кнопок включения и перезагрузки, а также дисплей POST-кодов. В плате используются только твердотельные конденсаторы японского производства.

Возможности разгона, совместимость со всеми режимами CrossfireX, работа с iPod/iPhone, ,<br>фронтальная панель в комплекте.

Цена: \$150.

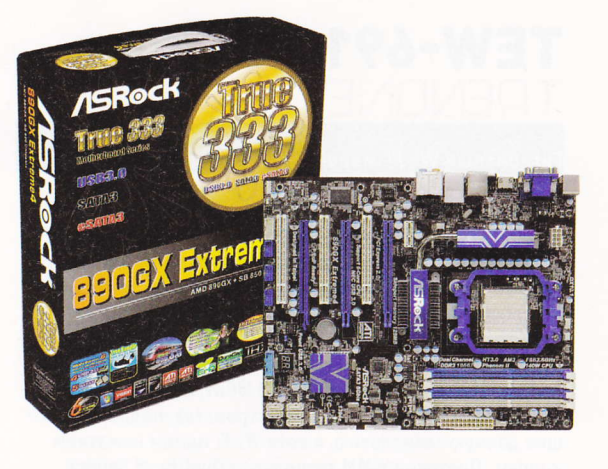

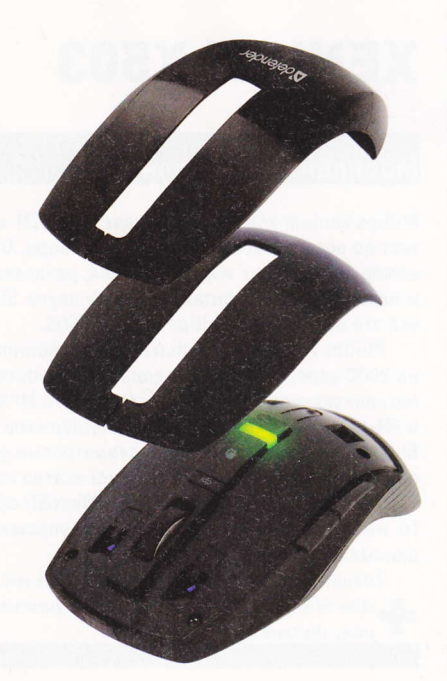

## **ADVANCE 955 NANO**

Мышь

Особенностью Advance 955 Nano является возможность настройки длины корпуса под размер руки. Устройство комплектуется двумя сменными панелями, которые могут удлинить манипулятор от 106 до 122 мм. Также в комплекте предусмотрен чехол для сменных панелей.

Помимо стандартного набора кнопок Advance 955 Nano имеет две дополнительные программируемые кнопки, располагающиеся под большим пальцем, клавишу переключения между открытыми приложениями и кнопку для смены разрешения (800 /1600 dpi). Наклоняемое колесо с функцией горизонтальной и вертикальной прокрутки облегчает просмотр крупноформатных таблиц и картинок. Хромированная поверхность колеса способствует более точной пошаговой прокрутке. Миниатюрный ресивер обеспечивает точный прием сигнала от манипулятора в радиусе 10 метров.

Возможность изменения длины корпуса, высокое разрешение, чехол в комплекте.

Цена: 700 руб.

### **TEW-691GR TDFNINNFT**

### Гигабитный Wi-Fi-маршрутизатор стандарта 802.11n

Производительность TEW-691GR позволяет одновременно передавать потоковое HD-видео на медиацентр, обеспечивать высокоскоростной обмен данными между большим числом пользователей и создавать рекордную по площади зону покрытия сети Wi-Fi.

Технология Multiple Input Multiple Output (MIMO) создает три потока данных с максимальной теоретической пропускной способностью в 450 Мбит/с. Технология WPS позволяет подключать другие устройства, поддерживающие данную технологию, к сети Wi-Fi одним нажатием кнопки. Протокол WMM технологии Quality of Service (QoS) приоритезирует полосу пропускания роутера для данных IP-телефонии, видео и игр. Светодиодная индикация на передней панели роутера отображает статус устройства.

Гигабитные WAN и LAN-порты роутера позволяют быстро передавать данные по проводам. Роутер поддерживает технологию GREENnet, что позволяет снизить энергопотребление.

Высокая скорость передачи данных, поддержка WPS, гигабитные WAN и LAN-порты.

Цена: 6000 руб.

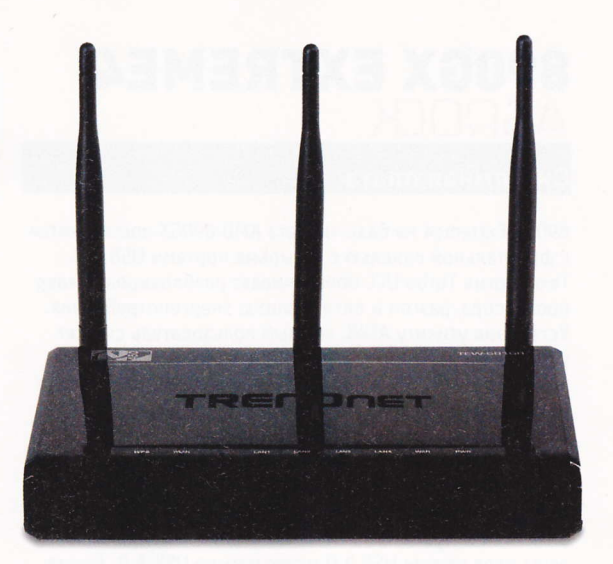

### **XENIUM X503 DHII IDS**

### Мобильный телефон

Philips Xenium X503 поддерживает две SIM-карты и работает до восьми часов в режиме разговора. Отдельный номер для рабочих и личных целей, разделение местных и международных контактов между двумя SIM-картами все это возможно с Philips Xenium X503.

Philips Xenium X503 обладает телефонной книжкой на 2000 адресов и мультимедиавозможностями от 3,2мегапиксельной камеры до встроенного МРЗ-плейера и FM-радио с функцией RDS2. С поддержкой стерео Bluetooth-гарнитуры и 3,5-миллиметровым разъемом для наушников ваш любимый плейлист всегда под рукой.

Телефон совместим с картами MicroSD объемом до 8 Гб, имеет разъем мини-USB, который упрощает передачу данных и подзарядку аккумулятора.

Толщина корпуса Xenium X503 - 10,5 мм.

Две SIM-карты с разделением режима разговоров, долгое время работы.

Цена: 5499 руб.

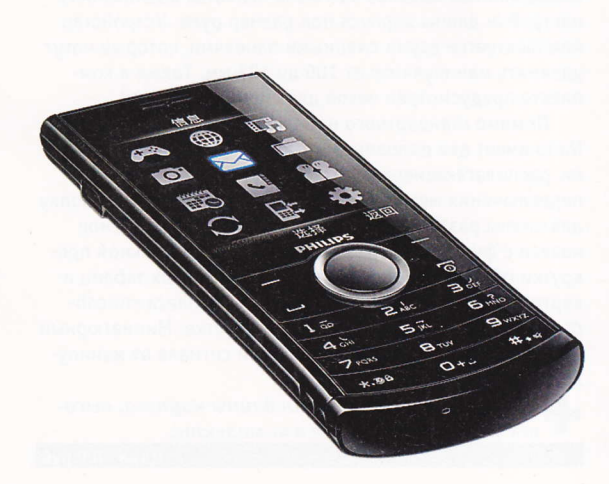

## G930 / G700 / G510

### Игровые мышь, клавиатура и гарнитура

Игровая гарнитура Wireless Gaming Headset G930 погружает игрока в звучание формата 7.1 Dolby Surround, усиливая ощущение присутствия и создавая объемную звуковую картину. Технология беспроводной связи, разработанная для передачи двухстороннего несжатого аудиопотока, помогает лучше сконцентрироваться на игре и не отвлекаться на привычные запаздывания из-за беспроводного интерфейса или внешних шумов. Новинка оснащена тремя программируемыми G-клавишами, помогающими контролировать музыку, изменения голоса и общаться по чат-клиентам. Обод наушников изготовлен из материала, создающего эффект "памяти металла", поэтому он предотвращает усталость головы. Комфортные вкладки снижают давление на уши и блокируют посторонние шумы. Микрофон оснащен функцией шумоподавления, которая особенно важна при координации действий в команде. Для особенно увлеченных игроманов, готовых посадить 10-часовой заряд батареи за один раз, в комплекте предусмотрено зарядное устройство, позволяющее зарядить гарнитуру, не отрываясь от общения.

Мышь Wireless Gaming Mouse G700 оптимизирована для массовых многопользовательских игр. Тем не менее новинка обладает точностью, необходимой для шутеров. 13 точно расположенных функциональных клавиш могут быть запрограммированы как на реализацию одиночных действий, так и на запуск целой последовательности операций. Высокоскоростное беспроводное соединение (1000 откликов в секунду) дает игроку свободу и

легкость беспроводной связи, а также важно, что время отклика мышки на команду близко к нулю. В основе дизайнерского решения мыши G700 положены естественные плавные переходы, за счет чего она лучше сидит в руке. Быстро подсоединяемое зарядное устройство обеспечивает питание, что, даже когда мышь используется, позволяет передавать данные, в том числе по сети.

Игровая клавиатура Gaming Keyboard G510 оснащена 18 программируемыми G-клавишами, которые могут работать в трех различных режимах, что дает игрокам доступ к 54 доступным настройкам на каждую игру. Выставить на кнопку целую последовательность операций в любимой игре можно как заранее, так и прямо на ходу. Эксклюзивная разработка Logitech, ЖК-дисплей GamePanel, в реальном времени отображает игровые характеристики и показатели производительности компьютера. Настраиваемая RGB-подсветка клавиш позволяет всегда выставить отличную видимость - и днем, и ночью. Игроки могут подключить к клавиатуре проводную гарнитуру через встроенные 3,5-миллиметровые аудиовходы, а сама клавиатура подсоединяется через USB.

Поддержка 7.1 Dolby Surround, функция шумоподавления (гарнитура G930); 13 программируемых клавиш, высокоскоростное беспроводное соединение (мышь G700); ЖК-дисплей, подсветка клавиш, макрокоманды (клавиатура G510); эргономичный дизайн, программируемые клавиши (все устройства).

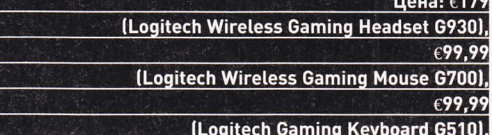

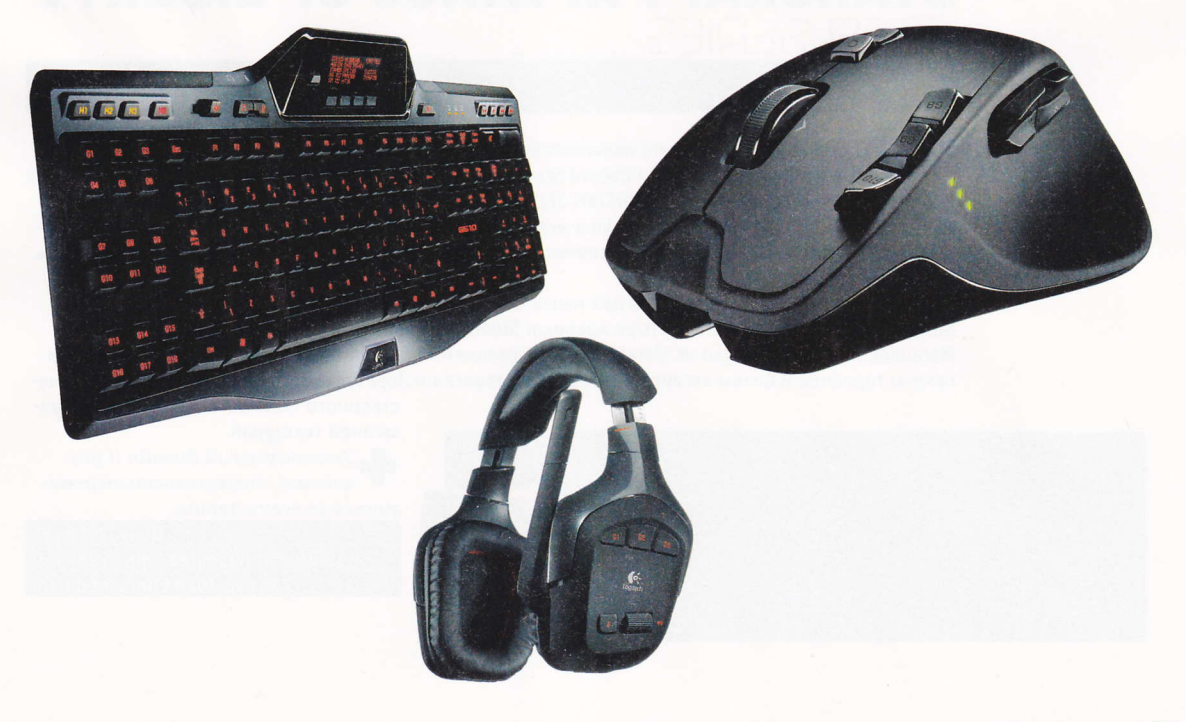

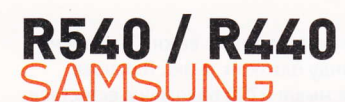

### Ноутбуки

Корпус новых ноутбуков, изготовленный по технологии Samsung DuraCase, предохраняет технические компоненты от ударов и сотрясений, а специальное покрытие защищает внешнюю часть корпуса от отпечатков пальцев и царапин. R540 представлен в темно-коричневом цвете с двухтоновым узором, а также в варианте со светлокоричневым верхом, покрытым кристальным узором. R440 предлагается с двумя вариантами цветовых сочетаний: черный/титановое серебро с узором "волна" и лиловый с узором "бриллиант".

Samsung R540 снабжен 15,6-дюймовым LED-экраном высокой четкости, а модель R440 - экраном высокой четкости с диагональю 14". Процессоры, используемые

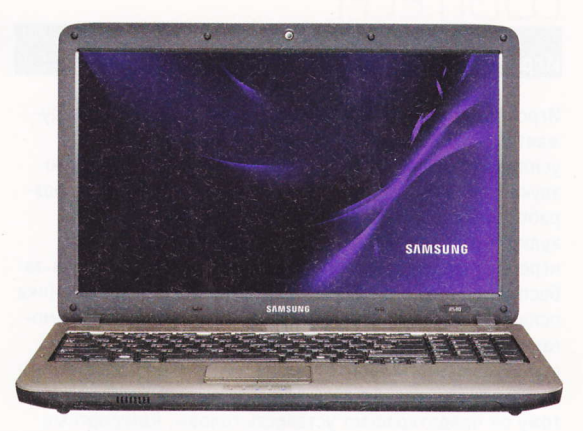

в обеих моделях - Intel Core i5. Видеокарта ATI M92XTX установлена в модели Samsung R540, GeForce GT 320M - в модели R440.

Samsung R540 оснащен технологией AllShare DLNA, позволяющей создать домашнюю сеть между всеми совместимыми устройствами. Кроме того, все ноутбуки R-серии оснащены уникальным программным решением Samsung Recovery Solution, позволяющим восстановить персональные данные после случайного удаления или вирусной атаки. А благодаря функции USB Sleep-and-Charge пользователи смогут зарядить от ноутбука любое USB-устройство, даже если он выключен. \_Защитное покрытие корпуса, противоударное решение, высокопроизводительные системы, поддержка DLNA и USB Sleep-and-Charge.

Цена: 27 990 руб. (R540), 25 990 руб. (R440).

### **STARCRAFT II: WINGS OF LIBERTY** FFI SEDIES

### Игровой комплект

StarCraft II Limited Edition Zboard включает базу SteelSeriez Zboard с программным обеспечением Z Engine II, а также блоки клавиш Zboard Standard QWERTY Keyset для ежедневного использования и Limited Edition Zboard Keyset (StarCraft II). Блок клавиш для StarCraft II, украшенный графикой из игры, обеспечивает быстрый доступ к игровым командам, в том числе к уникальным особенностям каждой расы. Программное обеспечение Z Engine II позволяет пользователю переназначить все клавиши по своему вкусу.

Ограниченный тираж ковриков для мыши Qck дополняет линейку аксессуаров SteelSeries StarCraft II. Всего выпущены четыре коврика: SteelSeries Limited Edition QcK Tychus Findlay, Marauder, Marine и Kerrigan vs. Zeratul с изображениями террана-пехотинца, тяжелой штурмовой пехоты терранов и битвы легендарных героев Керриган и Зератула. Все коврики сделаны из каче-

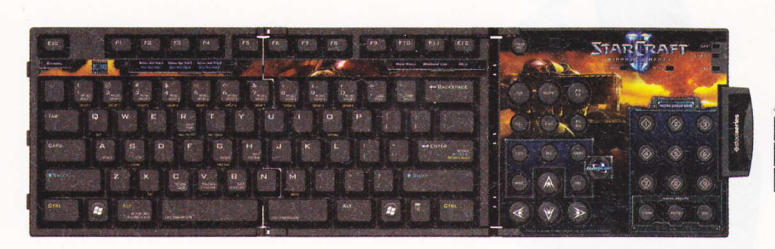

ственного тканевого материала с улучшенной текстурой.

Эксклюзивный дизайн и расцветка, возможность переназначения всех клавиш.

> Цена: 2730 руб. (StarCraft II Limited Edition Zboard), 700 py6. (QcK Limited Edition).

## SSG-2200KR<br>SAMSUNG

### **3D-очки**

Для того чтобы не только старшее, но и младшее поколение могло наслаждаться новым миром трехмерного изображения, компания Samsung создала детский вариант 3D-очков SSG-2200КR. Модель, немного напоминающая очки Гарри Поттера, поставляется в комплекте с двумя сменными панелями: розовой для девочек и синей для мальчиков.

SSG-2200KR полходят для всех 3D-телевизоров Samsung, включая LED, ЖК и плазменные модели. Как и другие 3D-очки Samsung, новая модель работает на основе затворной технологии (активный тип 3D). Поочередно затемняя каждую линзу сто двадцать раз в секунду, 3D-очки синхронизируются с частотой развертки телевизора, создавая ощущение объемности.

Samsung думает о детях.

Цена: 3690 руб.

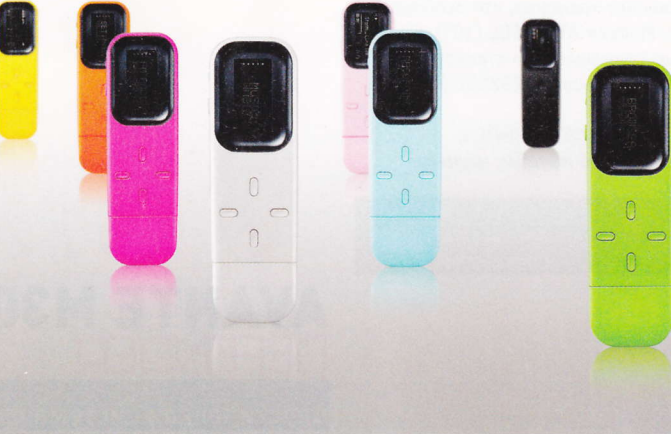

## T8 Портативный плейер

Кроме классических черного и белого цветов, в линейке Т8 теперь будут доступны желтые, оранжевые, красные, ярко-розовые и небесноголубые модели. В первую очередь новинки порадуют, разумеется, девушек: плейер станет модным аксессуаром, который можно подобрать по цвету к любимому платью, сумочке или губной помаде. Все "разноцветные" устройства оснащены памятью объемом 4 Гб.

Плейер iriver Т8 отличают компактные габариты, высокое качество звука и доступность по цене. В "начинке" iriver Т8 применена технология SRS WOW HD, благодаря чему звучание получается глубоким и объемным. Подзаряжать плейер, а также загружать в его память музыку и аудиокниги очень просто - устройство напрямую вставляется в стандартный разъем USB.

В Богатство расцветок, доступная цена.

Цена: 2000 руб.

## AT1926DL /<br>AT2026DL /<br>AT2326DL

### **Многофункциональные LED-телевизоры**

Две модели из новой линейки телевизоров Асег-AT2026DL и AT2326DL - представляют собой мультимедийные центры в формате HD. С их помощью можно не только смотреть цифровые (DVB-T) и аналоговые ТВ-программы, но и наслаждаться музыкой и кино: телевизоры поддерживают воспроизведение медиафайлов как с USB-флэш-карт памяти, так и с внешних жестких дисков.

Благодаря разъему D-Sub (VGA) и двум разъемам HDMI (v 1.3) новые LED-телевизоры Acer можно использовать в качестве полноценных мониторов, подключив к ним любые мультимедийные устройства, например BD/DVDпроигрыватель, видеокамеру, игровую приставку или ПК. Ультратонкий дизайн новинок отличается простыми линиями, черным глянцевым покрытием и элегантной подставкой. Все три модели поддерживают настенные крепления стандарта VESA. Новинки также укомплектованы эргономичным пультом дистанционного управления с возможностью вертикального хранения, что особенно удобно в условиях кухни. Модели AT1926DL (19") и AT2026DL (20") полностью совмещены со стандартами видеоразрешения HD-ready, а модель AT2326DL (23") поддерживает Full HD.

**Встроенный медиаплейер (AT2026DL и** AT2326DL), ультратонкий дизайн, наличие разъемов D-Sub и HDMI.

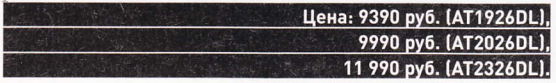

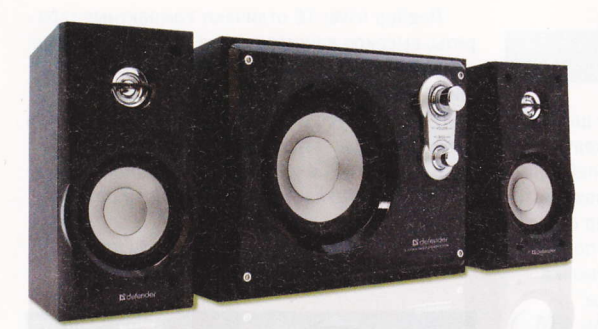

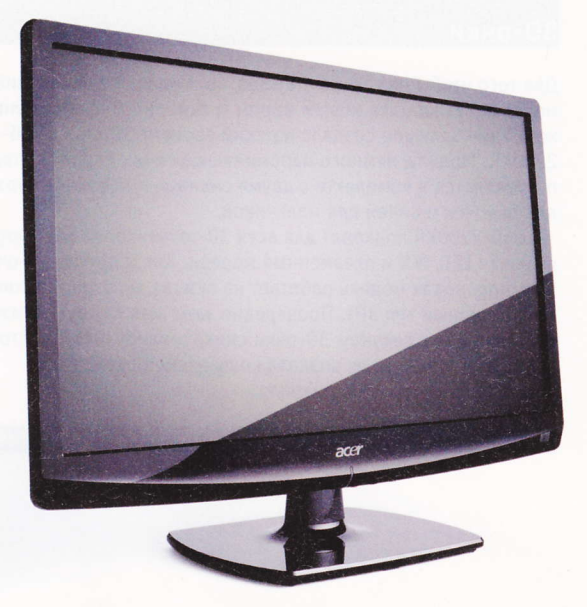

## **AVANTE M30**

### Акустическая система формата 2.1

Внешний вид Avante M30 изящен и не обременен броскими цветными элементами. Лакированные передние панели колонок и сабвуфера облагораживают систему и придают ей элегантности. Для большего удобства использования регуляторы громкости и баса вынесены на переднюю панель сабвуфера. Кнопка включениявыключения расположена на задней панели акустики, там же располагаются и все имеющиеся аудиоразъемы.

Суммарная мощность Avante M30 составляет 30 Вт (сабвуфер - 14 Вт, сателлиты - по 8 Вт каждый). Диапазон воспроизводимых частот сабвуфера и сателлитов: 20 - 180 Гц и 150 - 20 000 Гц соответственно. "Классический дизайн, низкая цена.

Цена: 1300 руб.

## **D42S / D52S**

### Системные платы формата Mini ITX

Миниатюрные материнские платы D42S и D52S формата Mini ITX на основе чипсета Intel NM10 Express с предустановленными процессорами Intel Atom созданы для сборки компактных компьютеров и неттопов. Плата Foxconn D42S оснащена одноядерным процессором Intel Atom D425, более мощная Foxconn D52S задействует двухъядерный Intel Atom D525. Обе материнские платы поддерживают до 4 Гб оперативной памяти DDR2 667/800 МГц благодаря двум разъемам DIMM. Для подключения дополнительной периферии доступен классический порт РСІ. Дисковая подсистема представлена двумя разъемами SATA2 для подключения современных винчестеров или SSD со скоростью до 3 Гбит/с. За обработку звука на платах отвечает технологичный HD-аудиокодек с поддержкой 5.1-канальных акустических систем.

На задних панелях плат есть четыре порта USB 2.0 (еще четыре можно вывести на переднюю панель), PS/2 для клавиатуры и мыши, последовательный и параллельный порты, аудиовыходы и гигабитный сетевой порт, а также разъем VGA.

Предустановленные процессоры, хорошие возможности апгрейда.

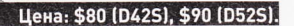

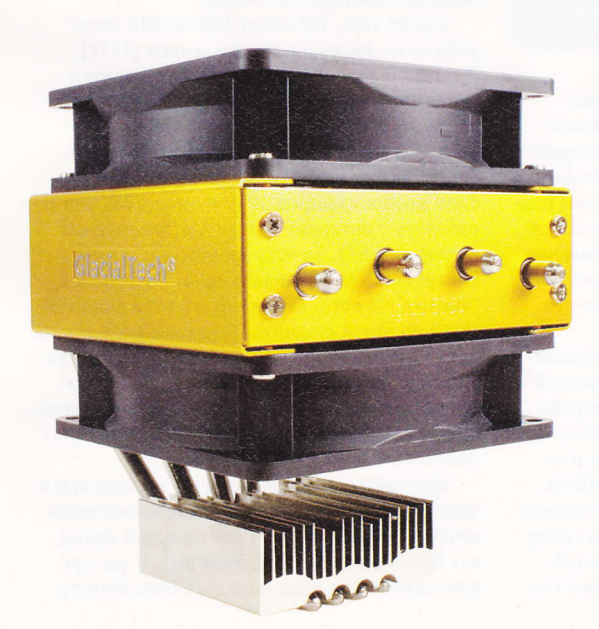

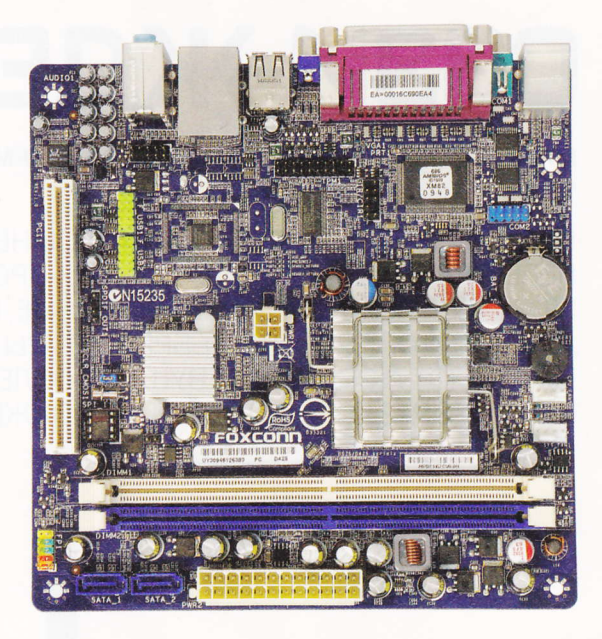

## **IGLOO 5751 PWM**

### Мультиплатформенный кулер

Кулер IGL00 5751 PWM предназначен для процессоров Intel и AMD под разъемы Intel LGA775, 1156, 1366, AMD АМ2, АМЗ. Особенностью кулера является система из четырех медных трубок толщиной 6 мм с никелированным покрытием, которая отводит тепло с CPU прямо на алюминиевые ребра радиатора. На радиаторе установлены два 92-миллиметровых вентилятора, при этом верхний вращается со скоростью 1400 оборотов в минуту, а нижний оснащен системой управления скоростью вращения по методу ШИМ (широтно-импульсной модуляции) в диапазоне от 800 до 1800 об/мин. В рабочем режиме верхний вентилятор перекачивает до 26,8 кубических футов воздуха в минуту и создает шум не выше 18 дБ, при этом нижний вентилятор перекачивает до 34,4 кубических футов воздуха в минуту при уровне шума не выше 26 дБ. РWМ-модуль регулирует скорость вращения вентилятора в зависимости от нагрузки.

Габаритные размеров кулера 5751 PWM составляют 100x135x130 мм при весе 550 г. Новый кулер укомплектован термопастой IceTherm II.

Универсальность применения, высокая произво-.<br>ительность, доступная цена.

Цена: \$30.

## ОЗЗИ ЖДЕТІ

### MAPШPУТИЗАТОР TRENDNET TEW-651BR(RU-M) (ВЕРСИЯ V1.0R) антон лосенко

ПИСАТЬ ОБЗОРЫ МАРШРУТИЗАТОРОВ НЕВЕРОЯТНО СЛОЖНО. ОДНО ЛИШЬ ПЕРЕЧИСЛЕНИЕ ПОДДЕРЖИВАЕМЫХ ПРОТОКОЛОВ МОЖЕТ ВВЕСТИ В ГЛУБОКУЮ КОМУ КОГО УГОДНО (КРОМЕ, КОНЕЧНО, НАСТОЯЩЕГО СИСАДМИНА, ДЛЯ КОТОРОГО ВСЕ ЭТИ АББРЕВИАТУРЫ, ВРОДЕ CSMA/CA ИЛИ 64QAM, ЗВУЧАТ КАК ШЕПОТ ЛЮБИМОЙ ДЕВУШКИ ПОСЛЕ СЛАДКОГО УТРЕННЕГО СЕКСА), ТЕМ НЕ МЕНЕЕ РАЗ ЕСТЬ УСТРОЙСТВО, ДОЛЖЕН ЖЕ КТО-ТО О НЕМ НАПИСАТЬ?

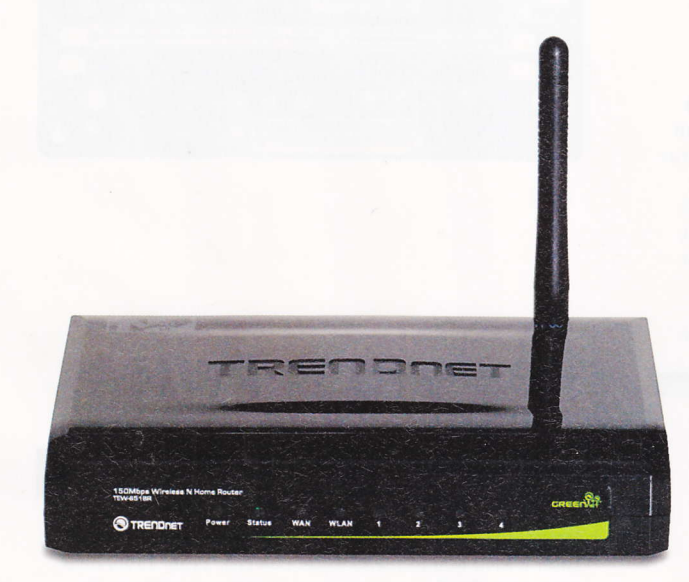

ачем нужны маршрутизаторы, объяснять, наверное, не нужно. Или нужно? Ну ладно, кто знает, тот пусть переходит к следующему предложению, а для остальных сообщу, что маршрутизаторы нужны, чтобы подключить к домашнему интернету все ваши компьютеры, сетевые диски, плейеры и мобильные устройства - как по проводам, так и через Wi-Fi. Однако TRENDnet TEW-651BR умеет и кое-что сверх этого.

Но начнем мы с того, что местное отделение TRENDnet подготовило для этого устройства кастомизированную прошивку (версия RU-M), которая рассчитана на использование маршрутизатора с наиболее крупными российскими провайдерами: netbynet, Corbina, Akado, "Билайн" и Starlink Telecom. В первую очередь прошивка позволяет получить сразу два IP-адреса - внешний и для локальной сети провайдера, что может пригодиться тем,

кто использует как интернет-, так и локальный серверы. Кроме того, поддерживаются такие уникальные протоколы, как Russian PPPoE, Russian PPTP и Russian L2TP (что бы это ни означало), а также заявляется, что с этой прошивкой торренты в российских сетях качаются с неимоверной скоростью.

Из нетривиальных же способностей TRENDnet TEW-651BR следует выделить функцию Wireless Protected Setup (WPS), которая позволяет соединяться с другими Wi-Fi-адаптерами, поддерживающими WPS, с помощью однократного нажатия на кнопку на корпусе. Проверять я эту функцию не пробовал, поскольку на тест мне досталось всего одно устройство, поддерживающее WPS, но не верить этому заявлению производителя у меня нет никаких оснований.

Кроме того, TRENDnet TEW-651BR умеет работать с интернет-телевидением (IPTV). Многие провайдеры сейчас предоставляют своим пользователям доступ к цифровым высококачественным телеканалам - как российским, так и зарубежным. TEW-651BR способен без каких бы то ни было проблем воспроизводить IPTV и одновременно работать с интернет-трафиком (это называется multicast). То есть вы можете, скажем, смотреть "Дом-2", а ваша жена - резаться в "контру" по сети. Сынуля пусть себе видеочатится по Skype с одноклассниками (что-то они давно не виделись - целых два часа), а ваша бабушка тем временем может скачивать из торрентов новый альбом Оззи Осборна - потому что в молодости она находила его весьма привлекательным мужчиной.

Вот только интернет-канал у вас для всего этого должен быть шириной, как южноамериканская река Ла-Плата (или на худой конец как Волга в районе села Ундоры). И вот тут пригодится еще одна полезная способность

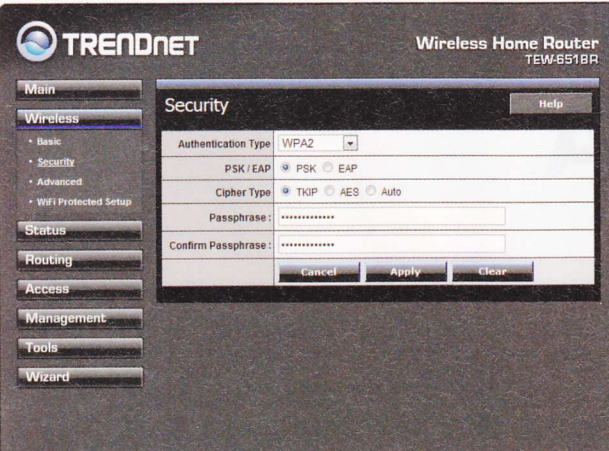

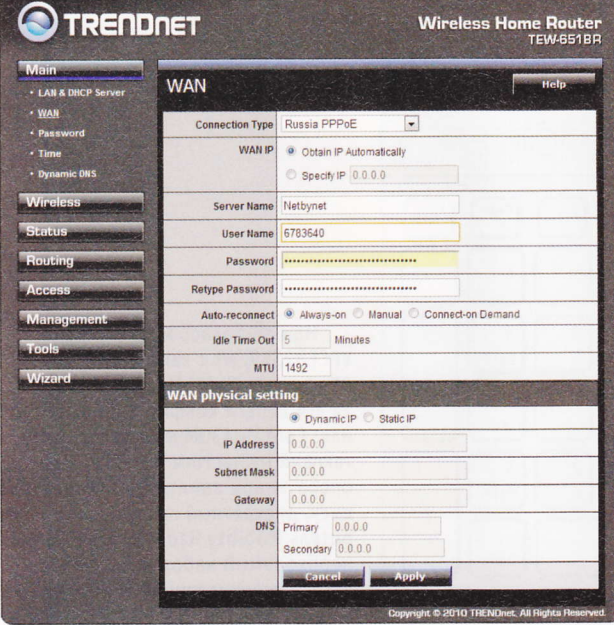

маршрутизатора TEW-651BR - поддерживать протокол Wi-Fi IEEE 802.11n. То есть скорость на уровне 150 Мбит/с. Теоретически, конечно. В реальности максимальная скорость, достигнутая мной в ходе тестирования, составила примерно 40 Мбит/с - но зато это честные 40 Мбит/с, а не теоретические 54, которые обеспечивает предыдущий протокол Wi-Fi IEEE 802.119 и которые на деле оборачиваются 16-17 Мбит/с. Дальность приема TEW-651BR у меня составила примерно 40 метров (я выставил маршрутизатор в окно девятого этажа и внизу ловил сигнал ноутбуком, гипотенузу же вычислил с помощью нехитрого правила из школьного курса геометрии).

Не могу сказать, что это самые впечатляющие показатели, которые я когда-либо встречал за свою компьютерно-журналистскую практику, но при цене в 1200 рублей и с трехлетней гарантией - где вы еще найдете такой маршрутизатор?

Наконец, TRENDnet TEW-651BR изготовлен по новейшей "зеленой" технологии GreenNet, которая позволяет тратить на 70% электооэнергии меньше, чем обычные маршрутизаторы, что при потреблении устройства в 2 Вт/ч и круглосуточном использовании даст экономию в 200 рублей в год! Можно лишний раз сходить в "Макдоналдс" или купить новый альбом Оззи Осборна в онлайне. Легально!

### Основные характеристики

• Совместимость с протоколами IEEE 802.11n и IEEE 802.11a/b/q

- 4 х 10/100Mbps Auto-MDIX LAN-порты
- $1 \times 10/100$  Мбит/с WAN-порт (интернет)
- Технология GREENnet снижает энергопотребление

• Совместим с подавляющим большинством интернет-провайдеров, использующих динамический/статический IP, PPPoE, PPTP и L2TP

• Высокая скорость передачи данных с помощью протокола IEEE 802.11n

• Wireless Protected Setup (WPS) позволяет соединиться с другими Wi-Fi-адаптерами, поддерживающими WPS, одним нажатием кнопки • Поддержка 64/128-bit WEP, WPA/WPA2-

- 
- RADIUS and WPA-PSK/WPA2-PSK

• Internet Access Control: фильто по IP, доменам и МАС-адресам

• Удобное управление с помощью веб-браузера

• В брандмауэре предусмотрено преобразование сетевых адресов (NAT)

• Universal Pluq and Play (UPnP) и Application Level Gateway поддерживают электронную почту, FTP, онлайн-игры, удаленный Рабочий стол, Net Meeting, Telnet и многое другое

• Поддержка Wi-Fi Multimedia (WMM) Quality of Service (0oS)

• Простая установка с помощью любого современного браузера (Internet Explorer, Firefox или Safari)

• Работает с ОС Windows, Linux и MacOS

• Внешний адаптер питания сертифицирован Energy Star

P. S. Между прочим, я не шучу. Новый альбом Оззи Осборна "Scream" уже в продаже.

## **НЕЗОЛОТАЯ СЕРЕДИНА**

### **HOYTEYK SONY VAIO E**

**TOAUK AUCUYKUH** 

VAIO Е БЫВАЮТ ТРЕХ ФОРМАТОВ: 14, 15,5 И 17,3 ДЮЙМА. МЛАДШИЕ МОДЕЛИ ДОСТАТОЧНО КОМПАКТНЫЕ. МОБИЛЬНЫЕ И ПРИМЕЧАТЕЛЬНЫ ЯРКИМИ **ЦВЕТАМИ КОРПУСОВ. СТАРШИЕ - БОЛЬШИЕ, УДОБНЫЕ, ОНИ ЛЕГКО МОГЛИ** БЫ ПРЕТЕНДОВАТЬ НА ЗВАНИЕ ЗАМЕНЫ ДЕСКТОПУ. ТЕ, ЧТО ОКАЗАЛИСЬ В СЕРЕДИНЕ, ТО ЕСТЬ МОДЕЛИ С ЭКРАНОМ 15.5". КАК МНЕ КАЖЕТСЯ. ПОЛУЧИЛИСЬ НИ ТО НИ СЕ.

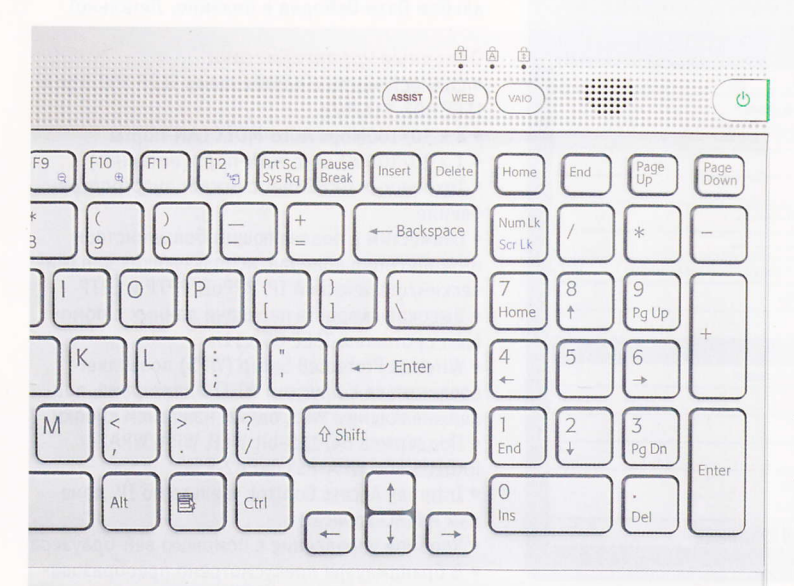

нешне ноутбук производит приятное впечатление - добротный Sony с крупной надписью VAIO на крышке, аккуратно скругленными углами корпуса, лаконичный и стильный. Под крышкой обнаруживается удобная клавиатура с дополнительным цифровым блоком. Интерфейсы разнесены по боковым граням. На левой разъем питания, D-Sub для подключения внешнего монитора, Ethernet, HDMI и совмещенный интерфейс eSATA. Также слева расположен слот ExpressCard, остальное пространство грани занимает дефлектор системы охлаждения. Справа расположены три USB-порта и оптический привод. На переднем торце кардридер и разъемы mini-jack для подключения наушников и микрофона.

Нам досталась модификация VPCEB2S1R/WI с заявленной ценой 35 тысяч рублей. Надо сказать, что за эти деньги конфигурация достойная: Core i5-430M процессор, работающий на частоте 2,26 ГГц, 4 Гб оперативной памяти, 320 Гб жесткий диск, дискретный графический ускоритель Mobility Radeon HD5650, весь необходимый набор интерфейсов. Во все перечисленное благополучие не вписывается разве что матрица с разрешением всего 1366х768 точек.

В процессе подготовки материала я походил по магазинам, посмотрел, как показывает модель с экраном 1920х1080, и понял, что это то, что надо. Кому-то покажется мелковато, но картинка отменная, к экрану просто прилипаешь взглядом. Может, для работы и придется увеличить системные шрифты, но смотреть Full HD-видео будет очень приятно. В нашей же версии экран более рабочий и игровой, чем киношный. Во время теста для полноценной жизни мне откровенно не хватало пространства на Рабочем

### **TESTLAB**

### О МАРКИРОВКЕ МОДЕЛЕЙ VAIO Е

Вообще, этой линейкой Sony удивила. Компания и раньше использовала странные, совершенно не запоминающиеся модельные номера, но теперь внутри 11-символьного кода модели необходимо как-то обнаружить размер матрицы лэптопа. В итоге среди пяти десятков вариаций моделей найти нужную очень непросто.

Примечателен тот факт, что у нас вся линейка объединена общим индексом Е. На североамериканском сайте модели значатся как VAIO EA, EB и EC начиная с младшего по возрастанию. Почему нам не дана такая конкретика, не ясно.

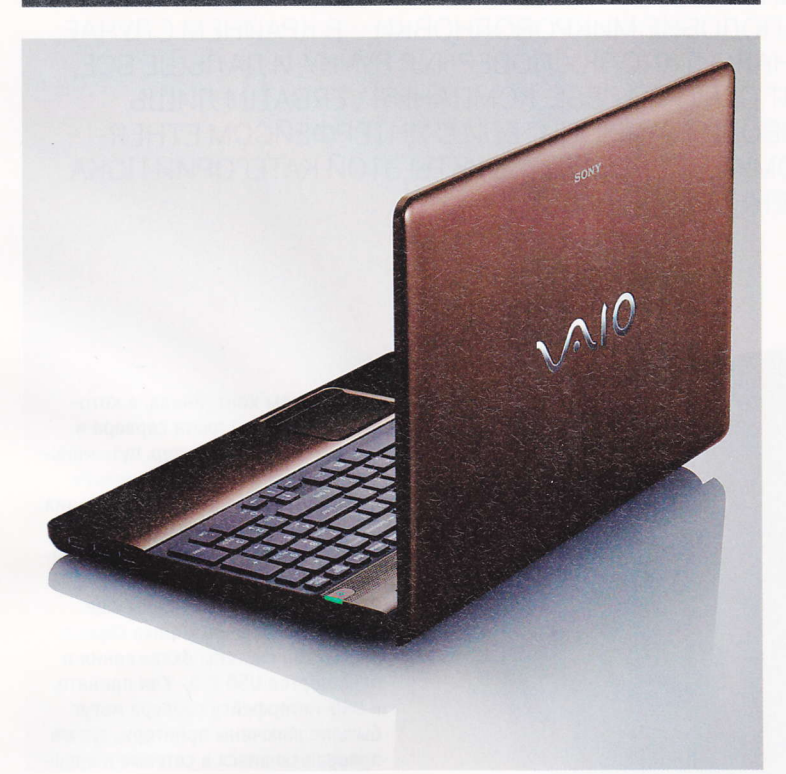

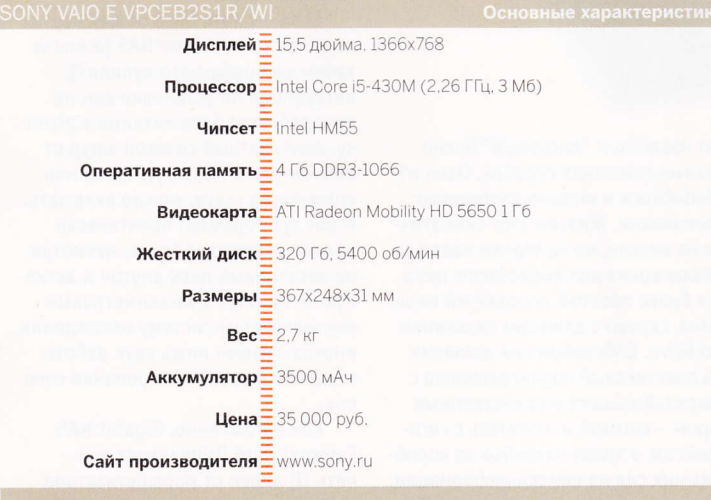

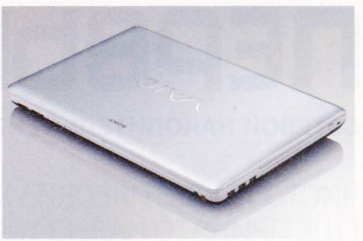

столе, виной тому - привычка оперировать большим количеством информации. Если ограничиться офисными приложениями и серфингом Сети, то экрана достаточно. И для игр в имеющейся комплектации эта матрица подходит даже лучше, чем HD-версия: видеоадаптер не настолько производителен, чтобы вывести картинку в высоком разрешении, а вот на 1366х768 его возможностей хватит, изображение будет выводиться точка в точку. В случае с HD-дисплеем при использовании низкого разрешения картинка будет растягиваться контроллером матрицы, что приведет к появлению артефактов масштабирования.

Вторым странным явлением в ноутбуке оказался аккумулятор. Шестиячеечная батарея емкостью 3500 мАч применяется в 14- и 15,5дюймовых моделях. Без теста ясно, что и тем, и другим ее недостаточно. Очное тестирование показало, что ноутбук способен проработать немногим более двух часов в режиме чтения с малой нагрузкой и час при высокой нагрузке и яркости дисплея. Впрочем, увидев скромных размеров аккумулятор, я даже этого не ожидал.

С VAIO Е я провел около недели. Не могу сказать, что к нему привык и уж тем более привязался. Ноутбук вызвал смешанные чувства. Он стильный, настоящий VAIO, на нем действительно удобно и приятно работать. Мне хватало набора имеющихся интерфейсов, хватало его производительности, и я даже играл вечерами. Но когда я открывал некоторые приложения, не вписывающиеся в экран, я расстраивался. Когда нужно было использовать компьютер вдали от розетки, я не успевал сделать все, что хотел. VAIO разочаровывал двумя главными для меня вещами в ноутбуке - матрицей и временем автономной работы.

## **MEPBBIJ NAS**

CETEBOЙ НАКОПИТЕЛЬ VERBATIM GIGABIT NAS EXTERNAL HARD DRIVE

**DARPA MODO308** 

ЧИСТО ТЕОРЕТИЧЕСКИ УЖЕ СЕЙЧАС СЕТЕВЫЕ НАКОПИТЕЛИ, ИЛИ, КАК ИХ ЕЩЕ ПРИНЯТО НАЗЫВАТЬ. NETWORK ATTACHED STORAGE (NAS). ДОЛЖНЫ ПРЕВРАЩАТЬСЯ В НЕКОЕ ПОДОБИЕ МИКРОВОЛНОВКИ - В КРАЙНЕМ СЛУЧАЕ. СТИРАЛЬНОЙ МАШИНЫ: НАЖАЛ КНОПКУ, ПОВЕРНУЛ РУЧКУ, И ДАЛЬШЕ ВСЕ. ЧТО НУЖНО, ПРОИСХОДИТ САМО ПО СЕБЕ. КОМПАНИЯ УЕВВАТІМ ЛИШЬ НЕДАВНО НАЧАЛА ПРОИЗВОДИТЬ НАКОПИТЕЛИ С ИНТЕРФЕЙСОМ ETHER-**NET, И, ОЧЕВИДНО, ПОЭТОМУ ЕЕ ПЕРВЫЕ ПРОДУКТЫ ЭТОЙ КАТЕГОРИИ ПОКА** НЕДОСТАТОЧНО СОВЕРШЕННЫ.

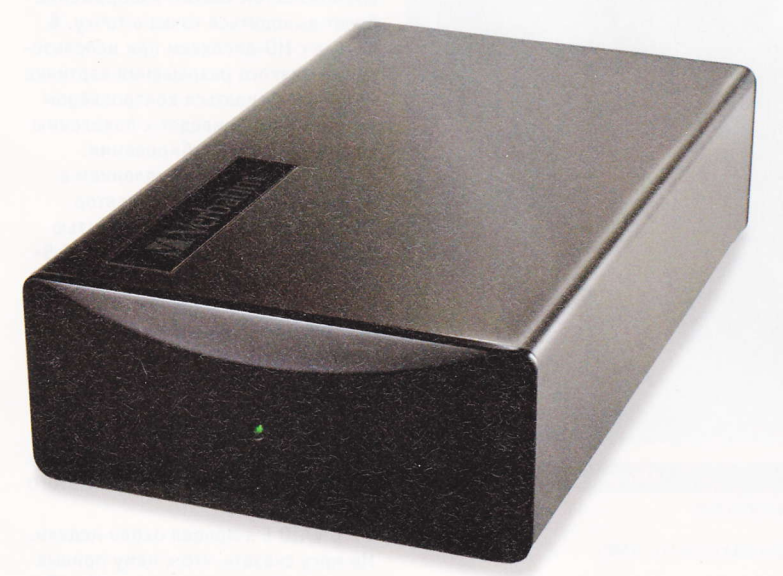

настоящий момент известный "дисковый" бренд выпускает два сетевых домашних сервера. Один из них называется MediaShare и внешне напоминает Mac mini предыдущего поколения. Живьем этот симпатичный накопитель мы пока не видели, но не теряем надежды заполучить его в ближайшее время для подробного теста. А в этот раз нам достался более простой, по крайней мере, в том, что касается дизайна, сервер с длинным названием Gigabit NAS External Hard Drive. Собственно, из названия уже понятно, что черный пластиковый параллелепипел с логотипом Verbatim на верхней крышке и единственным светодиодным индикатором - сетевой накопитель с гигабитным Ethernet-интерфейсом, а яркая наклейка на коробке позволяет, не тратя лишних сил на поиски информации, узнать, что емкость используемого жесткого диска 1 Тб.

Размеры контейнера, в котором размещены плата сервера и "десктопный" винчестер, чуть меньше стандартного пятидюймового накопителя. При этом блок питания устройства - внешний, мощностью 48 Вт. На задней стенке кроме ожидаемых разъема питания и интерфейса Ethernet размещены еще кнопка включения, кнопка сброса, дефлектор системы охлаждения и пара портов USB 2.0. Как принято, к USB-интерфейсу сервера могут быть подключены принтеры, тут же превращающиеся в сетевые и внешние накопители.

Если вы хотя бы в общих чертах понимаете, что такое NAS (а иначе зачем вы вообще его купили?), инструкция по установке вам не понадобится: блок питания в розет-**КУ, КОМПЛЕКТНЫЙ СЕТЕВОЙ ШНУО ОТ** накопителя в маршрутизатор или коммутатор - все, можно включать. И вот тут поражает практически полное отсутствие шума: несмотря на десктопный диск внутри и активную (с одним 25-миллиметровым вентилятором) систему охлаждения, иногда слышен лишь звук работы механизма позиционирования голо-BOK.

Как и положено, Gigabit NAS External Hard Drive может поинять IP-адрес от маршрутизатора или самостоятельно выступить
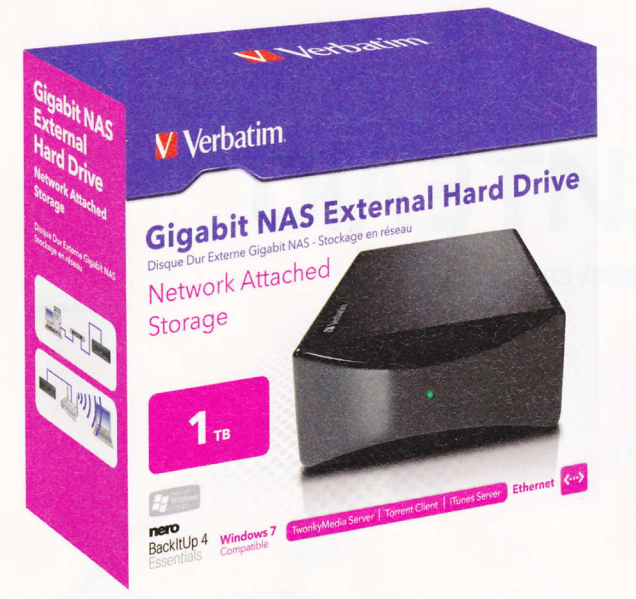

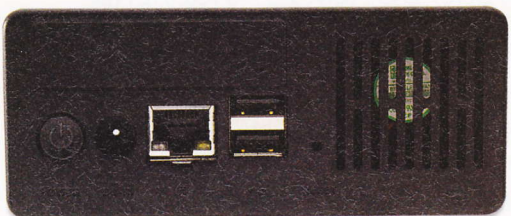

в качестве DHCP-сервера, то есть устройства, выдающего по запросу IP-адреса. А еще он умеет рассылать понятные компьютерам Apple Macintosh, а с недавних пор и Windows-машинам, приглашения Bonjour, оповещающие устройства в сети о доступных сервисах нового устройства, так что обнаружить свежеподключеный к сети накопитель совсем не трудно. И как только станет известен IP-адрес NAS, его, не задумываясь, следует набрать в адресной строке браузера...

Именно в этот момент я испытал культурный шок - слишком архаичным показался мне веб-интерфейс,

используемый для управления сервером. Возникло ощущение, что в одно мгновение мы вернулись к самому началу - к моменту появления первого сетевого накопителя, и не было ни Synology с AJAX, ни даже QNAP - не было ничего, кроме первых попыток создания вебинтеофейса.

По большому счету, это единственный важный недостаток устройства Verbatim, поскольку с доступными функциональными возможностями у него все в полном порядке. Здесь есть Samba, NFS и FTP-серверы, потоковые серверы iTunes и TwonkyMedia, сервер печати и даже встроенный BitTorrent-клиент - практически полный перечень того, что могут предоставить в распоряжение пользователя подобные устройства. Если ко всему этому богатству "прикрутить" современный, понятный, наглядный и удобный интерфейс, мы получим компактный домашний сервер с длинным списком доступных сервисов.

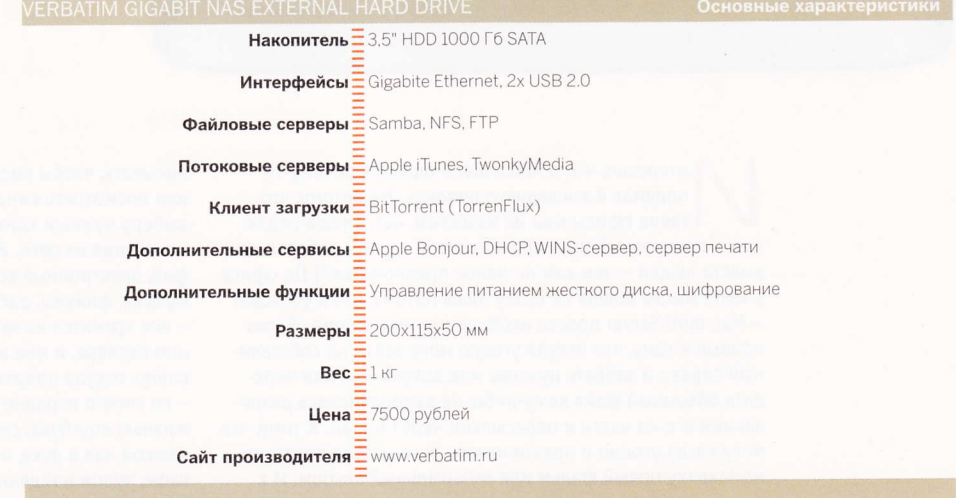

# **HA CTOA РУКОВОДИТЕЛЮ**

#### MAC MINI C CUCTEMOV SNOW LEOPARD SERVER

ТЕПЕРЬ В НЕМ УСТАНОВЛЕНЫ ЖЕСТКИЕ ДИСКИ СО СКОРОСТЬЮ ВРАЩЕНИЯ ШПИНДЕЛЯ 7200 ОБОРОТОВ В МИНУТУ. ОБЪЕМ ПАМЯТИ БЕЗ ПРОБЛЕМ МОЖНО УВЕЛИЧИТЬ С 4 ДО 8 ГБ - ПРОСТО ПОВЕРНИТЕ НИЖНЮЮ КРЫШКУ И ЗАМЕНИТЕ МОДУЛИ. ОН ЛИШИЛСЯ ВНЕШНЕГО ГРОМОЗДКОГО БЛОКА ПИТАНИЯ, СТАЛ ТОНЬШЕ, ТИШЕ, ПРОИЗВОДИТЕЛЬНЕЕ И ПО-ПРЕЖНЕМУ ОСТАЕТСЯ ЛУЧШИМ СЕРВЕРОМ. ЕСЛИ РЕЧЬ ИДЕТ ОБ ИСПОЛЬЗОВАНИИ ДОМА ИЛИ В НЕБОЛЬШОМ ОФИСЕ.

Mac OS X Server

нтересно, что о небольшом офисе я почему-то подумал в последнюю очередь. Не потому, что такие офисы мне не известны, нет. (Наша редакция - прекрасный пример небольшой группы работающих вместе людей - чем вам не малое предприятие?) До офиса у меня мысль дошла не сразу лишь потому, что я убежден - Mac mini Server просто необходимо иметь дома. Я уже привык к тому, что откуда угодно могу зайти на собственный сервер и забрать нужные мне документы, или передать объемный файл кому-либо, не заморачиваясь разрезанием его на части и пересылкой через e-mail. К тому, что могу когда угодно и практически с чего угодно поставить на закачку новый фильм или музыкальный альбом. И к тому, что, придя домой, мне не нужно что-то куда-то пере-

писывать, чтобы послушать музыку или посмотреть кино - я просто выберу нужный контент для воспроизведения из сети. Архивы фотографий, электронные копии документов, музыка, фильмы, рабочие файлы - все хранится на моем персональном сервере, и мне абсолютно все равно, откуда получать к ним доступ - со своего изрядно потрепанного жизнью ноутбука, сидя на кухне с чашкой чая в руке, или из интернеткафе, чудом найденного в портовом эквадорском городке.

макс еховский

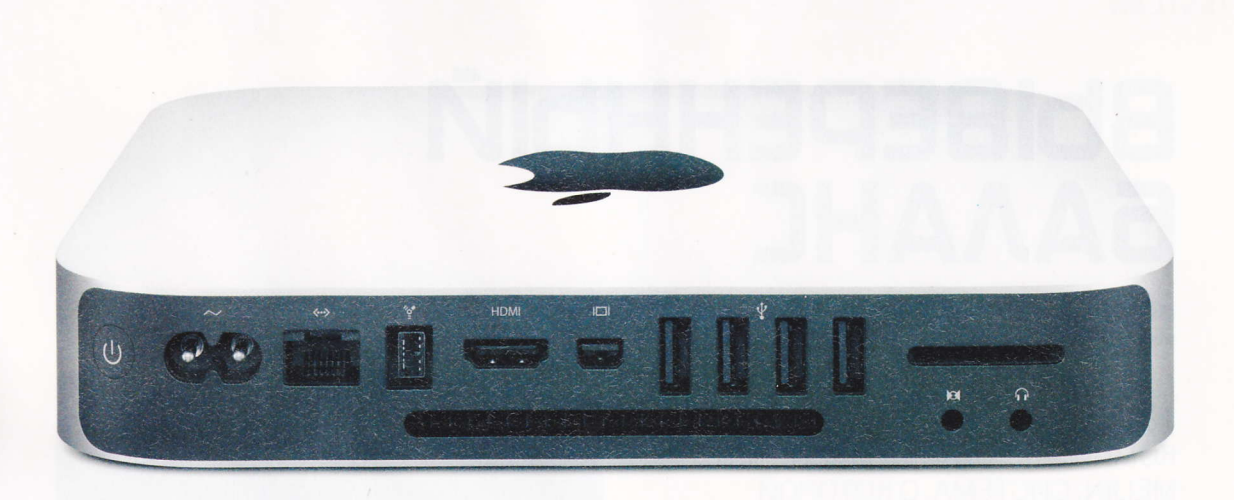

О проблемах небольшого офиса я задумался не сразу и, можно сказать, не по собственной воле: просматривая материалы, написанные о Мас mini Server, я вдруг понял, что все они как один нахваливают миниатюрный сервер именно как идеальное решение для малых предприятий и об использовании дома упоминают лишь вскользь. Признаюсь, поначалу меня это даже разозлило, но вникнув в суть проблем, с которыми приходится сталкиваться представителям SOHO (Small Office/Home Office), я понял, что злюсь совершенно напрасно.

Представьте себе маленькую компанию со штатом, скажем, 10 человек, которая пока только планирует заработать свой первый миллиард, но уже очень хочет работать эффективно. Этой небольшой команде уже нужна собственная корпоративная электронная почта, веб-сервер, общее пространство для обмена файлами (файловый сервер) и, возможно, SQLсервер. Какие есть варианты? Купить недорогой системник, запихнуть в него пару дисков по 1 Тб, поставить Linux... Вот тут и начинаются проблемы.

Во-первых, у маленькой компании, скорее всего, нет отдельной кондиционируемой комнаты с хорошей звукоизоляцией для размещения доморощенного сервера, который из-за внешнего вида и шумности нельзя просто взять и поставить посредине офиса. Во-вторых, с установкой Linux, возможно, кто-то из персонала и справится, вооружившись пошаговым руководством, но вот с установкой и грамотной настройкой всех необходи-

### ЕГО МОЖНО ПОСТАВИТЬ НА СТОЛ ГЕНЕРАЛЬНОМУ ДИРЕКТОРУ, И НИ У KOLO UVAKE WPICVN HE BO3HUKHET, YTO 3TO CEPBEP КОМПАНИИ

мых сервисов без подготовки или уймы потраченного времени сладить точно не удастся. Не станем развивать тему с отдельно нанятым специально обученным сисадмином, потому что его зарплату сразу можно вписывать в статью расходов "Содержание недорогого Linux-сервера", загубив тем самым всю идею.

Второй вариант - Windows Server. В общем, настроить простые сервисы под Windows действительно проще, но... Надо купить не только компьютер, но и лицензию на операционную систему, а потом - внимание! - купить лицензии на необходимое вам количество клиентов, которые будут иметь возможность одновременно подключаться к серверу. И тут оказывается, что даже если вы купили недорогой компьютер, собранный из обычного десктопного железа, вам еще предстоит потратить весьма внушительную сумму на лицензии.

Именно поэтому мои многочисленные коллеги из самых разных изданий так нахваливают Mac mini с установленной Mac OS X, где все, что нужно небольшому офису, уже есть в коробке - достань, подключи, настрой в режиме пошагового выбора необходимых сервисов и пользуйся на здоровье. Миниатюрный, элегантный, аккуратный, тихий - его можно поставить на стол генеральному директору, и ни у кого даже мысли не возникнет, что это сервер компании. Ему не нужны ни клавиатура, ни мышь, ни монитор - управлять им и контролировать его состояние можно с любого рабочего места. Нужен защищенный удаленный доступ? Настройка VPN-сервера занимает пару минут.

И, что характерно, никаких ограничений по количеству одновременно работающих клиентов!

## **BUBEPEHHUIA** *<u>EANAHE</u>*

#### ИГРОВОЙ КОМПЬЮТЕР MEIJIN ACTION CORE I7 860 павел морозов

ДАВНЕНЬКО НЕ БЫЛО В НАШЕЙ ТЕСТОВОЙ ЛАБОРАТОРИИ ИГРОВЫХ КОМПЬЮТЕРОВ ПРОИЗВОДСТВА MEIJIN, СИСТЕМА, О КОТОРОЙ ПОЙДЕТ РЕЧЬ НИЖЕ, ОТНОСИТСЯ К РАЗРЯДУ ТЕХ, ЗА КОТОРЫЕ ЕСТЬ СМЫСЛ ВЫЛОЖИТЬ ДЕНЬГИ. ИМЕННО ПОТОМУ, ЧТО ЗАТРАТЫ ЭТИ ДЕЙСТВИТЕЛЬНО ОПРАВДАНЫ.

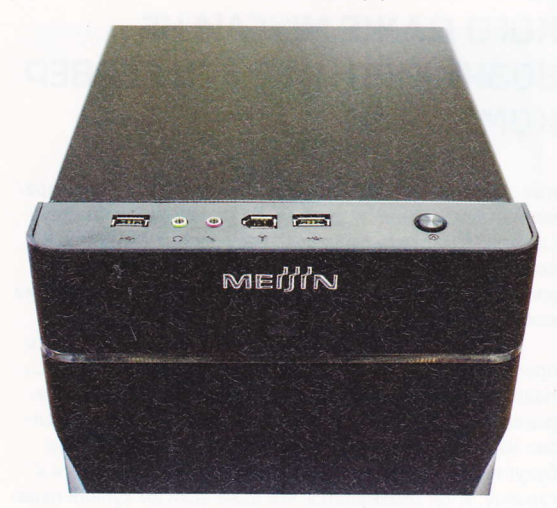

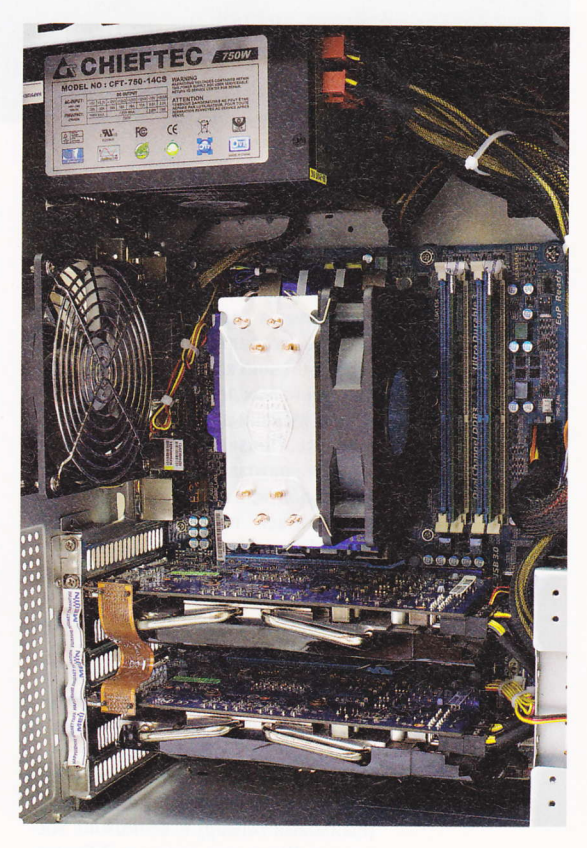

дром компьютера Meijin Action Core i7 860 являются три основных компонента. Первый - квадкор-процессор Intel Core 17 860, построенный на основе архитектуры Lynnfield, оснащенный кэш-памятью третьего уровня объемом 8 Мб и работающий на частоте 2,8 ГГц. Его производительности достаточно для того, чтобы как следует нагрузить второй важнейший компонент системы - пару графических адаптеров Gigabyte GV-N4600C-1GI, работающих в SLI-связке. Это два графических процессора NVIDIA GTX 460, ядра которых работают на поднятых производителем до 715 МГц частотах (так называемый заводской оверклокинг), и каждое по шине шириной 256 бит имеет доступ к собственной памяти GDDR5 с тактовой часто-

той 3600 МГц объемом 1 Гб. Третьим важным компонентом системы является материнская плата GA-P55A-UD4, построенная на чипсете Intel P55, собравшая в себе все фирменные технологии компании Gigabyte и оснащенная как топовый продукт: поддержка ATI CrossfireX и NVIDIA SLI, контроллер NEC SuperSpeed USB 3.0 с пропускной способностью 5 Гбит/с, функция Gigabyte 3x USB Power Boost, контроллер SATA3 Marvell SE9128 с пропускной способностью 6 Гбит/с, 12-фазный модуль питания процессора и, конечно, технология Ultra Durable 3, основа которой - компоненты высшего качества и серьезный подход к проектированию. Кроме широчайших функциональных возможностей и высококачественных компонентов GA-P55A-UD4

это еще и доступный пользователю великолепный разгонный инструментарий, позволяющий при правильном подходе существенно повысить частоту работы процессора.

Производимый по техпроцессу 45 нм Intel Core i7 860 при максимальной нагрузке на штатных частотах может выделять до 95 Вт тепловой энергии. В новом компьютере Meijin для эффективного отвода тепла используется кулер

Hyper 212 Plus компании Cooler Master - четыре медных теплопроводящих трубки, радиатор из тонких алюминиевых пластин и 120-миллиметровый вентилятор с частотой вращения от 600 до 2000 об/мин. Такой же вентилятор установлен на задней стенке корпуса, прямо напротив "башни" процессорного радиатора, которая в итоге оказывается помещенной в воздушную трубу. Для забора холодного воздуха снаружи за передней панелью корпуса Silverstone KL01 размещен еще один 120-миллиметровый вентилятор. Поток воздуха через переднюю панель

засасывается внутрь корпуса, охлаждает установленные в отсеки жесткие диски, попадает на в турбины графических адаптеров и затем выводится за пределы корпуса. При температуре окружающей среды 24°С за час работы под полной нагрузкой температура графических процессоров не поднялась выше 89°С, при этом уровень шума не поднялся выше комфортного, что говорит о высокой эффективности работы системы охлаждения. Таким результатам в немалой степени способствует грамотная сбор-

ка компьютера. Сняв крышку корпуса, можно увидеть минимальное количество аккуратно собранных проводов, "косички" которых размещены за пределами внутренних воздушных потоков.

Говоря о системе охлаждения, я упомянул лишь три вентилятора. В действительности в системе их четыре - еще один с диаметром крыльчатки тоже 120 миллиметров установлен

> в блоке питания Chieftec CFT-750-14CS PFC мощностью 750 Вт. Для рассматриваемой конфигурации это оптимальное значение, поскольку максимальное значение нагрузки составляет примерно 70-75%.

> DVD-RW-привод, 4 Гб оперативной памяти DDR3 PC10666. жесткий диск Western Digital WD1001FALS емкостью 1 Тб и универсальный кардридер SONY - вот оставшиеся компоненты системы. Как видите, ничего лишнего, только то, что действительно необходимо.

> 0 хорошей сбалансированности системы говорят и результаты тестов. Например, Crysis с максимальными настройками и включенным 4x АА играбелен вплоть до разрешения

1920х1080, и только на 2560х1600 придется отключить сглаживание, чтобы остаться в допустимых пределах фреймрейта. Если же сравнивать производительность пары GTX 460 с одиночной картой, то приятно увидеть, что во многих синтетических тестах и играх она практически вдвое выше. Сравнение с одиночными решениями GTX 480 и Radeon HD 5870 также оказывается в пользу оверклокнутого SLIтандема GTX 460 с суммарным объемом памяти  $2\sqrt{6}$ .

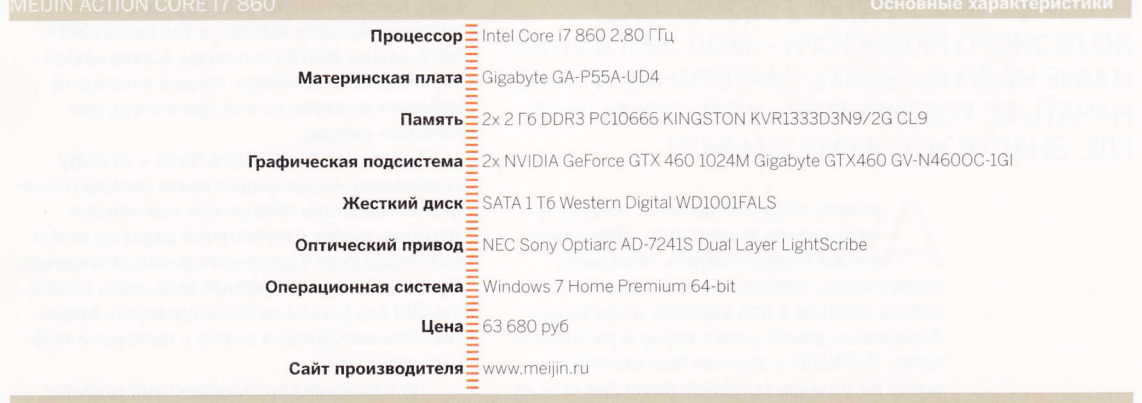

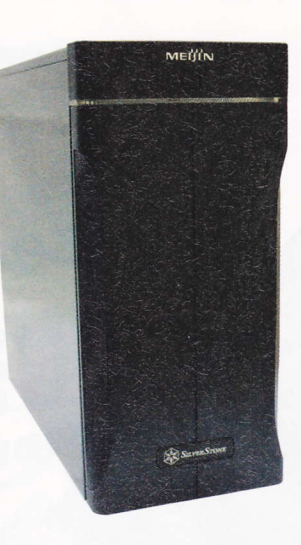

# ГИКУ НА РАДОСТЬ

**МАТЕРИНСКАЯ ПЛАТА GIGABYTE P55A-UD7** 

TOAUK AUCUMKUR

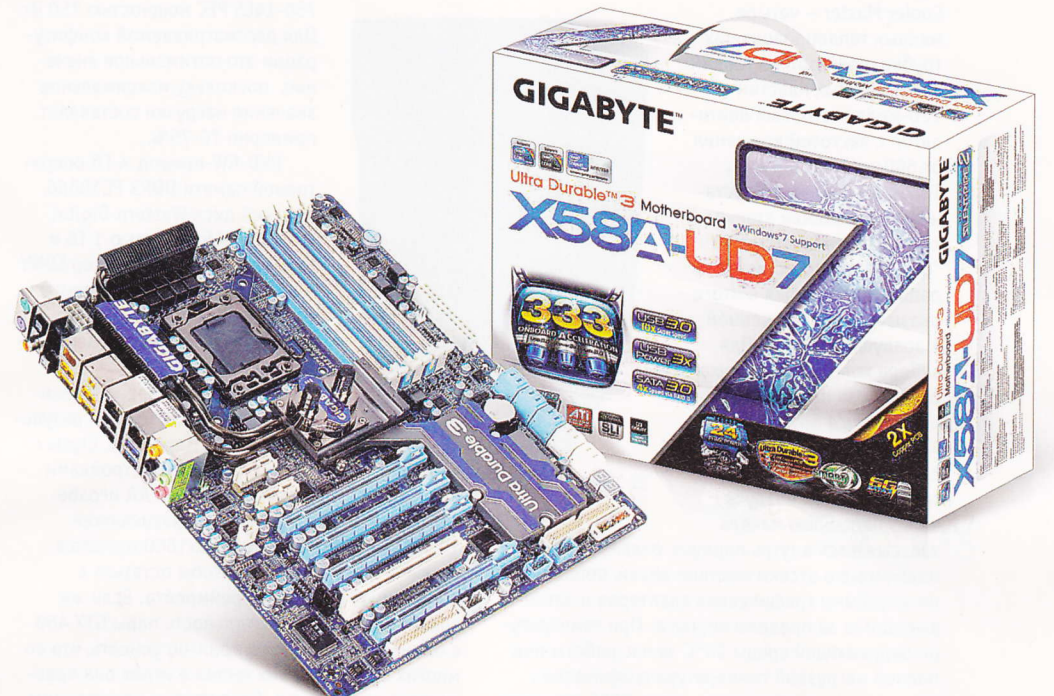

ПРЕДСТАВЬТЕ СИТУАЦИЮ: СИЖУ Я ДОМА, С РАБОТЫ ОТПУСТИЛИ ПОРАНЬШЕ, ЖАРА, ДЫМ В ГОРОДЕ, ВЕСЕЛОЕ ЛЕТО 2010 - СПЛОШНЫЕ РЕКОРДЫ ТЕМПЕРАТУР. ТУТ ЗВОНОК ЖЕЛЕЗНОГО РЕДАКТОРА - МОЛ, ЗРЯ Я УШЕЛ И МНЕ НАДО БЫ ВЗЯТЬ "МАТЕРИНКУ" И УЖЕ НАЧАТЬ ЕЕ ТЕСТИРОВАТЬ, ХОТЬ ДОМА, ХОТЬ ГДЕ. ЗНАЕТЕ, ЧТО Я ЕМУ СКАЗАЛ?

> ничего, попросил двойной гонорар и литр кефиру за вредность. Проклиная все и в первую очередь "материнку", поехал назад, чтобы взять ее и написать чтонибудь обидное и про Gigabyte, и про жару. Вернувшись домой, допил кефир и распаковал плату. P55A-UD7 я заранее тихо ненавидел шутка ли, по жаре потратить почти три часа на дорогу.

Распаковывая коробку, я выкидывал ее бесконечное содержимое. Щедрость Gigabyte оказалась безмерной: с P55A-UD7 напихали два мостика для SLI (для 3-Way и 2-Way конфигураций), дополнительный радиатор охлаждения с креплением, пачку кабелей, в том числе eSATA-SATA, планку eSATA с питанием, всякие наклейки, книжечки и драйвера. Когда я наконец-то добрался до платы, во мне, признаться, уже появился интерес.

Первое, что бросилось в глаза - на плату установлена четырехрадиаторная система охлаждения. Радиаторы объединены при помощи тепловых трубок. Центральный радиатор может быть подключен к системе водяного охлаждения. Приятная и часто актуальная вещь, жаль только, что СВО под руками не было, проверить эффективность ватерблока в связке с тепловыми трубками не удалось.

Тут я вспомнил про комплектный радиатор, который чуть ранее вышвырнул из коробки.

Оказывается, демонтировав ватерблок, можно установить довольно большой дополнительный радиатор, также оснащенный тепловыми трубками. он займет один из слотов расширения. Прикручивается кулер четырьмя винтами к плоской металлической пластине, накоывающей микросхему чипсета. Для улучшения теплового контакта поверхности смазываются термопастой, которая тоже присутствует в комплектации. Называется это решение SilentPipe. Ранее Gigabyte использовала SilentPipe на видеокартах, радиаторы имели очень похожую конструкцию.

Несколько жаль, что дроссели 24-фазной (это рекорд, больше я пока не видел) системы питания не имеют радиаторов, тогда все было бы совсем логично. Хотя одновременно с этим закрытые дроссели не позволили бы установить громоздкие суперкулеры, которые так и просятся на плату. Вообще стоит сказать, что дизайн у платы удачный, при сборке системы не возникает сложностей из-за того, что видеокарта мешает оперативной памяти или не позволяет воткнуть шлейф в порт SATA.

Второй успокоительной пилюлей оказалось функциональное оснащение платы. Она имеет четыре слота PCI-E x16, используя которые можно собрать Crossfire или SLI тандемы. Очевидно. что для полноценной работы четырех полноразмерных PCI-E-интерфейсов необходимо обеспечить достаточное количество линий данной шины. Если обратиться к спецификациям, то оказывается, что процессоры в LGA1156 конструктиве способны обеспечить 4 линии для работы с периферией и 16 - для работы с видеоадаптерами. В случае с платами с более чем двумя слотами получается явное шинное голодание. Для решения этой проблемы на плате использован чип NVIDIA NF200. Благодаря ему можно использовать слоты в режимах х16+х16, х16+х8+8 или х8+х8+х8+х8. Более того, материнская плата дополнена чипом PLX PEX 8608, силами которого можно реализовать до восьми РСІ-Е-линий. Он предназначен для включения множественной периферии. Можно подключить до 12 устройств с SATAинтерфейсом, но только шесть из них работают со встроенным контроллером чипсета Intel H55, еще пара обеспече-

на при помощи чипа JMicron JMB363, пара SATA-3 силами Marvell 9128 и два внешних eSATA - JMicron JMB362. Как уже было замечено, при включении **SATA устройств проблем возникнуть не** может, поскольку разъемы ориентированы параллельно плате.

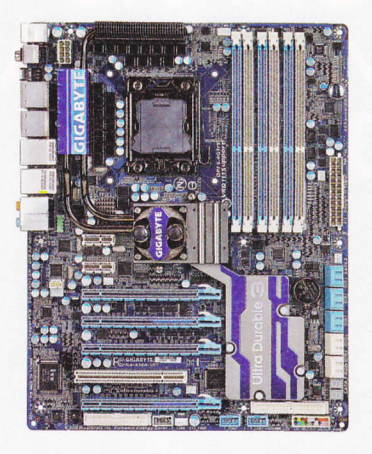

Также на плате реализовано 14 портов USB, два из которых соответствуют спецификации USB 3.0, помимо этого имеют усиленное питание и способны подать на подключенное устройство ток силой до 2,7 А (втрое выше стандартных для USB 3.0 значений). Наконец, на плате имеется пара гигабитных Ethernet-интерфейсов, три FireWire-интерфейса и восьмиканальный HD-аудиоконтроллер.

Благодаря этому арсеналу задняя панель платы плотно упакована разъемами. Рудиментарный, но все еще иногда нужный PS/2 остался один, использовать его можно как для клавиатуры, так и для мышки.

После сборки первое включение прошло гладко, и я был рад, что вечер не испорчен - подсознательно боялся, что тестовый семпл может просто не стартануть. Такое иногда бывает: ярые и не очень коллеги по цеху порой выводят плату из строя в пылу экспериментов и в борьбе за мегагерцы. А уж тем более это возможно с платой, которая ориентирована на энтузиастов.

Под шелест кулеров зашел в BIOS. Поначалу меню кажется обычным, ничем не примечательным. Руководство к P55A-UD7 подсказало, что нужно нажать CTRL+F1, чтобы появилось меню с расширенными настройками. Количество опций огромно, совершенно согласен, что нужно спрятать все "лишнее" в отдельном слое меню и отображать его по требованию.

Благодаря очень гибким настройкам из имеющегося процессора Core 15-750 удалось получить 4,1 ГГц с напряжением 1,365 В. Несмотря на удушающую жару, плата функционировала стабильно. Тест производительности показал, что она не отличается от других Р55 плат в штатном режиме, в разгоне же до нее дотянутся единицы.

В итоге я простил ей все: потраченное время, дым и жару. И, конечно же, мне захотелось иметь такую в своем компьютере. Но поскольку апгрейд запланирован на платформу LGA1366, в следующий номер попрошу плату Gigabyte X58A-UD9 - старшую премиум-модель под LGA1366 чипы. Надеюсь, что она окажется таким же мощным и качественным ПРОДУКТОМ.

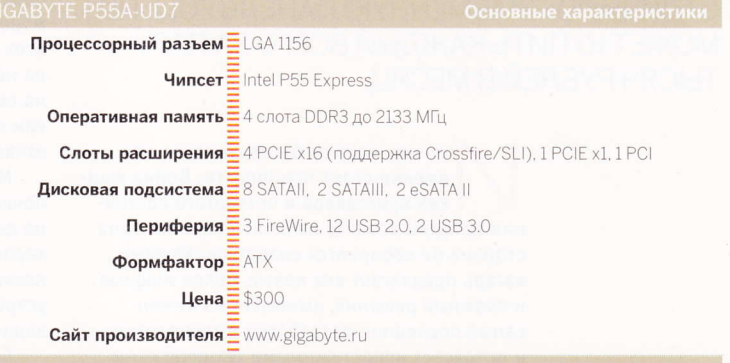

## **YETBEPTOE COCTOGHME** В ТРИНАДЦАТОМ ПОКОЛЕНИЙ

**IRA3MEHHBW TEREBW3OP PANASONIC VIERA TX-PR42G20** 

ЕЩЕ ГОД НАЗАД БОЛЬШУЮ, ХОРОШУЮ ПЛАЗМЕННУЮ ПАНЕЛЬ МОГЛИ СЕБЕ ПОЗВОЛИТЬ ЛИШЬ ТЕ МЕНЕДЖЕРЫ СРЕДНЕГО ЗВЕНА, КОТОРЫХ НЕ УВОЛИЛИ В СВЯЗИ С КРИЗИСОМ. ДА И ДО КРИЗИСА "ПЛАЗМА" СТОИЛА СОВСЕМ НЕ ДЕШЕВО. СЕГОДНЯ ЖЕ, КОГДА ЦЕНЫ НА ТЕЛЕВИЗОРЫ С БОЛЬШИМИ ДИАГОНАЛЯМИ УПАЛИ. А КРУПНЫЕ МАГАЗИНЫ ВНОВЬ СТАЛИ ПРЕДЛАГАТЬ БЕСПРОЦЕНТНЫЕ КРЕДИТЫ, ОТЛИЧНУЮ ПЛАЗМЕННУЮ ПАНЕЛЬ FULL HD МОЖЕТ КУПИТЬ КАЖДЫЙ ВСЕГО ЗА ПАРУ ТЫСЯЧ РУБЛЕЙ В МЕСЯЦ.

**АНТОН АОСРНКО** 

теперь хорошо бы задуматься, что именно стоит приобрести. Война жидких кристаллов и четвертого состояния материи все еще не окончена, и ни одна сторона не собирается сдаваться. Каждый лагерь предлагает все новые, более мощные и сложные решения, вынимает из ножен самые последние разработки и технологии и потрясает непостижимыми техническими характеристиками, повергая в ужас не только

конкурентов, но и нас, пользователей. Война затянулась настолько, что уже невозможно понять, кто побеждает и что лучше - 600 Гц Sub-Field Drive или 200 Гц Motionflow; статическая контрастность 40 000:1 или динамическая 300 000:1; время реагирования от сигнала до разряда в 0,001 мс или время отклика 3 мс? Даже с разрешением не все до конца понятно. Что значит, например, разрешение матрицы 1920х1080, но при этом разрешение кинокадра 900 строк?

Дошло до того, что многие производители вообще перестали указывать многие важные параметры в спецификациях своих новых моделей - все равно методы вычисления у всех разные, и пользователи уже не обращают на них никакого внимания, больше полагаясь на свое зрение и советы знакомых. Должен вам сказать, что отчасти они правы, но лишь отчасти.

Мне больше нравится "плазма", и знаете почему? Не только потому что она сегодня дешевле LCD. И не только потому что ее характеристики выглядят куда более впечатляюще. В своем выборе я исхожу из того, как устройство справляется со своими прямыми задачами.

Скажем, я смотрю по телевизору только фильмы, поэтому мне совершенно не важно, как там работает тюнер, есть ли у него телетекст (телетекст! неужели им еще кто-то пользуется?), равно как и вход для DVB-Т антенны. Я люблю кино и предпочитаю смотреть его в как можно более хорошем качестве, то есть в HD 1080p. А это значит, прежде всего, что в телевизоре моей мечты должны быть совершенно честные 1920х1080. Кинокадр и так урезается с 2.35:1 до 16:9, а если он еще потом будет усечен вполовину из-за того, что телевизор, видите ли, воспроизводит всего 1280 точек по горизонтали, то я уже буду видеть не все лицо Аватара, а лишь его половину.

Дальше. Мне нравятся боевики и вообще динамичные фильмы, от мелодрам же меня неизбежно клонит в сон, а арт-хаус, где, скажем, полчаса мужчина и женщина выясняют в постмодернистской реальности, кто из них пойдет выносить мусор, ввергает меня в такую депрессию, вывести из которой могут как минимум три серии South Park. Все это значит, что несчастные 50 Гц, которые могут предложить мне среднестатистические ЖК-телевизоры, не годятся для меня, поскольку Джейсон Борн на них перемещается нервными рывками, а не плавно летит по воздуху, расстреливая из автомата врагов. В плазменных панелях эта проблема отсутствует, поскольку газ воспламеняется и затухает гораздо быстрее, чем включаются триггеры, активизирующие жидкие кристаллы. И никакое удвоение и учетверение кадров насильственным путем тут не поможет. Нет, конечно, поможет, поскольку изображение действительно перестает дергаться, но за счет чего? За счет того, что телевизор сам дорисовывает лишние кадры, составленные на основе соседних, но немного сдвинутые. Что, конечно же, не совсем честно и в реально динамичных сценах воспринимается глазом как нечто инородное и неестественное.

Кстати, если вы любите смотреть по двенадцать серий "Доктора Хауса" подряд, то лучше это делать тоже на "плазме". Глаза меньше устают по той же самой причине - "плазма" не мерцает 50-ю герцами, и изображение не дергается, а значит - более эргономично.

Ну и, конечно, кино лучше смотреть в большой компании, поэтому телевизор должен быть не только достаточно широким, но и с хорошими углами обзора, иначе сидящие с краю рискуют весь сеанс лицезреть в лучшем случае бледную, а в худшем - негативную картинку, что для арт-хауса, конечно, нормально, но для мейнстрима не очень здорово.

Вы, конечно, удивитесь, но лучшего телевизора, чем Panasonic TX-PR42G20, для своих нужд я пока не встречал. Все вышеперечисленные желания он выполняет не просто хорошо, а очень хорошо. И я даже не знаю. чего тут еще желать. Разве что диагональ побольше, чтобы крутить головой, как в кинотеатое.

Добавить тут можно лишь то, что телевизор практически не греется, чего боятся те. кто в последний раз плазменную панель видел лет пять назад, и потребляет электричества столько же, сколько и ЖК-телевизор. Нельзя также не упомянуть о сетевых функциях телевизоров Panasonic - VIERA CAST с YouTube и Skype прямо на экране и DLNA, когда сигнал на телевизор можно подавать по беспроводной сети с совместимых устройств, например, с ноутбука. Наконец, в TX-PR42G20 встроен медиаплейер, так что прямо к USB-портам можно подключить жесткий диск и клавиатуру, и для воспроизведения медиафайлов - будь то кино, музыка или картинки - вам не нужен ни компьютер, ни любое другое устрой-CTBO.

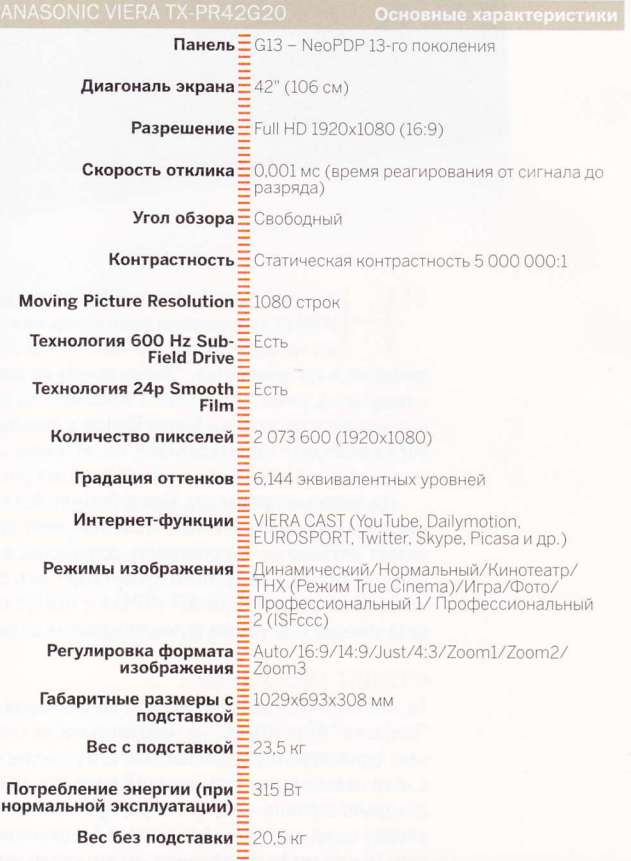

## **ЗЕРКАЛЬНАЯ** ГЛАДЬ

#### **МЕДИАПЛЕЙЕРЫ ICONBIT HDM35 HDMI И ICONBIT HDM33 HDMI**

**AUTOR ACCOUNCE** 

**FULL HD 1080p** 

МЫ УЖЕ НЕ РАЗ ПИСАЛИ О МЕДИАПЛЕЙЕРАХ – КАК СТАЦИОНАРНЫХ, ТАК И ПОРТАТИВНЫХ, БОЛЬШИХ И МАЛЕНЬКИХ, С ЭКРАНАМИ И БЕЗ. ПОЭТОМУ ЕЩЕ РАЗ ОБЪЯСНЯТЬ, ДЛЯ ЧЕГО ОНИ МОГУТ ПРИГОДИТЬСЯ. Я НЕ БУДУ. ВЫ И САМИ ВСЕ ПОНИМАЕТЕ. ТАК ЧТО О НОВЫХ УСТРОЙСТВАХ ІСОЛВІТ, КОТОРЫЕ ПОПАЛИ К НАМ НА ТЕСТ, Я РАССКАЖУ ЛИШЬ САМОЕ ГЛАВНОЕ.

> ачинка" портативного HDM33 и стационарного НДМ35 совершенно одинакова, они построены на одном и том же чипе M-Star аутентично китайского производства. "Зачем искать от добра добра?" - подумал я, узнав, что ICONBIT изменила во всех смыслах выдающейся продукции Sigma Design в пользу неизвестного китайского производителя, но, взглянув на ценник устройства, тут же нашел ответ на свой вопрос.

> Да, мощный процессор Sigma Designs 8634 с последней микропрограммой в ICONBIT HD400Le умеет почти все, и делает это быстро. Но стоимость устройства, в котором, по сути, ничего, кроме этого процессора, нет, составляет почти 5000 рублей. ICONBIT HDM33 и HDM35 стоят в два раза меньше при тех же функциональных возможностях.

#### **ICONBIT HDM33 HDMI**

То, что этот медиаплейер меньше по размерам, чем его "старший" брат HDM35, не говорит ровным счетом ни о чем. Единственное существенное его отличие - то, что в него нельзя поместить жесткий диск, что, конечно же, довольно странно - его размеры, пусть и компактные, вполне позволяют поселить в него 2,5-дюймовый винчестер (простите за анахронизм, но это слово мне нравится больше, чем "жесткий диск" или того хуже "накопитель").

Так или иначе, но дизайн коробочки HDM33 HDMI мне кажется наиболее удачным во всей линейке ICONBIT - он строгий, но не убогий. Коробка из алюминия черного цвета с кнопочками управления плейером - не такое уж распространенное явление в наши дни, когда потеря или поломка пульта ДУ, как правило, означает немедленную смерть вполне еще работоспособного устройства.

**CONPUT** 

На передней панели - кардридер SD-карт и USB-хост. Сзади - разъемы НDMI 1.3, три стандартных "тюльпана", а также коаксиальный и оптический аудиовыходы. Ничего лишнего, только самое необходимое.

Мне нравятся лаконичные вещи, и ICONBIT HDM33 HDMI прекрасно соответствует моим представлениям о прекрасном. Остается лишь запустить устройство и проверить его в работе.

Первое, что мы видим, включив плейер, - небольшие, но неприятные задержки между нажатием на кнопку пульта и реакцией системы. Сколько миллисекунд - не скажу, но задержки чувствуются. Интерфейс - стандартный для ICONBIT, то есть очень сдержанный, настроек - минимум. По мне, так вообще бы все устройства были без настроек, главное, чтобы они делали то, что от них требуется, и делали это хорошо. **ICONBIT HDM33 HDMI почти такой. Но только почти.** 

Плейер воспроизводит практически все виды видеофайлов - контейнеры AVI, MPEG, MP4 и MKV (кодеки H.264, M-JPEG, MKV, DivX, Xvid, MPEG 1,2,4, DVD, AVCHD, TP, M2TS, TS, HDV и AVI) он проигрывает без проблем. Но это все. Если вы захотите воспроизвести FLV, MOV или какиенибудь более экзотические форматы, ничего не выйдет. DVD воспроизводится без меню, а некоторые файлы TS почему-то не распознаются. Что касается звука, то в фильмах не поддерживается DTS, а в аудиоформатах - FLAC и ALAC. Остальные форматы воспроизводятся в рабочем

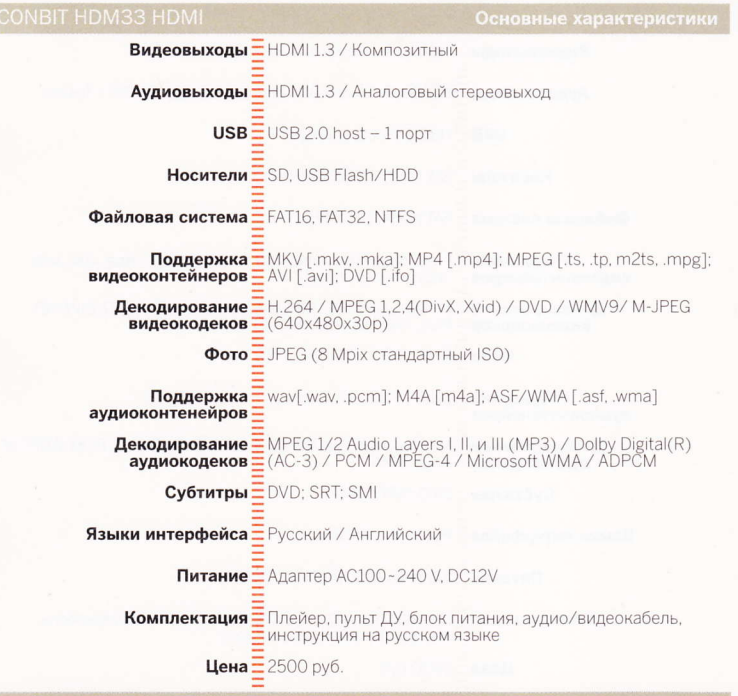

порядке. Устройство понимает субтитры DVD, SRT и SMI, Проблем с русским языком не наблюдалось.

А вот что меня действительно порадовало, так это воспроизведение HD-контента без каких бы то ни было проблем. Поддерживаются как 720р, так и Full HD 1080р. Все фильмы, правильно срипленные с Blu-ray-дисков, да и ремуксы под 30 Гб каждый проигрывались так, как будто это не коробочка за 80 баксов, а Blu-ray-плейер за 20 000 рублей с дисками стоимостью в \$30 каждый. Нет, проигрыватель Blu-ray, конечно, выглядит более солидно, спору нет, но мне как-то кажется не вполне правильным, что приобщаться к киноискусству могут только люди с толстыми кошельками, а, скажем, рабочий люд, такой, как мы с вами, должен смотреть на них голодными глазами и глотать слюни? Я уже не говорю о бедных студентах, для которых потребление медиапродукта является не менее жизненно необходимым, чем "Доширак".

Наверное, я не одинок в своих убеждениях, иначе ICONBIT не выпускала бы такие устройства. Seagate не изготавливала терабайтные жесткие диски, а добрые люди не выкладывали на rutracker.org все новые и новые фильмы в HD-качестве. Вы не увидели в этой цепочке слова пираты? Знаете почему? Потому что их там нет. Они остались в 90-х, за лотками на Горбушке, в подземных переходах и у станций метро. Кто сегодня покупает пиратские диски? Извините меня, жители городов с дохлыми интернет-каналами, я знаю, что у вас еще есть это явление, но я уверен, что это продлится недолго - ровно до тех пор, пока в ваших краях не проведут нормальный интернет.

#### **ICONBIT i-Stor**

Большой брат в общих чертах похож на "младшего" - тот же чип, те же возможности, до боли похожий интерфейс. Но на то он и большой брат, чтобы иметь больше возможностей. Так, кроме внутреннего разъема SATA для подключения внутреннего 3.5-дюймового жесткого диска (с соответствующим чипсетом на плате) в HDM35 имеется дополнительный, компонентный видеовыход PrPbY, еще один USB-хост, а также USB-порт для подключения к компьютеру. Да, и еще на процессоре M-Star установлен радиатор - чтобы чип не слишком нагревался от расположенного рядом внутреннего диска. А на задней стенке корпуса расположен небольшой тихий вентилятор.

Внешний вид этого медиаплейера мне поноавился меньше, но зато он придется по душе всем любителям блестящего и зеркального - именно такая здесь передняя панель: блестящая и зеркальная. Страшно даже подумать, что с ней случится, если ее случайно тронуть пальцем. Я так и не решился сделать это. Зато круглая кнопка включения посреди панели может светиться двумя цветами красным в стендбае и синим - в рабочем режиме. Завораживает.

В работе НDМ35 проявил себя точно так же, как и HDM33. Правда, прошивка в нем немного другая, и в интернете говорят, что список поддерживаемых видеоформатов в нем немного иной, но я, честно говоря, так и не смог это ни опровергнуть, ни подтвердить.

**ICONBIT HDM35 HDMI стоит на** 300 рублей дороже HDM33 и предназначен для немного других целей - с собой его не очень-то потаскаешь, но зато внутрь него можно встроить диск и получить законченное устройство. Жаль, плейер никак не взаимодействует с сетью, но это, конечно же, повлияло на его цену, и не лучшим образом. Зато, если вы будете покупать HDM35 в "Мультимедиа клубе", вам достанется бесплатно коробочка для внешнего жесткого диска ICONBIT i-Stor iS205SBK.

#### **ICONBIT iStor IS202PG**

Итак, вы купили медиаплейер, и теперь вам нужен носитель информации. Если у вас нет внешнего жестко-

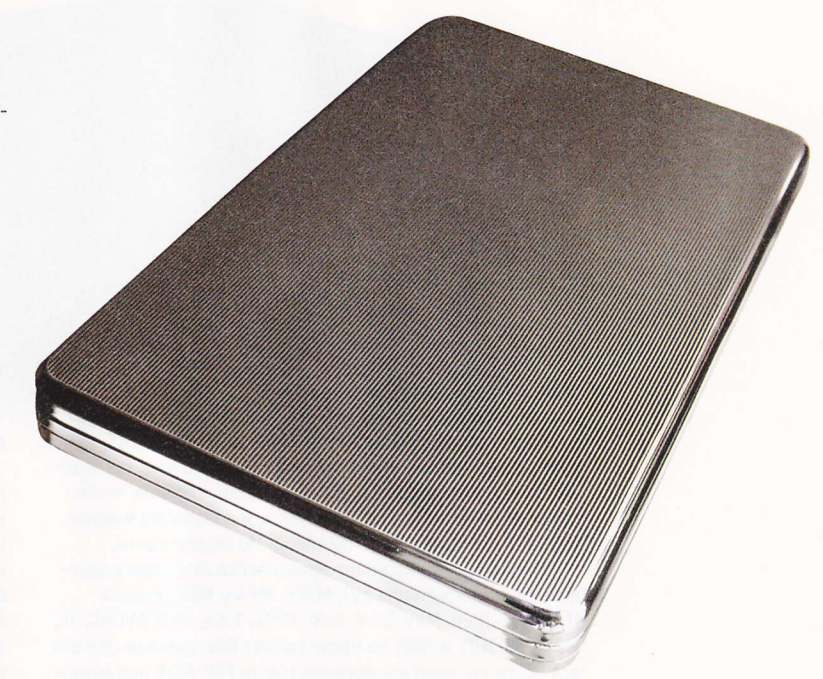

го диска и вы хотите сэкономить на брендовом устройстве, вам снова поможет ICONBIT. Компания выпустила целую линейку контейнеров для 2,5-дюймовых SATA-дисков на все случаи жизни.

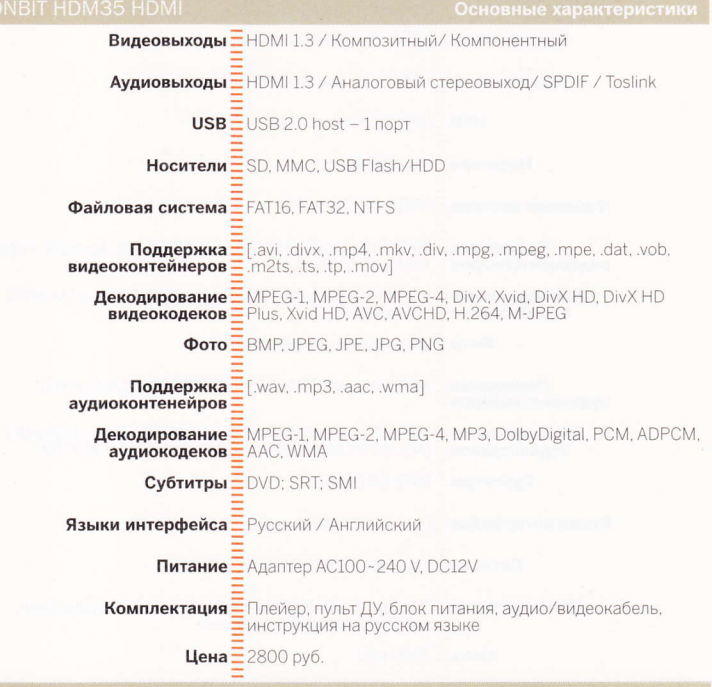

#### **TESTI AR**

Внутри линейки i-Stor модели контейнеров различаются лишь внешним видом и материалом, из которого они изготовлены. Ну и ценой, соответственно. Поэтому начнем с самой млалшей молели.

ICONBIT i-Stor iS202PG представляет собой полностью пластиковую коробочку - снизу белую, а сверху такую же глянцевую и блестящую, как и передняя панель ICONBIT HDM35 HDMI. Ну, может, не точно такую, но под стать ей. Так сказать, в тон. Есть индикатор работы диска и USB-шнур в комплекте. Дополнительного питания не требуется, впрочем, как и для всех остальных устройств линейки.

ICONBIT i-Stor iS203SG сделан из пластика и алюминия. Цвет - серый и металлический. Красивая оранжевая окантовка и маленький синий индикатор сбоку. Выглядит мило, стоит немного дороже, чем i-Stor iS202PG.

Серия 204 - специально для девушек и творческих личностей, потому что разноцветная. ICONBIT i-Stor iS204PGR - с зеленой крышкой, iS204PPK - с пурпурной, iS204PBL - с голубой, iS204PBK - с черной. Черный цвет, конечно, для эмо и готов. У этого контейнера нижняя часть металлическая, а верхняя - пластиковая, никаких глянцевых поверхностей. Стоит еще немного дороже.

Наконец, 205-я серия - полностью металлическая. Модель ICONBIT i-Stor iS205SH (она же i-Stor iS205SBK) очень черная и очень глянцевая, аж глаза режет. Производит впечатление супердорогого и супергламурного устройства. Если бы Apple продолжала выпускать "Макбуки" черного цвета, i-Stor iS205SH идеально подошел бы к ним. Впрочем, рядом с медиаплейером ICONBIT HDM33 HDMI эта коробочка тоже прекрасно смотрится. Да и с HDM35 HDMI тоже.

Контейнер ICONBIT i-Stor iS205SLZ, напротив, сделан из металла "металлического" цвета, с рифленой поверхностью. Сильно смахивает на портсигар. Прочный и абсолютно немаркий - для тех, кто ценит практичность и качество. Плюс к обеим моделям 205-й серии прилагается футляр из кожзаменителя для переноски.

По качеству материалов контейнеры i-Stor никак не уступают "фирменным" коробочкам, а модели 205-й серии и превосходят их. По крайней

мере, мне еще не поводилось видеть такие. Металл (пооизводителем заявляется, что это сталь) очень прочный, довольно толстый и не прогибающийся. Об колено отдельно крышку, конечно, можно согнуть, но саму коробочку в сборе - уже вряд ли. Внутри коробки диск удерживается поролоновыми прокладками, что должно демпфировать удары. И вообще все сделано вполне качественно, совсем не как по-пате китайские изделия.

Ну что ж, несмотря на то что рассмотренные в этом обзоре устройства относятся к самому бюджетному классу, качество сборки и их возможности выходят далеко за рамки этого класса. А учитывая предложение "два по цене одного", я бы, не раздумывая, порекомендовал к покупке комплект ICONBIT HDM35 HDMI плюс ICONBIT i-Stor iS205SH, Хотя лично мне больше подошел бы комплект с  $HDM33$ 

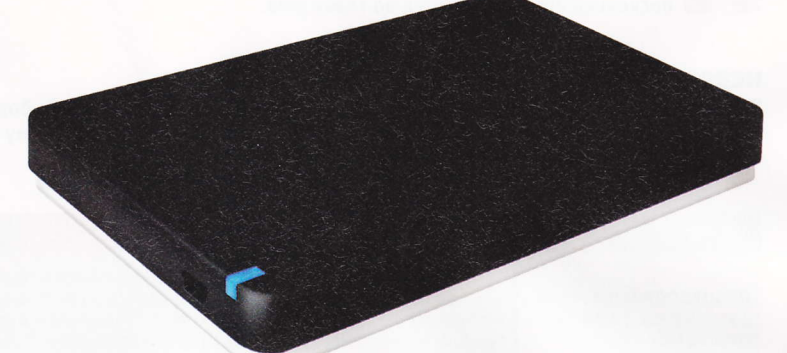

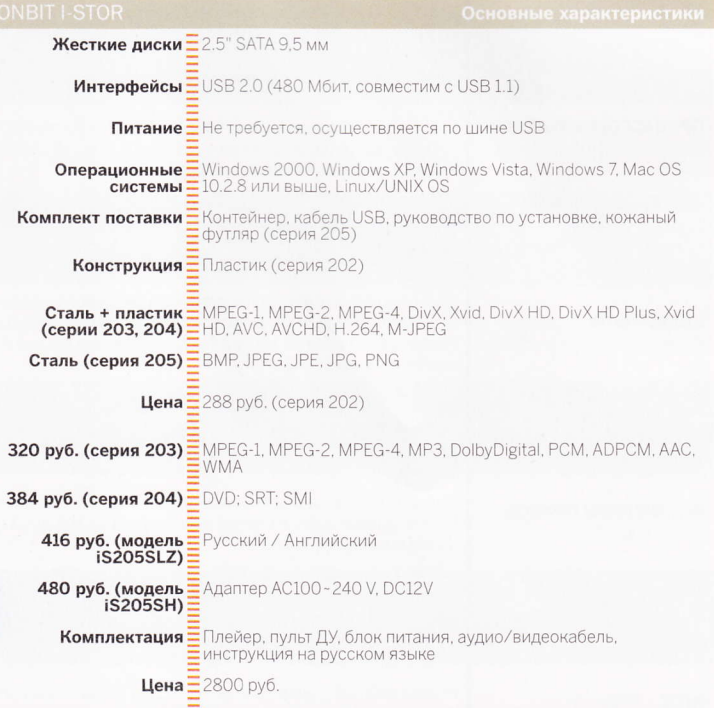

#### **BUYERS HELL**

РАЗВЛЕКАЕМСЯ! ОПТИМАЛЬНЫЕ КОНФИГУРАЦИИ

КОМПЬЮТЕРОВ ДЛЯ ИГР И... ИГР

андрей воленко andrew@volenko.ru

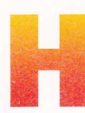

а этот раз мы решили выбирать не офисную машину и игровую, а игровую и... тоже игровую, но подешевле. Пытались найти эдакий оптимум для дома, чтобы и работать, и играть, при этом не выкладывая лишних денег, поскольку игры не ставятся во главу угла.

#### НЕДОРОГОЙ КОМПЬЮТЕР ДЛЯ ИГР

При выборе этого компьютера не было ограничений по итоговой цене. Выбор комплектующих обуславливался их достаточностью для современных игр, к тому же итоговый компьютер должен быть сбалансированным.

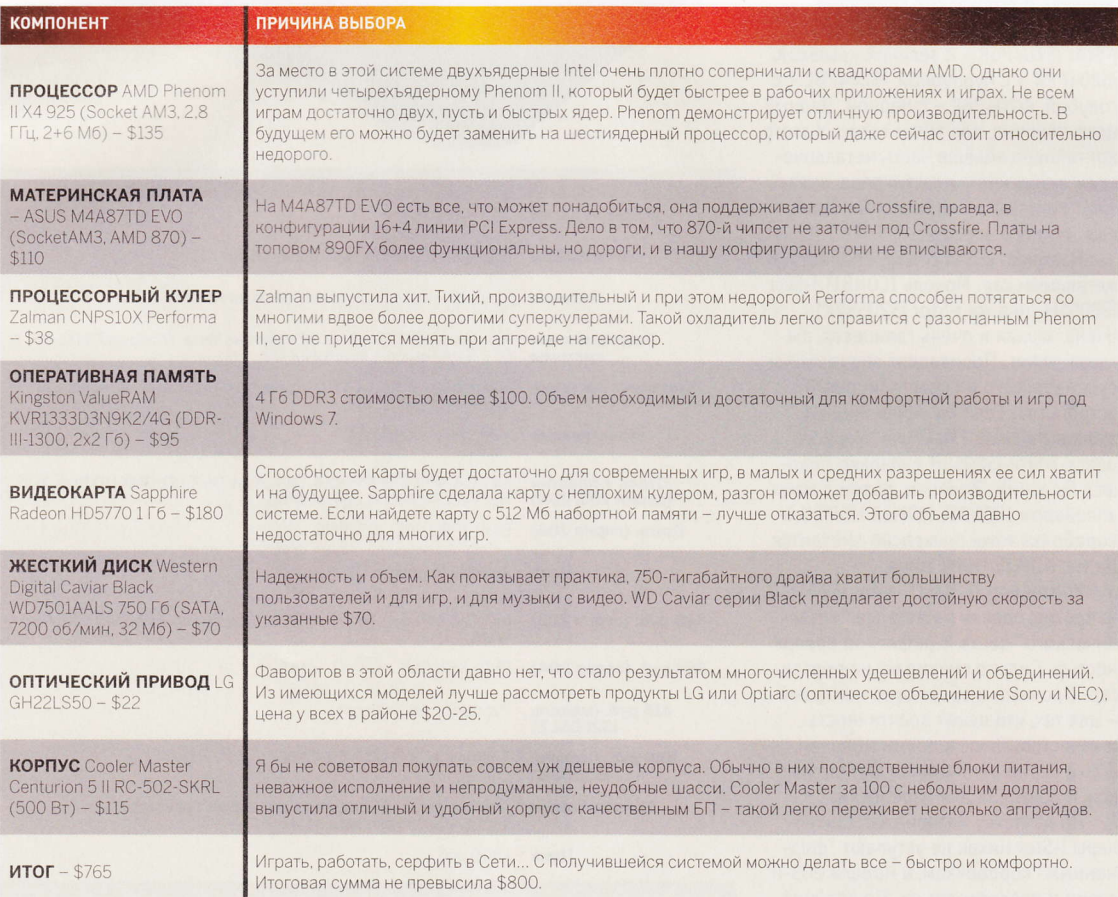

#### **МОЩНАЯ ИГРОВАЯ СИСТЕМА**

В данной конфигурации ориентир делался на производительность. Но подбор ком-<br>плектующих велся не слепым выбором самого-самого, выбирались производительные комплектующие, оправдывающие свою цену.

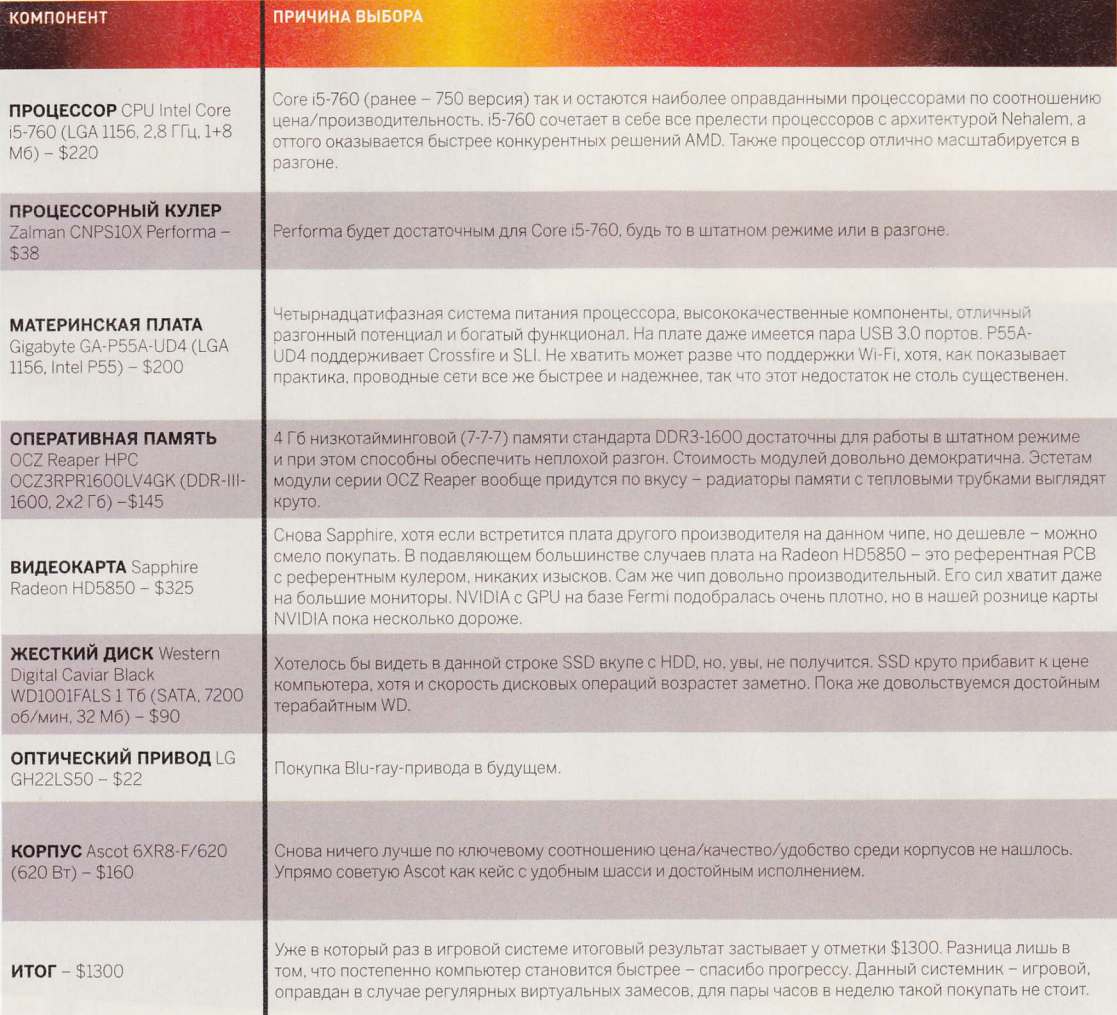

У каждой великой компании - великое компании – великое<br>прошлое. И в начале этого<br>пути обязательно есть<br>своя легенда. У компании<br>Apple такой легендой<br>является "гаражная<br>история"...

J.

關

5

di.

 $\bullet$ 

 $\overline{a}$ 

 $\ddot{\phantom{a}}$ 

 $\mathbf{y}$ 

可 ь

ᆀ

変

m

ta.

николай надеждин

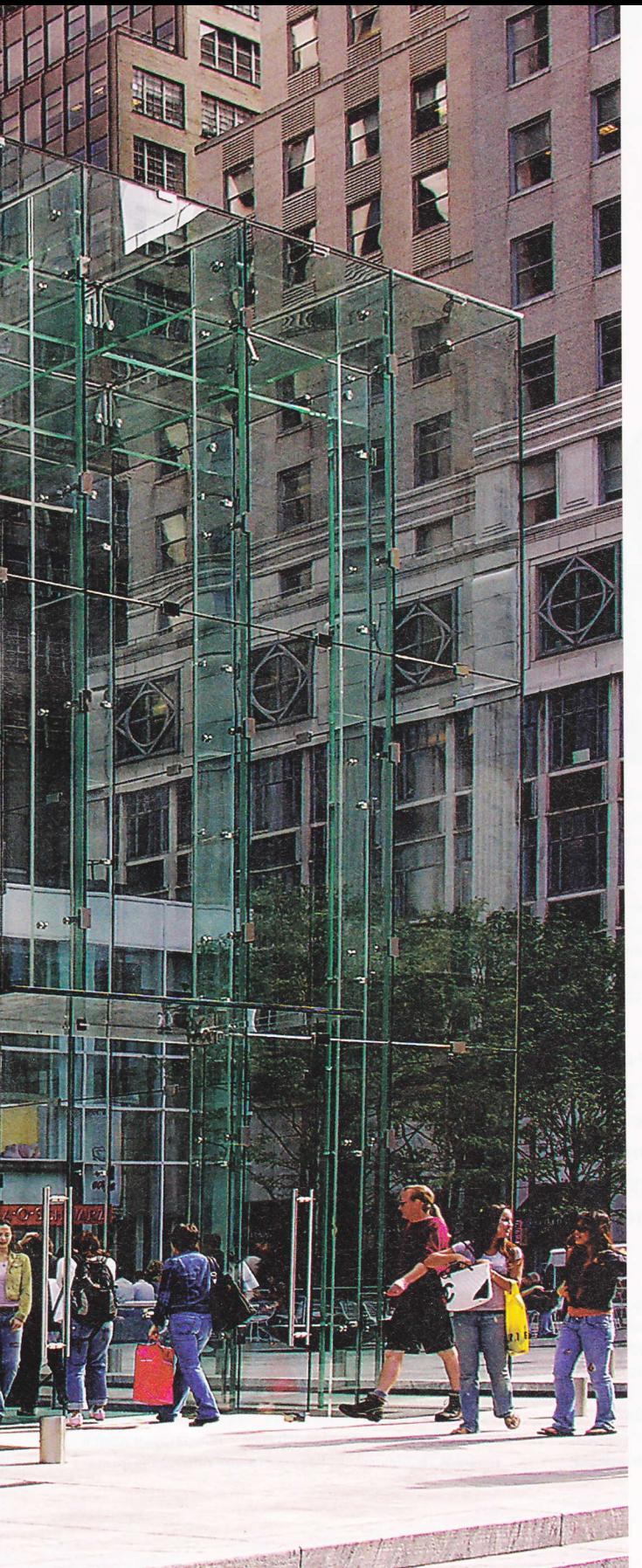

омпанию Apple Computer основали два Стива - Джобс и его приятель Возняк. Позже появился третий компаньон Рон Вейн, который, впрочем, на предприятии продержался недолго и ушел еще до

выпуска первого компьютера Apple I, продав свою долю собственности (10 процентов уставного капитала) за 500 долларов.

Стив Джобс - фигура харизматичная и для индустрии персональных компьютеров судьбоносная. Но его жизнь началась при драматичных обстоятельствах. Стив появился на свет 24 февраля 1955 года в городе Маунтин-Вью, штат Калифорния, США (сегодня этот городок знаменит не только как родина Стива Джобса - здесь располагаются главные офисы Google и Mozilla Foundation). Мать Стива Джоан Шибле родила мальчика вне брака. Отцом был сириец Абдулфаттах Джандалли, который за три года до рождения сына эмигрировал в США. Поскольку Джоан была безработной, очень молодой и, что называется, с ветром в голове, от ребенка она решила отказаться. Младенца усыновила чета Джобсов - Клара и Пол. Вскоре у Стивена появилась сводная сестра Пэтти. А Джоан, повзрослев и набравшись ума, вышла замуж за некоего мистера Симпсона и родила второго ребенка - девочку Мону.

Каково Стиву жилось с приемными родителями? Вполне нормально. Мальчик учился в местной средней школе, увлекался техникой. После окончания школы получил возможность поступить в портлендский Рид-колледж. И даже был владельцем старенького микроавтобуса "Фольксваген", хотя жил в то время случайными заработками - приемные родители явно баловали Стива. А он в ответ отвечал им искренней привязанностью. Позже, когда настала пора выбрать свой путь, он продемонстрирует эту любовь, правда, довольно своеобразным образом...

У сооснователя компании Apple Стива Возняка история жизни несколько иная. Во-первых, Воз (так обычно его звали друзья) был из обычной, полной семьи. Во-вторых, он на пять лет старше Джобса. И на момент их знакомства между будущими компаньонами сложились довольно странные отношения - почти взрослого мужчины и почти ребенка. Представьте, как может выглядеть дружба между 12-летним подростком и 17-летним молодым человеком. Случай невероятный. Однако они подружились. И подружились именно в школе. Пятиклассник Джобс чем-то привлек внимание десятиклассника Возняка. Оба увлекались электроникой, оба мастерили всякие забавные штуки и читали популярные технические журналы.

Джобс с детства отличался независимым характером и презрительным отношением к условностям. В 12-летнем возрасте он отыскал в телефонном справочнике номер Уильяма Хьюлетта, одного из основателей компании Hewlett-Packard, позвонил ему и попросил выслать кое-какие радиодетали, которых мальчишке не хватало для сборки счетчика частоты. И как ни удивительно, Хьюлетт воспринял эту просьбу вполне спокойно и выслал мальчишке необходимые детали.

С взрослением у Стива Джобса все ярче проявля-

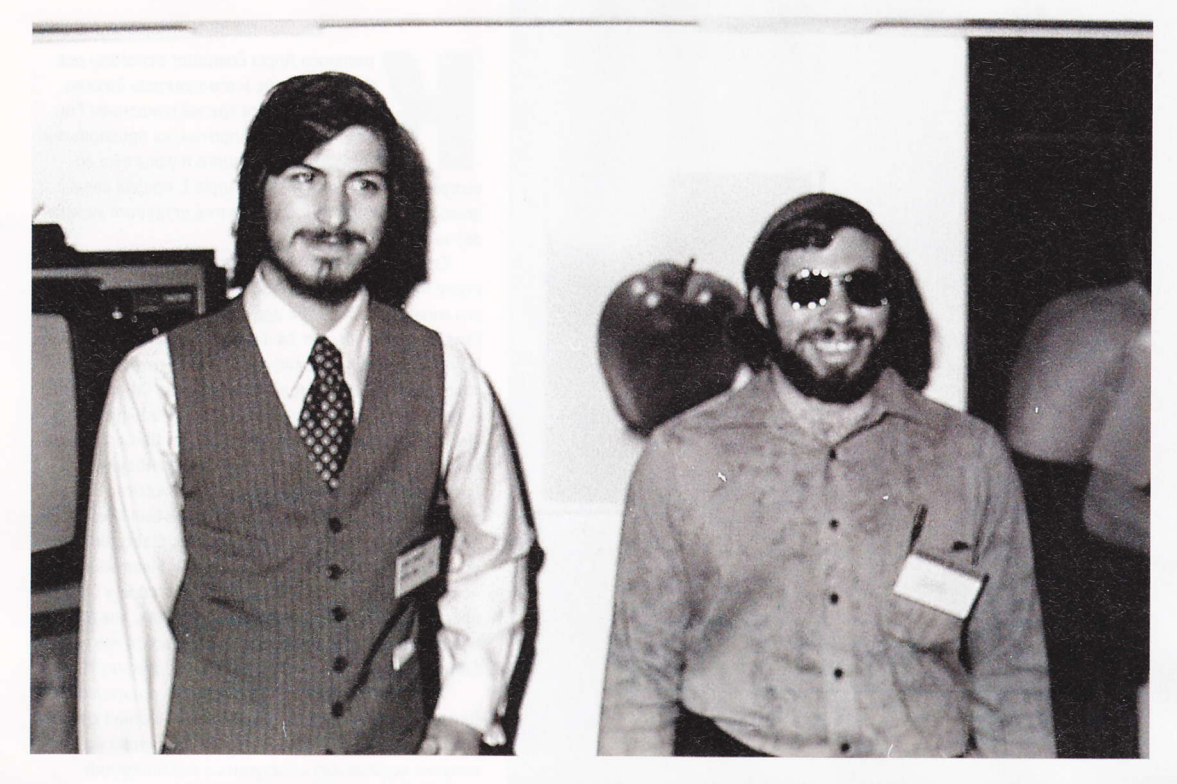

лись неоценимые для будущего менеджера качества - он обладал неистощимой фантазией и удивительной изобретательностью. Стив фонтанировал идеями, многие из которых казались безумными. Но время показало, что это было не безумие, а предвидение.

В 1972 году Джобс окончил среднюю школу и поступил в колледж, переехав в Портсмут, штат Орегон. Возняк к тому времени учился в Калифорнийском университете в Беркли. Судьба развела друзей, но, как оказалось, лишь на время.

В колледже Джобс проучился всего два семестра и вес-

ной 1973 года учебу забросил. Он откровенно скучал - ему было неинтересно на лекциях, он проваливал контрольные и зачеты. В конце концов Стив решил пощадить своих приемных родителей, которые еле вытягивали его обучение. тратя на колледж и содержание приемного сына последние накопления. Но никакого дела он поначалу не нашел и еще полтора года болтался в кампу-

се, переселяясь от одного приятеля к другому. В это смутное время он увлекался черт знает чем. Неожиданно для всех его привлекла философия хиппи. Потом он устроился на курсы каллиграфии. Потом просто откровенно бездельничал.

Впрочем, небольшой источник дохода у Джобса всетаки был. Еще в школе два Стива смастерили "Блюбокс" - "синюю коробочку", которая позволяла обманывать

телефонные компании и совершать бесплатные международные звонки. Разработав схему и испытав ее на практике, Возняк вечерами мастерил эти коробочки в своей комнате, потихоньку продавал их знакомым и делился полученными деньгами с Джобсом.

Летом 1975 года Воз и Джобс встретились в Маунтин-Вью - Возняк приехал домой на каникулы, а Джобс просто решил посетить приемных родителей. Вот тут-то и возникла та самая Идея, что перевернула жизнь двух друзей.

Время было романтическое. В воздухе витала идея пер-

В это смутное время он увлекался черт знает чем. Неожиданно для всех его привлекла философия хиппи. Потом он устроился на курсы каллиграфии. Потом просто откровенно бездельничал.

сонального компьютера, которая, впрочем, никак не выкристаллизовывалась. В популярных компьютерных журналах расписывались возможности нового "личного компьютера" (так это тогда именовалось) "Альтаир 8800". Собственно, это была главная новость года. "Альтаир", который умел лишь перемигиваться лампочками (но в программируемой очередности), захватил воображение

Возняка. И этот парень, у которого были золотые руки и не менее золотая голова, решил смастерить нечто подобное. Не для продажи (об этом Возняк и не думал) - для демонстрации друзьям по "Клубу домашних компьютеров" в Пало-A<sub>nh</sub>to

Вообще, в этой связке Джобс - Возняк техническим гением был именно Возняк, а Джобс - генератором идей и главным авантюристом. Работа Возняка пробудила фантаИспользовав присущую ему силу убеждения, Джобс уговорил друга скинуться и зарегистрировать свою фирму. "Если не преуспеем в бизнесе, так хоть внукам сможем рассказать, что когда-то владели собственной компанией". - говорил Джобс. И Возняк сдался.

зию Джобса. И Джобс тут же выстроил удивительно точную бизнес-схему будущего продукта, главной изюминкой которой была совершенно новая идея - предлагать микрокомпьютеры не в виде набора деталей, которые нужно собрать самостоятельно (так продавался "Альтаир"), а в виде готового изделия, которое достаточно включить в розетку, чтобы получить работающий компьютер... Поразительно, но до Джобса эта простая мысль никому и в голову не приходила! "Личные компьютеры" не рассматривались в качестве инструмента для серьезной работы, это были всего лишь технические игрушки для энтузиастов электроники.

Первый работающий образец был собран Возняком в спальне Джобса. Согласно плану Джобса вторым шагом должно было стать основание собственной компании, которая бы занялась производством и продажей компьютеров. Но Возняк был против, он не верил в коммерческие перспективы своего компьютера. А Джобс - верил. Использовав присущую ему силу убеждения, Джобс уговорил доуга скинуться и зарегистрировать свою фирму. "Если не преуспеем в бизнесе, так хоть внукам сможем рассказать, что когда-то владели собственной компанией", - говорил Джобс. И Возняк сдался. Они продали все самое ценное,

что у них было. Возняк - любимый инженерный калькулятор производства Hewlett-Packard, а Джобс - старый "фольксваген". Денег набралось всего 1300 долларов. И этого не хватало, чтобы снять офис. Работать в спальне уже было невозможно - комната превратилась в мастерскую и склад одновременно. На кровати,

столе, на полу валялись детали будущих компьютеров и уже готовые машины. Негде было повернуться, а для домашних Джобса увлечение двух Стивов стало настоящим кошмаром. Тогда Джобс предложил перебраться в свой гараж...

К тому времени Джобс уже не бездельничал. Он поступил на работу в калифорнийское подразделение Atari - компании, занимавшейся разработкой и производством игровых консолей. Работа в Atari позволила Стиву Джобсу "позаимствовать" кое-какие радиодетали для детища Возняка. А Воз, бросивший учебу, устроился в Hewlett-Packard. Оба приятеля предпринимали безуспешные попытки заинтересовать руководство компаний своим изобретением, но их никто даже до конца не выслушал.

1 апреля 1976 года Джобс и Возняк зарегистрировали новую компанию, назвав ее Apple Computer. Название придумал Джобс. Во-первых, "яблочное" наименование он считал очень удачным, поскольку это был его любимый фрукт. Во-вторых, он еще находился под влиянием хиппи,

считавших, что человек обязан вернуться к природе, жить просто и в гармонии с окружающим миром. Apple в этом контексте было очень удачным названием. Наконец, Джобс хотел, чтобы название его компании значилось в телефонном справочнике перед Atari (в которой он к тому времени ужасно разочаровался).

Первый компьютер, получивший название Apple I, был выставлен на продажу по демонической цене в 666 долларов 66 центов. Следует заметить, очень высокая по тому времени планка - за электронную игрушку непонятного назначения. Но покупатель нашелся - Пол Террел, владелец магазина "Байт Шоп" в Маунтин-Вью.

В июле 1976 года Террел увидел машину Возняка и Джобса на собрании местного компьютерного клуба. Заинтересовался, попросил держать его в курсе. На следующий же день Джобс явился в магазин Террела и устроил мощнейшую "мозговую атаку", уговаривая Пола оплатить заказ сотни машин. Террел упрямился, но устоять перед напором Джобса не смог. В результате сошлись на золотой середине - Террел заказал 50 компьютеров. Так Джобс выиграл свою первую в жизни коммерческую схватку. И Воз, и Джобс с облегчением бросили работу в компаниях, в

> которых трудились. И полностью сосредоточились на производстве Apple I. Денег на закупку комплектующих остро не хватало - приятели пригласили третьего компаньона. Им стал товарищ Джобса по работе в Atari Рон Вейн...

Сегодня ни у кого не вызывает сомнения, что создателем первого компьютера компании Apple был Стив Возняк. Именно его техническому таланту мир обязан появлением целого класса цифровых устройств, которые мы сегодня называем персональными компьютерами. Уже вторая модель его машины - Apple II - принесла масштабный коммерческий успех и превратила приятелей в миллионеров. Это произошло в 1980 году, когда компьютер Apple II вышел на массовый рынок и стал предметом ажиотажного спооса.

Но не следует принижать и значения Джобса. Без его пробивной способности, без его умения убеждать и захватывать воображение оппонентов, без его предпринимательского дара никакой "фруктовой компании" не было бы вовсе. Приоритет создания первого персонального компьютера принадлежит Стиву Возняку, но основание индустрии ПК заслуга Стива Джобса.

Продолжение следует.

Coverstory<br>KOHCOJM<br>NPOTVB PC

Спор о том, что же в результате победит на игровом рынке компьютеры или приставки - не теряет актуальности уже почти десяток лет. И все эти десять лет явного лидера не намечалось. Сейчас, похоже, наметился.

арсений мирный

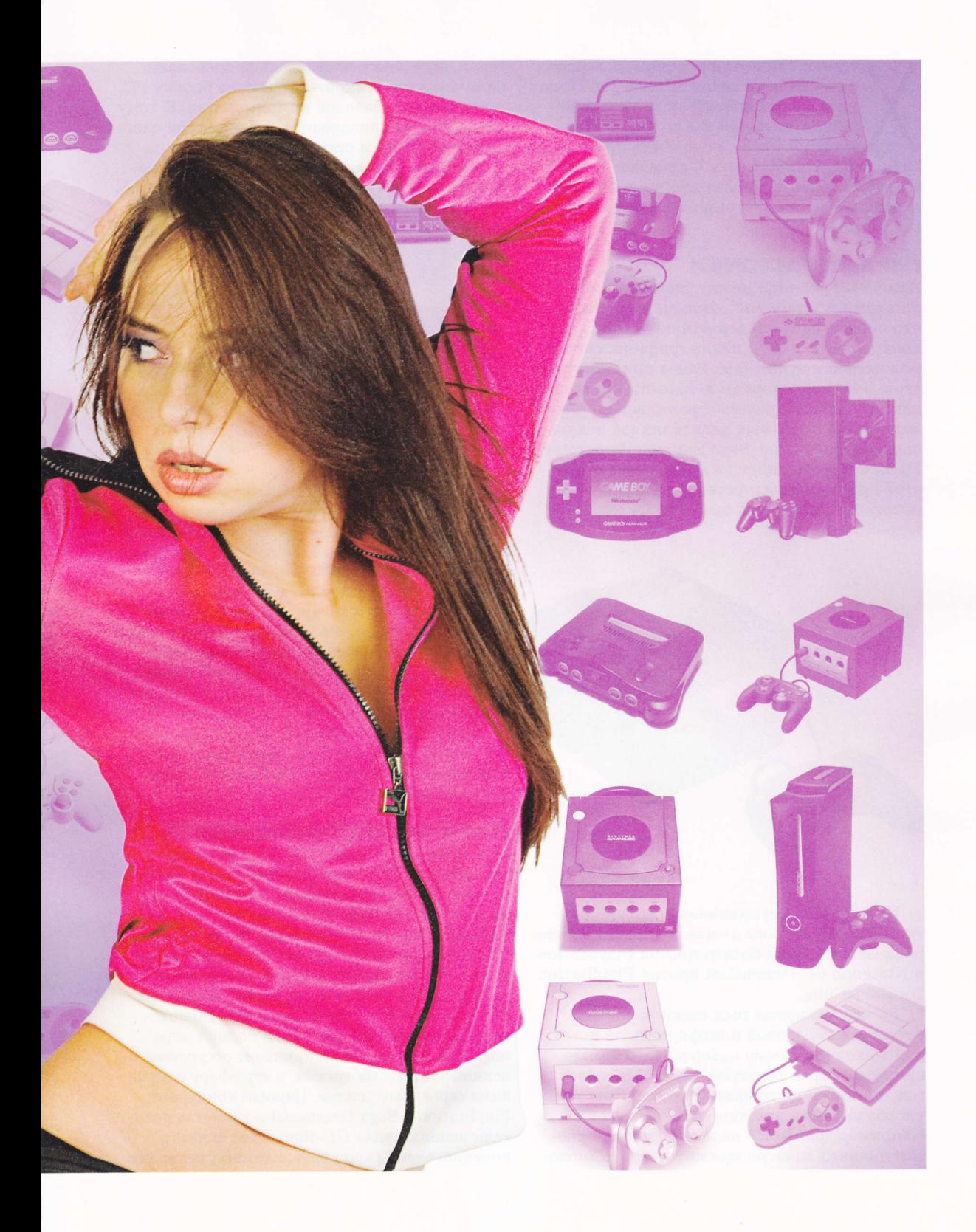

оливор "Консоли против РС" зародился на рубеже веков: в 1999-2000 годах начал формироваться тот игровой рынок, который мы видим сейчас. Началось все с появления приставок Dreamcast, PlayStation 2, GameCube и Xbox. а также игрового железа для компьютеров: игровых видеокарт и самого понятия "игровой компьютер".

#### ПЕРВЫЕ ЛАСТОЧКИ

Ключевая разница между "новыми" приставками и "старыми" заключалась в том, что первые сделали серьезную заявку на конкуренцию с РС в плане графических возможностей и аудитории. Ранее приставочные игры имели в основном детско-подростковую направленность, распространялись на малоемких твердотельных носителях (за исключением PlayStation, Sega Saturn и Panasonic 3DO), что в принципе не могло обеспечить игре приличного качества графики, а разработкой игр для них занималось совсем немного компаний.

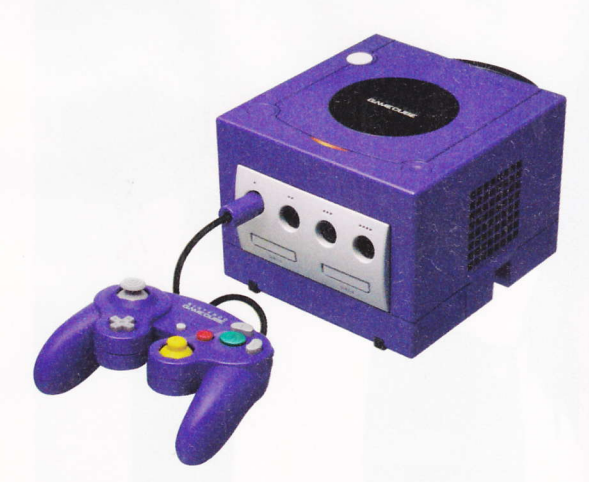

Конкуренция существовала только внутри платформенного рынка: Nintendo против Sega Genesis; Sega Saturn против PlayStation и Nintendo 64; DreamCast против PlayStation 2 и GameCube.

РС все это время шел своей дорогой и оставался передовой платформой, на которой выходили самые интересные и самые красивые игры. Впрочем, уже тогда многим стало ясно, что далеко не все игры так уж обязательно должны выходить на РС. Например, файтинги не имели ровным счетом никаких шансов прижиться на компьютерах, поскольку настоятельно требовали наличия джойстиков, которых не было у РС. так сказать, в базовой комплектации. К тому же основные производители файтингов одновременно были и основными игроками на консольном рынке. Из залов игровых автоматов им было легче и выгоднее портировать свои продукты на одну из игровых платформ, нежели возиться с РС.

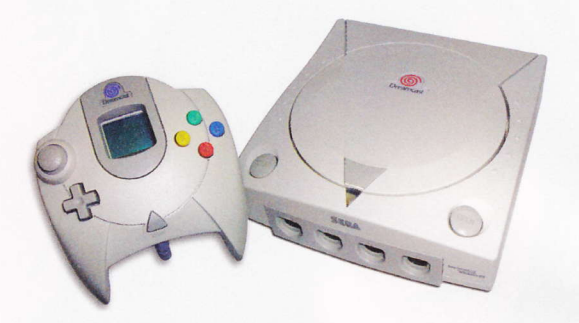

Между тем именно с файтинга началось проникновение темы игр в массовую культуру. Именно по мотивам файтинга в 1995 году был снят первый коммерчески успешный фильм - "Mortal Kombat" Конечно, успех этого фильма во многом стал результатом комбинации тех фактов, что в середине девяностых так называемые "карате-фильмы" все еще были популярны, и бюджет у картины был достаточно небольшим, чтобы без особых проблем покрыть его сборами.

Так или иначе, игровой тайтл в кинотеатре заставил обратить внимание на существование консолей не только детей и подростков, но и взрослых.

#### ПИРАТЫ ЦИФРОВЫХ МОРЕЙ

При этом рост игрового рынка сопровождался ростом количества пиратской продукции. Пиратство становилось все более актуальной проблемой по мере того, как росли бюджеты игр. Усугубилось оно, когда игры стали распространяться на оптических носителях. В этом смысле консоли всегда оставались и остаются более защищенными, чем РС. После того как Sony, распространявшая игры для PlayStation на CD, в полной мере ощутила, какие потери приносит отсутствие всякой защиты на дисках, в эту сферу направили серьезные усилия. Первый конкурент PlayStation 2 Sega Dreamcast в качестве носителя использовала GD-Rom. Этот формат. конечно, очень скоро был взломан умельцами

## COVER STORY

Приставки против игрового колипьютера

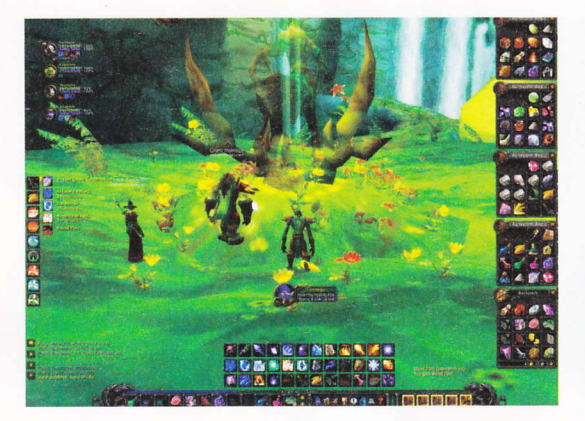

из народа, но для запуска пиратских дисков на Dreamcast уже нужно было плясать танцы с бубнами и с дополнительным диском с прошивкой. В PlayStation 2 была еще более совершенная защита: для того чтобы на приставке запускались пиратские диски, нужно было "чиповать" аппарат. В домашних условиях провести такую операцию под силу не каждому. "Чиповка" нужна и для более новых моделей приставок: Wii, Xbox 360.

Иными словами, чем совершенней становились игровые консоли, тем сложнее была жизнь у пиратов. В это самое время на РС у них не было почти никаких проблем. До сих пор не существует эффективного технического средства для предотвращения пиратства. Даже "облачные" технологии, которые попыталась использовать компания UbiSoft, чтобы защитить свои продукты ранее в этом году, не сработали. Просто пиратам понадобилось чуть больше времени, чтобы выпустить работающие версии игр, которые обходили эту защиту.

Собственно, пиратство - самое слабое место РС в войне против консолей. И оно уже принесло свои плолы. Все чаше производители игр ориентируются на консоли, либо совсем отменяя РС-версию игры, либо выпуская ее с чудовищным запозданием.

#### УХОД В ОНЛАЙН

Коррективы, которые внесло пиратство в игровой рынок, привели к естественным изменениям: РС-игры стали в большей степени ориентироваться на онлайн. World of Warcraft, а также десятки других платных, бесплатных и условно бесплатных онлайновых игровых проектов доказали, что в РС-сегменте можно неплохо зарабатывать, даже несмотря на "неубиваемых" пиратов. Развитие и популяризация онлайна благотворно сказалась и на одно-

пользовательских играх с онлайн-режимами. поскольку игра на официальных серверах и участие в официальных сообществах, посвященных тому или иному игровому проекту, стали возможными только при условии наличия лицензионной копии игры.

Разумеется, преимущества онлайна всегда осознавали и осознают сейчас и производители консолей. Dreamcast, PlayStation 2 и Xbox проиграли этот раунд, поскольку не сумели предоставить пользователям сколько-нибудь играбельные и интересные онлайн-сервисы. Однако следующее поколение приставок практически полностью компенсировало эту неудачу. Xbox Live и PlayStation Network дают пользователям абсолютно такие же возможности для онлайн-игры, какие могут дать и РС-проекты. Кроме того, в последние годы особенно популярным стал режим кооперативного прохождения, который пока имеет играбельные реализации только в консольных проектах. Иными словами, онлайн перестал быть вотчиной только лишь РС.

#### МЕДЛЕННАЯ СМЕРТЬ

Аудитория сама забила еще один гвоздь в гроб РС как игровой платформы. В какой-то момент производители приставок - благодаря Nintendo Wii - открыли для себя, что зарабатывать можно не только на детях и подростках, но и на вполне состоявшихся и платежеспособных взрослых. Главное - предложить им достаточно интересный и простой для освоения продукт. Этим и пытаются заниматься сейчас Sony и Microsoft в своих проектах Моve и Kinect. Nintendo уже "отработала" этот сегмент и сконцентрировалась на карманных развлечениях в 3D - а это тоже заявка на широкую аудиторию. РС в этой ситуации остается в стороне и смотрит. По крайней мере, пока.

> аким образом, в ближайшее время основные баталии за лидерство развернутся именно на консольных просторах. Это будет так называемая

"Битва за казуального пользователя", и все самое интересное в играх будет происходить именно здесь, на игровых консолях. Означает ли это, что РС полностью остается не у дел в игровом смысле? Не совсем. Несколько козырей у этой платформы еще осталось. О них, а также о том, чем будут биться за пользователей производители консолей, читайте далее. ●

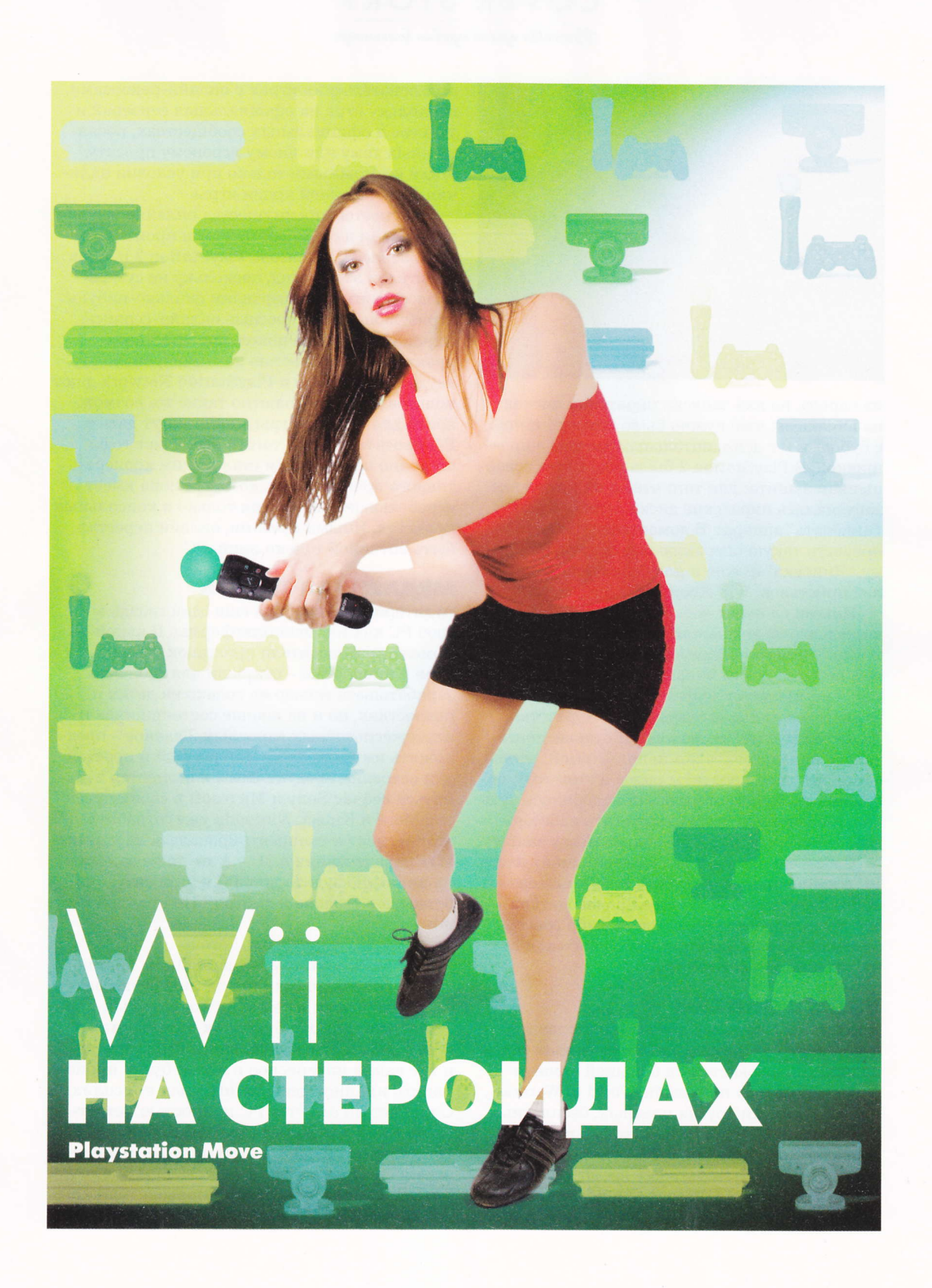

Главная ошибка Sony на игровом рынке – упущенный потенциал технологии,<br>появившейся много раньше Nintendo Wii. ЕуеТоу могла бы стать тем, чем она становится сейчас, задолго до появления Wiimote. Хвала богам, Sony наконец взялась за ум и разработала целый арсенал аппаратных и программных инструментов для получения новых уникальных игровых ощущений.

арсений мирный

ечь, разумеется, пойдет о контроллеpax PlayStation Move, которые вот-вот появятся, а может быть, уже появились в продаже. С их помощью Sony pacсчитывает успешно конкурировать с Microsoft и Nintendo. Имеющаяся сейчас информация о новых устройствах позволяет утверждать, что у компании все может получиться.

#### **ЖЕЛЕЗО**

PlayStation Move - это устройство с трехосевым гироскопом, трехосевым акселерометром, цифровым компасом и шаром, который может менять цвет в зависимости от выбранного игроком типа игры. Гироскоп отвечает за вычисление положения контроллера в пространстве, акселерометр - за усилие, с которым производится перемещение контроллера, а светящийся шар - это своего рода маяк, с помощью которого камера ЕуеТоу отслеживает направление движения.

Весь этот набор сенсоров позволяет PlayStation Move собирать крайне точные данные о движениях игрока. Предположительно гораздо более точные, чем Wiimote.

Кроме того, PlayStation Move имеет вибрационный отклик, беспроводное подключение через Bluetooth и аккумуляторные батареивсе как у классического контроллера для PS3 Dualshock 3.

Чтобы играть с помощью PlayStation Move, игроку потребуется два дополнительных устройства: камера PlayStation Eye (EyeToy) и дополнительный контроллер, который в Sony настоятельно просят не называть "нунчаком". Камера играет очень большую роль в использовании основного контроллера. Она имеет возможность направленной записи голоса и распознавания лиц игроков - то, чего нет у Wii, и то, что очень творчески можно обыграть в каком-нибудь игровом проекте.

Дополнительный контроллер ("ненунчак") оснащен аналоговым джойстиком и кнопками направлений. Он существует для того, чтобы брать на себя в определенных играх некоторые функции. Например, с помощью аналогового джойстика или кнопок направления можно будет управлять передвижением персонажа, а основной контроллер будет отвечать за перемещение курсора и действия (вроде прицеливания и стрельбы в шутерах или ударов в прочих экшен-играх). Интересно, что в итоге получается нечто похожее на классическую пару клавиатура-мышь, но не в двух, а в трех измерениях. Разумеется, что-то подобное мы уже видели в случае с парой Wiimote+нунчак для Nintendo. Но, во-первых, устройства от Sony легче, чем таковые для Nintendo; во-вторых, они не связаны между собой проводами; в-третьих, обеспечивают более высокую точность определения движений; в-четвертых, стоят дешевле, чем контроллеры для Wii.

Разумеется, PlayStation Move можно с порога начать ругать за то, что в контроллере нет ничего революционного. Что он до боли напоминает контроллеры Wii и работает по схожему принципу, хотя и более продвинутый. Но тут нужно учитывать, что в игровом сегменте время технологической гонки прошло и наступило время соревнований финансовых. И PS Моvе имеет все шансы на успех. Просто потому что люди уже имеют представление о том, что такое Wiimote, и точно не опасаются кота в мешке, которым, к слову, пока еще остается Microsoft Kinect. При этом потенциальным покупателям Move фактически предлагают Nintendo Wii, но без досадных недостатков в виде ограниченных мультимедийных и слабых графических возможностей.

Еще один повод для претензий - это наличие самого контроллера. Мол, по соседству к старту готовится Kinect, который не нужно держать в руках и регулярно заряжать. Однако и эта претензия не особенно сильна, если просто задуматься над тем, как будет проходить игровой процесс в случае с полным отсутствием контроллера. Играя в шутер с

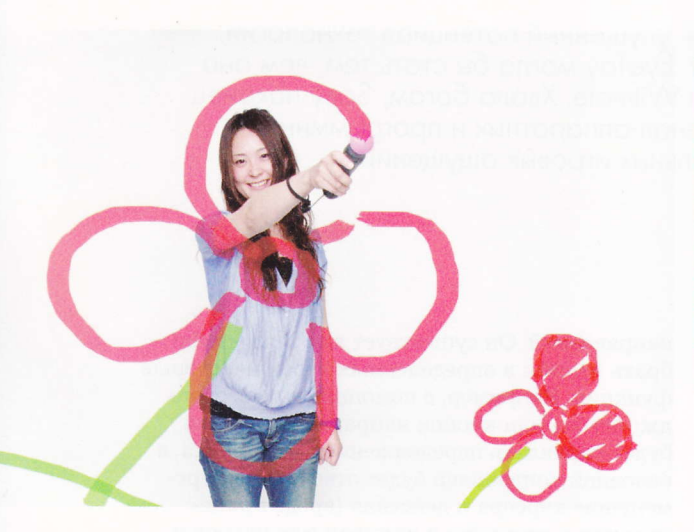

помощью Kinect, как я объясню системе, что мне нужно судорожно жать на курок, чтобы завалить пятьдесят врагов разом? Нужно трясти руками? Мотать головой? В общем, наличие какого-либо контроллера в руках игрока – это часто необходимость, продиктованная условиями игры, и Sony тут едва ли проигрывает.

К тому же теоретически Моvе кажется более чутким к движениям игрока, потому что под завязку нашпигован датчиками. Если только в Microsoft не нашли идеальный алгоритм обработки видеоинформации. Сюда же можно добавить совместимость Move с уже существующими играми. Разработчикам игры. конечно, придется слегка доработать, но изменения вряд ли будут трудоемкими, а стартовая библиотека игр, поддерживающая Move, окажется немаленькой и будет быстро расти.

#### **МИНУСЫ ЖЕЛЕЗА**

Недостатком, который бросается в глаза сразу, является невозможность использования основного контроллера в качестве классического контроллера, если перевернуть его в горизонтальное положение, как это возможно с Wiimote. Причины тут в том, что на классическом PS-контроллере гораздо больше кнопок, чем у Nintendo. Другой недостаток Move заключается в том, что он вряд ли станет так называемым "system-seller". Иными словами, среди обладателей PS3 он, скорее всего, будет продаваться отлично, но на принятие решения о приобретении консоли не сможет оказать большое влияние, как, например, Microsoft Kinect, который предлагает более оригинальную систему.

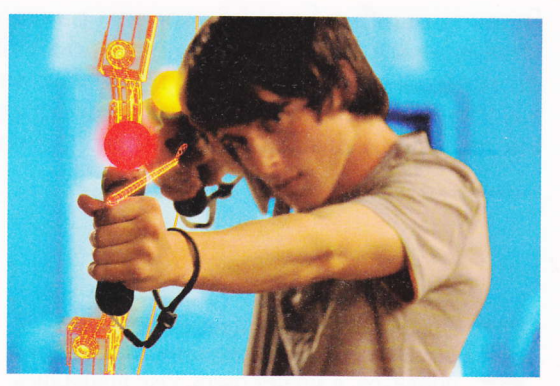

Этот недостаток распространяется и на "специальные" игры для Move, которые будут давать не такую широкую область для экспериментов, как Kinect, хоть и расширят рамки возможностей традиционного контроллера.

Еще один связанный с контроллером недостаток - его цена. С одной стороны, Sony делает довольно выгодное предложение: все три устройства - камера и два контроллера - обойдутся в сумму в районе \$100-110, что меньше предполагаемой цены в \$150 за Kinect. Однако Kinect - это законченное решение, а в случае с PS Моvе все не так просто. Поясним: некоторые игры, такие как Motion Fighter, требуют наличия двух основных контроллеров, и это означает, что либо мы не играем в эту игру, либо докупаем второй контроллер.

#### **ГЛАВНОЕ ОРУЖИЕ**

Железная часть PlayStation Move - безусловно, очень важный козырь в новой главе консольных войн, которая начинается сейчас, но без поддерживающих его игр он бесполезен. К счастью для Sony, когда речь заходит об игровых проектах, говорят в основном о достоинствах и совсем чуть-чуть о недостатках.

Игры, о которых известно, что они будут поддерживать Move, можно условно разделить на несколько категорий. Как и следовало ожидать, Sony пошла по пути Nintendo, сосредоточившись на новой для себя казуальной аудитории. Для таких игроков к началу продаж готовят сразу несколько игр: Sports Champions (гольф, настольный теннис, гладиаторские бои, стрельба из лука), Move Party, TV Superstars и другие.

Sports Champions - это сборник спортивных игр, сделанный по аналогии с Wii Sports. Наиболее увлекательными из всех представленных видов спорта пока смотрятся гладиаCOVER STORY Приставки против игрового компьютера

торские бои, в которых игроку в одной руке нужно будет держать меч, в другой - щит. В стрельбе из лука также участвуют обе руки, что тоже делает игру интереснее прочих в наборе.

Move Party - это развитие многочисленных ЕуеТоу-проектов, существовавших еще на PlayStation 2. Механизм игрового процесса прежний: камера транслирует изображение игроков и интерьера комнаты на экран, а поверх накладывает виртуальные интерактивные объекты. Раньше взаимодействовать с ними нужно было голыми руками. Невысокая точность распознавания движений делала взаимодействие довольно условным и грубым. Теперь в дело вступают контроллеры. На экране появляются различные объекты, а контроллер заменяется каким-нибудь предметом: кистью, с помощью которой нужно закрашивать появившийся на экране контур; ракеткой, которой необходимо отбивать валящихся со всех сторон зверушек; и даже ножницами, которыми нужно за определенное время подстричь как можно больше чудаковатых персонажей, появляющихся из нижней части экрана.

В общем, отличное развлечение для дружеской или семейной вечеринки. И, разумеется, с большим коммерческим потенциалом.

Однако казуальная аудитория - лишь часть той публики, которую Sony хочет и может захватить и переманить у Nintendo с помощью PlayStation Move. Хардкорные игроки всегда были "ядром" аудитории PlayStation 3, и для них Моve может оказаться еще более увлекательным развлечением, чем поделки вроде Move Party для бабушек и папиков на семейном ужине.

Один из таких проектов - игра Dukes. Это слэшер от первого лица, в котором нужно ходить по улицам мрачного города и мордо-

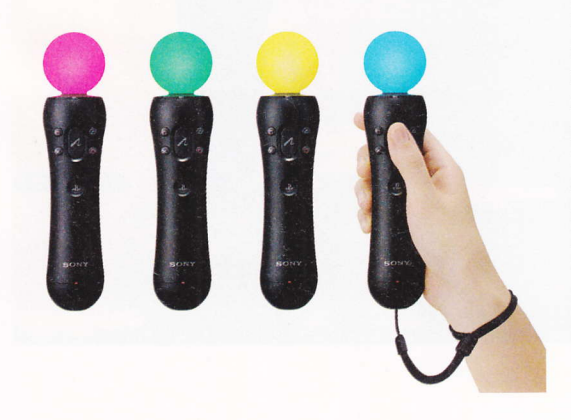

вать попавшихся под руку молодцов. Игру отличает неплохая графика и необходимость наличия двух основных контроллеров, каждый из которых – рука игрового персонажа. Для игры было оцифровано огромное количество различных движений, так что она может оказаться интересной не только для хардкорных игроков, но и для хардкорных... боксеров, например.

Для этой же аудитории также были представлены проекты The Shoot The Slider и ряд других. Но главная новость для профессиональных игроков - поддержка PS Move уже продающихся хитов, таких как Heavy Rain, LittleBigPlanet, SOCOM 4 или Resident Evil 5: Gold Edition.

Поддержка Моve добавляет играм новый функционал: в LittleBigPlanet, например, можно играть вдвоем, при этом один игрок управляет главным героем, а второй при помощи PS Move управляет различными платформами и другими объектами, помогая, таким образом, напарнику собирать различные бонусы и проходить уровни игры. А специальная версия шутера от третьего лица SOCOM 4 впервые в истории франчайза обзавелась сюжетной кампанией и стала первым TPS, на котором была реализована поддержка Move. С помощью основного контроллера герой поворачивает голову, целится и стреляет, а с помощью дополнительного - перемещается. Практически так же, как в хардкорных Wiiпроектах, вроде Red Steel, но с более высокой точностью и скоростью реагирования на движения.

#### **B OCTATKE**

Теперь можно с уверенностью сказать, что Sony дождалась своего часа. Сейчас у компании нет ничего такого, что могло бы омрачить ее успех на игровом рынке: PlayStation 3 обзавелась внушительной библиотекой хитовых игр, ее цена снизилась до конкурентоспособного уровня, ее производительность выше, чем у кого-либо из конкурентов, она уже в ближайшее время сможет обеспечивать 3D в играх, и наконец, теперь у нее есть современные контроллеры, которые не только открывают новые подходы к созданию игр, но и позволяют по-новому играть в уже вышедшие проекты. PlayStation 3 просто не может проиграть. Разве что конкурент от Microsoft слегка подпортит продажи и, соответственно, общее впечатление от успеха.

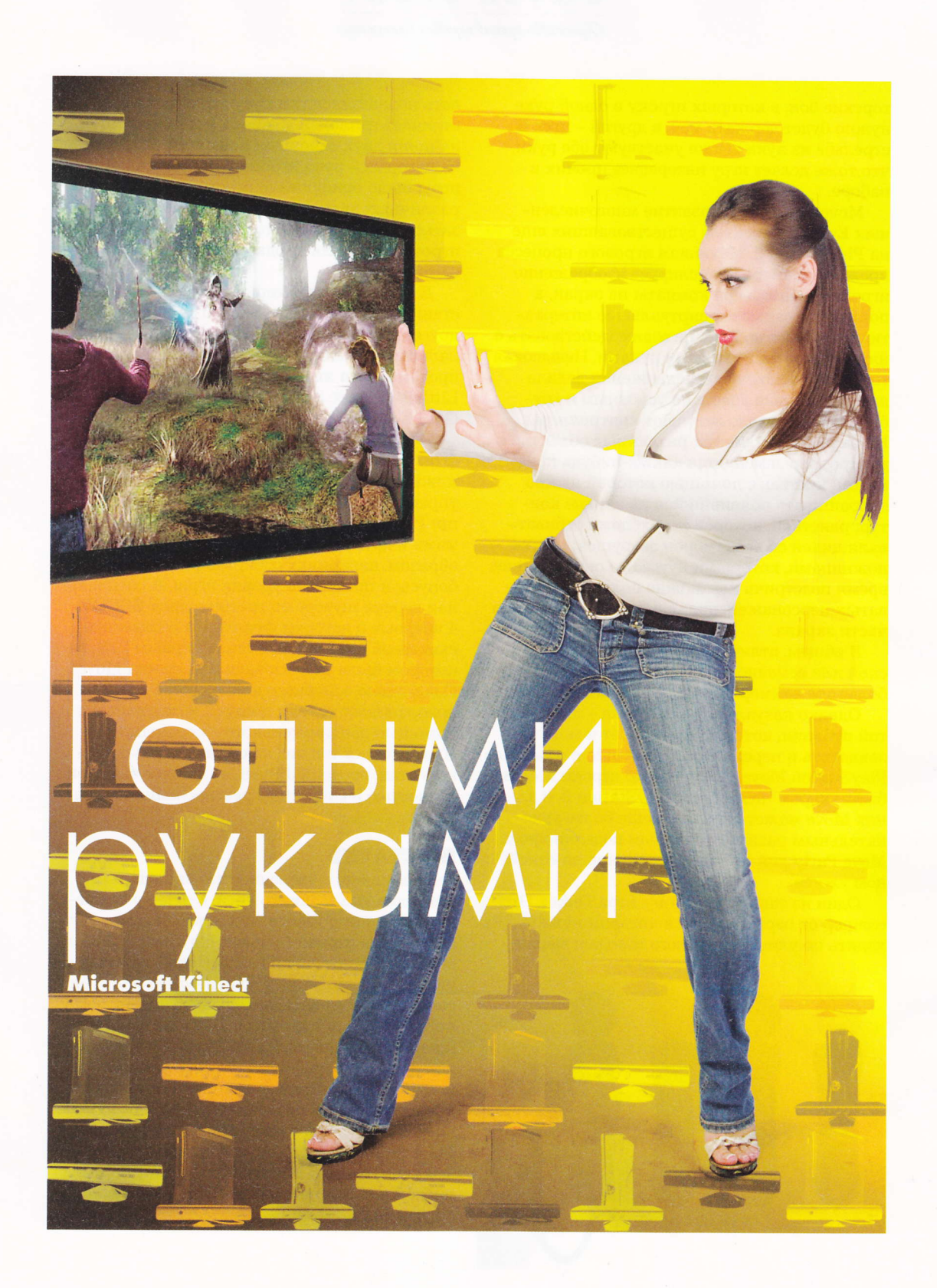

Чудеса случаются: Microsoft начала свой путь на игровом рынке провальной ХЬох, продолжила более менее успешной, но устаревающей на фоне основного конкурента Xbox 360 и вот, похоже, дозрела до того, чтобы произвести настоящую революцию на рынке интерактивных развлечений. Теперь главный вопрос: выстрелит или нет чудо под названием Kinect?

стэн духанов

огда на рынке игровых консолей прогремела Nintendo Wii, всем сразу стало ясно, куда двинется индустрия в ближайшую пятилетку. Как и все гениальное, путь оказался простым: придумай "другой" контроллер и игры под него. Однако путь этот стал простым после того, как Nintendo его успешно преодолела. А вот Microsoft пришлось довольно трудно на этапе выбора инструментов, с помощью которых можно было бы пойти по "казуальному" пути Wii.

#### **CBEWEE PEWEHME**

С одной стороны, ничего не мешало компании поступить очевидным образом: разработать свой клон Wiimote и "нунчака", разослать SDK разработчикам, напрячь маркетологов и ждать определенной отдачи. С другой - ясно было и то, что у Sony PlayStation 3 гораздо больше шансов повторить путь Nintendo Wii с финансовым успехом. Хотя бы потому, что PlayStation 3 круче Xbox 360 в плане технической оснащенности и вычислительной мощности. Время показало, что в Sony и впрямь решили не мудрствовать лукаво, а просто повторить идею Nintendo, лишь доведя ее до технологически более совершенного уровня. Поступи Microsoft подобным образом, выглядела бы она сейчас крайне глупо, неоригинально и не очень перспективно с коммерческой точки зрения. Очевидно, что в американской компании это поняли сразу и крепко задумались над тем, как выйти из ситуации.

Конец первой части творческих исканий Microsoft, надо думать, пришелся на март 2009 года, когда вендор объявил о старте процедуры приобретения израильской технологической компании 3DV Systems. Сумма сделки оказа-

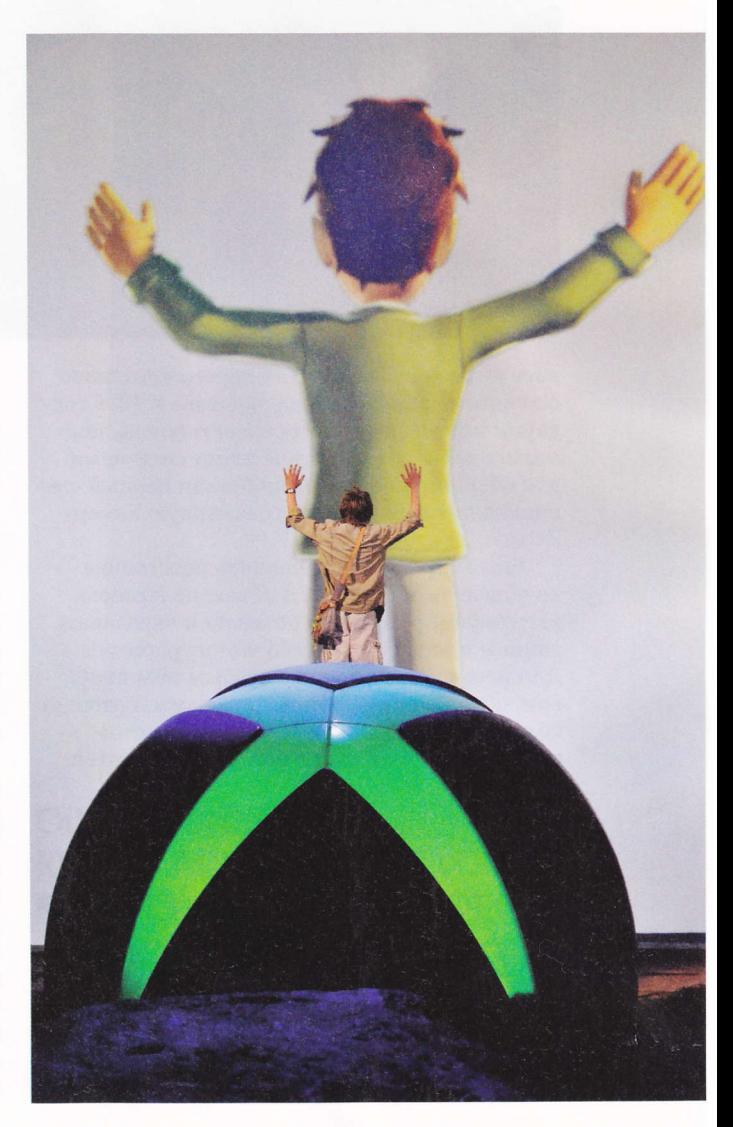

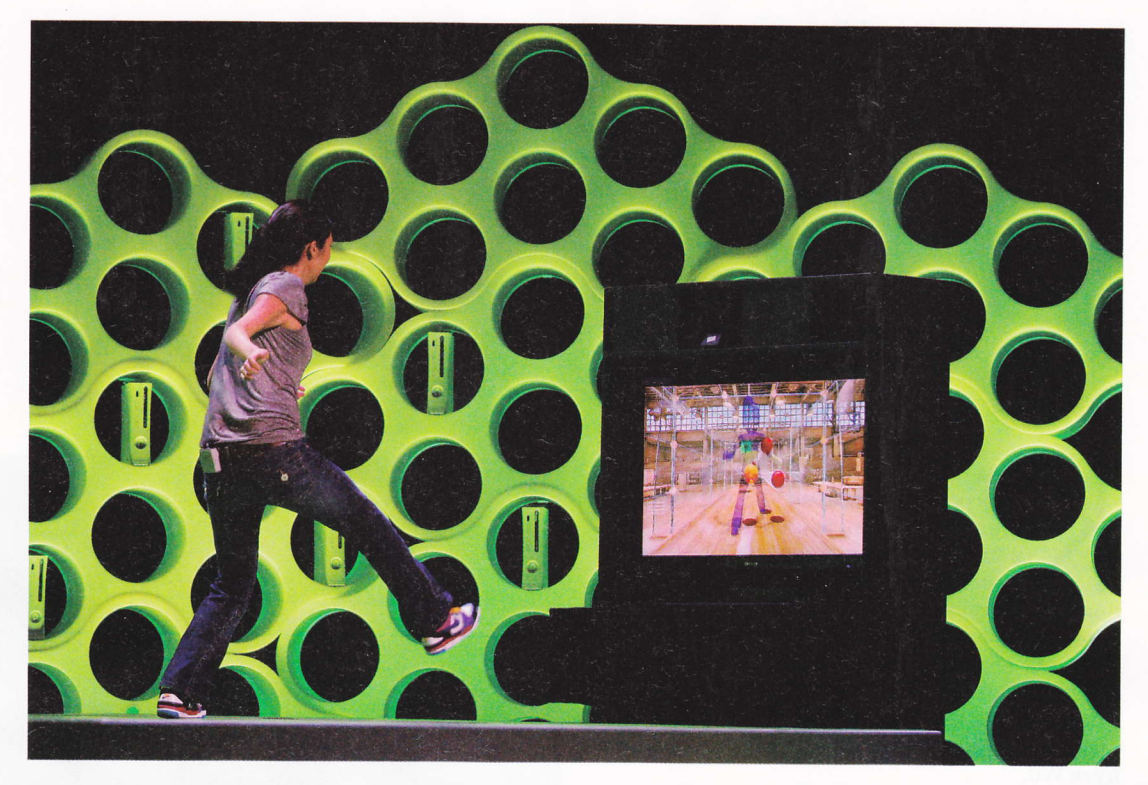

лась немалой: \$34 млн. Так дорого компанию оценили не зря: она была основана в 1996 году двумя инженерами, которые всю жизнь занимались электронно-оптическими системами для обороны. Они же разработали первый специализированный чип и трехмерную камеру ZCam 3D.

Чип DeepC умел вычислять расстояние до объектов, попавших в объектив камеры, идентифицировать эти объекты и передавать данные о них. Сам по себе чип не работает. Для него нужна камера с особым объективом, обладающим оптическим слоем, который облегчает определение "глубины" картинки - удаленности до тех или иных объектов.

ЭТУ ТЕХНОЛОГИЮ MICROSOFT КУПИЛА НЕ ДЛЯ ТОГО, ЧТОБЫ ХВАСТАТЬСЯ ЕЙ НА ПРЕЗЕНТАЦИЯХ -УЖЕ ТОГДА СТАЛО ЯСНО, ЧТО КОМПАНИЯ РЕШИЛА СЫГРАТЬ ПО-ВЗРОСЛОМУ

Как сообщалось, комбинация чипа и особой камеры позволяла израильскому изобретению работать с частотой до 60 кадров в секунду и распознавать местоположение объектов с погрешностью в 1-2 см.

Секретного игрового проекта, который мы теперь знаем как Kinect, тогда еще и в помине не было, но многочисленные эксперты и аналитики быстро поняли, что технологию эту Microsoft купила не для того, чтобы хвастаться ей на презентациях или улучшать потребительские свойства своих офисных продуктов. Уже тогда стало ясно, что Microsoft решила сыграть по-взрослому.

Прогнозы экспертов подтвердились очень скоро. Уже первого июня того же года, когда до завершения процедуры приобретения 3DV Systems оставалось еще полтора месяца, на выставке E3 Microsoft представила Project Natal - принципиально новую систему управления играми и мультимедийным контентом. Справедливости ради стоит отметить, что заслуга Microsoft в данном прорыве заключается, скорее всего, только в приобретении описанной выше технологии. Судя по тому, как скоро после объявления о сделке были показаны первые прототипы устройства, Microsoft

купила практически готовое решение. В тот же день компания разослала разработчикам программ более тысячи комплектов средств разработки проекта. Всего полгода спустя, на CES 2010, было объявлено, что система поступит в продажу в конце 2010 года, а недавнее загадочное рабочее название "Project Natal" сменили на более хлесткое "Kinect". Глядя на то, как развиваются события, менеджеры Sony и Nintendo нервно теребили галстуки.

#### **ВОЛШЕБНОЕ ЖЕЛЕЗО**

Конечно, решение, приобретенное Microsoft, имело известную степень готовности, и коекакую дополнительную работу инженерам компании все же пришлось провести. Сейчас Kinect - это горизонтально расположенный корпус на миниатюрном круглом основании, которое нужно размещать на или под дисплеем. Внутри – две цветных видеокамеры. сенсор глубины, микрофонная решетка и специальный чип. Очевидно, одна из версий того самого DeepC. Программная часть - это набор алгоритмов, которые позволяют осуществлять полное трехмерное распознавание движений тела, мимики и голоса. Особая микрофонная решетка позволяет системе локализовать источник звука и подавлять шумы. Это дает возможность говорить без наушников и микрофона Xbox Live.

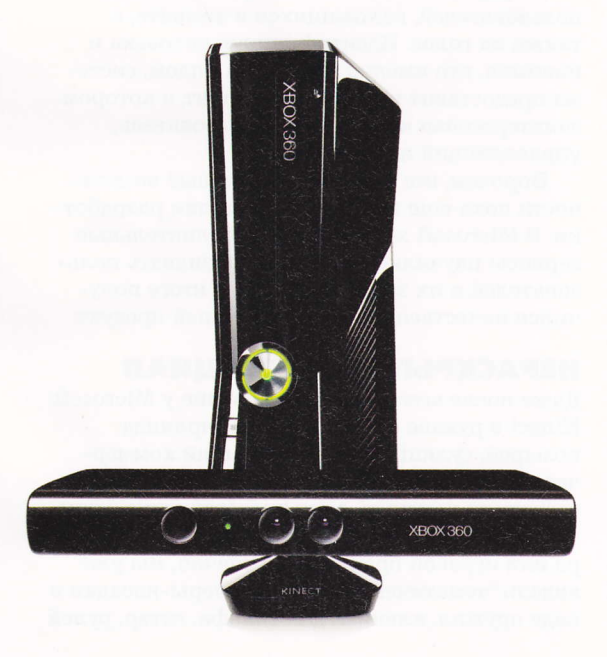

### В РЕЗУЛЬТАТЕ ПОЛУЧАЕТСЯ **"КОНТРОЛЛЕР БЕЗ** КОНТРОЛЛЕРА" -РЕВОЛЮЦИОННАЯ СИСТЕМА, В КОТОРОЙ ПОЛЬЗОВАТЕЛЬ САМ ПРЕВРАЩАЕТСЯ В **КОНТРОЛЛЕР**

Сенсор глубины – это фактически система машинного зрения, реализованная с помощью инфракрасного проектора, объединенного с монохромной светочувствительной матрицей. Комбинация позволяет сенсору Kinect видеть трехмерное изображение практически при любом естественном освещении. Широкий диапазон глубины и программное обеспечение позволяют автоматически калибровать сенсор и учитывать условия игры, а также условия. в которых находится игрок - мебель и стены помещения, например.

В результате получается то, что в Microsoft называют "контроллер без контроллера" революционная система, в которой пользователь сам превращается в контроллер. О какихто серьезных недостатках данной системы пока не известно. Разве что во время летних демонстраций наблюдалась некоторая заторможенность между действиями играющего и реакцией виртуального персонажа. В компании списывали это на сырость технологии и обещали все довести до готовности к релизу в ноябре.

Кроме того, не все понятно с количеством игроков, которые одновременно смогут играть на одной системе. По крайней мере, на всех рекламных изображениях и роликах играет не более двух человек. Но это вроде как и не недостаток вовсе, хотя бы потому, что, если речь идет о файтингах или играх, в которых режим "на двоих" реализован с помощью splitscreen, два игрока - предел, при котором играть будет удобно (размеры большинства домашних телевизоров не позволяют выделить место под экран для дополнительного игрока).

#### ВОЛШЕБНЫЙ СОФТ

Как и Sony, Microsoft планирует запускать вместе с Kinect прежде всего казуальные игры. Шесть тайтлов: Kinect Sports (футбол, метание копья, боулинг), Kinect Adventures (поло-

## COVER STORY

*<u>Приставки против игрового колипьютера</u>* 

сы препятствий, спуск по горной реке и еще 18 различных приключенческих мини-игр), Kinectimals (виртуальные животные и уход за ними). Kinect Joy Ride (аркадные гонки), Your Shape: Fitness Evolved (фитнес-игра) и танцевальный симулятор Dance Central - для стартовой линейки это очень неплохой набор. Кроме того, в нее обещали включить игру по мотивам "Звездных войн" платформер Sonic Free Riders, а также "Гарри Поттер и Дары Смерти"

Со временем Kinect будет совместим и со всеми старыми играми для Xbox 360, о чем не раз заявлял глава подразделения Xbox в Microsoft Шейн Ким. Правда, для этого к каждой игре нужно будет написать и выпустить специальный патч. И вряд ли эти патчи окажутся бесплатными - слишком уж интересные возможности они дают для игр, которые, казалось бы, уже были пройдены вдоль и поперек. Ведь одно дело, играя, например, в Splinter Cell, душить противников с помощью кнопки на геймпаде, и совсем другое - делать то же самое собственными руками. Некоторые эксперты считают, что подобные патчи в будущем могут стать одним из популярнейших видов дополнительного контента на Xbox Live Marketplace.

Разумеется, и в новых играх технология будет поддерживаться. В интервью Financial Post менеджер развлекательного подразделения Microsoft Робби Бах заявил, что 70-80% издателей в мире работают над играми для системы Kinect.

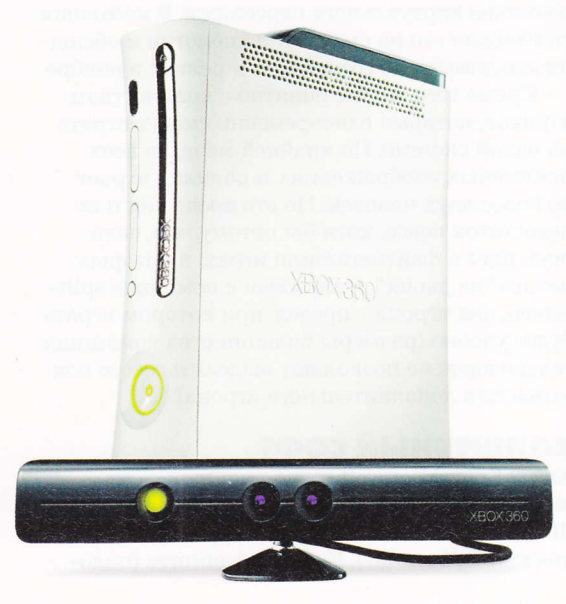

### **МЕНЕДЖЕР РАЗВЛЕКАТЕЛЬНОГО** ПОДРАЗДЕЛЕНИЯ MICROSOFT РОББИ БАХ ЗАЯВИЛ, ЧТО 70-80% ИЗДАТЕЛЕЙ В МИРЕ РАБОТАЮТ НАД ИГРАМИ ДЛЯ **CUCTEMBI KINECT**

Но, конечно, одними играми Kinect не ограничится.

Некоторое время назад Microsoft запатентовала разработку, которая позволит Kinect распознавать язык жестов. Эта возможность способна радикально расширить аудиторию Kinect: например, она сможет обучать немых языку жестов. Вряд ли технология будет входить в комплект поставки первого Kinect, но она в системе обязательно появится рано или поздно.

Кроме того, корпорация Microsoft не раз заявляла о том, что Kinect еще и заменит пульты от телевизоров и в целом обогатит управление пользовательскими мультимедийными устройствами. Игры, интернет, телевидение - вот куда метит американская компания.

В будущем Kinect сможет распознавать пользователей, находящихся в комнате, а также их голос. Идентифицируя человека и понимая, кто именно находится рядом, система предоставит именно тот контент, в котором заинтересован конкретный пользователь, управляющий интерфейсом.

Впрочем, все эти дополнительные возможности пока еще находятся на стадии разработки. В Microsoft хотят, чтобы дополнительные сервисы научились точнее распознавать пользователей и их запросы, чтобы в итоге получился качественный и законченный продукт.

#### НЕРАСКРЫТЫЙ ПОТЕНЦИАЛ

Даже после всего описанного выше у Microsoft Kinect в рукаве остается целая гирлянда козырей, сулящих ошеломляющий коммерческий успех. Во-первых, эта технология в состоянии изменить само представление о том, чем может быть контроллер для компьютера или игровой приставки. Конечно, мы уже видели "тематические" контроллеры-насадки в виде оружия, клюшек для гольфа, гитар, рулей для Wii. Точно такие же сейчас появляются и для Sony Move. Однако все они, несмотря на то что имеют формальное сходство с копируемыми ими предметами, остаются лишь условными пистолетами-клюшками-рулями-гитарами. Другое дело - перспективы, которые открывает способность Kinect распознавать объекты.

Тут следует отметить, что для таких игр. как шутеры и некоторые экшены, все же потребуется контроллер. Потому что система вряд сумеет распознать движение пальца. имитирующее нажатие на курок. И вряд ли она сможет адекватно понять, если мы захотим стрелять очередью, например. Иными словами, производители альтернативных контроллеров уже потирают руки. Мы уже видим в недалеком будущем коллекционные издания крутых шутеров, продающиеся в комплекте с огромной коробкой. А в коробке - точные реплики тех самых стволов, что доступны в игре. Сами посудите: вам наверняка было бы гораздо интереснее играть, например, в Mass Effect 2, держа в руках точную копию футуристической винтовки Капитана Шепарда (с царапинами, выбоинами и потертостями), а не обычный геймпад или условный пистолет. Первые подобные контроллеры появляются уже сейчас.

Играя в Kinect и меняя оружие, его теоретически можно менять на самом деле. Отбросить винтовку на диван и выхватить дробовик! И перезаряжать его, опять же теоретически, можно будет, не просто нажимая кнопку, а доставая обойму и вставляя новую.

"Реальные" контроллеры - это еще и дополнительный бизнес наподобие того, что практикуется в популярных в России условно бесплатных браузерных играх. Как известно, в них игровой процесс бесплатен, как и все внутриигровые артефакты. Просто самостоятельно добиваться прогресса в такой игре стоит огромных усилий и требует большого количества времени. Но некоторые предметы можно приобрести за реальные деньги, и это поднимет внутриигровой статус геймера. Практически наверняка в скором времени в магазинах видеоигр появятся реальные копии внутриигровых артефактов: стволов, мечей, луков со стрелами, которые принесут игроку дополнительные опыт и возможности, а производителям артефактов - прибыль. Все, что нужно - купить условную "голову медузы Горгоны" в реальном магазине и показать ее Kinect. Почти наверняка именно сейчас

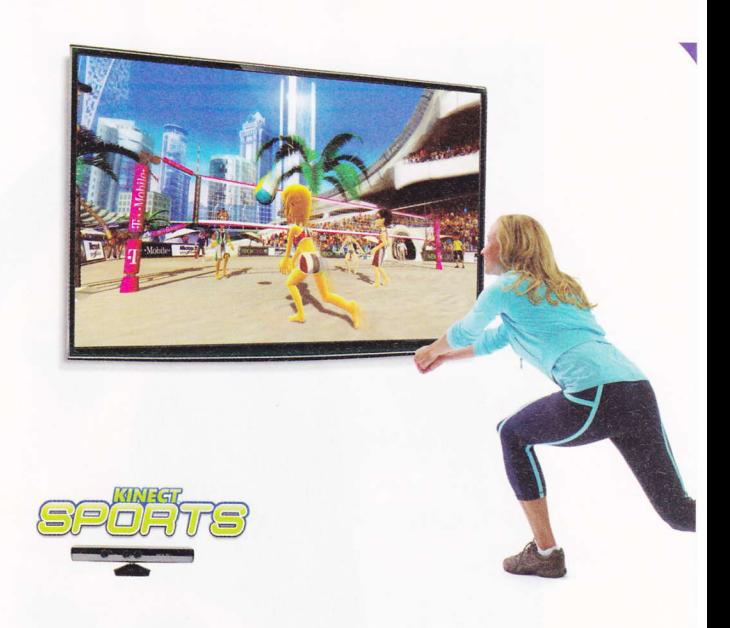

китайские пластмассовые фабрики получают заказы на изготовление внушительных тиражей разных и подчас весьма причудливых по форме предметов.

Второй козырь - 3D. На самом деле Kinect с его возможностью определять расстояние до предметов и глубину картинки просто создан для стереоигр. Даже с учетом того, что нынешнее стерео - это формат 2D + глубина с редким и тяжело достижимым эффектом "вылета из экрана", при тонкой калибровке контроллера и синхронизации его с трехмерным изображением становится возможной ситуация, когда этот самый "вылет" можно сделать интерактивным.

В итоге остается всего два вопроса, которые способны слегка подпортить успех Kinect. Первый - будут ли на Xbox 360 3D-игры? Вопрос серьезный, поскольку стереокартинка требует от системы определенной производительности, которой Xbox 360 может и не хватить. Ну и второй вопрос - выстрелит ли Kinect? В том смысле, что будет ли он действительно так хорошо работать, как это показывалось в промороликах и на немногочисленных презентациях, или "будет, но с определенными играми, в определенных условиях"... Если все будет так, как нам обещают. то Microsoft удалось впервые за последние два десятка лет совершить настоящую революцию в индустрии развлечений.

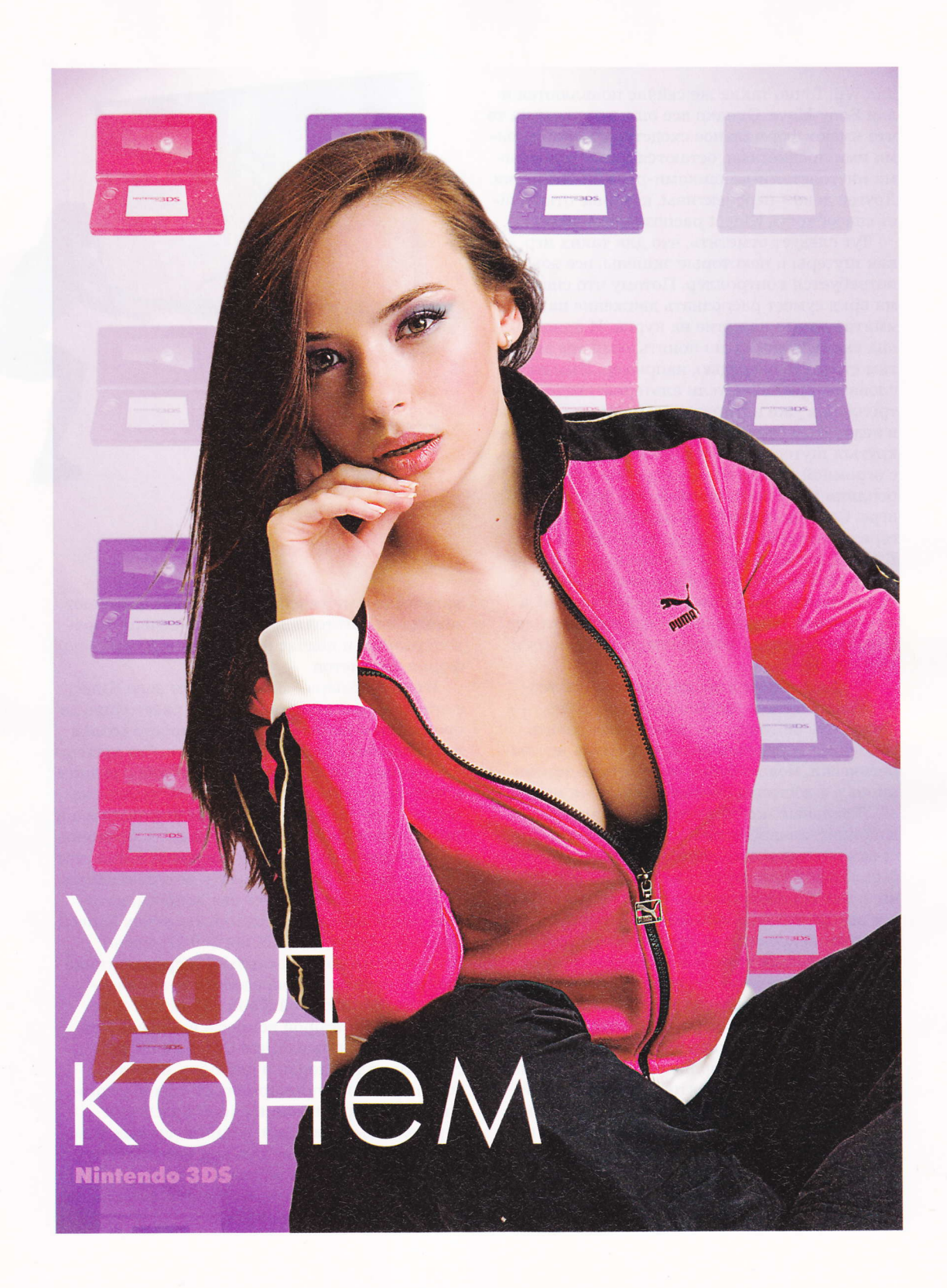

Если представить основных участников нынешнего игрового рынка в виде героев из популярных в девяностых карате-фильмов, то PlayStation 3 - это такой закованный в шипастую броню супермощный самурай-сегун с четырнадцатью катанами за поясом; Xbox 360 - это бескомпромиссный техасец, крутой Уокер, познавший премудрости восточных единоборств, но не потерявший свою западную сущность; а Nintendo - это смертоносный и бесшумный ниндзя, который ждет в стороне, пока другие дерутся, и наносит точно выверенные, меткие удары. Nintendo 3DS - как раз такой удар.

арсений мирный

оследний год для Nintendo оказался не таким радужным, как все то время, что прошло после запуска Wii - конкуренты обзавелись собственными "волшебными" контроллерами, и фора, которая была у Nintendo как у первопроходца новой игровой философии, пропала. Ясно, что впредь – с учетом неудач Wii на хардкорном рынке - продажи приставки будут сокращаться. С осени этого года она станет официально устаревшей - во всех смыслах.

Но сейчас для Nintendo совсем не то самое время, когда нужно анонсировать и уж тем более запускать конкурента Sony и Microsoft на рынке домашних консолей: для очередного next-gen еще рано, потому что такая консоль должна быть ощутимо лучше PS3, а это - учитывая то, сколько денег угрохала на разработку своей консоли Sony - выйдет крайне дорого. Да и в принципе не подходящее сейчас время, поскольку конкуренты сделают все, чтобы заполнить собой информационное пространство индустрии в ближайшие полгода. Иными словами, как мы и писали раньше, на рынке домашних консолей Nintendo решила затаиться и работать, что называется, с тем, что есть, дожидаясь момента, когда страсти вокруг Kinect и Move немного поутихнут. Думается нам, Nintendo в свойственной себе асимметричной форме разродится громким анонсом сразу после этого. Ну а пока этого не случилось, компания решила ударить там, где давно ничего не происходило. На рынке карманных консолей.

#### КАРМАННЫЙ ПРОРЫВ

В затишье, установившемся на рынке карманных приставок, виноваты оба местных игрока: что Sony, что Nintendo прилично расслабились в последние пару лет, заменяя принципиально новые релизы выпуском улучшенных версий

старого продукта. Впрочем, как выяснилось теперь, Sony расслабилась в большей степени. за что и получила по носу. Возможно, если бы год назад компания не выпустила бы никчемную и насквозь имиджевую PSP Go, а хотя бы анонсировала PSP 2, далеко не все взгляды индустрии сейчас были бы прикованы к Nintendo. Но Sony упустила момент, а Nintendo удачно им воспользовалась, анонсировав в марте 2010 года Nintendo 3DS.

Стартовый пресс-релиз был скупым, чтото типа: "На ЕЗ мы представим новую версию Nintendo DS с трехмерным экраном". Но в июне Nintendo показала консоль и произвела такой фурор, что менеджерский состав карманного подразделения Sony, должно быть. дружно сделал себе сепуку. К стенду Nintendo вытянулись огромные очереди из желающих хотя бы одним глазком взглянуть на недоделанные технические демки грядущих игр и трейлеры мультфильмов, которые можно будет смотреть на новой консоли. Причина такого успеха заключается в том, что новый анонс Nintendo - это не просто еще одна небольшая революция на рынке карманных консолей. Это технологический прорыв для всего развлекательного мультимедиа, которого давно и с нетерпением ждали.

### **B ИЮНЕ NINTENDO** ПРОИЗВЕЛА ТАКОЙ ФУРОР, ЧТО МЕНЕДЖЕРСКИЙ СОСТАВ КАРМАННОГО **ПОДРАЗДЕЛЕНИЯ SONY,** ДОЛЖНО БЫТЬ, ДРУЖНО СДЕЛАЛ СЕБЕ СЕПУКУ

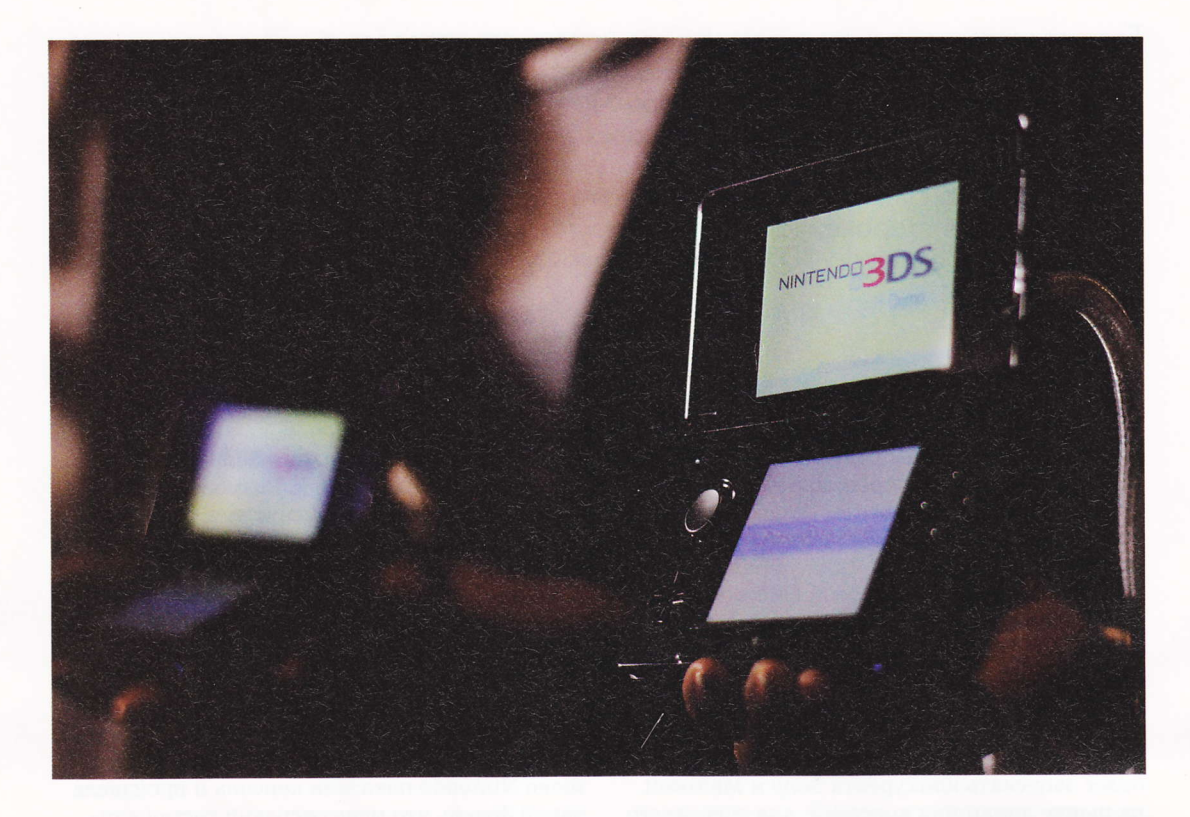

#### ТРЕХМЕРНАЯ НАЧИНКА

От старой DSi в 3DS останется только формфактор и пара букв в названии. Портативная консоль имеет два экрана, один из которых произведен компанией Sharp и поддерживает автостереоскопию (не требующее очков стерео), а второй является сенсорным, как и в предыдущих карманных консолях Nintendo. Кроме того, у консоли имеется целых три видеокамеры стандарта VGA. Две из них расположены на крышке с внешней стороны и обеспечивают возможность стереосъемки, а третья - там же, где и у предшественника DSi - на лицевой стороне, над экраном. В гаджете

будут гироскоп, акселерометр, стереодинамики, микрофон и 3,5-миллиметровый разъем для подключения наушников. На лицевой панели также появится Slide pad, исполняющий функции аналогового джойстика, кнопка **Ноте**, вызывающая

**ПРИСТАВКА БУДЕТ** ПОДДЕРЖИВАТЬ РЕЖИМ "ТИХОГО" ПОДКЛЮЧЕНИЯ, **B KOTOPOM 3DS** СМОЖЕТ СКАЧИВАТЬ ОБНОВЛЕНИЯ ИГР В РЕЖИМЕ **БЕЗДЕЙСТВИЯ** 

меню, а также инструмент управления силой 3D-эффекта. Консоль поддерживает стандарт Wi-Fi IEEE 802.11g (с протоколами безопасности WPA/WPA2). Wi-Fi будет использоваться как для выхода в Сеть, так и для соединения с другими приставками. Приставка будет поддерживать режим "тихого" подключения, в котором 3DS сможет скачивать обновления игр в режиме бездействия.

Преобразился и стилус - теперь он примерно 10 см в длину и имеет гораздо менее хлипкий и игрушечный вид, чем его предшественники.

Весить устройство будет немного больше

DSi - 230 г. Размеры его примерно те же, что и раньше - 130х74х20 мм. Диагональ верхнего экрана составит 89 мм (3,53 дюйма), нижнего  $-77$  мм  $(3,02 \text{ дюйма}).$ 

Верхний экран имеет соотношение сторон 5:3 и разрешение 800х240 пикселей
### COVER STORY Приставки против игрового компьютера

(получается 400х240 в WQVGA на каждый глаз). Соотношение сторон нижнего экрана - 4:3, разрешение -  $320x240$ пикселя в QVGA. B Nintendo 3DS используется новый для данной консоли графический процессор DMP Pica200 с тактовой частотой

ВСЕГО ПО СОСТОЯНИЮ НА СЕРЕДИНУ ИЮНЯ В РАЗРАБОТКЕ НАХОДИЛОСЬ ОКОЛО 70 ОРИГИНАЛЬНЫХ ПРОЕКТОВ ДЛЯ ЗDS ПОД ЗНАМЕНИТЫМИ ИГРОВЫМИ **ИМЕНАМИ** 

как минимум 200 МГц, но, по некоторым данным, после доработки, которую он прошел в Nintendo, его частота составляет 400 МГц. Или примерно столько же, сколько может выжать из себя процессор PSP.

Система будет представлена в трех цветовых схемах: голубой, красной и черной. Правда, на ЕЗ 2010 были замечены фиолетовая и бронзовая/оранжевая расцветки. Во всех схемах вокруг основного экрана будет присутствовать черная окантовка для усиления 3D-эффекта.

Кроме того, согласно информации от разработчика игр THQ, в Nintendo 3DS будет

использована очень сложная зашита от запуска нелицензионных копий игр, с помощью которой Nintendo собирается бороться с пиратством, значительно возросшим с тех пор. как в DSi и DS Lite стало возможным вставить карту памяти. По словам одного из боссов THQ Йена

Кюррена, система настолько сложна, что на его просьбу рассказать о том, как она работает, представители Nintendo лишь развели руками.

#### ТРЕХМЕРНЫЕ РАЗВЛЕЧЕНИЯ

Стартовая линейка игровых проектов широка, как ни у какого другого релиза, запускающегося в ближайшее время. В официальный лайн-ап входят такие игры, как Resident Evil: Revelations, Metal Gear Solid Snake Eater 3D, The Sims 3, DJ Hero 3D, Kingdom Hearts, Dead or alive 3D, Samurai Warriors 3D, Hollywood 61, Battle of Giants: Dinosaur Strike, Paper Mario, Mario Kart.

### COVER STORY

Приставки против игрового колипьютера

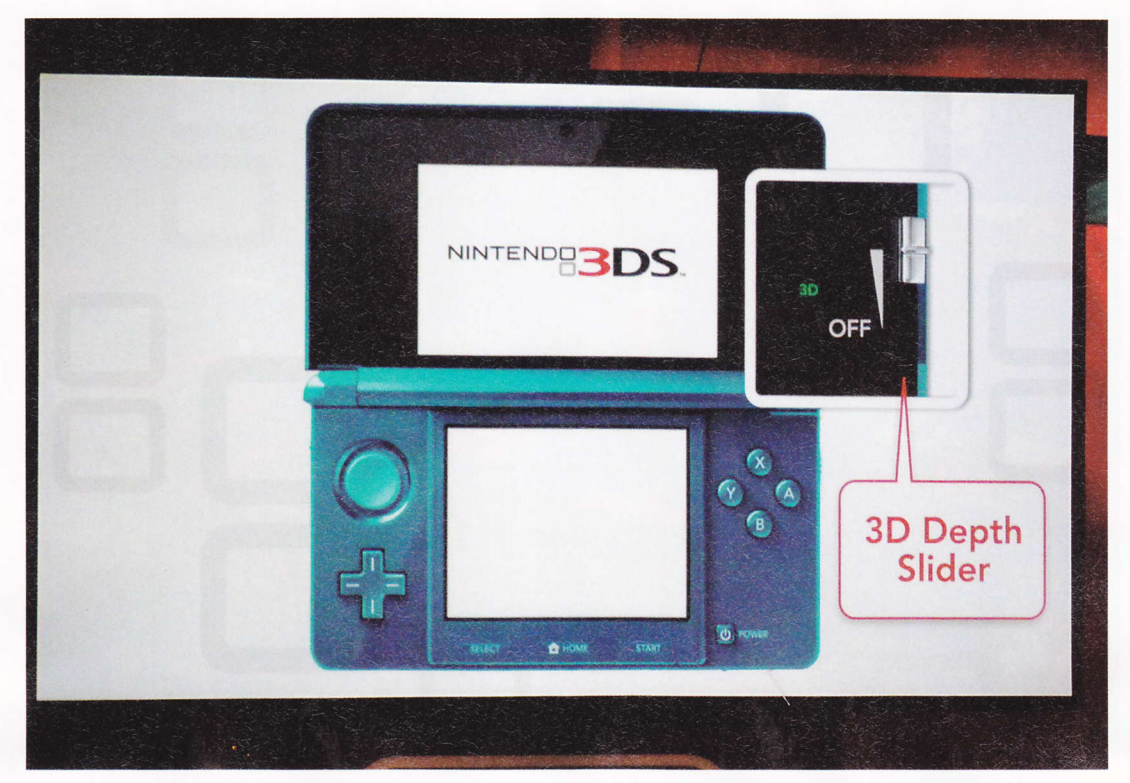

Кроме того, вскоре после запуска на консоли появятся Ninja Gaiden, Batman, Tom Clancy's Splinter Cell Chaos Theory, Tom Clancy's Ghost Recon, Assassin's Creed Lost Legacy, CODENAME: Chokobo Racing 3D, FINAL FANTASY, Madden NFL, FIFA Soccer, Super Street Fighter IV 3D Edition, Saint's Row: Drive By.

Судя по количеству анонсов, производители игр, пожалуй, больше самих игроков хотят скорейшего выхода новой консоли. Интересно, что 90% анонсированных игровых проектов не абы что, а проекты ААА-класса с мировым именем. Всего по состоянию на середину июня в разработке находилось около 70 оригиналь-

ных проектов для 3DS под знаменитыми игровыми именами.

Энтузиазм разработчиков понятен: Nintendo создала устройство, которое имеет возможность выдавать графику, эквивалентную тому, на что способна PSP, сохраняет все уни-

ОДНОГО ВЗГЛЯДА НА СТАРТОВУЮ ИГРОВУЮ **ЛИНЕЙКУ ЗDS ДОСТАТОЧНО,** ЧТОБЫ ПОНЯТЬ, ЧТО NINTENDO HE OCTABJJSET НАДЕЖДЫ ЗАХВАТИТЬ ХАРДКОРНУЮ АУДИТОРИЮ

кальные игровые возможности DS и добавляет новые - те, что можно реализовать с помощью гироскопа, акселерометра и трехмерного экрана. Тестовые показы игр доказали, что местами 3DS способна на более качественную картинку, чем у PSP, да еще и в 3D, хотя экран у нового устройства и меньше.

Одного взгляда на стартовую игровую линейку 3DS достаточно, чтобы понять, что Nintendo не оставляет надежды захватить хардкорную аудиторию. То, что не получилось с Wii, с 3DS должно получиться наверняка, поскольку по сравнению с PSP у нее теперь нет недостатков в виде невысокой аппаратной производительности, которая ранее не дава-

> ла внедрять в игры яркие спецэффекты и достаточное количество трехмерных объектов. При этом 3DS останется понятной консолью для своей ключевой аудитории людей, которым нравилось играть на DSi.

Чтобы сохранить статус-кво, Sony

теперь нужно перепрыгнуть саму себя: во-первых, сделать как минимум вдвое более производительную консоль, чтобы графика в играх для нее заметно превосходила оную на 3DS: во-вторых, PSP 2 просто обязана поддерживать автостереоскопию, иначе ока-

CAM ФАКТ ТОГО, ЧТО ПОЛЬЗОВАТЕЛЬ ЗА СМЕХОТВОРНЫЕ ДЕНЬГИ **ПОЛУЧАЕТ ТАКОЙ** ПУЧОК ТЕХНОЛОГИЙ-РАЗВЛЕЧЕНИЙ -**НЕБЫВАЛОЕ ДЕЛО** 

жется никому не нужной. Пока представители Sony говорят, что не планируют внедрения стерео в свою карманную консоль, но что-то нам подсказывает, что они изменят свое мнение на этот счет, когда увидят, с какой скоростью поползут вверх продажи 3DS.

#### ЗАЯВКА НА ХАРДКОР

В том, что скорость эта будет чудовищной, сомневаться не приходится. Сейчас точная цена на устройство не известна, но по слухам в США 3DS будет стоить около \$150. Если этот ценник таким и останется, то налицо очевидный демпинг, поскольку, с учетом цен на автостереоскопических экраны, себестоимость консоли будет явно выше \$150. По крайней мере, в первое время. Но заявка на хардкорную аудиторию, сделанная Nintendo, позволяет этой компании выстраивать бизнес по модели, которую нещадно эксплуатирует Sony: консоль продаем себе в убыток, отбиваемся на продажах игр и прочего контента.

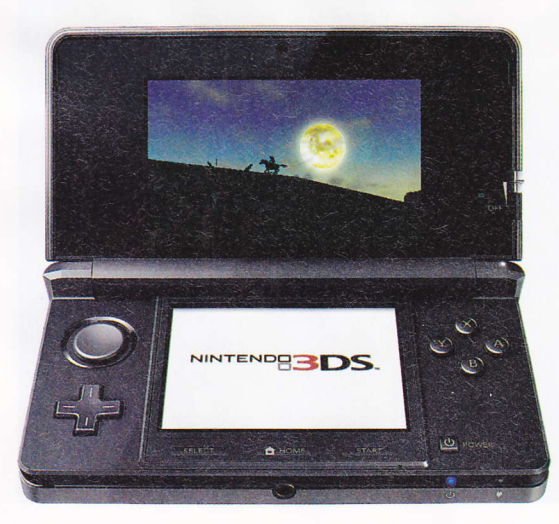

С прежней аудиторией Nintendo DSi такой номер не прокатывал: любители казуальных игр не являются ярыми собирателями картриджей и очень неохотно приобретают новые тайтлы. Именно эта их особенность заставила Nintendo экспериментировать со "взрослыми" и "кровавыми" играми на

Wii для хардкорных геймеров, которые гораздо чаще наведываются в магазины видеоигр. Разумеется, эта модель работает, когда геймеры удовлетворены тем, что видят на экране своей консоли. Учитывая возросшую производительность и поддержку "безочковой" стереоскопии, шансов на то, что геймерам что-то не понравится в 3DS, практически нет.

Впрочем, эта консоль могла бы продаваться и по \$300, и по \$350 за штуку – ее бы купили и по такой цене. Причина этого смелого утверждения в том, что ничего подобного на рынке сейчас нет, притом что рынок, в общем-то. готов и даже нуждается в чем-то подобном. 3DS совмещает в себе функции игровой консоли, устройства для интернет-серфинга, мультимедийного плейера, проигрывателя стереоконтента и камеры, способной делать трехмерные снимки. Единственный досадный минус во всем этом - то, что камеры всего по 0,3 Мпикс., и о том, чтобы использовать консоль в качестве карманной "мыльницы" можно забыть.

С другой стороны, сам факт того, что пользователь за смехотворные деньги получает такой пучок технологий-развлечений - небывалое дело. Долгое время это будет единственная в мире консоль с трехмерным дисплеем и единственный карманный проигрыватель стереофильмов. Производители и продавцы последних, разумеется, возьмут этот факт на заметку, особенно если анонсированная антипиратская защита действительно так хороша, как о ней говорят.

В общем, уже отсюда, из последних летних деньков, когда пишется эта статья, за несколько месяцев до запуска новой консоли, видно, что Nintendo 3DS - стопроцентный хит и абсолютно точно - технологический must have в ближайший год-полтора. А PSP... PSP теперь - просто карманная консоль, которая когда-то была крутой и модной.

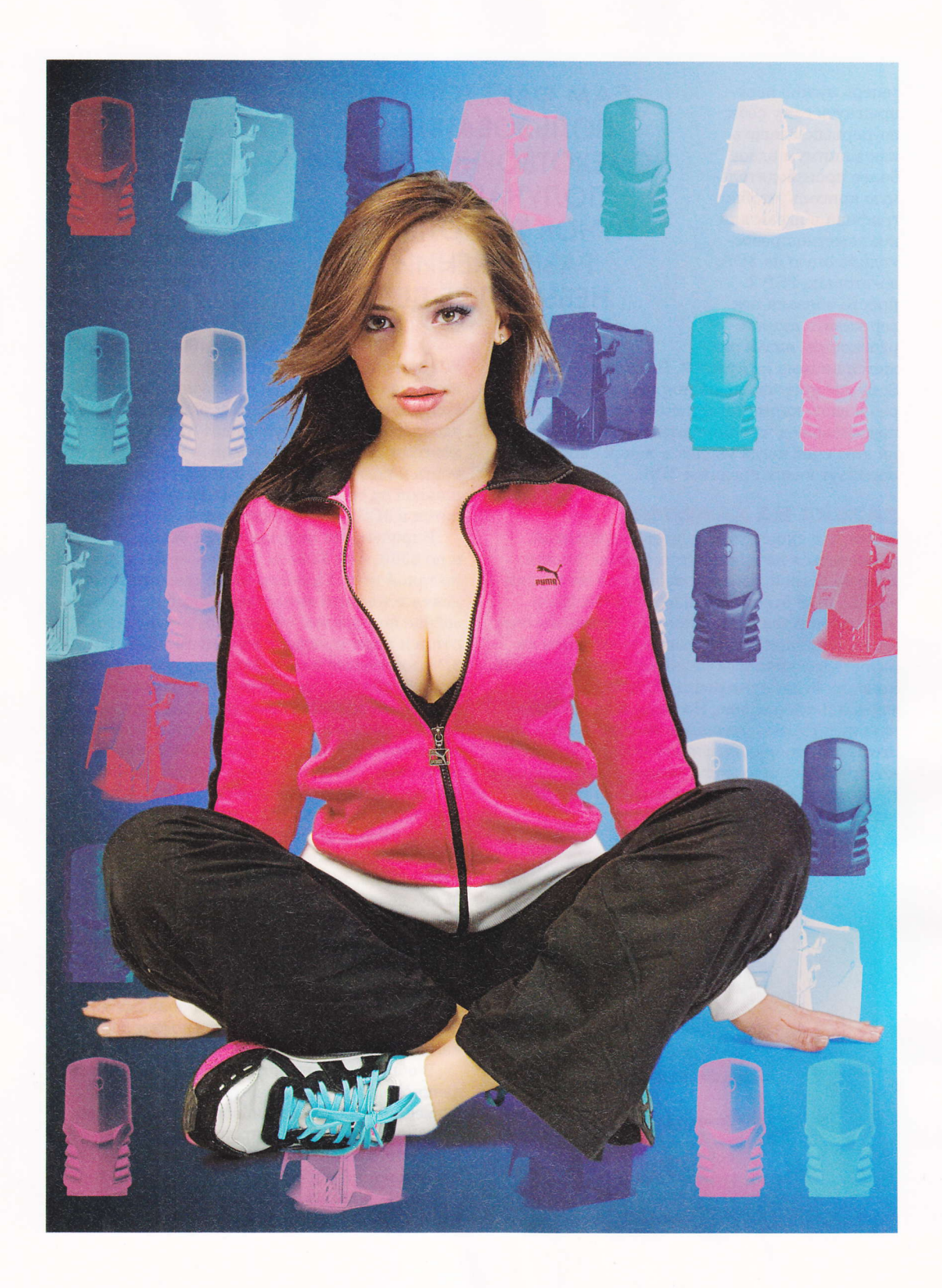

# TTO ОСТОЛОСЬ Преимущества игрового компьютера

На современном игровом рынке для игрового РС, который, по сути, этот рынок и породил, остается все меньше места. Консоли наступают, но о смерти РС как игровой платформы говорить все же рано. Пока.

стэн духанов

#### **ВСЕ ПЛОХО**

Понять, что у РС все скорее плохо, чем хорошо, можно, взглянув хотя бы на ситуацию с самыми ожидаемыми, дорогими и раскрученными играми. Они выходят на чем угодно, кроме РС. Вернее, выходят и на РС тоже, но с чудовищным опозданием. Еще года три назад все самые "вкусные" тайтлы принадлежали, прежде всего, компьютеру, а потом уже консолям. У консолей были свои эксклюзивы, у РС - свои. Теперь же лучшие игры на РС - это подчас не очень умелые портирования с одной из консолей. Разумеется, у РС еще остались "свои" игры вроде таких мастодонтов, как Half Life, Unreal, Doom и несколько других, но где они? Где их продолжения или новости о разработке новой части? Нигде, потому что их нет. Потому что люди, которые раньше занимались разработкой этих игр, сейчас тратят все свое рабочее время на консольные проекты.

Глобальная причина у этой ситуации одна: пиратство. Так получилось, что у сторонников консолей есть возможность с помощью специальных средств более-менее сдерживать нелегальное распространение своей продукции, а у РС - поскольку он предполагает запуск программного продукта в довольно свободной для программистов-умельцев среде Windows - таких средств просто не может быть. Всегда находится лазейка, через которую удается запустить даже самый защищенный продукт. Пиратство логично ведет к снижению продаж

легальных версий, а это - в свою очередь - к снижению затрат на производство РС-версий. Собственно, можно сказать, что сейчас у РС репутация платформы-инвалида, если мы говорим об играх, которые предполагают прежде всего игру в офлайне. Издатели вначале пытаются продать как можно большее количество копий консольных версий, и только потом, когда основные сливки сняты, бюджеты отбиты, а влияние пиратства, по крайней мере, не будет слишком губительным, игру выпускают на РС.

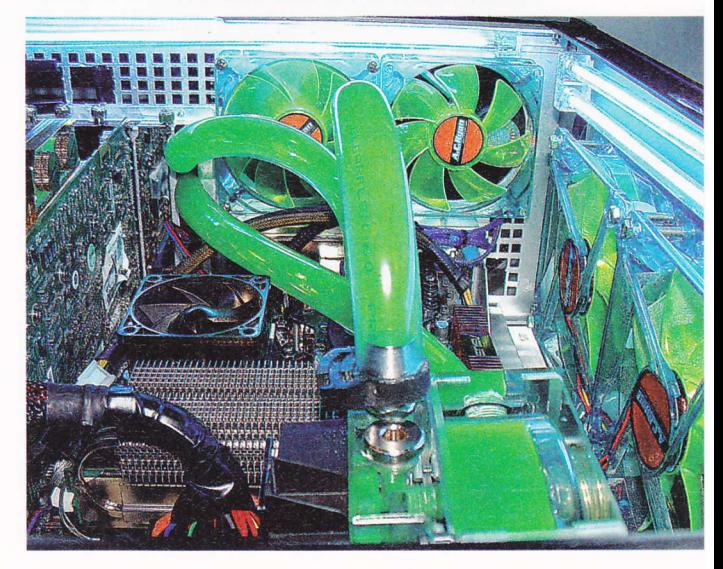

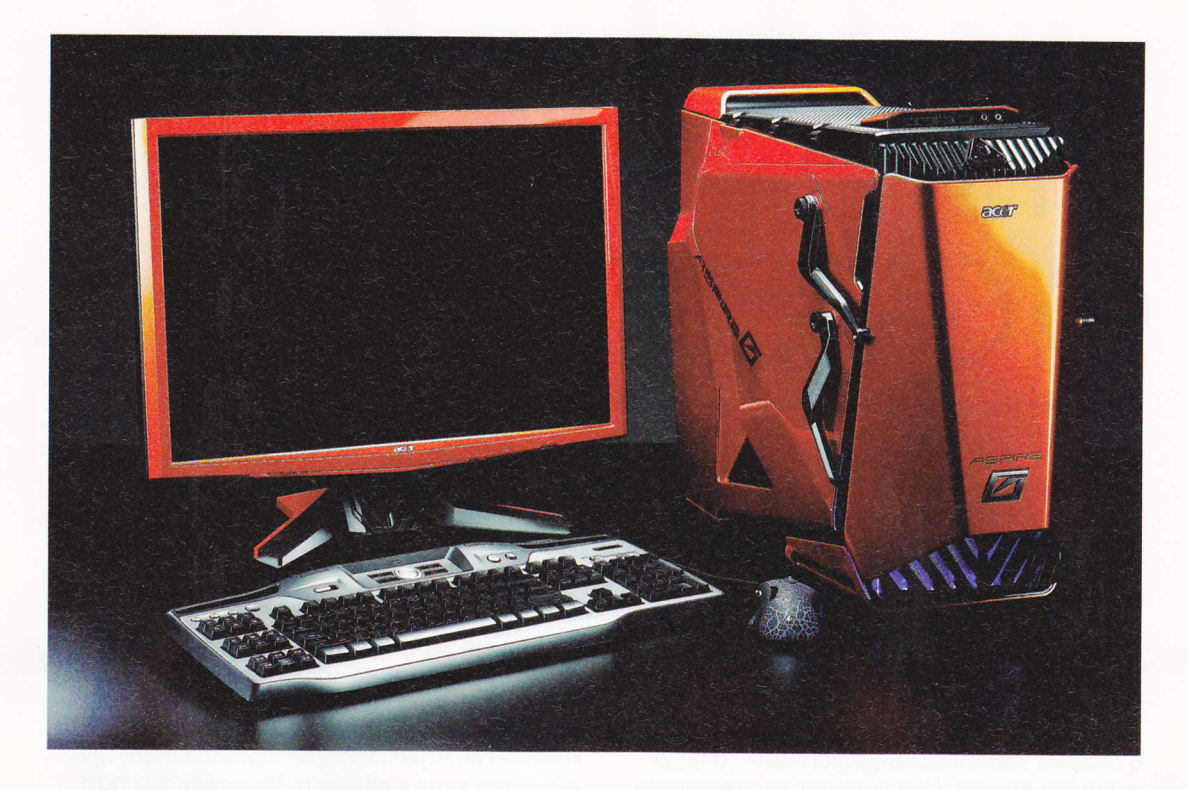

Есть, конечно, и другие причины. Одна из них заключается в том, что РС уже плохо вписывается в концепцию современной мультимедийной гостиной. Он там присутствует, но максимум в виде медиацентра, хотя и эту функцию с успехом берут на себя современные консоли.

Люди вынуждены экономить место, и поэтому консоль в мультимедийную гостиную помещается, а компьютер - нет. Если мы говорим о компьютере как об устройстве для полноценной игры, нужно либо прокладывать сложные инженерные сети и мучиться с драйверами, пытаясь организовать подключение РС и к "плазме", и к основному монитору, либо выделять один компьютер под игры, а другой - под все остальное. Два компьютера в доме, один из которых для игр - это слишком много места, шума и забот. С консолью все проще: включил и играй. Ни тебе проблем с поиском нужных драйверов и патчей, ни установки, ни удаления - ничего, кроме игрового процесса.

К тому же современная игровая философия предполагает новые подходы к управлению в играх. Но для альтернативных контроллеров, вроде Wiimote, Моve и Kinect, нужен большой экран, которого нет у современного "среднего" компьютера.

#### **ЧТО ХОРОШЕГО**

У РС осталось всего несколько козырей, которые помогают платформе устоять перед условным натиском консолей. Прежде всего, производительность и возможность постепенного апгрейда, а не покупки устройства целиком. РС-игры продолжают быть гораздо более привлекательными с визуальной точки зрения. хотя и цена железных конфигураций, на которых игра способна запуститься в "эталонном" качестве, гораздо выше, чем цена современных консолей. Порой и всех вместе взятых. Кроме того, пока РС - единственная платформа, на которой доступны игры в 3D. Не ахти какое преимущество, с учетом анонсов от Nintendo и "стереопрошивки" для PlayStation 3, но все же.

РС остается пристанищем многих игровых жанров, мало популярных или вовсе невостребованных на консолях. Например, стратегии в реальном времени, квесты, "честные" симуляторы различной техники. Аудитория подобных игр хоть и мала, но она готова платить, и это позволяет производителям игр данных жанров делать "узкозаточенные" проекты. На консолях, которые ориентированы на максимальный круг игроков, в подобных играх просто нет необходимости, поскольку там и так слишком

### COVER STORY Приставки против игрового компьютера

ene 医胃胃 をある<br>中国

много пространства для творческой и коммерческой деятельности.

Еще один козырь РС - онлайн. Именно за счет онлайновых проектов спаслись РС-разработчики, когда консоли стали активно выталкивать персональный компьютер с "большого" рынка игр. Там они неплохо существуют и сейчас: MMORPG, браузерные игры, онлайн-ориентированные "коробочные" проекты - все это основные источники заработка участников игрового рынка РС. Консоли на эту вотчину тоже активно претендуют, но не вытесняя РС, сотрудничая с ним - условно говоря, они хотят привести в World of Warcraft своих игроков, не ущемляя интересов РС.

Еще одна вотчина РС - социальные игры. Конечно, это далеко не те проекты, которые можно ставить в один ряд с каким-нибудь Call of Duty Black Ops, но деньги там крутятся потенциально сравнимые, поскольку люди все больше времени проводят в социальных сетях. Однако и тут у РС есть конкуренты. На этот раз не консоли, но мобильные платформы, которые в последнее время активнейшим образом осваивают сеть и точно так же позволяют запускать на себе игры, имея при этом заме-

чательнейшее преимущество, которого нет у РС - мобильность. Тем не менее компьютер еще долго будет оставаться основным средством полноценного браузинга в Сети, и с социальных игр свои деньги он все же возьмет.

#### **ЧТО БУДЕТ**

Впрочем, возможно, что уже лет через пятьсемь тема холивора "консоли против РС" будет закрыта раз и навсегда. Не будет ни системных требований, ни дисков с дистрибутивами, ни необходимости покупать консоль и вообще покупать что-либо "железное". Все, что будет нужно - это хороший широкополосный интернет, экран, контроллер и подписка на сервис типа Onlive, который уже несколько месяцев успешно функционирует в США и предлагает пользователям самые лучшие и свежие игры в максимальных настройках, доставленные в виде "облачного" сервиса. Где-то далеко, в огромном дата-центре сотни мощных серверов крутят копию новой игры, в которую ты играешь у себя дома перед телевизором, к которому не подключено ничего, кроме интернет-кабеля и контроллера. Возможно, в конечном итоге все будет именно так.

# SOFT-O-RAMA Кино в "облаках" **ОНЛАЙН-КИНОТЕАТРЫ**

ДОПУСТИМ, РЕШИЛ ЧЕЛОВЕК ПОСМОТРЕТЬ КИНО, ПРИЧЕМ НЕ ПО ТЕЛЕВИЗОРУ И НЕ В КИНОТЕАТРЕ, А, КАК ПРИЛИЧЕСТВУЕТ СОВРЕМЕННОМУ ДОМОСЕДУ, КАКОЕ ХОЧЕТ И НЕ ОТРЫВАЯ ПЯТОЙ ТОЧКИ ОТ КРЕСЛА. КАЧАТЬ С КАКОГО-НИБУДЬ ТРЕКЕРА ДОЛГО, А СМОТРЕТЬ МЫ ХОТИМ ПРЯМО СЕЙЧАС. ЧТО ДЕЛАТЬ?

сергей голувев

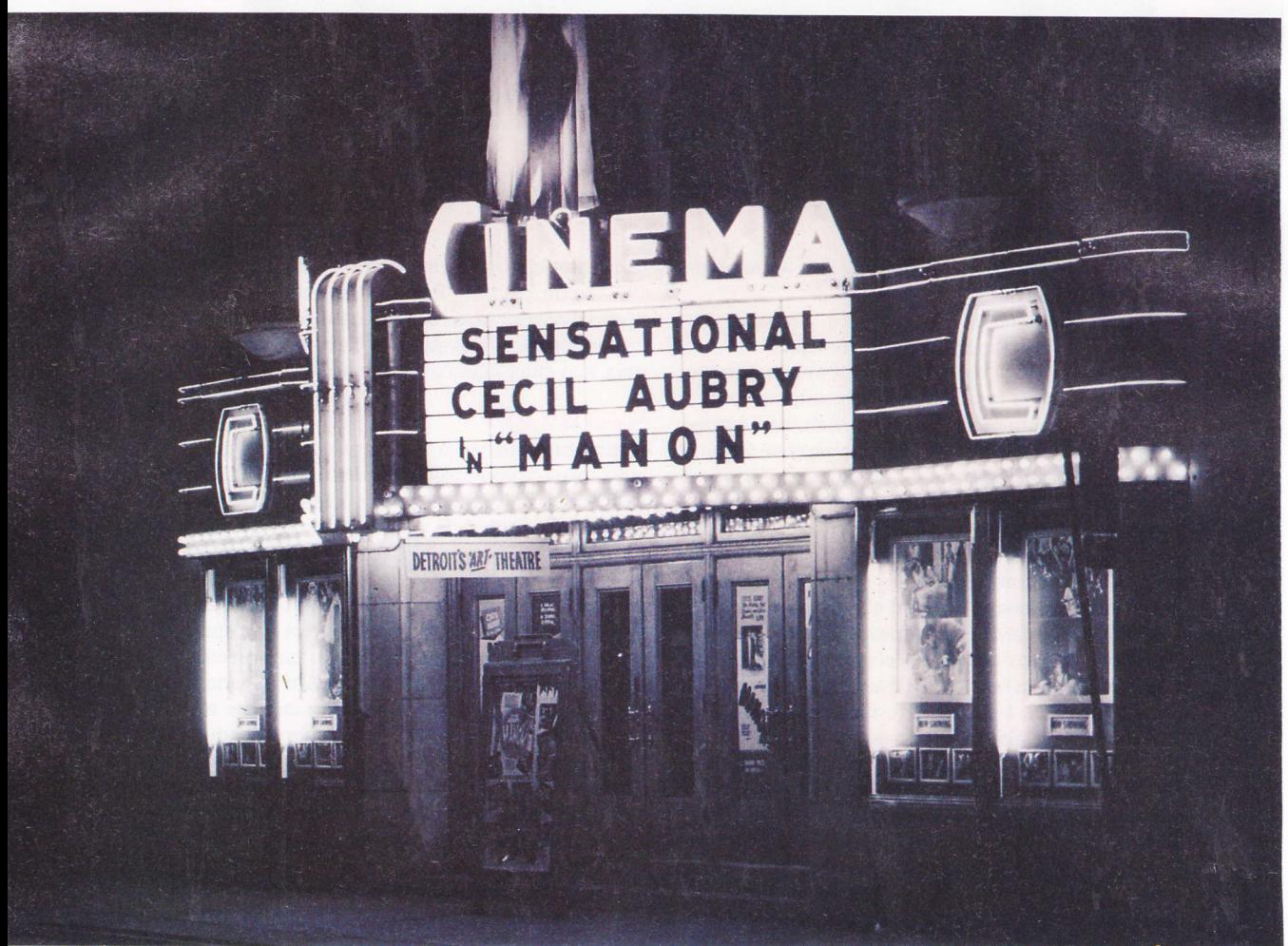

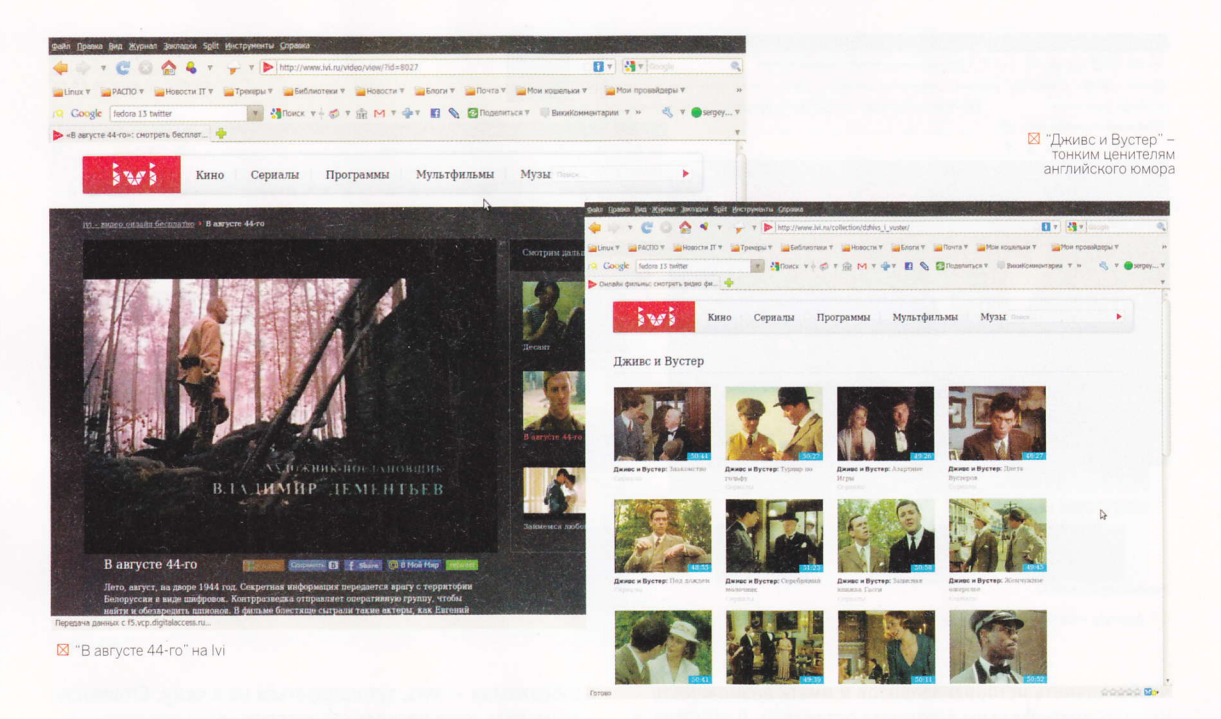

ИНТЕРНЕТ-КАНАЛЫ

У ЗНАЧИТЕЛЬНОГО

*UIACAA MOADBOBATEAEV* 

**ЛОСТАТОЧНО ШИРОКИЕ ДЛЯ** 

ОБЫЧНОЙ ВЕБ-НАВИГАЦИИ.

**TAK ЧТО НАДО ПОПЫТАТЬСЯ** 

ЗАДЕЙСТВОВАТЬ ИХ НА

ПОЛНУЮ КАТУШКУ

ак вы уже поняли, разговор пойдет про онлайновые сервисы. В конце концов, интернет-каналы у значительного числа пользователей гораздо шире, чем требуется для обычной веб-навигации, так что грех не попытаться задействовать их на полную катушку.

Чтобы уйти от общих рассуждений, конкретизируем задачу. Итак, надо посмотреть два фильма: "В августе 44-го" и "Битва титанов" (старую добрую классику и нечто современное, но не совсем тоскливое) на пятимегабитном канале.

#### **IVI** WWW.IVI.RU

Регистрация на ресурсе не требуется. Одно это уже радует - тут она совершенно не обязательна, поскольку просмотр все равно бесплатный. Кстати, вот вам и второй плюс сервиса. А как у них с репертуаром?

"В августе 44-го" быстро находится через поиск. Смотреть кино можно в двух режимах: стандартном и высоком качестве. К тому же при

нажатии на скрепку генерируется код для вставки в блог. Таким образом, вы сможете собрать у себя коллекцию любимых фильмов. А вот "Битва титанов" отсутствует. Сайт, похоже, принципиально не крутит пиратское кино.

Удобство просмотра - без претензий. Тормозов нет, картинка без артефактов. Администрация сайта заверяет, что просмотр в высоком качестве возможен уже при 2 Мбит/с.

Еще одна фишка сайта - пять постоянно работающих тематических каналов. Есть даже "Спартак ТВ", что мне как старому любителю футбола было особенно приятно. Правда, качество (не трансляции, а самого футбола) оставляет желать лучшего. Но тут уж администрация сайта бессильна.

Если вам все равно, что смотреть, то есть удобный каталог фильмов. Много комедийных сериалов - от "Универа" до "Дживса и Вустера" (последний особенно рекомендую любителям английского юмора). Минус

> ресурса - смотреть можно, но скачать нельзя. Разве что плагином к Firefox DownloadHelper.

Отсюда резюме. Репертуар на четверочку, новинок там лучше не искать. Качество показа - твердая пятерка, ничуть не хуже обычного телевизора. Стоимость - еще одна пятерка, ничего дешевле бесплатного человечество пока не придумало (вариант "пусть мне доплачивают за то, что я это смотою" мы пока не рассматриваем). Системные требования - опять

пятерка, поскольку достаточно обычного браузера.

#### **ZOOMBY** WWW.ZOOMBY.RU

Фильмы можно смотреть анонимно, хотя есть и возможность регистрации. Зачем она на бесплатном сайте - не понятно. Но администрация сайта считает, что обычному пользователю регистрация очень даже нужна. Например,

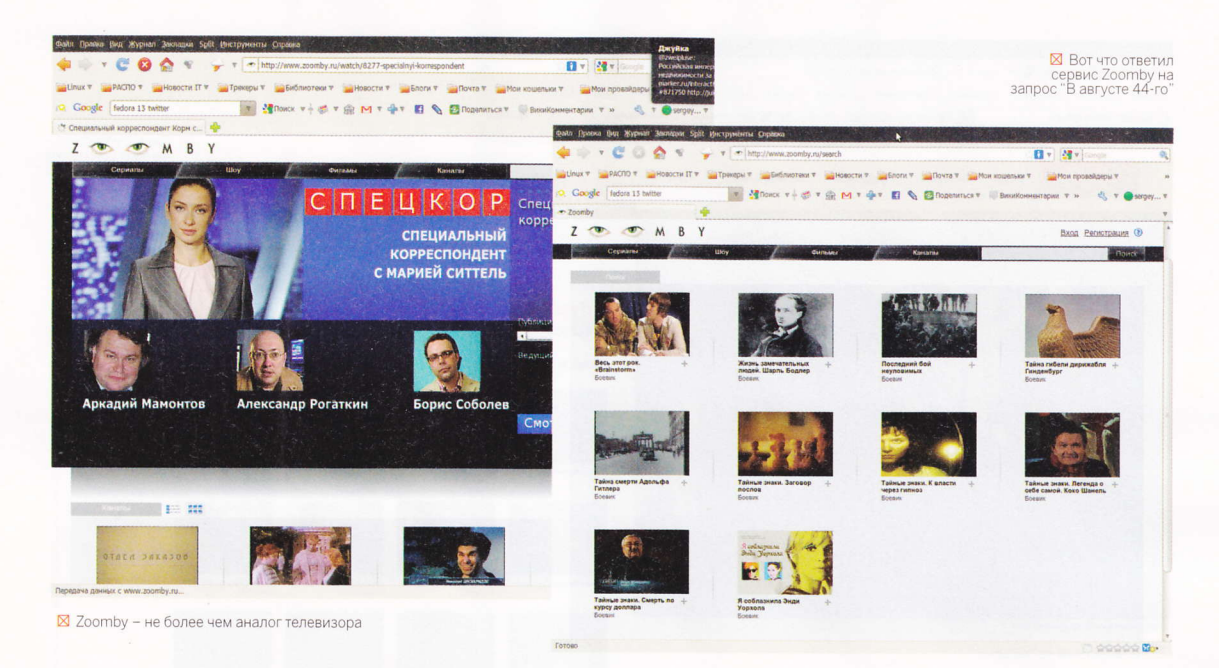

чтобы хранить историю запросов и иметь возможность досматривать фильмы с момента остановки. Возможно, в чем-то они и правы.

Ни одного из выбранных нами наугад фильмов на этом сайте не нашлось. Понятно, что там много доугих. Тем не менее случайный выбор есть случайный выбор какой-никакой, а показатель.

У меня создалось впечатление, что этот ресурс имеет ярко выраженную сериальную направленность. Тем более что это проект ВГТРК - полагаю, комментарии тут не нужны, и с контентом все заранее ясно. Фактически Zoomby - замена телеящику (да и название говорит само за себя), и администрация этого особо не скрывает.

Впрочем, все не так плохо, как могло показаться нетерпеливому читателю. Например, на сайте очень много документалистики. Правда, современной российской. Но ведь даже у таких передач есть свой зритель.

Найти нужный фильм или передачу очень просто. Во-первых. есть поиск. Во-вторых, каталог по жанрам и каналам. В-третьих, обычный алфавитный список. Сайт устроен разумно, если вспомнить,

что он ориентирован на аудиторию ВГТРК. Например, есть функция случайного выбора. Как раз в духе ТВ зачем что-то искать, если есть те, кто готов это сделать за тебя.

Качество картинки очень приличное. Наилучший режим мой канал тянул без проблем и тормозов. Со скачиванием - то же самое, что и в предыдущем случае. Не то чтобы совсем нельзя, но слишком хлопотно.

Итак, за контент троечка, да и то с натягом. Качество

изображения - пять, тут придраться не к чему. Стоимость - тоже пять, хотя несколько настораживает регистрация (возможно, когда-нибудь администрация сайта решит что-то поиметь с пользователей). Системные требования - лучше не бывает, как и в предыдущем варианте.

#### **KINOMATRIX** KINOMATRIX.COM

Бесплатный портал с регистрацией. Что дает регистрация, кроме возможности оставлять комментарии, непонятно. Администрация сайта на сей счет хранит молчание.

Кстати, сайт производит впечатление совершенно беспризорного. Ни "Помощи", ни "Ответов на самые

> частые вопросы", ни обратной связи. Типичный продукт флибустьерского цеха.

Впрочем, не будем априори проявлять совершенно необоснованную в данном случае брезгливость. В конце концов, банальная справедливость требует, чтобы в обзор был включен хотя бы один подобный ресурс (тем более что практически все они более-менее одинаковы). А что касается пользователя, то ему, по большому

счету, все эти копирайтные страсти глубоко безразличны - пусть бизнесмены между собой разбираются.

На запрос "В августе 44-го" поисковая система сайта ответила, что такого тут не держат. Зато на "Битву титанов" выдала целых два ролика. Увы, это оказались банальные экранки. Причем не "родные", а импортированные. Одна с сайта www.24video.net, вторая с известного всем ресурса "Вконтакте".

Плюс к этому - никаких гарантий долгой жизни сайта.

**ALANE ECAM** ПИРАТСКИЙ САЙТ РАСКРУТИТСЯ ДО УРОВНЯ НЕУБИВАЕМОГО. TO HE VICKAIO YEHO, YTO ΕΜΥ БУДЕТ УГОТОВАНА СУДЬБА "ЛИБРУСЕКА"

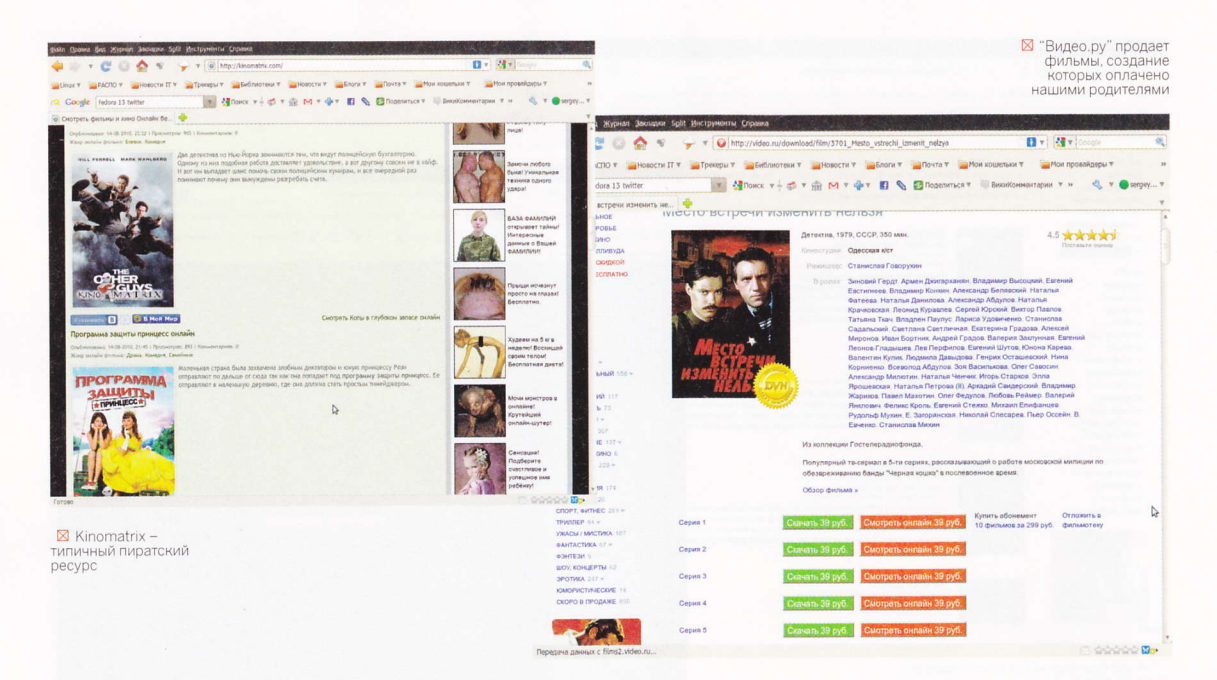

Его могут закрыть по требованию какого-нибудь госоргана (полагаю, домен .com вряд ли можно считать индульгенцией от всех грехов), или же он может надоесть владельцу... Даже если сайт раскрутится до уровня неубиваемого, то не исключено, что ему будет уготовлена судьба "Либрусека", хозяин которого решил монетизировать аудиторию и ввел абонентскую плату.

Как вы понимаете, все подобные сайты концептуально похожи один на другой, как близнецы. Те же экранки, та же реклама то порнухи, то еще черт его знает чего.

Резюме тут излишне. Нет ни малейшего смысла добавлять эти сайты в закладки. Лучше всякий раз пользоваться поиском.

#### BMGEO.PY VIDEO.RU

А вот тут регистрация уже обоснована. Потому что доступ к контенту тут в основном платный. Впрочем, обо всем по порядку.

На запрос "В августе 44-го" сайт любезно предоставил одну ссылку. Но по ней выяснилось, что фильм недоступен для скачивания и просмотра. Предлагалось или оставить заявку, или заказать

DVD. Спасибо, конечно, но лучше пойти в другой магазин. Реакция сайта на "Битву титанов" оказалась аналогичной. Правда, тут DVD уже не предлагают. Репертуарные проблемы налицо.

Просмотр или закачка большинства фильмов стоит здесь 39 руб. Вариант - купить за 299 руб. абонемент на 10 фильмов. И что удивительно, денег просят не только за кино, сделанное в рамках как их, так и нашего капитализмов. Тут все понятно - инвесторы вложились и хотят

получить прибыль. Но почему ровно такую же сумму администрация портала хочет получить за "Место встречи изменить нельзя". Если мне не изменяет память, это кино было снято еще пои советской власти на деньги моих родителей. Или это тоже кто-то уже успел приватизировать? Ну хорошо, допустим, 39 рублей - это стоимость не фильма, а услуги по его доставке. Тогда получается, что авторам вообще ничего не перепадает, ведь цена одинакова и на советские, и на современные произведения? В общем, что-то тут нечисто. Правда, непонятно что. Хотя удивляться особо нечему - все это козни копирайта, непонятного и алогичного.

Если судить по эпизодам (их владельцы сайта любез-

но соглашаются показывать бесплатно), то качество изображения вполне достойное. Это понятно: коль потребитель платит деньги, то он может потребовать их обратно, если что-то его не устраивает.

Согласно первому впечатлению с этого сайта надо уходить и больше никогда на него не возвращаться. Однако это не так. На ресурсе есть один очень ценный раздел - "Смотри бесплатно". Но не только потому, что туда

можно ходить без денег. Там собраны самые настоящие шедевры. Как вам нравится "Человек в футляре" 1939-го года с блистательными Грибовым и Раневской? А запись авиационного парада праздника Сталинской авиации? А "Славная компания" с Жаном Габеном? Так что, если вы любитель классики, заносите в закладки без колебаний.

Резюмирую. За контент четверка. Несмотря на то что ни один из нужных нам фильмов найден не был, старое кино с лихвой это компенсирует. Качество вполне при-

ИСКАТЬ ПИРАТСКИЕ ОНЛАЙН-КИНОТЕАТРЫ OYEHD AETKO -*ODCTATO4HO BBECTU B* **GOOGLE PPA3Y "KVIHO** ОНЛАЙН"

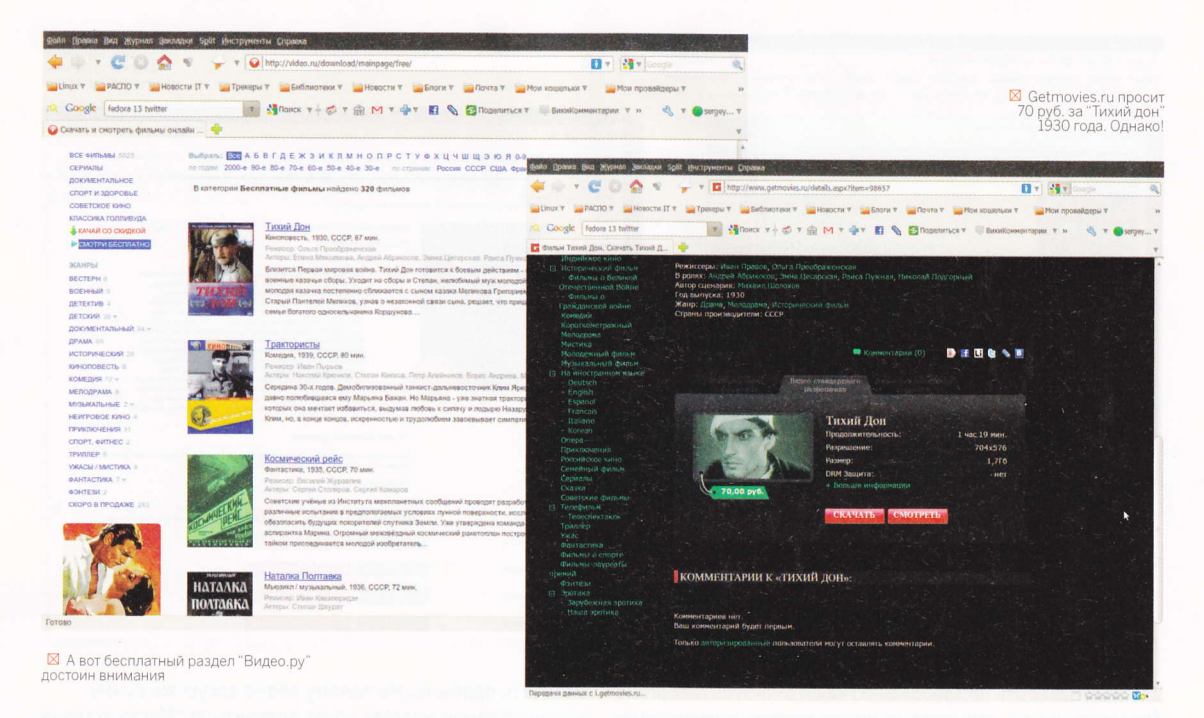

И КАЧЕСТВО ФИЛЬМОВ

В ПИРАТСКИХ ОНЛАЙН-

**КИНТЕАТРАХ ЧАСТО НЕ** 

ВЫДЕРЖИВАЕТ НИКАКОЙ

КРИТИКИ, А РЕГИСТРАЦИЯ

**HA HUX ЧЕРЕЗ SMS MOЖET** 

СТОИТЬ ГОРАЗДО ДОРОЖЕ

ПОХОДА В ОБЫЧНЫЙ

**КИНОТЕАТР** 

личное. А что касается стоимости, то есть бесплатный раздел, остальные можно игнорировать. Для доступа к фильмотеке не надо ничего, кроме браузера.

#### **GETMOVIES.RU** WWW.GETMOVIES.RU

Окажем уважение ветерану движения, ведь этот ресурс один из первых онлайновых кинотеатров.

Увы, ни "В августе 44-го", ни "Битвы титанов" на сайте нет. Так что репертуар бедноват. Даже если понажимать на ссылки и посмотреть всю фильмотеку, то чего-

то особо выдающегося там не найти. Разве что неплохая подборка фильмов на иностранных языках. Причем не только на английскомнемецком-испанском, но даже на корейском. В помощь обучающимся, так сказать.

Еще одно свойство сайта - он работает очень медленно. Тормозят и переходы со страницы на страницу, и даже демо-ролики. И это притом, что просмотр фильма стоит денег. Причем немаленьких. Например, "Против течения" 1981 года стоит 69,99 руб. То

ли администрация издевается, то ли откровенно заблуждается, если думает, что у нас кто-то это купит.

Отсюда и резюме. Getmovies - пожалуй, единственный ресурс, состоящий из одних недостатков. Некая пародия на современную Россию - плохо и дорого.

#### **СТАРБЛАЙЗЕР** WWW.STARBLAZER.RU

Как говорится, сладкое на третье. Уникальность этого сервиса в том, что его создал провайдер. Причем не простой, а спутниковый.

На момент написания статьи на сайте был доступен только один сервис - "Спутниковое кино". Но в ближайшее время появится еще и просто "Кино". Таким образом, фильмы станут доступными не только избранным владельцам "тарелок", но и всем желающим.

По понятным причинам (на момент написания ста-

тьи неспутниковый сервис "Кино" еще не работал) обычного тестирования не будет. "Старблайзер" пойдет вне конкурса. А поговорить о нем стоит потому, что услуга действительно пока уникальна.

Самая главная вкусность. разумеется, доступна абонентам спутникового провайдера "Старблайзер" (кстати, приятно, что и сюда пришла конкуренция - наверняка спутниковые провайдеры начнут заманивать клиентов дополнительными услугами).

Его клиенты смогут смотреть фильмы, не платя при этом за трафик, что при нынешних ценах очень актуально.

Схема работы сервиса достаточно типична. "Старблайзер" заключает договор с правообладателями, что позволяет компании собрать большую фильмотеку.

Причем собирается не что попало, а только произведения, обладающие ненулевыми художественными достоинствами. И это проверяется до того, как кино попадет в хранилище (за репертуар отвечают специальные люди, которые просматривают все, что выкладывается на сер- $BMC$ ).

Действующие контракты с правообладателями позволяют выкладывать новые фильмы достаточно быстро. Некоторая задержка, разумеется, будет. Но в том числе и за счет входного контроля художественных достоинств

произведения и технического качества копии, что уже выгодно клиенту.

Еще одна фишка сервиса разнообразие пользовательских лицензий. Самая простая (и дешевая) - купить право на просмотр в течении суток. Это стоит 30 руб. Другой вариант - постоянная. Один раз заплатил и смотри сколько влезет (50 рублей).

Правда, цена зависит и от

технического качества копии. В частности, полноценная "широкоэкранка" для домашнего кинотеатра будет стоить 50 руб. за разовую лицензию и 80 руб. за постоянную. Это дает возможность держать свою фильмотеку не дома, а на сервере. Разумеется, при соответствующем канале.

Еще один тип лицензий - подписка. Ее цена зависит от типа контента. Этот режим позволяет получить доступ ко всем фильмам какой-то конкретной категории. Скажем, если вы подпишитесь на мультфильмы, то в течение месяца можете смотреть все, что есть на сервере. Хоть 24 часа в сутки. Причем пользователи спутникового интернета при этом еще и не платят за трафик, если доступ им обеспечивает провайдер "Старблайзер".

Очевидно, что при таком раскладе спутниковое ТВ

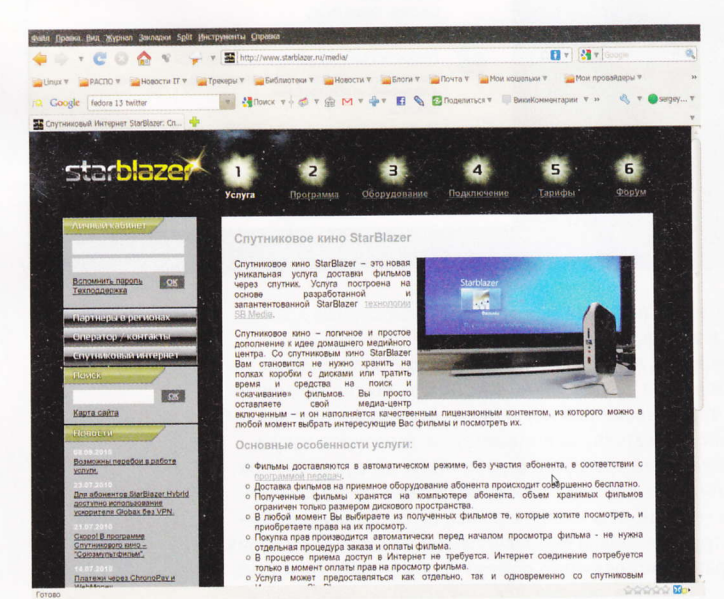

СЕРВИС "СТАРБЛАЙЗЕР" **NO3BOAVIT HE** ТОЛЬКО ПОТРЕБЛЯТЬ **МУЛЬТИМЕДИЙНЫЙ** KOHTEHT, HO VI ЗАРАБАТЫВАТЬ ДЕНЬГИ

становится ненужным. Зачем платить за программы, состав которых определяет какой-то дядя, если можно за примерно те же деньги получить доступ к базе фильмов и самому решать, что и когда смотреть.

В спутниковом варианте основной способ доставки не выкачивание, а рассылка. Автомат транслирует все фильмы на всю зону покрытия. Вы выделяете место на диске, настраиваете фильтр и занимаетесь своими делами. Обратной связи со спутником при этом не нужно - денег на "наземный" канал пользователь тоже не тратит. Сам

тарифицируется, как уже было

будет доступен не только через спутник, но и при других видах доступа в Сеть. При этом все вышеназванные достоинства сохраняются.

Теперь о неприятном. Сервис оперирует только контентом, который защищен DRM. Таким

образом, надо сразу планировать, на каком именно устройстве предполагается смотреть кино. Как известно, защита привязана к железу, поэтому произвольное копирование недопустимо.

И еще один минус сервиса. Точнее, даже не минус, а огромный минусище. Пользователю будет недостаточно обычного браузера - нужно скачать и установить специальную клиентскую программу. Вариантов для Mac OS X и Linux пока нет. Впрочем, разработчики обещали, что к концу года с дискриминацией будет покончено. Так что, может быть, оно и к лучшему. Пусть сперва отработают систему на неприхотливых пользователях Windows, привычных к багам и глюкам, а уже потом предлагают ее более взыскательным юзерам.

> Наконец, сервис "Старблайзер" позволит не только потреблять мультимедийный контент, но и зарабатывать деньги. Допустим, ваша локалка имеет недостаточно широкий канал в интернет. Хотя внутри все летает со страшной силой. Вы можете договориться с владельцем сервиса и сделать внутри своей локалки что-то типа "зеркала". Цены, разумеется, не меняются - никакой надбавки вам делать не надо, интерес уже учтен: с каждого потраченного пользователями рубля вы будете иметь свой процент. Доставка контента в локалку может осуществляться через спутник. То есть ваши расходы - только "тарелка" и DVB-карта. Плюс, конечно, какая-то реклама.

В результате пользователь получит сервис с претензией на универсальность. Если цена будет адекватной, то стоит присмотреться к нему повнимательнее.

**X** "Старблайзер" - очень перспективный проект

трафик, соответственно, тоже не написано выше. Разумеется, весь контент

# **ECTЬ CMЫCA** nogymatb

**KASPERSKY INTERNET SECURITY 2011** 

cepreù TpowuH sergeytroshin.ru

ЧТО МНЕ БОЛЬШЕ ВСЕГО НРАВИТСЯ ПОСЛЕДНЕЕ ВРЕМЯ В АНТИВИРУСЕ КАСПЕРСКОГО. ВЕРНЕЕ, В ПАКЕТЕ KIS - ТАК ЭТО ТО, ЧТО С КАЖДЫМ ГОДОМ. ПО МЕРЕ СВОЕГО РАЗВИТИЯ, ПРОГРАММА СТАНОВИТСЯ ТОЛЬКО ЛУЧШЕ. В ОТЛИЧИЕ ОТ НЕКОТОРЫХ, НЕКОГДА ВЕСЬМА ПОПУЛЯРНЫХ КОНКУРЕНТОВ, РАСТЕРЯВШИХ ПО ДОРОГЕ К 2011 ГОДУ ПОЧТИ ВСЕ НАИБОЛЕЕ ПРИВЛЕКАТЕЛЬНЫЕ ФИРМЕННЫЕ ФИЧИ

от и в новейшей, 2011 версии Kaspersky Internet Security появилось много всего интересного и полезного. Но начну я обзор нововведений с функции на первый взгляд вроде бы незначительной, но которая тем не менее меня сильно порадовала. Как ни странно, это одно из улучшений модуля Родительского контроля. Теперь пользователь может задать в программе список ключевых слов, исходящие сообщения с которыми (например, в форумах или интернет-пейджерах) KIS будет блокировать. То есть вы можете при настройке программы ввести в нее телефонные номера, адреса, номера кредиток, фамилии и тому подобные приватные вещи, которые вы не хотите светить в интернете. Ну а программа уже сама проследит, чтобы никто их с вашего ПК в Сеть не отправил. Это, например, позволяет исключить вероятность того, что ваш ребенок поместит в форуме номер вашего мобильника или, скажем, бабушка ненароком попытается за что-то заплатить с вашей кредитки. Ничего не напоминает? Верно, в Norton Internet Security одно время была такая же функция, но потом она благополучно испарилась, как и еще кое-что не менее полезное (блокировщик рекламы и т. п.). А функция эта действительно хороша. Главное,

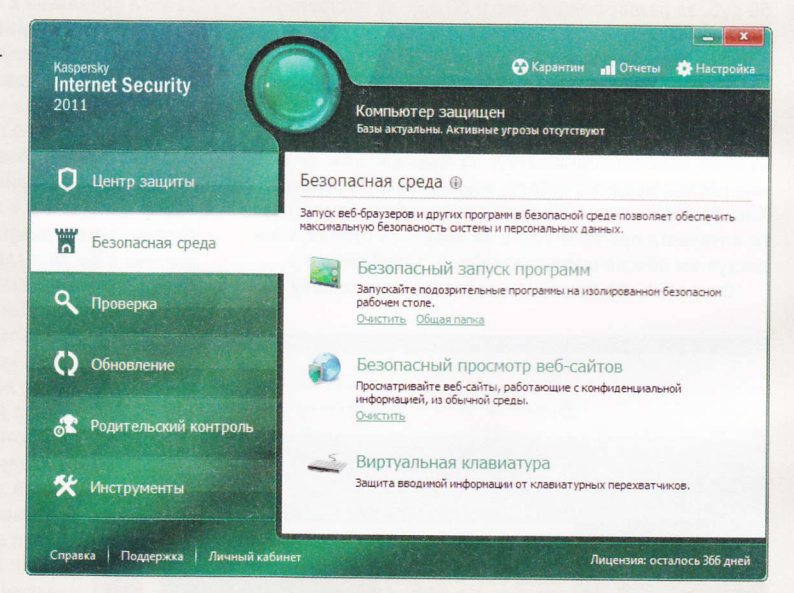

чтобы на ПК пользователя эти приватные данные хранились в зашифрованном виде.

Впрочем, модуль Родительского контроля модернизирован весьма существенно. Так, теперь можно ограничивать общее время работы ребенка (ну или вообще заданного пользователя) за компьютером, запрещать запуск определенных программ, ограничивать загрузку файлов из интернета, контролировать общение в социальных сетях (правда, наш Vkontakte пока не поддерживается фильтруются только MySpace, Twitter и Facebook) и через программы мгновенного обмена сообщениями (а вот тут поддерживается, похоже, все - от аськи до джаббера и

⊠ Панель настроек Теперь полностью вписывается в экраны нетбуков

⊠ Интерфейс стал логичнее

мирка), просматривать статистику действий, совершенных ребенком на компьютере.

Следующая интересная мелочь - геофильтр. KIS2011 научился блокировать целиком домены определенных стран. Согласитесь, вряд ли вам когда-либо понадобится зайти на сайт, зарегистрированный в Афганистане или в Буркина-Фасо. А вот злоумышленники частенько встраивают в свои странички редиректы на вирусы, которые физически расположены на серверах в подобных мелких странах, где контроля за Сетью может не быть вообще никакого. Если же заблокировать подобные темные углы интернета целиком, то против вашей воли никто вам с этих доменов ничего на ПК не загрузит.

Уже знакомая идея Безопасной среды в KIS2011 получила свое новое развитие - теперь это не просто запуск каких-то отдельных программ в изолированной среде, а целый Безопасный Рабочий стол, являющийся копией вашего Рабочего стола со всеми его ярлыками. В результате вы без каких-либо усилий сможете запускать в безопасном режиме любую свою программу из привычного для вас места - хоть с Рабочего стола, хоть из меню "Пуск". Причем, что интересно, после того как вы закроете Безопасный Рабочий стол, все изменения, которые вы при

**X** Геофильто позволяет блокировать<br>нежелательные домень

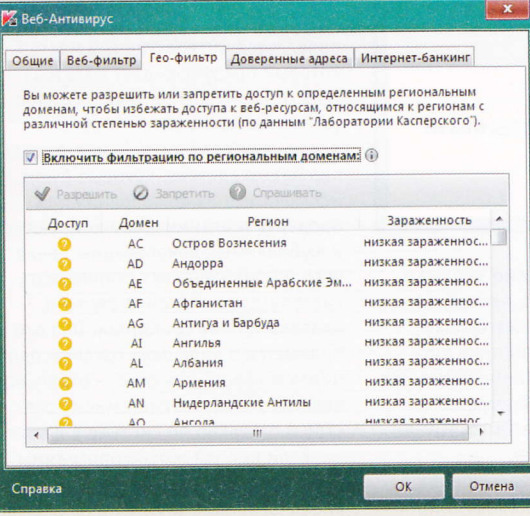

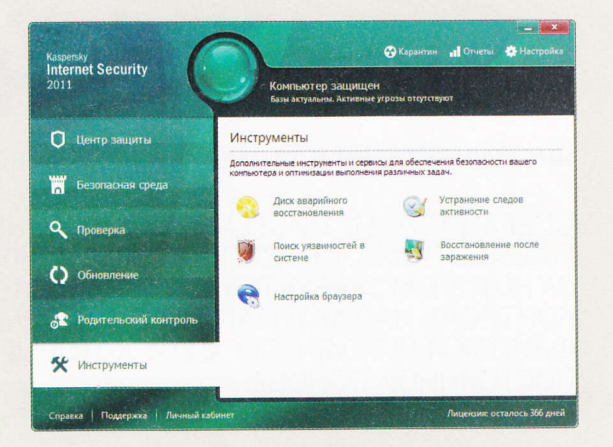

этом сделали, сохранятся, и при следующем его запуске снова будут доступны. Разумеется, основной вашей системы все это по-прежнему никак не затронет.

"Облачные" технологии также продвинулись в своем развитии - теперь в рамках нового модуля "Веб-фильтр" происходит обращение к "облаку" еще и для уточнения репутации веб-ресурсов. Так что репутация теперь будет отслеживаться не только для программ, но и для веб-сайтов. Ссылки же на зараженные сайты, если они встретятся на каких-то вполне нормальных страничках, будут при этом деактивированы, дабы даже случайно вы не могли попасть на сайт с заразой.

Пользователям же Windows Vista/7 наверняка особо пригодится важнейшее для них нововведение - виджет Рабочего стола. С его помощью можно будет всегда видеть состояние вашей защиты, а также одним кликом запускать наиболее важные для вас операции в KIS2011 (две кнопки виджета настраиваемые).

Немало и других улучшений - как видимых пользователю, так и технологических. Это и обновленный интерфейс (теперь он логичнее и вписывается в экраны небольших нетбуков), и загрузка AVP Tool при установке на зараженную машину, и проактивная защита от фишинговых сайтов (теперь для них используется не только черный список, но и поведенческий анализ, то есть KIS защищает и от известных фишинговых сайтов, и от новых, еще не попавших в базы), а также сканирование передаваемых по FTP-протоколу данных, мониторинг активности программ с ведением истории опасных действий (которые еще и можно откатить!) и режим безопасного просмотра веб-сайтов (если надо-таки зайти на какойнибудь варезно-крякерский ресурс).

Усовершенствовано практически все - от технологии обнаружения руткитов и защиты от спама до самозащиты программы и ее быстродействия. В частности, наиболее ресурсоемкие задачи (например, сканирование или обновление) теперь запускаются только в те периоды, когда пользователя нет за компьютером.

Короче говоря, если вы уже пользуетесь KIS, то переход на новую версию обязателен, тем более что для всех, имеющих лицензию на версию 2010, переход на 2011 бесплатен. Ну а если нет - то есть смысл подумать о смене антивируса...

# Финский нож

ИНСТРУМЕНТАРИЙ ДЛЯ РАБОТЫ С ОС JV16 POWERTOOLS 2010

#### MUXAUA OPMUOOR

ОПЕРАЦИОННЫЕ СИСТЕМЫ WINDOWS, НЕСМОТРЯ НА СТАРАНИЯ РАЗРАБОТЧИКА, ПРОДОЛЖАЮТ ОСТАВАТЬСЯ ПРОГРАММНЫМ ОБЕСПЕЧЕНИЕМ. ЗА КОТОРЫМ ТРЕБУЕТСЯ ПОСТОЯННЫЙ УХОД: ОПТИМИЗАЦИЯ РЕЕСТРА, КОНТРОЛЬ НАД АВТОЗАГРУЗКОЙ, УСТРАНЕНИЕ ОШИБОК В СИСТЕМНЫХ ФАЙЛАХ И ДРУГИЕ ОПЕРАЦИИ, КОТОРЫЕ НЕПЛОХО БЫ ВЫПОЛНЯТЬ НА ПОСТОЯННОЙ ОСНОВЕ

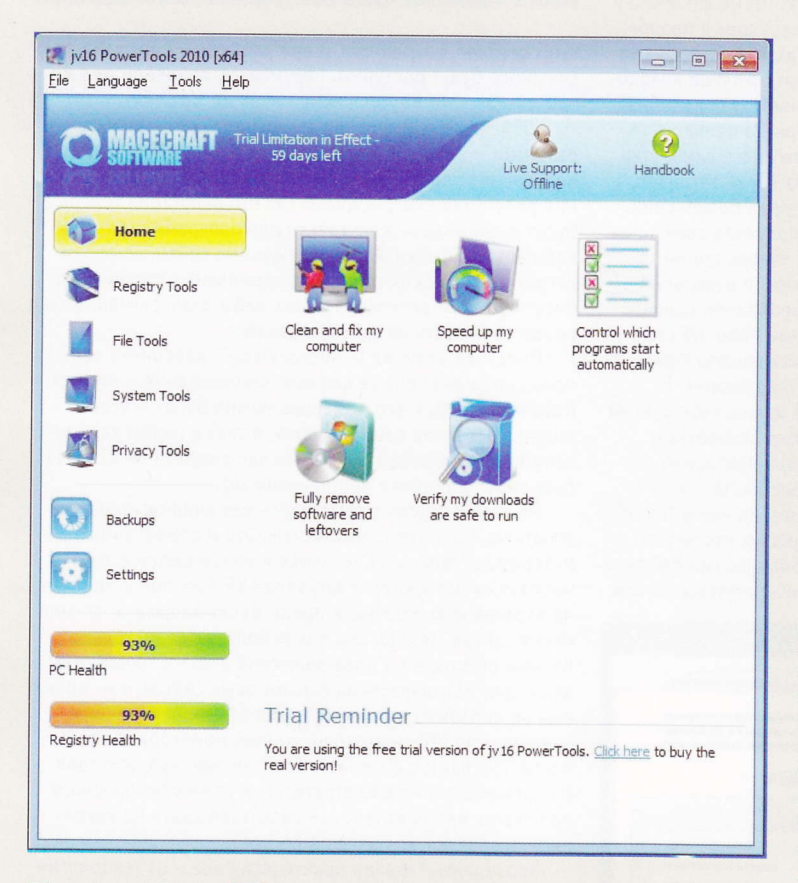

⊠ Главный экран jv16<br>PowerTools

езусловно, большую часть из них можно запускать с помощью штатных средств Windows, правда, для этого нужно освоить в совершенстве материалы MSDN и TechNet. Но есть и другой, более короткий путь установка специализированных программ, интегрирующих все эти средства и утилиты. Одна из таких программ jv16 PowerTools от финской компании Macecraft Software, недавно обновившаяся до версии 2010 года.

Приложение это имеет на редкость небольшой по нынешним временам дистрибутив - около 10 Мб. При

установке можно выбрать необходимые компоненты для инсталляции (например, отказаться от файлов локализации, а также справочной системы, которая хитроумно обозначена в списке как Handbook и при этом впоследствии все равно не загружается из самой программы). Одним из наиболее же интересных модулей, появившихся в версии 2010 года, стал встроенный антивирусный движок, который по умолчанию не устанавливается вместе с программой (о его предназначении мы расскажем чуть позже).

После завершения работы инсталлятора происходит первый запуск jv16 PowerTools. На экране появляется интерактивный мастер, который предупреждает пользователя о том, чтобы он занес каталог установки приложения в список исключений для антивируса, определил пути в системе, которые будут исключаться из поля зрения при проверке и оптимизации компьютера и выбрал язык локализации, после чего мастер начинает сканировать систему для выяснения степени плачевности ее состояния. Она отображается в виде двух градиентов в нижнем левом углу окна - отдельно ведется расчет по системному реестру и отдельно по системе в целом.

Если при установке программы была отмечена инсталляция антивирусного движка, то дополнительно

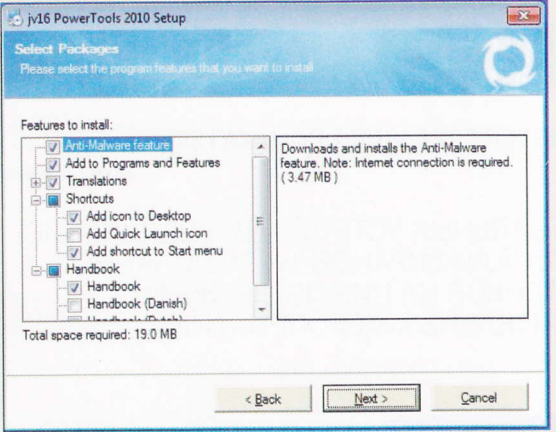

**8** B jv16 PowerTools есть отдельный<br>антивирусный модуль

производится загрузка сигнатур (около 5 Мб). Пользователь также может выбрать тип отображения иконок программы - базовый или продвинутый (от этого зависит количество инструментов и внешнее оформление). Мы рекомендуем всетаки второй вариант, поскольку в нем нет ничего сложного и непонятного. Из программы также доступна онлайн-поддержка в виде чата с сотрудником компании.

На главный экран jv16 PowerTools вынесены ярлыки входящих в программу инструментов для работы с операционной системой и ее составляющими (реестром, файлами, папками и т. д.). Основной акцент сделан на чистку реестра от ошибок и удаление мусорных файлов, которые, как говорят, снижают быстродействие компьютера. Для этого в версии 2010 года появился комплексный инструмент Clean&Fix My Computer, который представляет собой полуавтоматический чистильщик системного реестра и временных файлов. Разработчики сделали четыре базовых профиля очистки, различающиеся глубиной сканирования (то есть с включением/исключением каталогов Windows и пользовательских файлов). Дополнительно реализован поиск (включающий/исключающий) по реестру вхождений в ветки или ключи определенных слов (например, упоминаний давно удаленных программ).

В составе jv16 PowerTools есть расширенные инструменты для работы с файлами и папками (поиск дубликатов, удаление без возмож-

### **COOHA V3 OCHOBHUIX** НОВИНОК НОВОЙ ВЕРСИИ ПРОГРАММЫ - ВСТРОЕННЫЙ АНТИВИРУСНЫЙ МОДУЛЬ

ности восстановления, восстановление ранее удаленных файлов, извлечение атрибутов, массовое переименование, перемещение и т. д.), реестром (сжатие, дефрагментация, поиск, мониторинг изменений), личной информации (cookies, журналы посещений, временные файлы браузеров), а также системными компонентами Windows (службами, автозагрузкой, скрытыми настройками системы, влияющими на производительность). По каждому анализируемому объекту выдается подробная информационная сводка. Кроме того, пользователь может производить удаление "хвостов" деинсталлированных программ (да и самих программ, чтобы не пользоваться штатным средством Windows). Заметим, что все эти инструменты могут запускаться как вручную, так и по расписанию - в приложении есть встроенный планировщик задач. Все выполняемые программой действия обратимы при условии согласия на создание резервных копий.

Выше мы рассказали о том, что разработчики включили в программу антивирусный модуль. Он относится в первую очередь к разделу, отвечающему за сканирование пользовательских каталогов загрузки (то есть куда обычно сохраняются загруженные из интернета файлы через веб-браузеры). Но в настройках антивирусную проверку можно назначить и на другие каталоги. Она ведется на наличие руткитов, троянов, шпионов, "звонилок" и бэкдоров. Никаких настроек помимо указания путей сканирования здесь нет - в загружаемом по итогам проверки отчете будет просто написано, что данное приложение безопасно/небезопасно запускать.

Короче говоря, если вас интересует надежность работы системы и вы, скажем так, не прочь потратить какое-то время на уход за ней, то jv16 PowerTools - весьма неплохой инструмент для обслуживания ОС.

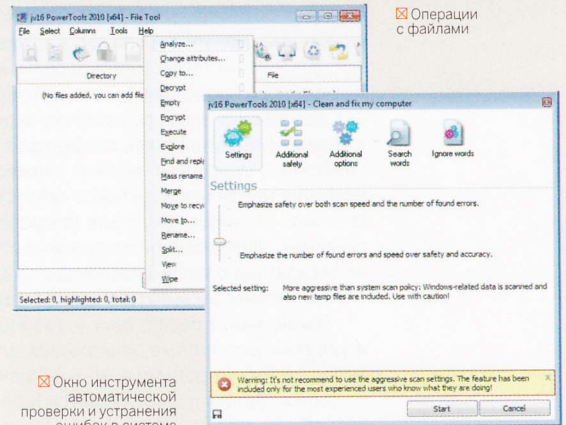

# Путь хомяка

#### ПРОГРАММА ДЛЯ КОНВЕРТАЦИИ ВИДЕО HAMSTER FREE VIDEO CONVERTER

михаил демидов

НЕСМОТРЯ НА АКТИВНОЕ РАЗВИТИЕ МОБИЛЬНЫХ УСТРОЙСТВ (УВЕЛИЧЕНИЕ МОЩНОСТИ ПРОЦЕССОРОВ, РОСТ ДИАГОНАЛИ ЭКРАНОВ. НАРАШИВАНИЕ ОБЪЕМА ПАМЯТИ), ПРОСМОТР ВИДЕОРОЛИКОВ НА НИХ ПО-ПРЕЖНЕМУ ТРЕБУЕТ ДОПОЛНИТЕЛЬНЫХ ПОДГОТОВИТЕЛЬНЫХ МЕРОПРИЯТИЙ.

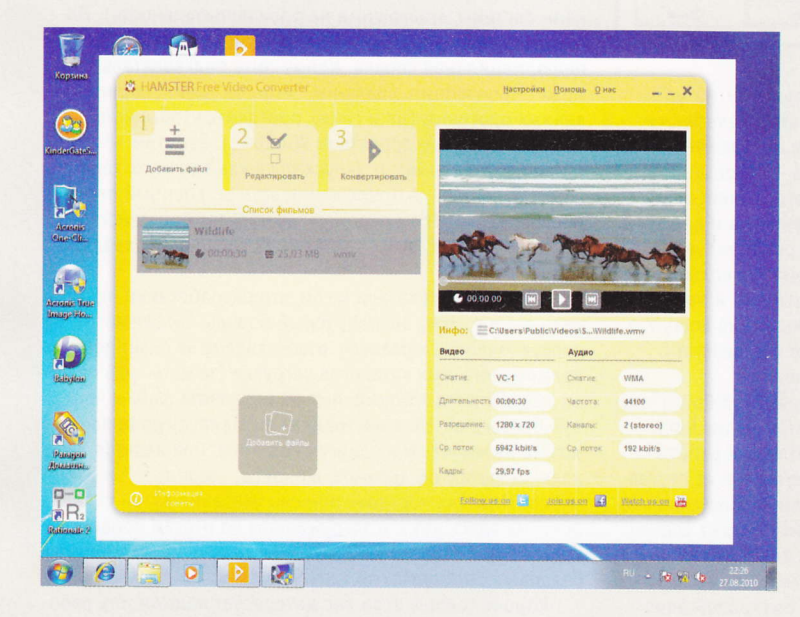

Shadow Defender показывает состояние<br>дисков в виде диаграмм

а рынке сегодня всего два устройства, которые официально поддерживают DivX-файлы "из коробки", поэтому пользователю придется в лучшем случае установить дополнительные кодеки или проигрыватели (там, где это возможно), а в худшем - заниматься муторным конвертированием (в большинстве случаев именно так и происходит). Специализированных утилит для выполнения задач по простому перегону из формата в формат (не считая такой же функциональности в медиакомбайнах) существует великое множество - основные различия между ними состоят в скорости работы, а также конечной стоимости лицензии (подавляющее их число платные). Определенной альтернативой им раньше служили бесплатные онлайн-видеоредакторы, но они за последний год начали закрываться один за другим.

Тем не менее бесплатные и, главное, качественные и удобные десктопные приложения для конвертации видео не только остались, но и начали появляться на рынке. Одним из них является Hamster Free Video Converter - весьма интересный отечественный продукт, появившийся в июле этого года в качестве первого инвестиционного проекта компании Leta IT, поддержавшей российских разработчиков  $\Pi$ <sup>0</sup>.

На фоне монструозных программ для конвертации мультимедиа (даже бесплатный SUPER весит под 30 M6) Hamster Free Video Converter pagyer достаточно компактным по сегодняшним меркам размером дистрибутива - около 16 Мб. Поиложение совместимо с Windows 2000/Vista/7. но существует только в 32-битной редакции. Установка конвертера производится весьма тривиально - пользователю только нужно быть внимательным в самом начале, чтобы снять галочки с компонентов уже всех доставшего Яндекс.Бара.

Главный экран интерфейса Hamster Free Video Converter paspaботчики сделали предельно простым и понятным - вся работа с программой разбита на три этапа: выбор файлов, установка параметров и запуск конвертера. Возможно перетаскивание файлов из Проводника Windows, имеется и собственный загрузчик. Мы настоятельно советуем пользоваться первым вариантом - программа поддерживает все самые распространенные форматы контейнеров видеофайлов, а загрузчик в высококонтрастном чернобелом исполнении с закругленными краями выглядит весьма странно на фоне основных песочных цветов интерфейса конвертера (между прочим, в настройках их можно в любой момент поменять, перемещая ползунок по RGB-палитре).

После добавления файла информация о нем (разрешение,

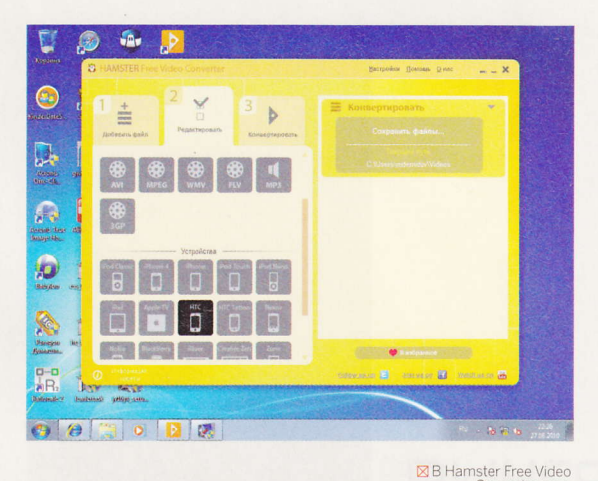

кодек, частота кадров, длительность, формат аудиодорожки и т. д.) отображается в соответствующем окне предпросмотра. Здесь же можно пролистать сам видеоролик. Правда, в аналогичных приложениях к встроенному плейеру нередко добавляют еще и базовые функции монтажа (установка границ фрагмента, поворот и переворот картинки, вставка другого видеофрагмента и прочее), в этой программе такого нет - отметим как минус.

Второй пункт - "Редактировать" - представляет собой упрощенный интерфейс по настройке параметров выходного файла. В Hamster Free Video Converter существуют предустановленные профили конвертации под популярные форматы (WMV, AVI, MPEG, FLV, 3GP) и портативные устройства - всю продукцию Apple (включая даже Apple TV), смартфоны и телефоны Nokia, Androidкоммуникаторы, консоли Xbox, Sony PSP, медиаплейеры Zune, Creative Zen, iRiver, Archos. Тем не менее параметры конвертирования можно задавать и вручную.

Заметим, что обращаться к ручным настройкам неопытным пользователям нецелесообразно - разработчики, по всей видимости, решили забрать весь доступный фронт-энд

### **УХОРОШИХ БЕСПЛАТНЫХ** ВИДЕОКОНВЕРТЕРОВ. К СОЖАЛЕНИЮ, НЕ ТАК МНОГО, **KAK XOTEAOCH 6HL**

интерфейс от кодеков и представили его в урезанном виде в небольшой части окна - здесь можно встретить такие пассажи, как "деинтерлейс" видео, "постоянный поток" (речь идет о битрейте) и т. д. Зачем они нужны пользователю при наличии такого числа профилей, остается загадкой. К слову сказать, сама реализация этого интерфейса также страдает - подписи к кнопкам и полям не помещаются и обрезаются, а некоторые элементы при выборе остаются зафиксированными (например, опция сохранения исходного качества видеоролика). Зато параметры конвертации можно добавлять в Избранное.

Последний пункт, запускающий процесс конвертации, идентичен по своему оформлению первому (разница в кнопке запуска). И вот тут нас ждало разочарование - ролик объемом 25 Мб и длительностью в 30 секунд в формате WMV кодировался в формат MP4 примерно 4 минуты (на двухъядерном процессоре с двухканальным ОЗУ и под 64-битной версией Windows 7), что, конечно же, нас не сильно порадовало - так долго можно ждать, только когда игра стоит свеч, то есть у вас нет желания пользоваться более шустрыми платными аналогами или искать бесплатный видеоконвертер в Сети. Впрочем, возможно, виновата система - все-таки программа запускалась под 64-разрядной ОС. Заметим также, что в Hamster Free Video Converter у нас часто возникала ситуация, когда индикация прогресса конвертации исчезала - оставалось просто гадать, сколько осталось времени до окончания процесса и не зависла ли вообще сама программа (у нее такой специфический интерфейс оболочки).

И все-таки конечный результат нас устроил - простая и бесплатная (даже без встроенной рекламы - это, похоже, едва ли не единственный подобный вариант, даже SUPER некоторые антивирусы считают adware) программа справилась с заданием, сжав наш тестовый ролик до 9 Мб без потери качества в нужный нам формат. Будем надеяться, что весьма внушительные инвестиции (миллион рублей на разработку) в эту отечественную программу не пропадут даром и недостатки будут в скором времени устранены.

**18** Приложение<br>практически не<br>показывает прогресс<br>выполнения задач (песочные часы скорее, декоративный

Converter ect

профили для<br>профили для

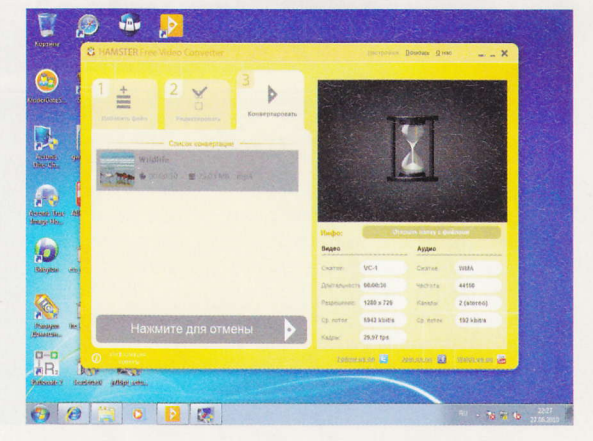

### Полезные **JAUTH** наталья сергеева

sergeeva@veneto.ru

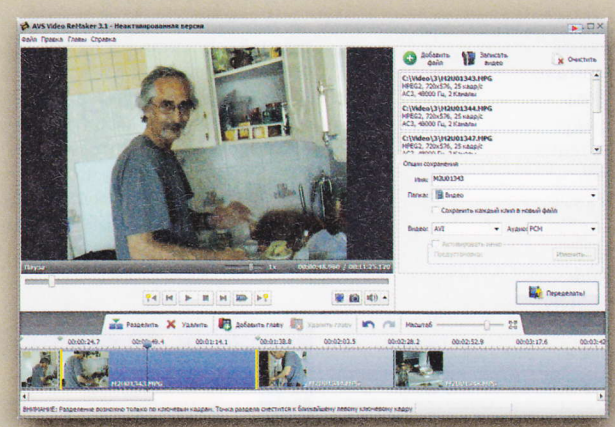

**AVS Video** n.<br>ReMake AVS4YOU.COM

Подрезал бы видеофайл, поубирал бы из него рекламу, да ждать уморишься, пока он пересоберется... Если ваш видеоредактор так и

делает - пересчитывает при сохранении изменений все на свете, включая нетронутые фрагменты выбросьте его к такой-то матери! Зачем вам избыточный рендеринг, если можно обойтись совсем без перекодирования? Один из самых легких способов - в этом "ремейкере". Интерфейс у него - для блондинок, но возможности позволяют выполнить все типовые операции по видеомонтажу. Бросаете видеофайл на таймлайн, отрезаете лишнее и удаляете, режете файл на кусочки и просто сохраняете на диск!

Что хорошо, таким образом (без перекодировки) здесь можно обрабатывать файлы очень многих форматов, а не один или два, что

позволяют делать некоторые, особо избранные видеоредакторы. Понимаются MPEG-1. MPEG-2, Video DVD, включая VOB, и даже AVI (DivX и XviD). Видео для монтажа вы захватите прямо с камеры и других цифровых устройств, подклю-

ченных к компьютеру. Это может быть AVCHD, MOD, MTS/M2TS, TOD и т. д. Редактируем видео и сохраняем, что важно, в исходном качестве - без потерь. Автообнаружение сцен, добавление глав, шаблоны видеоменю, создатель скриншотов, просмотрщик клипов - у программы куча инструментов, экономящих время.

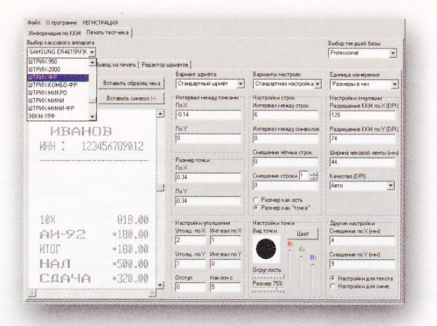

#### **KASSY** STAMP7 RU

Это не просто база данных по кассовым аппаратам. Хотя, конечно же, в этой программе вы распечатаете тестовые чеки любой из 61-й ККМ, содержащейся в базе. Но сок весь в том, что можно распечатать и нормальный - реальный чек любого из этих кассовых аппаратов! И чек этот ни капельки не будет отличаться от того, что вы получили бы в каком-то ЗАО, ООО и т. д. Зачем это вам? Ну, может быть, вы просто подбираете себе кассовую машину, чтоб она была оптимальной по соотношению цены и возможностей и чтобы чеки выдавала приемлемые. А может, вам нужно отчитаться перед женой, начальником и прочими - куда потратили деньги. Или в госорганы нужно представить бумагу, что вы всю свою прибыль спустили на благотворительность... В общем, программа - находка для любого махинатора и проходимца.

#### **Hotspot Shield** ANCHORFREE.COM

В то время когда вы в любимой кафешке жуете рогалик, прихлебывая латте и заодно проверяя свою почту. кто-то ворует ваши данные - через общедоступный незащищенный Wi-Fi. Не спасают от этого вас, к сожалению, ни стандартные файерволлы, ни антивирусы. Поставьте надежный заслон! Эта программа создаст зашифрованный канал между вашим ноутбуком и удаленным веб-сайтом или вашим почтовым ящиком. Такой непроницаемый туннель позволит вам использовать народные хот-споты и при этом не бояться за номера кредиток и тому подобное. Все легко устанавливается, практически не требует настроек и использует свежайшие технологии. И теперь, когда вы снова подключитесь к общественной точке доступа, будете анонимным и приватным - дальше некуда! Кстати, и в обычной, проводной сети все будет работать ничуть не хуже.

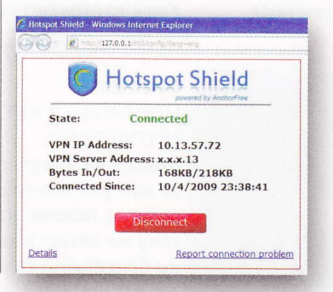

#### **Xinorbis** FRESHNEY.ORG/ **XINORBIS**

Пора почистить закрома, поскольку диски не резиновые. Делать это лучше не наобум, а руководствуясь визуальной картиной - что именно и где лежит на

этих дисках. Эта утилита сканирует выбранный диск, каталог или устройство в локальной сети и представляет наглядные графики. таблицы и древовидные списки их содержимого. Смотрим эти различные представления, анализируем и удаляем все, что не нужно. К примеру, половина вашего диска забита музыкой, большую часть из которой вы никогда не слушали и вряд

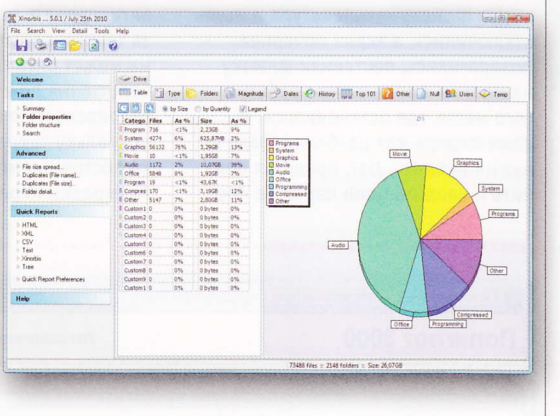

ли будете. А в папке VIDEO лежат давно просмотренные и ненужные фильмы в HD-формате. Временных файлов накопилось не счесть, ибо давно вы их не чистили. Всю эту информацию можно свести в файлы-отчеты для подробнейшего изучения. Или распечатать эти отчеты, скажем, для домашних и раздать им в ответ на жалобы, что на дисках места не хватает.

#### MonitorSwitch GOLDGINGKO.COM/MONITORSWITCH

Когда у вас куча мониторов, ну или хотя бы парочка, то перетаскивать окна между ними становится делом хлопотным. Например, полностью распахнутое окно нужно сначала свернуть в меньший размер, а потом уже переместить на экран другого монитора. Эта утилита облегчает задачу и позволяет выполнять ее в одну секунду. Для этого хотите - жмите на кнопкистрелки, появившиеся в заголовке окна, хотите - выбирайте команду в меню правой кнопки мыши, хотите - хоткеи задействуйте.

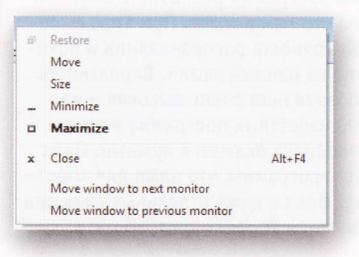

#### Soundbase DAJUKEBOX.COM/SOUNDBASE

Приведите, наконец, в порядок свои музыкальные кладовые. В этой универсальной программе присутствуют все инструменты для этого: и сортировщик с поиском музыкальных альбомов и файлов, и отличный редактор метаданных разных аудиоформатов. Отличный потому, что позволяет не только править стандартные тэги типа информации о песне и альбоме, но и выставлять им свои рейтинги, объединять все в различные

группы, подгружать недостающую информацию из Сети - картинку для альбома, например. Естественно, все здесь имеется и для проигрывания: плейер, минипланировщик и т. д. При этом программа не нуждается в каких-то специальных библиотеках для воспроизведения музыки - использует возможности архитектуры Microsoft DirectShow. Вы проиграете здесь все свои MP3, OGG, APE или FLAC. И даже автоматически задействуете аппаратное ускорение аудио, если ваша карточка такое позволяет.

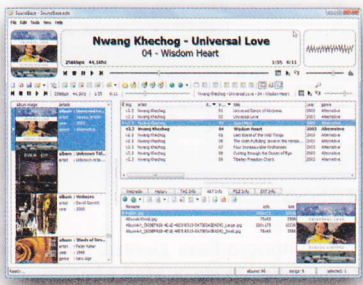

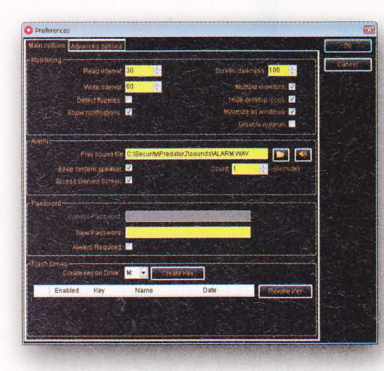

#### **Predator** MONTPELLIER-INFORMATIOUE.COM/ PREDATOR/EN

Отошел на минуту от компьютера, а за ним уже кто-то сидит! И не просто сидит, а, похоже, что-то портит и к тому же читает вашу личную почту! А вы блокируйте компьютер на время отсутствия. Например, с помощью обычной флэшки. Встал из-за стола, вынул флэшку - клавиатура и мышь отключились, а экран почернел. Возвратились, поставили флэшку на место - продолжаете работу с того места, где остановились. И даже пароли для разблокировки не нужно вводить. Нет, придется помнить и вводить один пароль в программу - когда флэшку потеряете, и нужно будет как-то самому достучаться до системы. К слову, однойединственной флэшкой можно заблокировать хоть все свои компьютеры - и на работе, и дома. Нелишним будет настроить системный журнал, чтобы знать, когда и сколько раз в ваше отсутствие пытались задействовать ваш компьютер. А еще лучше активировать удаленное слежение за такими попытками - программа может бить тревогу, рассылая сообщения по e-mail и даже SMS. С безопасностью все под контролем, поскольку секретные коды на флэшке постоянно меняются, а те, что ктото украдет, перестают действовать.

#### Polyglot 3000 POLYGLOT3000.COM

На каком языке этот текст? Нужно знать, чтобы перевести его, скажем. Пользуемся лингвистическими технологиями будущего! Запускаем "Полиглота 3000", вводим текст, просим программу распознать язык - и она его нам выдает. При этом выводит точность распознавания и похожие на данный языки. Вероятность опознавания очень высокая - из 400 известных программе языков наверняка окажется нужный. Плюс для программы, что даже для коротких фраз и даже отдельных слов она пытается корректно отработать.

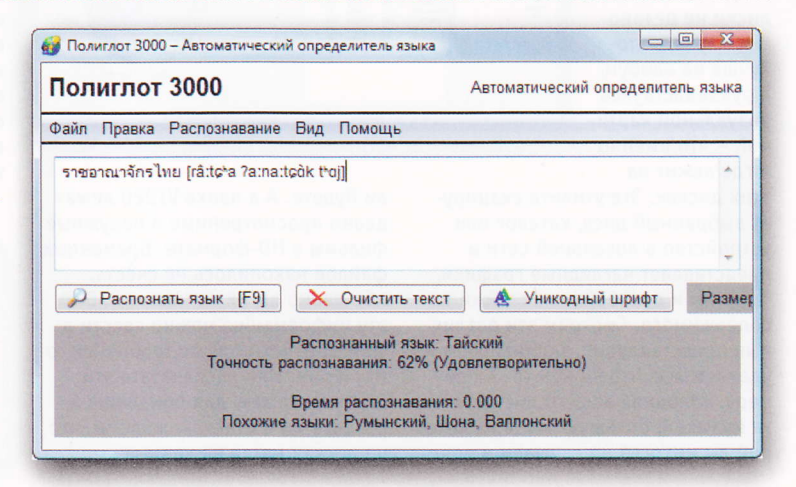

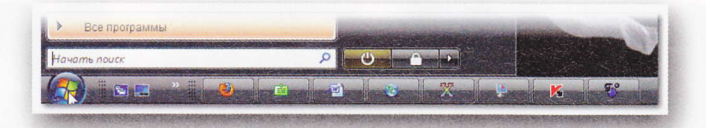

#### **TaskBaric** CODE.GOOGLE.COM/P/ **TASKBARIC**

Ну, зачем эти подписи к иконкам запущенных приложений в Панели задач? Если сейчас каждая иконка узнаваема. Убрать эти подписи! И сократить длину всех ярлыков. Если у вас

Windows 7, то там такое уже сделали - сократили таскбар за счет названий запушенных процессов. А если хочется такого же в других системах, нужно воспользоваться одной из "примочек", реализующих удачное нововведение. Например, запускаем taskbaric.exe - и

иконки поджались к кнопке "Пуск". Нужно, чтобы панельки растягивались щелкаем альтернативу - ее **ХР-версию. Как вернуться к** исходному виду? Нет иконки ни в трее, ни в списке запущенных задач. Еще раз запустите один из EXEфайлов.

#### Norton Power Eraser SYMANTEC.COM

Знаете, сколько на вашем компьютере всяческих киберпреступных программ? Тех самых, что пугают сообщениями об обнаруженной заразе, а сами таковыми и являются. Тех, что обычно антивирусы не видят, и потому вытворяющих "на свободе" все, что им предписано создателем. Например, загружающих и устанавливающих другое вредоносное ПО, даже если вы не соглашались на это - не нажимали каких-то подтверждающих кнопок. Сколько такого Crimeware? Запустите эту нортоновскую утилиту - она вам не только покажет и выведет список возможных scareware, roqueware и им подобных программ. но и выдаст подробную информацию по каждой. Потом помечаете в списке всех подозрительных, жмете на FIX - и проблема действительно фиксится. А для особо запущенных случаев предусмотрено сканирование компьютера в агрессивном режиме. Однако не вздумайте снять в этом случае галку для создания системной точки восстановления! Даже в ноомальном режиме в список угроз попадают вполне легитимные приложения. Чистка чисткой, но как бы и не перебдеть.

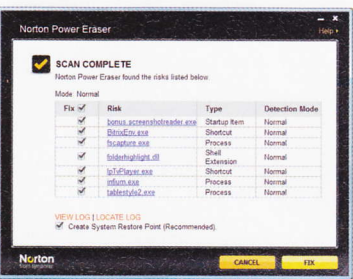

#### **USB Safeguard** USBSAFEGUARD.ALTERVISTA.ORG

Если вы носите важные данные на флэшке и не заботитесь об их безопасности, создайте тут же текстовый файл readme.txt и напишите в нем: "Я лох, ботан или виснутый ламер". Нашедшему вашу флэшку (или укравшему ее) тогда все станет абсолютно понятно - смеяться не будет. А не хотите так подписываться, тогда скопируйте на флэшку эту утилиту и зашифруйте с ее помощью все, что нуждается в защите. В утилите пара кнопок, но алгоритмы шифрования крепчайшие - AES 256. Никто не прочитает ваши файлы, включая вас, если забудете пароль для расшифровки.

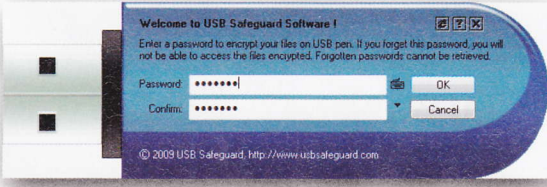

#### **MACAddressView**

NIRSOFT.NET/UTILS/MAC\_ADDRESS\_LOOKUP\_FIND.HTML

По МАС-адресу сетевого устройства можно определить множество полезной информации. Утилита MACAddressView как раз и делает это - в соответствии

с заданным адресом определяет данные о производителе, в том числе адрес и страну Можно и наоборот - выполнить поиск по названию, адресу и стране компании производителя продукта. Каждую из записей можно про-

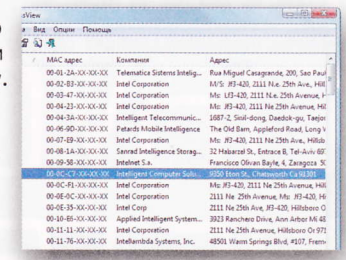

смотреть подробно. Только нужные из них можно отобрать, скопировать в буфер обмена, вставить в любое приложение, где это возможно. Или экспортировать в файл (XML, HTML, CSV, TXT). Все безопасно, ибо утилита за данными не "бегает" в Сеть, а использует внутреннюю базу адресов, зашитую в ее исполняемый файл.

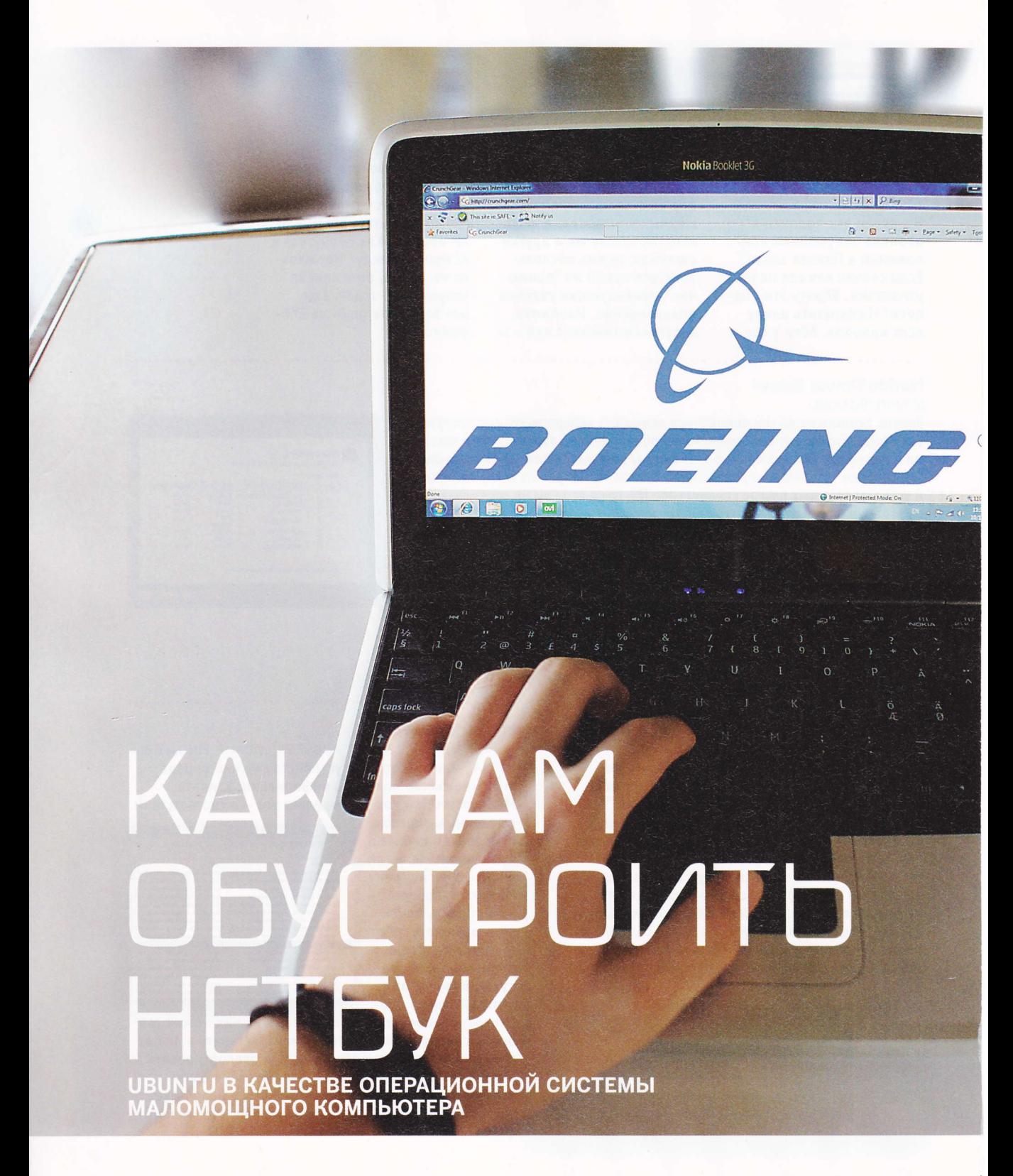

КАРТИНКА ИЗ ЖИЗНИ, САЛОН ОГРОМНОГО "БОИНГА". РЕЙС "БАНГКОК - МОСКВА". 10 С. ЛИШНИМ ЧАСОВ ЛЕТУ. ТЕЛО УЖЕ ЛОМИТ ОТ БЕСКОНЕЧНОГО СИДЕНИЯ, А РАЗМЯТЬСЯ НЕ ПОЛУЧАЕТСЯ - НАРОДУ В ЭТОМ "ЛЕТАЮЩЕМ СУНДУКЕ" ВИДИМО-НЕВИДИМО.

николай надеждин

ичего уже не работает. Плейер, который забыли перед отлетом зарядить, не работает. Смартфон, используемый в качестве электронной книжки, не работает. Крошечный радиоприемник, самая бесполезная в этом отпуске штука, на высоте 10 километров тоже не работает.

А через проход, на три ряда ближе к кабине пилотов, сидит дама в возрасте. И читает с экрана нетбука книжку. Два часа читает. Три часа читает. Устала - запустила пасьянс. Сыграла партейку-другую. Переключилась на какой-то документ, что-то в нем поправила. Снова запустила читалку. И так - все десять часов. Выключила машинку, когда самолет стал снижаться над Домодедово. Я этой даме позавидовал самой что ни на есть чеоной завистью...

Нетбук, конечно, компьютер неполноценный. Его нельзя сравнить с нормальным ноутбуком и использовать в качестве основной рабочей машины. Это исключено категорически. Правда, мой ноутбук уже год как позабыт-позаброшен, и я использую именно нетбук. Совершенно неожиданно оказалось, что его скромных возможностей мне выше крыши. И "дурная мощь" двухядерного процессора вкупе с современной ноутбучной "начинкой" мне как бы и не нужна.

Нетбук действительно может стать основным рабочим компьютером, но с некоторыми оговорками. Долго работать на 10-дюймовом экране - ломать глаза. И за столом для быстрой безошибочной печати лучше пользоваться внешней клавиатурой. Но это не главное. И экран, и клавиатура - это детали. Главное - операционная система, под управлением которой работает

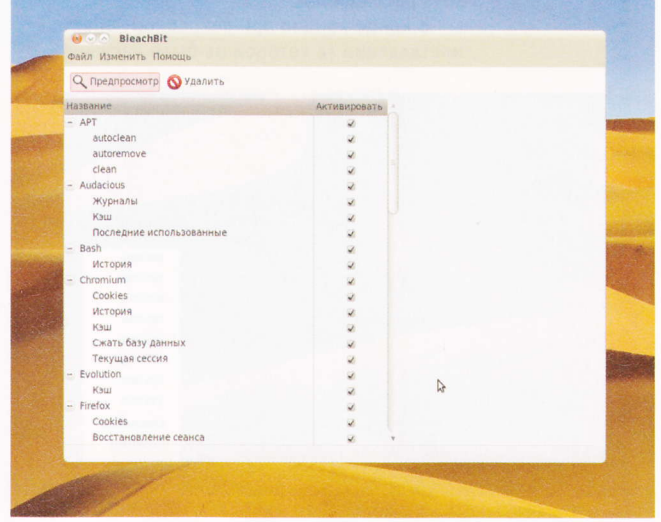

#### **ZAPABIKU CAMBIX BOCTPEROBAHHBIX** ПРИЛОЖЕНИЙ (А ИХ ВСЕГО ПАРА - БРАУЗЕР И ПОЧТОВАЯ ПРОГРАММА) БЫЛИ ВЫНЕСЕНЫ НА ВЕРХНЮЮ ПАНЕЛЬ

маленькая машинка. ОС и определяет удобство (или, наоборот, неудобство) нетбука. Подавляющее большинство нетбуков оснащено либо Windows XP, либо Windows 7 (чаще всего Starter Edition). И то, и другое штука замечательная, но... далеко не идеальная. И главные нарекания вызывают неизбежные для нетбуков "тормоза". Именно по этой причине многие владельцы нетбуков рано или поздно обращают внимание на различные версии Linux. И значительная часть экспериментаторов остается на этой платформе.

Перебрав множество дистрибутивов, я остановился на Ubuntu 10.04 LTS. И понял, что это лучший вариант, причем как для "древнего" ASUS Eee PC 701 G4, так и для более свежего ASUS Eee PC 1000HE. И вот почему.

Последняя версия Ubuntu существует в нескольких вариациях. Есть, например, специализированная для нетбуков - Netbook Edition. От обычной "десктопной" она отличается оболочкой: над стандартным Рабочим столом Gnome там запускается UME Launcher, призванный облегчить запуск программ. На крошечном 7-дюймовом экране все действительно выглядит замечательно. Однако на внешнем 17-дюймовом мониторе Рабочий стол расползается по всему экрану, и вся красота распадается.

В конце концов при очередной "опытной" инсталляции (в которой не было насущной

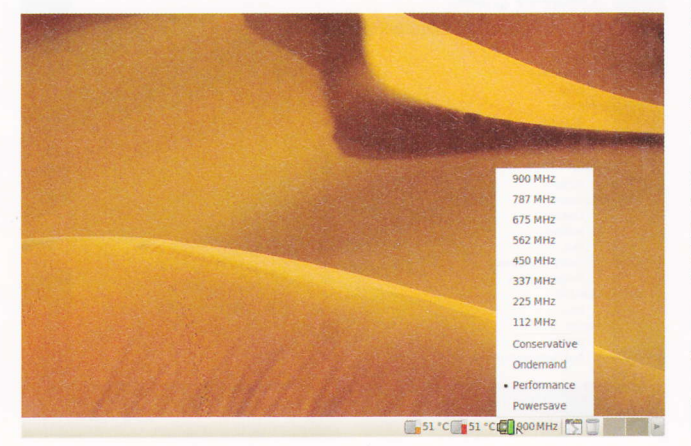

необходимости - система каждый раз вставала, как влитая) я решил воспользоваться обычным дистрибутивом для десктопа с Рабочим столом Gnome. Ярлыки самых востребованных приложений (а их всего пара - браузер и почтовая программа) были вынесены на верхнюю панель. Остальных программ было не так много, чтобы запутаться или использовать специальную оболочку для их запуска.

Я попробовал и Kubuntu - вариант Ubuntu с Рабочим столом КDE. На маломощных нетбуках (что на "атомном", что с процессором Celeron - на обоих, к слову, объем 03У был увеличен до максимума - 2 Гб) KDE работает без ошибок и достаточно шустро. Другое дело, что сам дизайн Рабочего стола, все эти украшения и пышности вызвали у меня большие сомнения. Впоочем, многим KDE ноавится больше, чем аскетичный Gnome.

Из сугубо нетбучных программок потребовалось отыскать и установить одну - еееcontrol-tray, которая позволяет включать/ выключать беспроводные адаптеры, встроенную веб-камеру, картовод, автоматически регулировать обороты охлаждающего вентилятора в зависимости от температуры процессора и повышать/понижать частоту процессора в целях экономии энергии аккумулятора. В сочетании с программами обслуживания АСРІ маленького компьютера получился весьма эффективный комплект. Время автономной работы нетбуков под Ubuntu меньше, чем в среде Windows XP (что есть, то есть), но вполне приемлемо. В среднем потери составили около 30 минут в режиме активного использования и с включенными беспроводными интерфейсами (Wi-Fi и Bluetooth).

К весьма полезным для нетбуков программам я бы отнес Ubuntu Tweak - удобный настройщик всего и вся, а заодно чистильщик, инсталлятор, менеджер репозиториев и т. д. Эта программа пригодится не только на нетбуке, но и на любом компьютере, работающем под управлением Ubuntu.

Вторая программа из того же разряда - BleachBit. Это утилита глубокой очистки кэша, служебных файлов, файлов настроек и "хвостов" только что установленных и старых пакетов. После очистки (а в комплекте две

утилиты, одна из которых запускается с правами администратора системы - при вводе соответствующего пароля, конечно) можно освободить пару сотен мегабайт дискового пространства. Эту утилиту полезно запускать время от времени именно на машинках с небольшими винчестерами (а 160 Гб на ASUS Еее РС 1000НЕ - стандартный объем жесткого диска для большинства нетбуков - не так много, как может показаться, не говоря уже о 4-гигабайтном SSD 701-го "Ежика").

Ubuntu 10.04 LTE работает на обоих нетбуках с момента выпуска дистрибутива - вот уже более трех месяцев. Никаких проблем со звуком, видео и прочим не было. Точнее, они были, но решались мгновенно и тут же забывались. Очень понравилось то, что постоянные апдейты системы не приводят к уменьшению свободного дискового пространства. Сразу после закачки и инсталляции обновления нужно запустить Ubuntu Tweak (а еще лучше воспользоваться встроенным в утилиту менеджером обновлений), выбрать в программе раздел очистки, после чего стереть инсталляторы пакетов, очистить кэш, настройки старых версий программ и старые ядра системы. После такой уборки система занимает ровно столько места, сколько и до апдейта.

Больше всего новоявленных апологетов Linux пугают консольные команды, запомнить которые нет никакой возможности. Но на самом деле это элементарная наука - нужно лишь попытаться понять, что и как та или иная команда делает. Терминал в Linux - инструмент великолепный. А любые проблемы решаются через интернет посредством точного запроса в любом поисковике. Сообщество Ubuntu (как и Linux в целом) отличается лояльностью к начинающим. Растолкуют, научат и покажут, тем более что на специализированных форумах "убунтоводов" все давно разложено по полочкам и объяснено. Получить столь всеобъемлющую и детальную подсказку по проблемам Mac OS X сложней.

Так что же, может скромный нетбук за 10-12 тысяч рублей послужить основной рабочей машинкой? Почему бы и нет? С чем нетбук не справится в принципе? С обработкой фотографий? Запросто, только подождать придется чуть дольше. С видео? Если

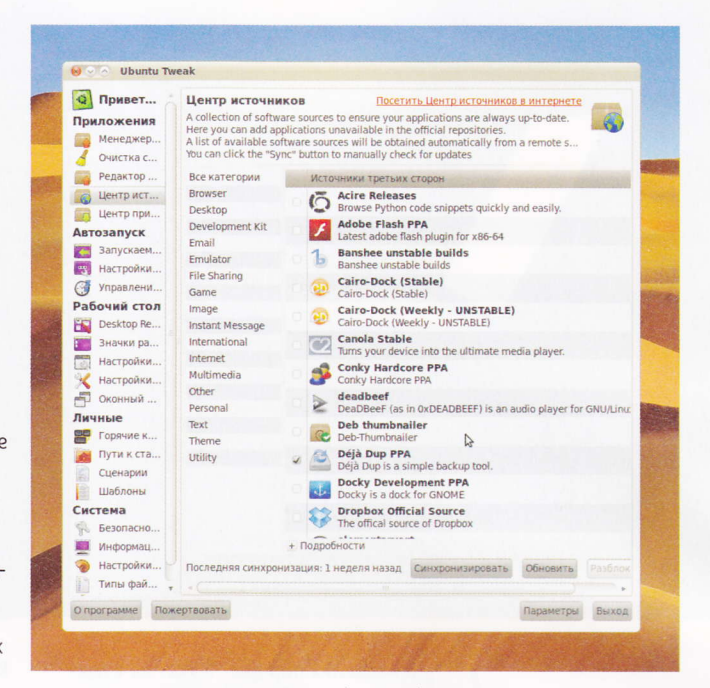

это стандартное разрешение - без проблем (машинки на новых чипсетах вполне прилично воспроизводят видео HD, а для монтажа роликов высокого разрешения может не хватить и вычислительной мощности дорогого мультимедийного ноутбука). Игры? Ну, это, конечно, мимо. Точнее, я просто не в курсе. Вроде бы в среде Linux есть достаточно современные игры, да я ими не интересуюсь...

Маленький нетбук - это действительно по-настоящему персональная машина. A Linux превращает ультрабюджетный компьютер еще и в очень надежную мобильную систему. На уровне Mac OS X? Да, именно.

**UBUNTU TWEAK ΠΡΜΓΟΩΜΤΕΩ** HE TOADKO HA HETBYKE, HO И НА ЛЮБОМ КОМПЬЮТЕРЕ. РАБОТАЮЩЕМ ПОД УПРАВЛЕНИЕМ **UBUNTU** 

# MAKOBCKVIE **HITANKIA** ОБЗОР ПРОГРАММ ДЛЯ

ЧТЕНИЯ ЭЛЕКТРОННЫХ КНИГ

ИЗБЕГАЯ ИЗВЕЧНОГО ХОЛИВАРА -ЧТО ЛУЧШЕ: МАС ИЛИ РС - ЗАМЕТИМ, ЧТО ЛЮБОЙ КОМПЬЮТЕР. К КАКОЙ БЫ ПЛАТФОРМЕ ОН НИ ПРИНАДЛЕЖАЛ. ДОЛЖЕН БЫТЬ ИНСТРУМЕНТОМ УНИВЕРСАЛЬНЫМ. И ЕСЛИ КАКОЙ-ТО ПРОГРАММЫ ИЛИ ДАЖЕ ЦЕЛОГО КЛАССА ПРОГРАММ НА "МАКЕ" НЕТ В ПРИНЦИПЕ. ПРОДОЛЖАТЬ СПОР БЕССМЫСЛЕННО... РЕЧЬ О ПРОГРАММАХ ДЛЯ ЧТЕНИЯ ЭЛЕКТРОННЫХ КНИГ. ТЕ. КТО ИСПОЛЬЗУЕТ "МАКИНТОШ" БОЛЕЕ ПЯТИ-ШЕСТИ ЛЕТ, ПОМНЯТ, КАКАЯ ЭТО БЫЛА ПРОБЛЕМА...

николай надеждин

о недавних пор для "Мака" не существовало удобных, быстрых и стабильных читалок. Да и вообще никаких - за исключением программ для чтения PDF. В начале десятилетия, когда появились новые форматы представления электронных текстов, прежде всего FB2 и DiVu, маководы просто оказались не у дел. Вроде бы и компьютер на столе стоит великолепный, вроде бы и умеет все, что нужно, а такая элементарная задача, как чтение книг, на "Маке" выполняется только при помощи хитроумных шаманских плясок, а то и не выполняется вовсе - если речь идет о книгах с графическими элементами оформления, с особыми шрифтами и т. д.

Для преодоления этой несовместимости в интернете появились онлайновые конвертеры (да-да, именно для "Маков", а потом уже для электронных книг, которые в начале 2000-х были большой редкостью). Но и они проблемы не решали, поскольку плохо работали с графикой и русскоязычными текстами.

А в мире Windows уже вовсю использовались такие великолепные программы, как FB Reader, CoolReader, ICE Book Reader, BookReader и другие. Появились читалки для смартфонов, вроде замечательной AllReader (для Windows Mobile) или QReader (для смартфонов семейства Symbian), и программы создания электронных книг в виде java-апплетов для чтения с экранов обычных сотовых телефонов (пример - Read Maniac). В стане "Маков" тем временем продолжалась унылая стагнация.

Дело доходило до абсурда: в среде Мас OS Х нечем было просмотреть даже файлы СНМ (формат, используемый для чтения справочных материалов Windows). Шаг влево, шаг вправо от стандартного форматирования, и программы чтения СНМ на "Маке" сбивались, выводили пустые страницы или огорчительную абракадабру.

К слову, абракадабра была самым распространенным результатом при попытке открыть русскоязычные файлы формата LIT, который использовался в читалках для Windows Mobile (а ранее в Pocket PC) в качестве стандартного. Чуть легче было с книжками для КПК семейства Palm - здесь можно было воспользоваться вьювером конвертера iSilo, его маковским

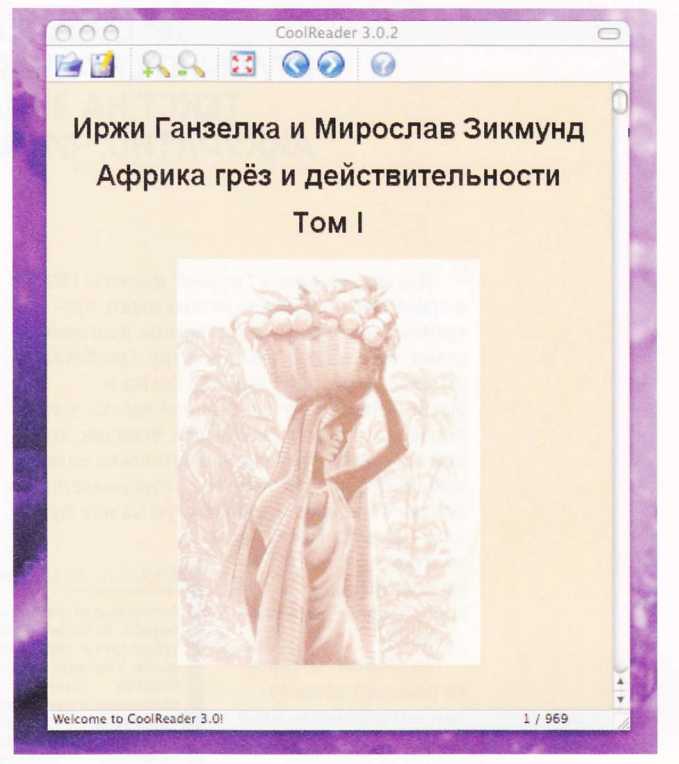

ных объятий браузеров и сейчас могут быть открыты в программе DjView. Впрочем, никуда не делся и браузерный плагин - программа способна работать и в качестве самостоятельного приложения, и как дополнение к браузеру. DjView, как и Tofu, программа бесплатная. Выглядит отлично, со своим предназначением справляется на пять баллов. Вместе с Tofu она может входить в обязательный комплект приложений для "Мака".

Хуже всего обстояло дело с популярным у нас в России FB2. Частично проблему решил выход мультиформатной читалки Stanza, для которой родным форматом является ePub. Кроме того, Stanza работает с DjVu и PDF. Поддержка FB2 есть, но на моей машине эта читалка справляется с ним не без труда подтормаживает при открытии, "косячит" в заголовках, убирает иллюстрации. И вообще, открытая в Stanza книжка формата FB2

**ZEVICTEMBI SAKAAQOK B TOFU HET, HO** ПРОГРАММА УМЕЕТ ЗАПОМИНАТЬ МЕСТО. НА КОТОРОМ ЗАВЕРШИЛОСЬ ЧТЕНИЕ, И ПРИ СЛЕДУЮЩЕМ ЗАПУСКЕ ОТКРЫВАЕТ КНИГУ ИМЕННО ТАМ

выглядит, скажем так, непрезентабельно. Будь в моем распоряжении iPhone, iPod Touch или iPad. я бы этой читалкой пользовался BOBCЮ.

вариантом. Но все это были полумеры, способы хоть как-то облегчить чтение книг в набирающих популярность форматах.

В середине 2000-х годов апологеты "Мака" обратились с горячим призывом к самому Джобсу - мол, почему на "Макинтоше" невозможно читать книги. И Джобс ответил: "Маку" эти пышности ни к чему, люди сейчас практически не читают, только смотрят и слушают. Вот так. И это высказывание человека. инициировавшего разработку iPad, планшета, который сегодня считается одним из лучших устройств для чтения электронных книг.

Ситуация изменилась с выходом плагинов для чтения файлов формата DjVu. Они были написаны для браузера Firefox и на "Мак" проникли из мира Windows. Однако первой полноценной читалкой (или одной из первых) стала программа Tofu (автор Амар Сагу). Ее первая версия была сыроватой, но уже предоставляла пользователю возможность многоколоночного отображения текста книги, подбора шрифтов, цвета фона и т. д. Вторая версия прибавила в стабильности и стала работать быстоей.

Интерфейс Tofu русифицирован. Управление очень простое. Системы закладок нет, но программа умеет запоминать место, на котором завершилось чтение, и при следующем запуске открывает книгу именно там. Главная проблема этой читалки - ограниченное количество поддерживаемых форматов: лишь RTF, DOC и TXT. Но на безрыбье и рак рыба. Тем более что на широкоформатных экранах іМас читать в этой программе очень удобно - можно вывести на экран три или четыре колонки. Страницы пролистываются горизонтальным скроллингом - клавишами или колесом мышки.

А что файлы DjVu? Они вырвались из тес-

#### **ZEOOLREADER PAGOTAET GHICTPO VI** ОТЛИЧНО СПРАВЛЯЕТСЯ С ИЛЛЮСТРАЦИЯМИ. ТЕКСТ НА ЭКРАНЕ МОНИТОРА ВЫГЛЯДИТ АККУРАТНО. ЧИТАТЬ ТАКУЮ КНИЖКУ ОЧЕНЬ **VOO6HO**

Для чтения книг в "нашем" формате FB2 в среде Mac OS X можно использовать программы, написанные российскими программистами. Речь идет о трех утилитах: CoolReader 3 (текущая версия 3.02), FB2 Znaika и MacBookReader. Лучшей, на мой взгляд, в этой подборке является CoolReader. Впрочем, все они оставляют впечатление несколько незаконченных, не доведенных до совершенства, однако выполняют возложенную на них функ-

 $AA$ 

Quit, в меню сr3 и в меню File (интерфейс программы не русифицирован, хотя там и русифицировать-то нечего). Так вот, Quit в первом меню никакой не выход, а пустышка, А пункт во втором меню работает, как положено.

Программа не запоминает открытый файл - при повторном запуске приходится заново разыскивать книжку в папках винчестера. В меню нет опции выбора уже открывавших-

#### цию - вывода текста электронной книги с иллюстрациями и сохранением форматирования.

CoolReader несколько удивляет кривоватым интерфейсом. Окно при запуске программы уходит за нижнюю границу Рабочего стола (что легко поправить вручную элементарным масштабированием). В системном меню два пункта выхода -

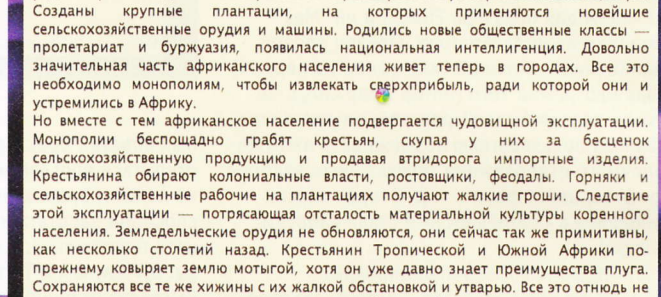

Читалка книг для Macintosh (Африка грёз и действительности (Том 1))

Колониальный режим создал весьма противоречивые условия развития народов

Африки. За последние 50 лет на этом континенте появились современные средства

транспорта и связи - железные дороги, пароходы, автомобили, почта, телеграф и

радио. В районах добычи минерального сырья выросли горнопромышленные центры.

проистекает из традиций, привычек или особенностей национального характера. Любители экзотики утверждают, что отсутствие мебели в жилище арабов - это обычай. Действительно, таков обычай, но этот обычай вызван нищетой. Квартиры богатых арабов обставлены роскошной мебелью. А бедняк - что европеец, что араб a ATAT Marcel are experience and a construction community community of the contract of the contract of the m

ся книг. Зато программа работает быстро и отлично справляется с иллюстрациями. Текст на экране монитора выглядит аккуратно, читать такую книжку очень удобно.

Программа FB2 Znaika умеет чуть больше. Здесь уже есть встроенная библиотека - маленький файловый менеджер, в котором можно запомнить список книг. Есть опция вывода уже когда-то открытых книг - удобно возвращаться к прочитанному. Графика выводится корректно, к оформлению текста претензий нет. Но интерфейс опять же не русифицирован. Программа стартует чуть дольше, чем CoolReader.

Третья читалка - MacBookReader (после запуска в системном меню появляется развернутое название - Macintosh Book Reader). Вообще, эта русифицированная программа

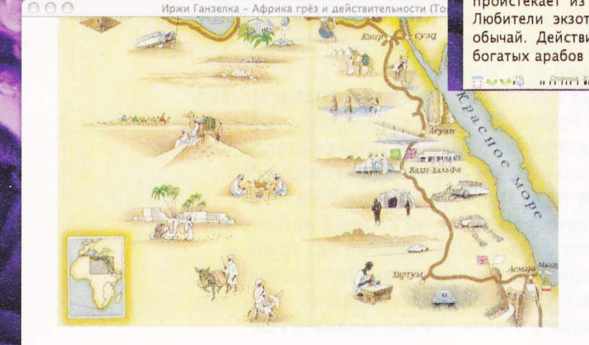

#### От редактора

Предлагаемая вниманию читателя книга «Африка грез и действительности» представляет собой описание путешествия двух чехословациих инженеров И. Ганзелии и М. Зикиунда на вытомобиле чехословациих ниженеров И. Ганзелии и М. З

из всех перечисленных является наиболее законченной. Очень понравилась опция поворота экрана - можно запустить читалку на "Макбуке", развернуть на 90 градусов и читать книгу, держа ноутбук за обе створки, как за половинки твердой обложки.

Из потенциально полезных программ отмечу Maclit. Как легко понять из названия, она предназначена для открытия файлов формата LIT. И все бы хорошо, да я, намаявшись в свое время с этими файлами (на "Макинтоше"), давно избавился от подобных книг. И сейчас в моей личной библиотеке ни одного файла с расширением lit попросту нет. Но программа вполне рабочая, так что если когда-нибудь обзаведусь книжкой майкрософтовского формата, смогу ее открыть и почитать.

Файлы PDF можно открывать не только системным вьювером Preview или программой Adobe Reader, но и любой из сторонних утилит, которых для "Мака" написано великое множество. Этот перекос в сторону PDF (а подобных вьюверов для "Мака" хватало всегда) легко объяснить. В этом формате обычно публикуется техническая информация: описания, инструкции, чертежи. А пользователь "Мака" - это не только гуманитарий, но и продвинутый технарь, которому PDF насущно необходим.

Мне приглянулась утилита Skim, которая работает чуть медленней Preview, но тексты и картинки выводит, на мой взгляд, аккуратней и точней. Но это, повторяю, далеко не единственная программа такого рода - есть из чего выбрать.

С файлами СНМ удалось разобраться при помощи двух программ. Первая - Chmox, которая с какой-то (не помню точно, с какой именно) версии стала открывать файлы майкрософтовской справки вполне корректно. И я сразу успокоился, поскольку ничего, кроме корректного отображения файлов СНМ, мне не требовалось. Однако позже оказалось, что эта читалка справляется не со всеми файлами. И если неверно собранная книжка в формате СНМ стандартным вьювером Windows отображается без особых проблем, то здесь, в среде Mac OS X, можно получить пустые страницы, абракадабру и съехавшее форматирование. В этом случае можно воспользоваться распаковщиком Tubby, который

#### Маковские читалк

Избегая извечного холивара - что лучше, Мак или РС - заметим, что любой компьютер, к какой бы платформе он ни принадлежал, должен быть инструментом универсальным. И если какой-то программы или даже целого класса программ на Маке нет в принципе, продолжать спор «что лучше» бессмысленно... Речь о программах для чтения электронных книг. Те, кто использует Макинтош более 5-6 лет, помнят, какая это была проблема.

А проблема была нешуточная. Для Мака не существовало удобных, быстрых, стабильных читалок. Вообще никаких - за исключением программ чтения файлов РDF, которые погоды не делали В в начале десяти это когда появились новые ф особыми шрифтами и так далее.

-<br>По причине этой несовместимости в Интернете появились онлайновые конвертеры (да, да, именно для<br>Маков, а потом уже для электронных книг, которые в начале 2000-х годов были большой редкостью). Но и они проблемы не решали, поскольку плохо работали с графикой и русскоязычными текста

А в мире Windows уже вовсю использовались такие великолепные программы, как FB Reader, Cool Reader, ICE Book Reader, BookReader и другие. Появились читалки для смартфонов, вроде замечательной AllReader (для

разбирает файл СНМ на отдельные странички, которые затем можно просмотреть стандартными программами.

Чего не хватает маководу-книголюбу? Хорошего каталогизатора книг, каких для Windows написано предостаточно. Да, есть замечательная программа calibre, но у нее иное предназначение - конвертирование и пересылка файлов на электронную книжку (ридер). В качестве каталогизатора библиотеки она служить может, но библиотеку придется собирать вручную. Программ для "Мака" с автоматическим сканированием файлового хранилища, прописыванием названий (из тэгов), русифицированных (чтобы не было проблем с выводом русскоязычных названий) и отображением обложек книг я не встречал. Зато есть программы, которые автоматически ищут информацию о книжках на порталах вроде Amazon и тут же прописывают ее в базе. Но речь только об англоязычных изданиях.

В целом же можно сказать, что сегодня обладатель "Мака" в плане чтения электронных книг не чувствует себя обделенным.

**/ С НЕВЕРНО СОБРАННОЙ** КНИЖКОЙ В ФОРМАТЕ СНМ В СРЕДЕ MAC OS X MOЖНО ПОЛУЧИТЬ ПУСТЫЕ СТРАНИЦЫ. АБРАКАДАБРУ И СЪЕХАВШЕЕ ФОРМАТИРОВАНИЕ

# **BCEM** ΛΕΠΜΩΟΠΤΕΡΟΛΟΓΑΜ

#### МОБИЛЬНЫЕ ПРИЛОЖЕНИЯ ДЛЯ ХОББИ

МОБИЛЬНЫЕ УСТРОЙСТВА, ВСЕ ЧАЩЕ И ЧАЩЕ ЗАМЕНЯЮЩИЕ НАМ СЕГОДНЯ КОМПЬЮТЕР, МОЖНО ИСПОЛЬЗОВАТЬ В КАЧЕСТВЕ ПОМОШНИКОВ ЛЛЯ ОРГАНИЗАЦИИ ДОСУГА. РЕЧЬ НЕ ИДЕТ О ПЕРИОДИЧЕСКОМ ПОСЕЩЕНИИ ВЕБ-САЙТОВ В ПОИСКАХ АФИШИ КУЛЬТУРНЫХ МЕРОПРИЯТИЙ, ХОТЯ ЗА РУБЕЖОМ ПОДОБНАЯ ПРАКТИКА ОЧЕНЬ РАЗВИТА, И МНОГИЕ КРУПНЫЕ РЕСУРСЫ ИМЕЮТ СПЕЦИАЛЬНЫЕ ВЕРСИИ ПРИЛОЖЕНИЙ И САЙТОВ ДЛЯ МОБИЛЬНЫХ УСТРОЙСТВ. МЫ ИМЕЕМ В ВИДУ ТО, КАК СМАРТФОН МОЖЕТ ПОМОЧЬ В ВАШЕМ ЛЮБИМОМ ЗАНЯТИИ

MUXAUA GEMUGOS

оскольку подобная деятельность людей многообразна и часто связана с экзотическим времяпрепровождением, мы ограничимся только самыми простыми видами хобби, связанными с коллекционированием разных артефактов, слежением за видами спорта, предметами окружающей среды, разведением животных. Для ограничения выборки (поскольку подобных программ на самом деле существует очень много) мы будем рассматривать только приложения под Windows Mobile (совместимые с WM 5.0/6.1/6.5).

#### **АСТРОНОМИЯ**

Как это ни удивительно, но астрономических приложений для платформы Windows Mobile существует не просто много, а очень много. Они подойдут как начинающему любителю, область знаний которого ограничивается школьным курсом астрономии, так и астрофизику, который в свободное от работы время выезжает с коммуникатором "в свет" и продолжает искать новые небесные тела. Для первых выпущена программа AstroNavigator II (vitotechnology.ru/astronavigator.

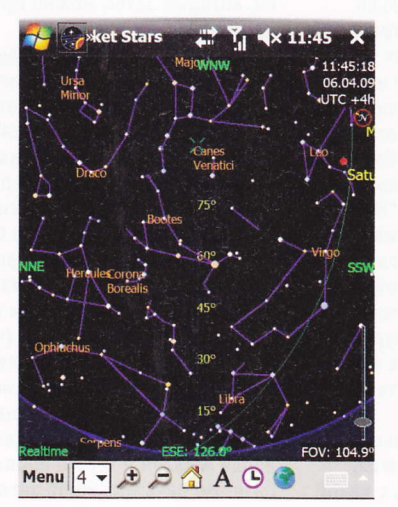

⊠ Pocket Stars создана для астрономов СПЕЛНЕГО УПОВНЯ ПОЛГОТОВКИ

html, trialware, \$5), представляющая собой атлас созвездий, спутников и отдельных звезд в точке местонахождения владельца коммуникатора (по координатам GPS). Для найденных объектов можно просматривать различную астрономическую информацию (азимут, высоту и т. д.), а также моделировать их положение в прошедшем и будущем времени (напри-

мер, посмотреть, как будет проходить лунное затмение в этом году). Вторая же группа астрономов, как мы считаем, удовлетворится Pocket Stars (www.nomadelectronics.com/, trialware, \$19,95). Это расширенное приложение для расчета расстояний по окружности земного шара с учетом кривой и ровной поверхности, линии горизонта, перевода градусов, минут и секунд в десятичные дроби и обратно, а также пересчета дат из юлианского календаря в григорианский. Помимо всего прочего в Pocket Stars обнаруживается календарь фаз Луны и сводная таблица годовых циклов планет. Солнечная система представлена в 2D/3D-моделях, плюс в программе есть база данных эфемерид до 2020 года.

#### СПОРТИВНЫЕ БОЛЕЛЬЩИКИ

Массовые спортивные события из серии первенств страны, континента или чемпионатов мира весьма удобно смотреть по телевизору, держа в руке коммуникатор, в котором ведется учет всех сыгранных матчей (чем разрисовывать табель-календарь или разграфлять листы формата А4 на турнирную таблицу). К удовольствию большинства спортивных болельщиков для Windows Mobile выпущено несколько удобных приложений для ведения подобной статистики. Речь идет преимущественно о футболе, а также авто- и мотогонках и хоккее с явным перевесом в сторону именно игры в мяч. Принцип работы таких программ весьма прост: на коммуникаторе запускается небольшой клиент, который получает данные об играх через интернет, после чего фиксирует их в базе данных. Естественно, что в них реализована и система оповешений о предстоящих матчах, и загрузка сведений о пропущенных играх. К самым лучшим таким программам (которые выпущены не к конкретному событию, а могут обновляться на постоянной основе) мы относим бесплатное приложение TeamStats (www.aragon.ws/ soccerdb/site/pocketpc.php). Через нее можно следить за играми одной или нескольких футбольных лиг (энтузиасты приспособились смотреть через нее и хоккейные чемпионаты) - на сайте проекта выложены офлайновые базы данных по странам и сезонам, которые также обновляются через интернет автоматически или по требованию. Простая в использовании оболочка (она написана с применением .NET Framework) имеет несколько локализаций, в том числе и на русский язык, поэтому проблем с пониманием нет.

#### **КОЛЛЕКЦИОНИРОВАНИЕ**

Хобби, основанные на сборе тех или иных предметов, являются одними из самых старых в человеческой истории (если вспомнить, что собирательство было в первобытности, а объединение групп предметов (сначала разнообразных, потом однородных) началось в эпоху Возрождения). Очевидно, что программ для коллекционирования, созданных для мобильных устройств, может быть два типа: для учета самих предметов (например, такие программы выпускала компания DP - Moveo Books. Moveo Movies Pro, Moveo Music B бытность Pocket PC 2002) и для получения дополнительной информации об их происхождении, ценности и так далее. Ко второму типу относится приложение Euro Coins Pocket Collector (albegor.com/ecpcdownload. htm), которое будет неплохим под-

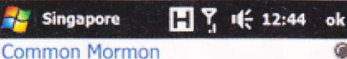

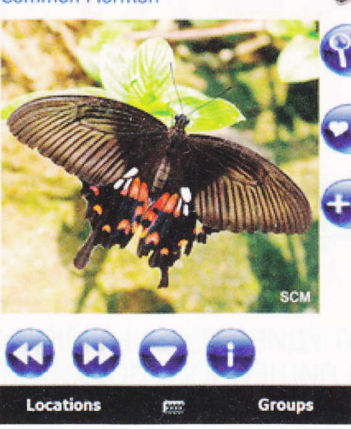

⊠ Pocket Butterflies Singapore покажет и расскажет обо всех бабочках на планете

спорьем начинающим нумизматам, занимающимся сбором монет стран Евросоюза. В приложении есть база данных по евро от 1 цента до 2 евро по 15 государствам, где имеет хождение данная валюта, расширенная историческая справка по происхождению символики на "орле" монеты, высококачественные изображения самих монет. Программа также позволяет создавать собственные коллекции, но только в зарегистрированной версии (15,95 евро).

#### ДОМАШНИЕ ЖИВОТНЫЕ

Помимо различных практик с неодушевленными предметами (монетами, напитками и так далее) пользователи выбирают хобби, которые относятся к общению с домашними животными. Речь идет о разведении котов и собак (то есть подготовке их к участию в различных конкурсах, продаже потомства и т. д.). Для этих целей выпущены две небольшие программы: Cat Breed Reference (forum. xda-developers.com/showthread. php?p=6152181) и Dog Breed Reference (forum.xda-developers. com/showthread.php?p=6041048), соответственно (или в блоге автоpa - dadisppc.blogspot.com). Они разрабатываются энтузиастами, посещающими зарубежный форум о коммуникаторах НТС, поэтому нельзя сказать, что процесс выпуска обновлений "поставлен на поток".

В программах сейчас содержится информация о 175 собачьих и 71 кошачьих породах с отображением того, как они выглядят в реальности, чем они отличаются, как за ними ухаживать, воспитывать и готовить к показу (есть коллекция "стандартов" в PDF). Разработчики оснастили программы продвинутым поиском, который ищет не только по названию породы, но и по группе или размеру.

Помимо домашних животных хобби может распространяться и на другие предметы как живой, так и неживой природы. Специально для любителей проводить досуг, собирая или наблюдая за растениями, насекомыми, бабочками, деревьями, минералами, драгоценными камнями, птицами и грибами, существует целая серия программ под Windows Mobileустройства. Их выпустила компания Aviasoft - на главной странице проекта (www.wingsoverwestbury. co.uk/aviasoft.html) их девять штук. Каждое такое приложение представляет собой интерактивный атлас по тому или иному природному объекту, в котором содержатся их изображения, справочные сведения, в том числе и для специалистов-биологов/ геологов, расширенный поиск по названиям на латыни и на современном английском языке. Данные сохраняются в специальной базе размером в несколько мегабайт на карте памяти. Программы постоянно обновляются и распространяются бесплатно. Заметим, что недовольные функциональностью Pocket Butterfiles for Europe могут воспользоваться сторонней бесплатной программой Pocket Butterflies Singapore (sgbug.blogspot.com/2010/10/ pocket-butterflies-singapore-freeware. html), которую создавал увлеченный лепидоптеролог (специалист по изучению бабочек). В базе его программы свыше 280 особей, сфотографированных в разных проекциях, по КОТООЫМ МОЖЕТ ВЕСТИСЬ ПОИСК, ПОИВОдящий в итоге к демонстрации подробного описания бабочки и места ее обитания на карте Google (зависит также от наличия GPS в коммуникаторе). Встроенный каталог бабочек можно редактировать прямо напрямую из программы, приспособив ее для учета собственной коллекции.

# PLAYSPACE

## Шанхайофрения Kane & Lynch 2: Dog Days

В Ю INTERACTIVE РАБОТАЮТ УДИВИТЕЛЬНЫЕ ЛЮДИ. СНАЧАЛА ОНИ ДЕЛАЮТ ШЕДЕВРАЛЬНУЮ ИГРУ ПРО ЛИШЕННОГО ВСЯКИХ МОРАЛЬНЫХ ПРИНЦИПОВ ЛЫСОГО КИЛЛЕРА ИЗ ПРОБИРКИ (HITMAN), ПОТОМ ИГРУ ПРО ДВУХ ОТЪЯВЛЕННЫХ ОТМОРОЗКОВ, КОТОРЫЕ ТОЛЬКО И ХОТЯТ, ЧТО ОСТАВИТЬ ПОСЛЕ СЕБЯ ГОРУ ТРУПОВ, А У СЕБЯ - ГОРУ ДЕНЕГ (KANE & LYNCH); ПОТОМ ВНЕЗАПНО ИГРУ ПРО МАЛЕНЬКИХ НЯ-НЯ-НЯ-НИНДЗЯ ДЛЯ САМОЙ ЮНОЙ АУДИТОРИИ (MINI NINJAS), А ПОТОМ ВДРУГ СНОВА ВОЗВРАЩАЮТСЯ К СУДЬБЕ ДВУХ ПРОПАЩИХ ДУШ ИЗ САМЫХ НИЗОВ КРИМИНАЛЬНОГО МИРА. В Ю INTER-АСТІVЕ ОПРЕДЕЛЕННО СИДЯТ МАНЬЯКИ. НО ОЧЕНЬ ТАЛАНТЛИВЫЕ. арсенцій мирный

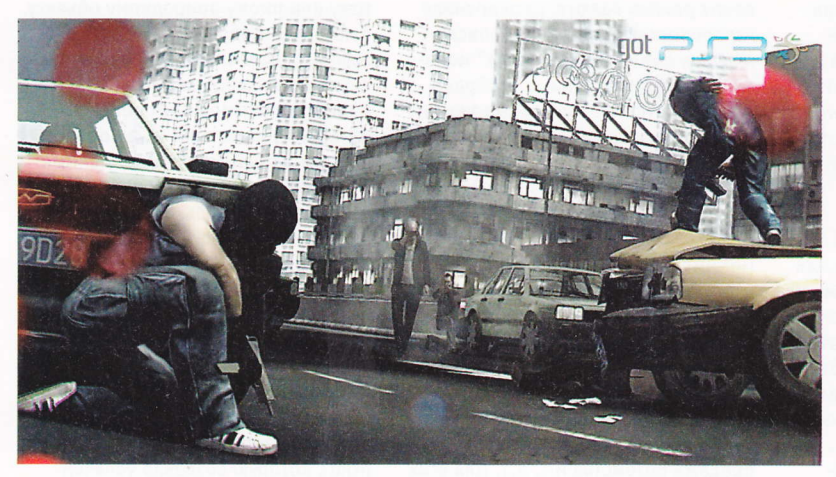

лавная заслуга первой части игры, вышедшей ого-го сколько лет назад (в 2007 году), не столько в самом

игровом процессе (хотя и он не подкачал), сколько в уникальном эмоциональном опыте, который она сообщала игрокам. Два совершенно справедливо приговоренных к смертной казни бандита, один из которых страдает шизофренией, уходят и от правосудия, и от бывших подельников. Уникальность эмоционального опыта заключалась в том, что создатели игры предлагали нам сопереживать двум отъявленным ублюдкам. Поначалу это вызывает внутренний моральный протест, однако по мере углубления в игровой процесс происходит чудо: в какой-то момент ты начинаешь хотеть, чтобы два бандита выжили и закончили свое дело. Несомненными художественными преимуществами первой игры

были многочисленные киноцитаты (чего только стоит одна миссия с неудачным ограблением банка, упертая из знаменитой "Схватки") и режиссерские ходы, которые делали стиль Kane & Lynch неповторимым, а атмосферу по-настоящему нездоровой, порочной и безысходной.

Сиквел призван сыграть на тех же темных струнах души игрока, но с некоторыми апгрейдами.

#### ИЗ ШАНХАЯ С ПРИВЕТОМ

Собственно, скелет сюжета остался прежним: Кейн и Линч снова попадают в переделку и пытаются отбиться сразу от двух противников - полиции и других бандитов-отморозков. Разве что место действия и обстоятельства иные.

Виновником всех злоключений героев на этот раз стал Линч. Он решил осесть подальше от родных американских берегов, чтобы насладиться обществом любимой женщины и прелестями спокойной жизни. Разумеется, ничего, кроме как

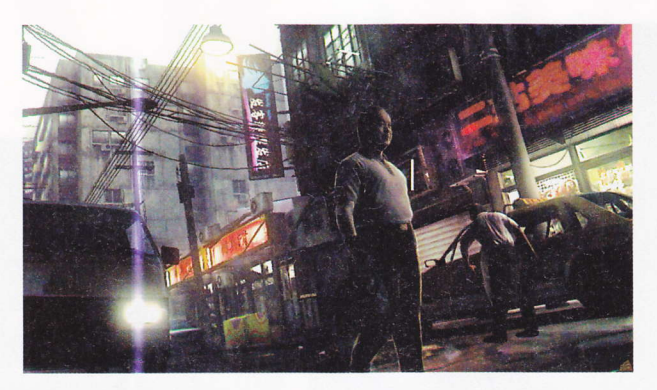

изощренно нарушать закон, Линч никогда не умел, поэтому шизофреник зарабатывает на хлеб и масло, торгуя оружием на черном рынке. Все начинается с того, что Кейн прибывает в Шанхай, чтобы навестить старого друга, а тот между делом просит его помочь разобраться с одним стукачом. Тут-то и начинается настоящая буря.

Словом, ноомальная такая коиминальная завязка: не номинация на "Оскар" за сценарий, конечно, но и не графоманство. Впрочем, в этой игре важно не что именно рассказывается, а как. А рассказывается это в модном реалити-стиле. Все события представляются как заснятые на мобильную камеру случайным прохожим, который неотступно следует за героями. Трясущиеся руки, сбитая композиция, зернистое изображение, артефакты, брызги крови на объективе - все натурально.

Псевдореалистичную картину дополняют истошные вопли случайных прохожих и раненых, мат-перемат Кейна, Линча и их противников, вой сирен и голоса из мегафона. Общее впечатление от всего этого создается правильное - такой глубины погружения в события прежде не удавалось достичь ни одному шутеру.

#### ВЫСОКОЕ НАПРЯЖЕНИЕ

Кривые ракурсы камеры тем не менее не мешают нормальной игре. Напротив, камера всегда занимает такое положение, при котором достаточно хорошо видны ключевые объекты на

локации. Например, если герой засел за барной стойкой, игроку, возможно, не будет виден весь персонаж, но зато прекрасно будут просматриваться углы, за которыми прячутся враги.

Перестрелки, которые составляют примерно 90% всего игрового времени, тоже имеют свой характер. Иногда это бег напролом с расстреливанием всего живого, попадающегося на пути, иногда напряженный обмен свинцом из-за укрытий с разбивающейся посудой, отскакивающей штукатуркой и шепками. Местный искусственный интеллект не демонстрирует каких-то заоблачных высот, но ему хватает ума, чтобы убирать врагов из-под пуль игрока или заставлять их хотя бы элементарно маневрировать - перебегать от одного укрытия к другому или заходить с тыла.

В игре уйма различного огнестрельного оружия, но с собой можно нести только два вида. Нет в ней и гранат. Вместо них - канистры с бензином и баллоны с газом. Это, пожалуй, самая сомнительная задумка игровых дизайнеров, поскольку взрывоопасные емкости нужно не просто бросать во врагов, но еще и взрывать метким выстрелом. Это гораздо сложнее, чем метнуть в супостатов гранату, и поэтому не является эффективным методом уничтожения врагов. Ситуацию тут мог бы исправить режим slow-mo, но такой тут не предусмотрен.

Стремясь облегчить управление, разработчики почему-то отключили возможность отда-

вать приказы своему напарнику. Нельзя сказать, что это превратило его в мертвый груз - под управлением компьютера напарник неплохо справляется со своими обязанностями, но с приказами было все же лучше.

Зато в игру добавлена возможность кооперативного прохождения, что расширяет творческий простор для тактиков.

Монотонные миссииперестрелки могли бы быстро надоесть. В ІО это поняли и придумали два лекарства от скуки. Первое - разнообразие. Например, в одной миссии мало просто всех перестрелять, нужно еше чтобы в конце в живых остались не только Кейн и Линч. но и ключевой персонаж, необходимый для того, чтобы сюжет двигался дальше. Есть также миссия, в которой игроку предлагается полетать на вертолете. Разумеется, при этом отстреливаясь.

Другое лекарство - быстротечность. На среднем уровне сложности прохождение игры займет около пяти часов. С одной стороны, это, конечно, плохо для развлечения, стоимость лицензионной копии которого в зависимости от платформы и варианта упаковки варьируется от \$20 до \$100. С доугой - за пять часов однообразные в целом перестрелки не успевают надоесть, да и такой "короткострельный" формат уже стал стандартом для современных игр. С этим просто нужно смириться.

#### **ДВА ВЕЧЕРА**

Великой игры из Kane & Lynch 2: Dog Days не получилось. Однако сказать, что она хуже первой части, нельзя. Да, движок безнадежно устарел; да, игра коротка; да, ей, возможно, не хватает опций в плане игровой механики. Но несмотря на недостатки, она - выражаясь окололитературными терминами - остается неплохой криминальной беллетристикой, в компании которой не грех скоротать пару скучных вечеров.

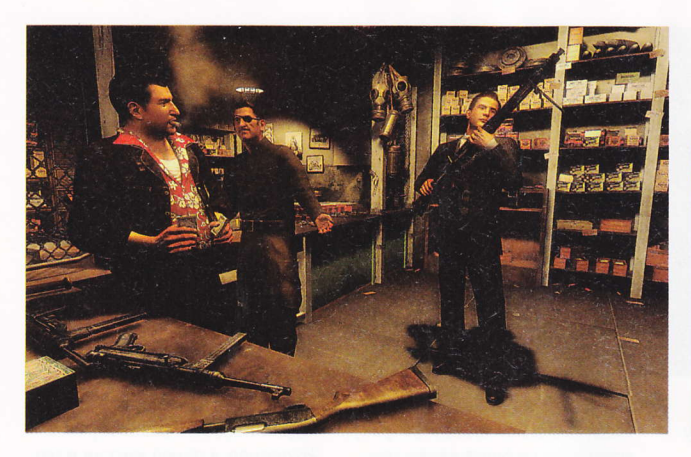

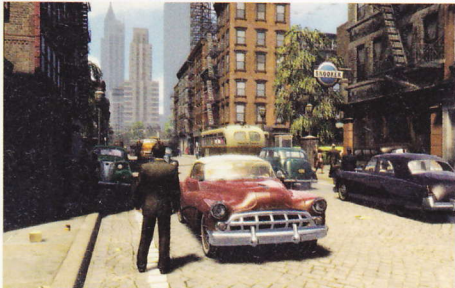

#### Mafia II

"Мафия" бессмертна: долгожданное продолжение знаменитой гангстерской саги от создателей оригинальной игры - новое погружение в беспощадный и интригующий мир, сулящий множество острых ощущений. Новый графический движок, перестрелки, драки, перемещение по городу на различных видах транспорта. Все это приобрело небывалый размах, а игровой мир стал практически безграничным. Главный герой новой истории - Вито, сын

итальянского иммигранта, выросший в нищете и бесправии. С детских лет он усвоил, что мафия - единственный путь к богатству и уважению для человека его положения, и, не желая влачить жалкое, полное лишений, как у отца, существование, решил стать гангстером.

Illusion Engine рисует крайне живописные улицы города Empire Bay, площадь которого составляет более 25 квадратных километров. Причем

как снаружи, так и внутри: интерьеры тоже крайне детализированы. Тут же аутентичные автомобили, реклама, одежда - все приметы американского быта 1940-50-х годов, воссозданные с максимальной точностью. Декорации меняются в соответствии со сменой десятилетий. Дополняет картину куча лицензионной музыки тех лет. Mafia II - один из долгостроев класса "ААА". Горячо ожидаемый и - хвала богам! вышедший не слишком поздно.

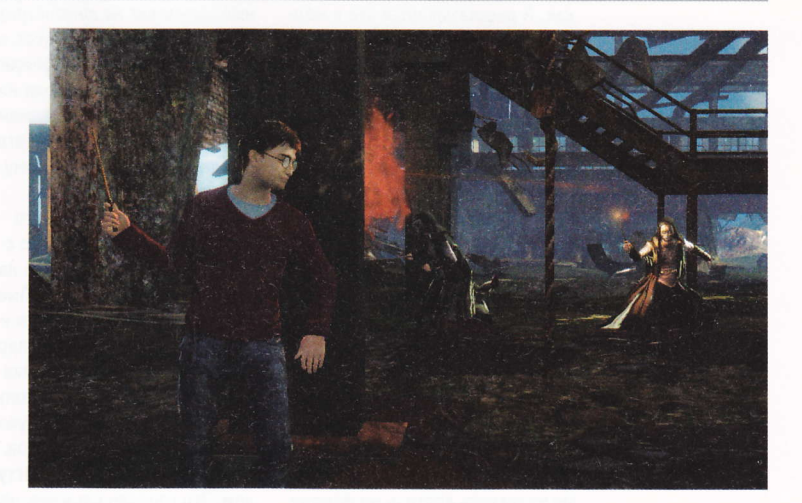

#### Гарри Поттер и Дары смерти: Часть Первая

Время уроков прошло. Время тренировок тоже. Добро пожаловать во взрослый мир, к реальным опасностям. К сражениям за собственную жизнь. С самого начала Гарри оказывается в бегах. Никто его не защитит, кроме волшебной палочки. Она - главное оружие игры: как всегда, целый набор заклинаний на все случаи жизни прилагается в комплекте. Объектов применения смертоносной магии хоть отбавляй: Пожиратели смерти, дементоры, егеря и прочая нечисть

- в ассортименте. Имеются также стелс-элементы, которые реализуются с помощью мантии-невидимки, оборотного зелья и перуанского порошка. Кроме того, магия поможет создать надежные укрытия из того, что есть под рукой. Можно соорудить баррикаду из стволов деревьев, столов или статуй, а потом швырять эти предметы во врагов, перейдя от обороны к нападению. Топливо для магии - разумеется, зелья. Их нужно выменивать на различные артефакты, собранные в ходе игры. Ну и на десерт: новое графическое ядро для систем с поддержкой графики высокого разрешения - зловещий мир нового Поттера особенно мрачен и детализирован.
#### StarCraft II: Wings of Liberty

StarCraft II - продолжение эпической саги о трех могущественных расах: протоссах, терранах и зергах. Им предстоит снова сойтись в бою в новой стратегии в реальном времени, продолжении легендарной игры StarCraft. В этой жестокой

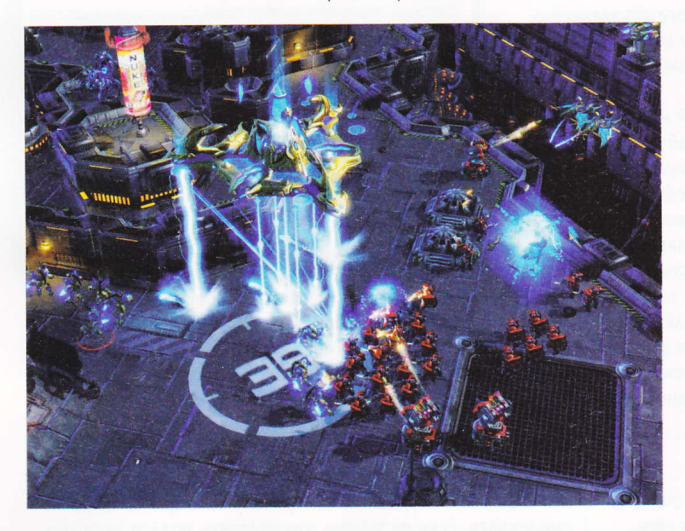

борьбе за выживание в космосе в вашем распоряжении будут как новые боевые единицы, так и прежние, с расширенными возможностями. В однопользовательской кампании, сюжет которой задуман как прямое продолжение истории StarCraft: Brood War ("StarCraft: Война зергов"), нас ждут и новые герои, и знакомые лица. Это захватывающая научная фантастика, полная поиключений и интоиг. Кроме того, играть в StarCraft II можно, как и раньше, через портал Battle.net - специально разработанную Blizzard систему онлайн-игры, получившую известность по всему миру. Благодаря существенным обновлениям и новым функциям Battle.net StarCraft II станет, бесспорно, лучшей игрой в истории стратегий в реальном времени.

Игра воссоздает и развивает все лучшие качества StarCraft: продуманный баланс, увлекательный игровой процесс, стремительные и энергичные многопользовательские сражения. Новое графическое ядро поддерживает ошеломляющие спецэффекты и позволяет отображать огромные боевые единицы и многочисленные армии. Также в комплекте полнофункциональный редактор карт и скриптов, обеспечивающий серьезную гибкость в "индивидуализации" игры.

#### **BUKTODUA** II

Викторианская эпоха стала для человеческой цивилизации временем великих перемен. Охватившая мир промышленная революция обернулась революцией социальной. Мощнейшие державы схлестнулись в колониальных войнах, чтобы разделить сферы влияния и утвердить свои права на ресурсы других государств. "Виктория II" позволит нам воз-

главить любую из более чем 200 стран в период с 1836 по 1936 год. Нам предлагают стать лидером нации и приложить все усилия, чтобы возвести ее на пьедестал истории. Именно ваши решения определят, станете ли вы искать благосклонности сильных мира сего, или будете диктовать собственную политическую волю целым континентам. В игре имеется комплексная экономическая система с десятками

разновидностей ресурсов, сотни доступных общественных и политических изменений, разветвленное древо технологий с тысячами возможных исследований, исторические и динамически генерируемые задачи, а также многопользовательский режим, поддерживающий до 32 игроков одновременно.

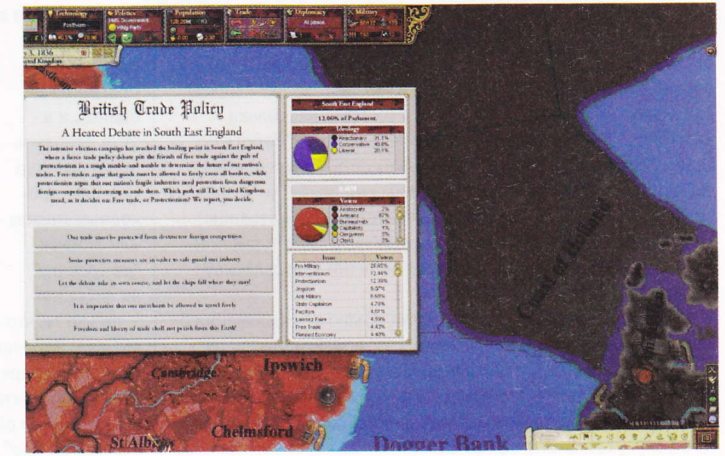

# Сайты октября

стэн духанов

## langled.com

Без знания иностранных языков в наши дни образованным человеком называться невозможно. Именно поэтому вокруг так много объявлений о языковых курсах, а в Сети один за другим появляются новые сайты, призванные помогать людям изучать неродные языки.

Сайт langled.com на данный момент - это. пожалуй, один из лучших способов изучения языка в интернете. Его главное преимущество перед другими сайтами в том, что кроме обычных текстовых и тестовых языковых уроков здесь есть видеофильмы и аудиозаписи на выбранном языке. А кроме того, имеется возможность общения с носителями языка через видеочат и закрепления таким образом полученных знаний. Сайт подходит для людей с самым разным уровнем владения языком: местные языковые курсы делятся на курсы для начинающих и для продолжающих изучать языки.

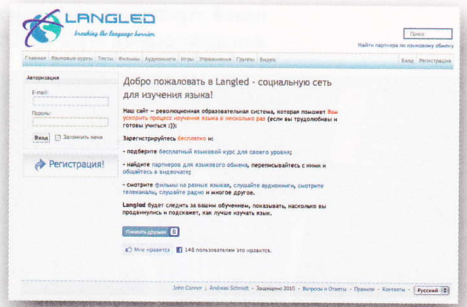

Langled.com является одновременно и социальной сетью. Помимо полезного контента здесь имеется возможность заводить друзей, вступать в различные тематические группы, загружать собственное видео и играть в игры.

#### Naselo.ru

"На село" - проект, посвященный возрождению и развитию сельской глубинки. Это первая в России социальная сеть, призванная увеличить туристический поток в сельскую местность, обеспечить дополнительных доход и занятость насе-

ления и создать условия для развития муниципалитетов. Данный проект позволяет обмениваться информацией, опытом, идеями, решать проблемы повседневной жизни: искать

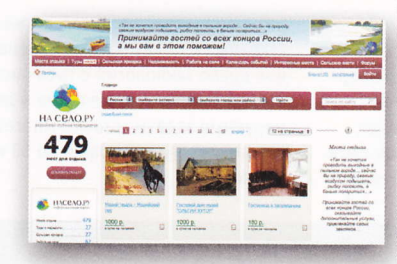

работу, товары, реализовывать потенциал пользователей в различных общественных сферах, налаживать связи между районами и регионами. На проекте имеется несколько разделов: "Места отдыха", "Туры и маршруты", "Работа на<br>селе", "Сельская ярмарка", "Недвижимость", "Календарь событий", "Интересные места", "Сельские вести" и "Форум". Содержание данных разделов соответствует их названию: все для того, чтобы найти и организовать отдых, туристический бизнес и просто быть в курсе событий в российской глубинке.

Вся информация о туристических объектах, объявления о купле-продаже товаров, недвижимости, поиске сотрудников и работы размещаются бесплатно. Если у пользователей нет возможности сделать это самостоятельно, администрация ресурса спешит на помощь: достаточно обратиться к ней по телефону, указанному на сайте.

## Twn-hooks net

Как известно, подарки бывают трех видов: дорогие, дешевые и книги. Если не знаешь, что подарить, подари хорошую книгу - правило, действовавшее безотказно в советские времена, когда люди читать любили и умели, а книги были в основном хорошие. Сейчас читают меньше, но книг почему-то стало, наоборот, больше. И выбрать из них ту, от прочтения которой не захочется "стать писателем и исправить весь этот бардак", все сложнее. Справиться со столь нелегкой задачей в какой-то мере помогает сервис Two-books, который является рекомендательной социальной сетью. Основное правило, действующее здесь - рекомендовать можно две самые лучшие, по вашему мнению, книги. То есть зарегистрировавшись, нужно хорошо подумать и выбрать пару самых лучших книжек из прочтенных за всю жизнь. Здесь

нет системы рейтингов и оценок, и в этом основное преимущество сервиса: проходных книжек или книжек "на троечку" на сайте нет

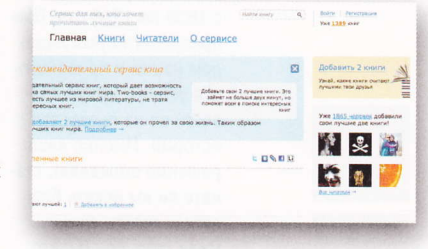

- только те, что серьезно повлияли на читателя, который их выбрал. Впрочем, в этой особенности кроется и основной недостаток сервиса: для кого-то лучшей книгой может оказаться действительно стоящее произведение, а для кого-то - нечто в мягкой красочной обложке "по пятьдесят рублей в каждом ларьке".

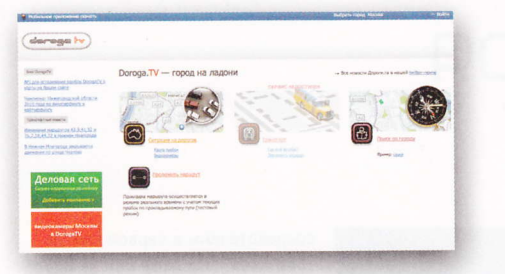

#### Doroga.tv

DorogaTV - бесплатная информация о движении транспорта в крупных городах России в реальном времени, доступная пользователям на стационарном компьютере и в мобильном формате. Изображения с дорожных камер, карта пробок, мониторинг общественного транспорта, поиск по городским адресам и другие полезные сервисы.

С сайта можно скачать Јаvа-приложение для мобильных телефонов и приложение для iPhone. По данным сайта, на 1 февраля 2010 года скачано 300 000 приложений по России.

Кроме пробок, видеокамер и автобусов на iPhone с прошивкой от 3.0 можно найти "Что рядом". Находясь в любой точке города в поисках банкомата, аптеки, цветочного магазина или кафе, можно определить с помощью DorogaTV свое местоположение, и телефон покажет близлежащие к пользователю искомые объекты. Имеется также мобильный wapсайт wap.doroga.tv с основным функционалом приложения DorogaTV.

Кроме того, на сайте есть телевизионная программа DorogaTV. Пока она транслируется только в Нижнем Новгороде на базе регионального ТВ-канала "Волга". Программа позволяет транслировать изображения с видеокамер и фрагменты карты с участками пробок на экраны теле-**ВИЗОДОВ.** 

Помимо всего вышеперечисленного на сайте имеются сервис "DorogaTV Платежи" (позволяет совершать коммунальные платежи и платежи за мобильную связь с помощью "привязанной" к приложению банковской карты); сервис прокладки маршрутов, а также сервис "Общественный транспорт online", позволяющий видеть, где автобус останавливается, где он находится сейчас и как долго его ждать.

#### Diadoc.ru

"Диадок" - это среда безбумажного юридически значимого электронного обмена документами между организациями, обеспечивающая быструю и надежную передачу документов с возможностью их автоматической обработки.

Электронный юридически значимый документооборот это: обмен бухгалтерскими документами (акт выполненных работ, товарная накладная и пр., а в перспективе и счетфактура), обмен любыми другими документами между компанией и ее контрагентами: обмен внутренними документами между подразделениями компании.

Как и все сервисы, которые могут реально пригодиться в бизнесе, данные услуги не бесплатны. Кроме того, для работы с системой у уполномоченного лица компании должен иметься действующий сертификат электронной цифровой подписи с определенными минимальными параметрами. Однако любой, кто умеет считать деньги и кому надоело возиться с реальной бумагой у себя в корпорации, быстро поймет разницу между Saas-системой электронного документооборота, как "Диадок", и обычной "коробочной" системой, которая требует дополнительного сервиса и вычислительных мощностей. На "Диадок" предлагают пользоваться виртуальными документами ровно столько, сколько нужно: плата взимается за каждое письмо с вложенными электронными документами. Минимальная ставка - три документа в одном письме. Отправка такого послания стоит 20 рублей. За каждый дополнительный документ нужно будет доплатить еще десятку.

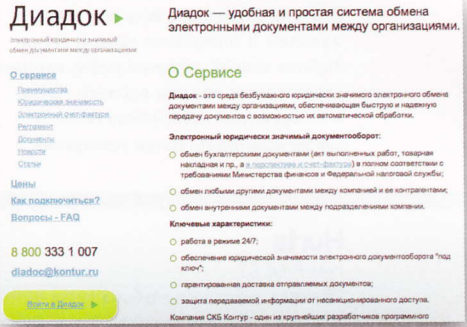

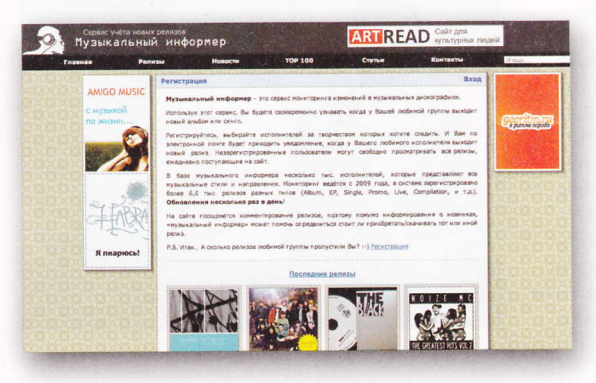

## Album-info.ru

Album-info - это сервис мониторинга изменений в музыкальных дискографиях. С этим сервисом вы сможете своевременно узнать, когда у ваших любимых групп выходит новый альбом или сингл. Все, что нужно - это зарегистрироваться и выбрать исполнителей, за творчеством которых следите. После этого по электронной почте будет приходить уведомление о том, когда у них выходят новые релизы. Незарегистрированные пользователи могут свободно просматривать все релизы, ежедневно поступающие на сайт. В базе музыкального информера несколько тысяч исполнителей, которые представляют все музыкальные стили и направления. Мониторинг ведется с 2010 года, в системе зарегистрировано более 6,5 тыс. релизов разных типов (Album, EP, Single, Promo, Live, Compilation, и т. д.). Обновления происходят несколько раз в день.

# Альбомы октября

OAbra kapposa

## Interpol

INTERPOL

У входа в каждое кафемороженое Нью-Йорка висят фото участников Interpol с табличкой "Не пускать!" Потому что, где бы ни появились Interpol, они моментально образуют вокруг себя оазис болезненного одиночества, безнадежности и черной паранойи. Еще их не пускают в аквапарки,

дельфинарии и на концерты Джастина Бибера, хотя вокалисту Полу Бэнксу однажды удалось проскользнуть на один в костюме моржа.

Там, на концерте, он понял: залог успеха поп-музыки - в повторах. Поэтому четвертый альбом Interpol, как эмблема Олимпиады, весь составлен из колец. В сердцевине каждой песни спрятан цепкий гитарный рифф, который скручивается, образуя воронку, попав в которую, уже невозможно выплыть. Самые мощные гитарные завихрения

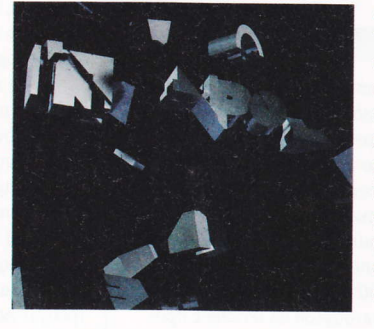

сосредоточены в первом сингле "Barricade". Но даже они не идут ни в какое сравнение с закольцованным фортепиано в "Try It On" - готовым сэмплом для нового хита Wu Tano Clan, Еще это самая ритмичная пластинка Interpol. По правде говоря, она настолько ритмична, что другие музыканты могут включать ее на репетициях вместо метронома и экономить кучу денег.

Факт: тексты никогда не были

их сильной стороной. К счастью, они никогда не были особо значимыми. Когда Бэнкс загадочно блеет "Ворам и змеям нужен дом", мы помним: главное в Interpol - атмосфера. А она тут присутствует - монументальная и необъяснимая. В конце Пол. как какой-то Призрак Оперы, поет на итальянском. И от того, что не понятно, о чем таком он там поет, становится еще страшнее и круче. Обидно только, что сразу после записи из группы ушел Карлос Ди - басист, аранжировщик и обладатель самых роскошных (после Фреди Меркьюри, разумеется) в рок-н-ролле усов. Так что не пропустите альбом. Он может оказаться последним алмазом в дискографии Interpol.

КЛИКНИ ЗДЕСЬ: www.interpolnyc.com НА ДИСКЕ: видеоклипы "Lights", "Barricade"

## **Hurts**

#### HAPPINESS

Обложка дебютного альбома дуэта Hurts смахивает на обложку журнала Vogue. Они вообще очень стильные: начиная с узких костюмов из гардероба коза ностры, заканчивая клипом на мегахит "Wonderful Life", похожим на чернобелый сон Антона Корбайна. Тридцать лет назад в Великобритании этот стиль называли "новой романтикой" и приносили щедрые жертвы его верховным жрецам Duran Duran. Помните Duran Duran? Hurts ждет не меньшая популярность. Их песни записаны так чисто, что отлично звучат даже из утюга, а вокалист поет, как Лучано Паваротти в свои лучшие годы. Этим своим перфекционизмом Hurts кладут на лопатки не только модные сейчас lo-fi-группы, но и других современников, копирующих звучание 80-х. Даже Кайли Миноуг это поняла, потому и записала с ними дуэт.

**КЛИКНИ ЗДЕСЬ:** www.informationhurts.com НА ДИСКЕ: видеоклипы "Wonderful Life", "Better Than Love", "Blood, Tears & Gold"

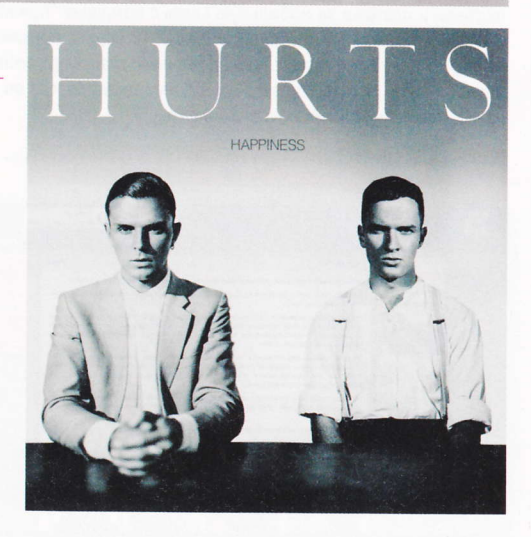

## **Arcade Fire**

SURURBS

Пока остальные рок-группы после концерта заруливают в стоил-бар. Arcade Fire отправляются домой наслаждаться постом и раскаянием. Их первый альбом был о смерти, второй - о религии, поэтому беспечное клавишное вступление на третьем звучит, ну, как смех на похоронах. Не то чтобы самая модная канадская

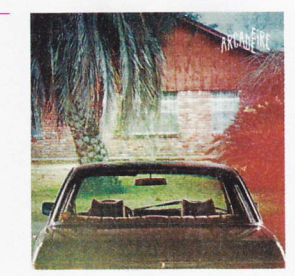

группа вдруг увлеклась танцами, но большинство песен на "Suburbs" качают. Тут есть и панк-рок "Month Of May", и диско "Sorawl II (Mountains Beyond Mount)", под которые запросто вообразить трясущих бородой старейшин общины амишей. В каком-то смысле "Suburbs" (как, впрочем, и предыдущие два) концептуальный альбом. 16 треков, включая интро и разбитые на несколько частей песни - это взгляд на жизнь в пригородах через широкоугольный объектив. В кадре - ностальгия по юности, тоска от однообразия и отчужденности современной жизни, а также все, о чем хотел, но еще не успел спеть Нил Янг. КЛИКНИ ЗДЕСЬ: www.arcadefire.com

НА ДИСКЕ: видеоклипы "Ready To Start", "Suburbs"

## **Klaxons**

SURFING THE VOID Недавно боссы звукозаписывающего лейбла вызвали Klaxons, Они показали им альбом MGMT "Conoratulations" и сказали: делайте, что хотите, но дайте нам пластинку, которую можно слушать без препаратов. Klaxons вернулись в студию, переписали почти готовый второй альбом, но с поставленной

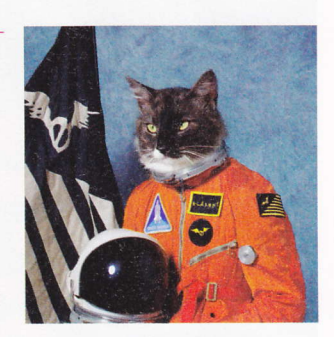

задачей справились только наполовину. То есть записали атональный хоровой кавардак, который без всяких препаратов устраивает в голове стихийное бедствие. Десять треков вытекают стремительно, как кислород из дырки в скафандре, и ищущий спасения мозг хватается за две песни: "Echoes" и "Twin" Flames". Под них-то то слушатели на концерте и будут тянуться к лазерам, хотя понятно, что Klaxons уже переросли жанр ньюрейв. Кто-нибудь вообще помнит, что такое нью-рейв? Нет? Вот и отлично.

КЛИКНИ ЗДЕСЬ: www.klaxons.net НА ДИСКЕ: видеоклип "Echoes"

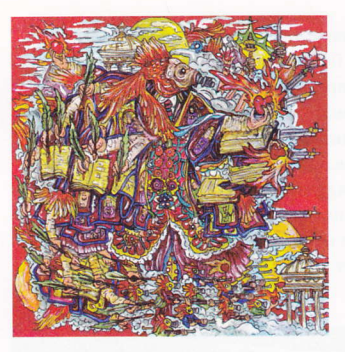

## Of Montreal **FALSE PRIEST**

Если вам выпало счастье послушать два предыдущих альбома Of Montreal - "Hissing Fauna, Are You The Destrover?" и "Skeletal Lamping" - To вы знаете, к чему готовиться. Потому что их безумное увлечение r'n'b и соулом и не думает прекращаться. Нет, дру-

зья. Они даже пригласили двух принцесс фанк-сцены - Джанель Монэ и Соланж Ноулз - спеть дуэтом с вокалистом Кевином Барнсом, с этим одержимым сексом парнем, чье альтер эго сорокалетний чернокожий трансвестит, прошедший несколько операций по смене пола. Разумеется, все это немедленно превращается в праздник гротеска, Барнс феерично изображает Принса, попавшего на Бродвей, а прослушивание самого альбома становится одним из самых дурацких, но веселых занятий в жизни.

КЛИКНИ ЗДЕСЬ: www.ofmontreal.net НА ДИСКЕ: видеоклип "Coquet Coquette"

## **Philip Selway**

FAMILIAL

Филипу Селвею повезло с работой: он барабанщик Radiohead. А Radiohead - это такая группа, музыканты которой умеют абсолютно все. Может, они неважные рыбаки или плохо играют в хоккей, но когда речь заходит о музыке, им нет равных. Поэтому никто особо не удивился, когда Фил однажды встал из-за барабанной установки, взял в руки акустическую гитару и записал

сольный альбом. Поет он отлично, только очень тихо, что даже кстати на такой интимной пластинке. Под деликатные струнные переборы и виолончель песни монотонно перетекают из одной в другую, так что даже самые стойкие фанаты Radiohead рискуют заснуть, не дослушав до конца. О чем может петь

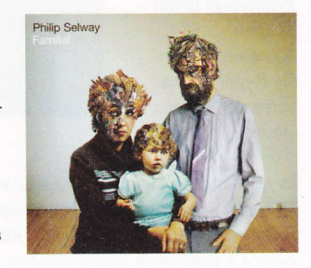

такой музыкантище, как Филип Селвей? Например, о том, что даже с рок-звездами случается средний возраст. Конечно, сам Филип себя звездой не считает. Но мы-то знаем, чего он стоит. КЛИКНИ ЗДЕСЬ: www.philipselway.com

НА ДИСКЕ: видеоклипы "The Tides That Blind Us", "All Eyes On You"

## **PLAYSPACE**

# ФИЛЬМОВ ОКТЯБРЯ

Capa roevagen

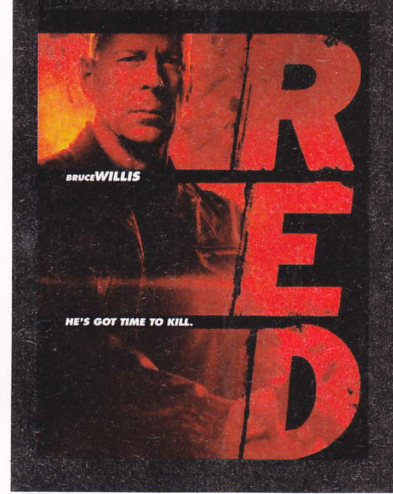

## **D.E.D.** (Red)

Режиссер: Роберт Швентке В ролях: Морган Фриман, Брюс Уиллис, Мэри-Луиз Паркер, Джон С. Рейлли

Не следует недооценивать пенсионеров. Ушел на покой - не значит выжил из ума, забыл, с какой стороны стреляет пистолет и как подобраться к ЦРУ поближе. Бывшие суперагенты вынуждены собраться вместе вновь: кто-то по непонятным причинам затеял на них охоту. Чтобы выяснить, что к чему, команда R.E.D. пакует чемоданы оружия и отправляется на маленькую войну. И горе тем, кто решил, что эти выжившие из ума старики ни на что не способны.

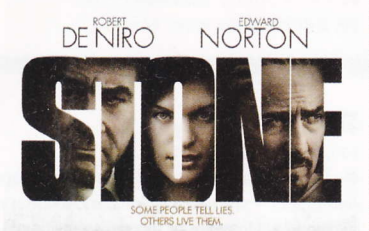

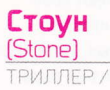

ДРАМА Режиссер: Джон Керран В ролях: Роберт Де Ниро, Милла Йовович, Эдвард Нортон

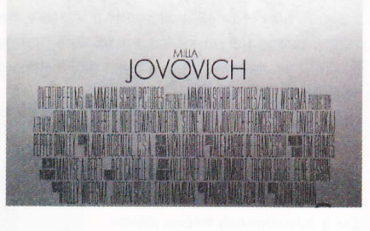

Стоун намерен выйти из тюрьмы, куда сел за убийство и поджог. Его жена, молодая прекрасная девушка, всей душой хочет, чтобы муж освободился. Ради этого она готова втереться в доверие к полицейскому, от которого зависит судьба Стоуна: выйдет ли он досрочно, или останется сидеть дальше. Постепенно все запутывается в мелкие узлы, распутать которые можно, лишь разрубив их. Офицер Джек Мэйбури попадается на уловки Люсетты, но она сама понимает, что ее связывает с Джеком нечто большее, нежели меркантильная выгода.

### **Монстры** (Monsters)

ФАНТАСТИКА Режиссер: Гэрет Эдвардс В ролях: Уитни Эйбл, Скут Макнэйри

Придет время, и американцы порадуются, что построили стену между США и Мексикой. После того как на Мексику свалился спутник НАСА, на территории оказалось и сформировалось целое поселение пришельцев. И они совсем не дружелюбны. Огромные хитрые чудовища уничтожают всех, кто забредет в их отгороженный мирок. Проблемы у людей начинаются тогда, когда границы между странами начинают разрушаться, и пришельцы стремительно бегут на человеческие территории, ведь там живет огромное количество готовых гамбургеров на ножках! Журналист берет попутчицу, чтобы провести их через Мексику на родину.

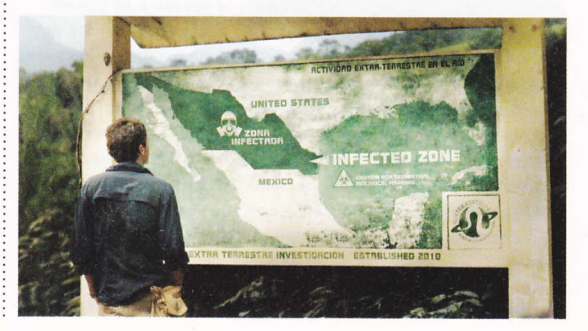

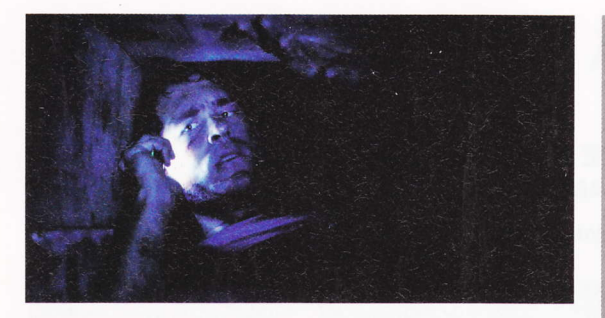

#### Погребенный заживо (Buried) ТРИЛЛЕР

Режиссер: Родриго Кортес В ролях: Райан Рейнолдс, Ивана Миньо

Пол Конрой работает в Ираке водителем грузовика по контракту. Однажды после нападения местных Пол вырубается - и приходит в себя, постепенно понимая, что погребен глубоко под землей. Зажигалка и телефон - вот все, что у него есть. Но у Пола нет главного - времени. Воздух закончится через 90 минут, похитители требуют выплаты пяти миллионов рублей, а американское консульство не спешит нашему герою на помощь. Ему остается надеяться только на себя: снять жуткое видео, закинуть его в YouTube, попытаться уговорить шантажистов дать ему шанс выжить и расплатиться.

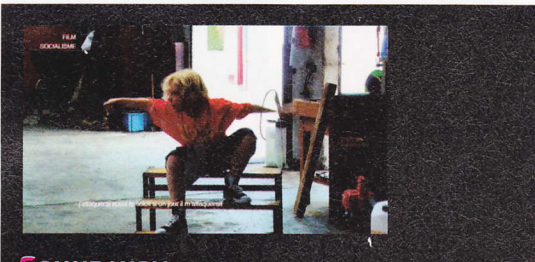

<u>Социализм</u> (Socialisme)

Режиссео: Жан-Люк Годар В ролях: Квентин Гроссе, Ален Бадиу, Марин Баттаггиа, Надеж Бессон-Диань

В то время как действие происходит на французском языке, титры идут на английском, да не простые, а переведенные концептуально. В "Социализме", разделенном на три части, речь пойдет обо всех главных, по мнению режиссера, проблемах старушки Европы и ее соседей. На борту одного корабля оказываются вместе представители России, Франции, США, Палестины, Италии и Испании. Дети и взрослые, поэты и гитаристы, мужчины и женщины - все они пытаются разобраться в том, как им ужиться вместе. Жан-Люк Годар не предлагает лекарства и решения. В его планах заставить нас самим поискать в себе ответы. Кто бы сомневался, что режиссер сделает все возможное, чтобы усложнить зрителю задачу!

## Чертова дюжина

Режиссер: Гела Баблуани

В ролях: Микки Рурк, Джейсон Стэтэм, 50 Cent, Рэй Лиотта

Гела Баблуани получил приз за дебютную работу "13", а на "Санденсе" - Гран-при за лучший зарубежный фильм. В этом году он решает снять ремейк собственного фильма пятилетней

давности, тех самых "13", СНЯТЫХ ВО Фоанции и полюбившихся французам и фанатам немассового кино. Речь в новой веосии пойдет все о том же: на

**UTO BIORN FOTO-**

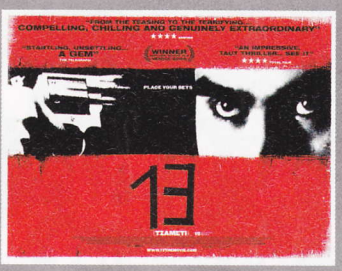

вы ради денег или куража. Русская рулетка - вещь опасная. Она затягивает. А уж когда в твоих руках буквально жизнь другого человека, то становится страшно...

## Мегамозг 3D (Megamind)

МУЛЬТФИЛЬМ Режиссер: Том Макграт Роли озвучивали: Брэд Питт, Уилл Феррелл, Тина Фей

Когда Мегамозг был маленький, его родители отправили младенца в отчаянный полет - родная планета готовилась вот-вот исчезнуть в черной дыре. По пути на любую планету, подальше от родины, Мегамозг встретил своего будущего вечного противника, Мачомэна. Пролетая в своих капсулах над зеленым шариком Земли, они разделились, но ненадолго. Мачомэн и Мегамозг отныне заклятые враги. Куда заведет их соперничество? Ведь Мегамозг обладает неисчерпаемым интеллектуальным ресурсом, а Мачомэн - это практически Супермен, только в костюме цвета стали. Проблемой могут стать чувства Мачомэна к Роксанне - именно ее выбрал Мегамозг для шантажа своего суперпротивника.

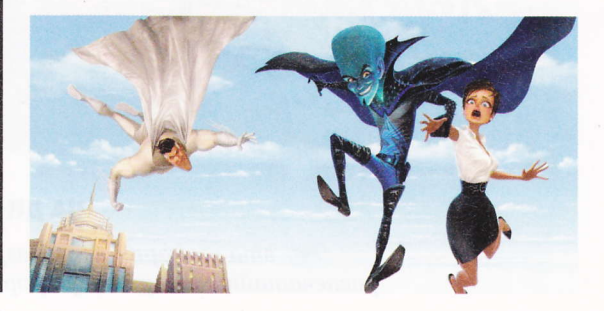

# ИНФОГРАФИКА

## САМЫЕ ПОСЕЩАЕМЫЕ РЕСУРСЫ ИНТЕРНЕТА (ДАННЫЕ НА АВГУСТ 2010 Г.)

Чем больше посетителей, тем крупнее логотип на пиксельной карте

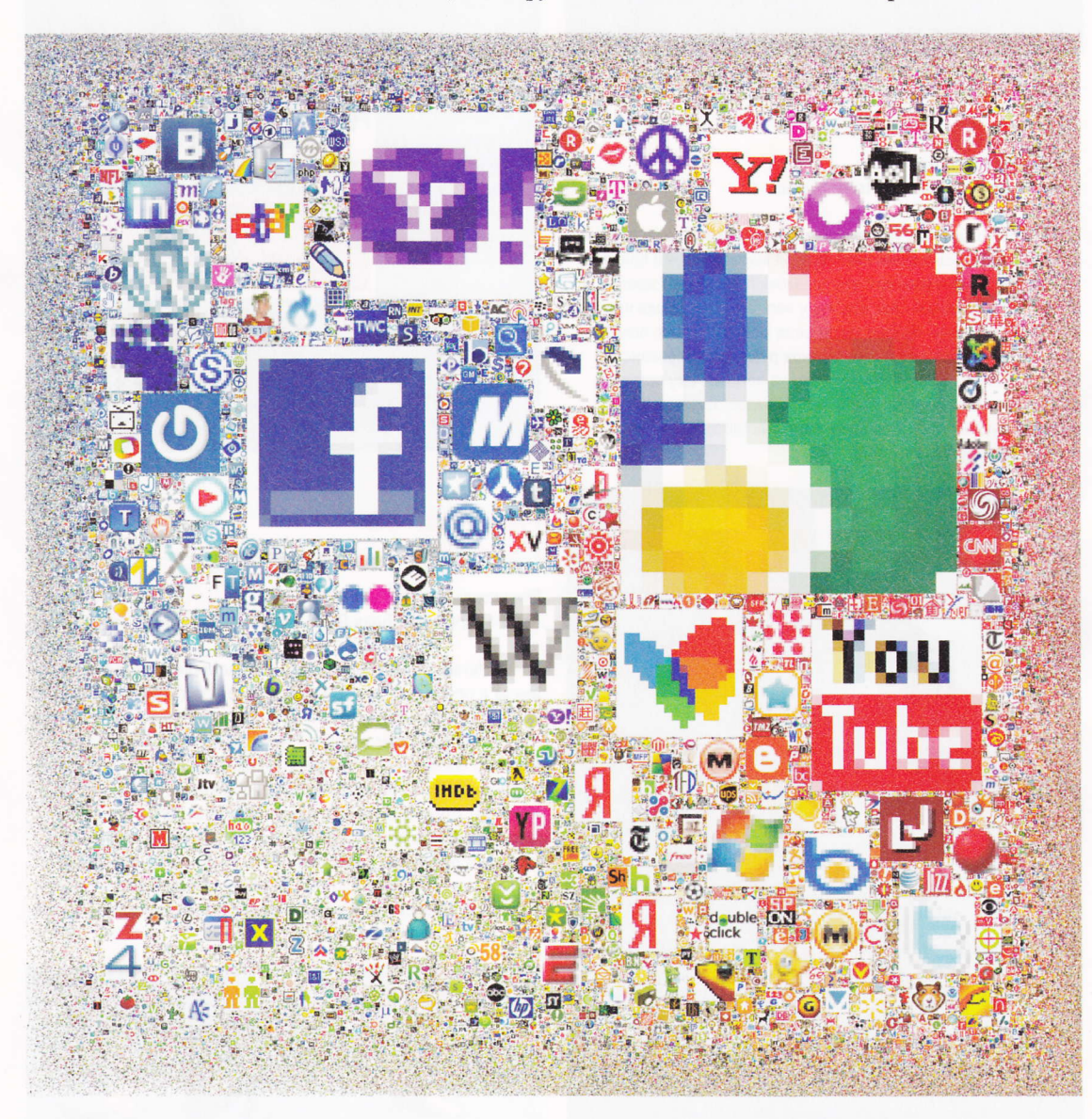

## НА ДИСКЕ:

эта же карта, но в разрешении 2048х3072 распечатайте на принтере формата АЗ и повесьте на стену.